3540 PRINT "(4 SPACES)HALF INCH ASPHA 5310 RETURN 6000 REM WRITE A REPORT LT BOARD = 2.4"3550 PRINT "(3 SPACES)1/2 IN GYPSUM D 6010 PRINT "(CLEAR)", "HEAT LOSS EVALU ATION" R PLASTER = 1.39" 3560 PRINT "{4 SPACES}1/4 IN WOOD FIB 6020 PRINT :PRINT :TQ=0 6030 PRINT " ITEM", " AREA", " R-VALUE" ER BOARD = 1.12", "HEAT LOSS" 3570 PRINT "(6 SPACES)FIR OR PINE SHE 5040 PRINT , " SQ.FT.",, " BTU/HR": PRIN ATHING = 1.92" 3580 PRINT "(6 SPACES)3/4 IN PLYWOOD PANELS = 1.88" 6050 FOR I=1 TO 5 3590 PRINT "{13 SPACES}1/2 IN PLYWOOD 6060 A(I)=INT(A(I)\*100+0.5)/100 6070 R(I)=INT(R(I) \$100+0.5)/100 = 1.57" 6080 Q(I)=INT(Q(I)+0.5) 3600 PRINT : PRINT 6090 PRINT N\$(I\$10-9, (I-1)\$10+NL(I)), 3610 RETURN A(I),R(I),Q(I) 4000 REM CEILING ROUTINE 6100 TA=TA+A(I): TQ=TQ+Q(I) 4010 I=4 4020 HI=0.61:HD=0.61:IF PK>1 THEN 406 6110 NEXT I 6120 REM PRINT INFILTRATION LOSS 0 4030 PRINT "(CLEAR) (DOWN) WHAT IS TOTA 6130 PRINT "INFILTRATION",, INT((IN(1) L CEILING AREA" +IN(2))/2+0.5) 6140 TQ=TQ+(IN(1)+IN(2))/2 4040 PRINT "OF THE HOUSE"; 4050 INPUT TEMP: A(I) = TEMP 6150 REM CALCULATE DUCT LOSS 4060 PRINT "HOW MANY INCHES OF INSULA 6160 X=TQ/(A(5)\*CH\*NT):J=3:K=3 TION IN CEILING"; 6170 IF X<45 THEN K=2 6180 IF X<35 THEN K=1 4070 INPUT CI 4080 PRINT "TYPE OF INSULATING MATERI 6190 DI=0.15+0.05\*(3-K) 6200 IF D\$="N" AND KD<2 THEN 6240 AL " 1. FIBERGLASS" 6205 IF KD>2 THEN DI=0:60T0 6240 4090 PRINT "(DOWN) 4100 PRINT " 2. MINERAL WOOL" 6210 IF OT<15 THEN J=2 4110 PRINT " 3. VERMICULITE OR PERLI 6220 IF OT<0 THEN J=1 TE" 6230 DI=DM(KD, J+K\*4) 4120 PRINT " 4130 PRINT " 4. CELLULOSE FIBER" 5. U-F FOAM(DOWN)" 6240 PRINT "DUCT LOSS",,, INT (DI \*TQ+0. 5) 4140 INPUT T 6250 TQ=TQ+TQ\*DI 4150 RM=CI \* IC (T) 6260 PRINT ,"(8 R)",,"(8 R)":? 6270 PRINT " TOTAL ",INT(TA),,INT(TQ 4160 R(I)=H0+RM+HI 4170 Q(I)=A(I) \*DT/R(I) 4180 RETURN 6280 PRINT 5000 REM FLOOR ROUTINE 6290 PRINT "DESIGN CONDITIONS:" 5010 I=5:IF PK>1 THEN 5040 5020 PRINT "{CLEAR}{DDWN}WHAT IS TOTA 6300 PRINT " (3 SPACES) OUTSIDE DESIGN TEMP: ";OT L FLOOR AREA" 6310 PRINT "{4 SPACES}INSIDE DESIGN T 5030 INPUT TEMP:A(I)=TEMP 5040 PRINT "HOW MANY ITEMS OF INSULAT EMP:";IT 6320 PRINT "TEMPERATURE DIFFERENCE:"; ION IN FLOOR"; DT 5050 INPUT FI: IF PK>1 THEN 5110 6330 RETURN 5070 PRINT "(3 SPACES)1. OPEN CRAWLSP 7000 REM FIND SAVINGS USING DEGREE-DA ACE" 7010 DD=2961:DD\$="ATLANTA GA" 5080 PRINT "(3 SPACES)2. ENCLOSED CRA 7012 E1=INT(Q1\*DD\*24) WLSPACE OR BASEMENT" 7014 E2=INT(Q2\*DD\*24) 5090 PRINT "(3 SPACES)3. CONCRETE SLA 7030 PRINT "{CLEAR} TYPE OF HEATING FU R" EL USED" 5100 INPUT TF 1. ELECTRICITY" 7040 PRINT " 5110 R(I)=HO+FI#3.1+RF(TF)+HI 7050 PRINT " 2. NATURAL GAS" 5120 Q(I)=A(I)\*(DT-TC(TF))/R(I) 7060 PRINT " 3. FUEL OIL" 5130 RETURN 7070 INPUT FT:PC=0.55 5200 REM DUCTS 7080 DN FT GOTO 7100,7200,7300 5210 DI=0.1 7090 GOTO 7030 5220 IF TF=3 THEN KD=3:RETURN 7100 REM ELECTRICITY 5230 PRINT "(DOWN) IS YOUR DUCTWORK IN 7110 PRINT "IS HEATING UNIT A HEAT PU SULATED"; MP"; 5240 INPUT D\$: IF PK>1 THEN 5310 7120 INPUT HP\$:ER=3413 5250 PRINT "(DOWN)LOCATION OF HEAT DU 7130 IF HP\$<>"Y" THEN 7150 CTS:" 5260 PRINT "(4 SPACES)1. ATTIC OR CRA 7140 PRINT "ENTER EER OF HEAT PUMP";: WLSPACE" INPUT ER: ER=ER\*1000 5270 PRINT "{4 SPACES}2. UNCONDITIONE 7150 PRINT "AVERAGE \$ COST PER KWH";: INPUT CO:FU\$="KWH" D BASEMENT" 5280 PRINT "(4 SPACES)3. IN SLAB FLOD 7160 E1=INT(E1/ER+0.5) 7165 M1=E1\*CO R" 5290 PRINT "(4 SPACES)4. INSIDE CONDI 7170 E2=INT(E2/ER+0.5) TIONED SPACE" 7175 M2=E2\*C0 5300 INPUT KD 7180 MS=M1-M2

C-www.commodore.ca

7190 GOTO 7400 7200 REM NATURAL GAS 7210 PRINT "AVERAGE \$ COST PER THERM OF NATURAL GAS"; : INPUT CO 7220 E1=INT(E1/(103000\*PC)+0.5) 7225 M1=E1\*CO 7230 E2=INT(E2/(103000\*PC)+0.5) 7235 M2=E2\*CO 7240 MS=M1-M2 7250 FU\$="THERMS":GOTO 7400 7300 REM FUEL DIL 7310 PRINT "AVERAGE \$ COST PER GALLON OF FUEL OIL"; : INPUT CO 7320 E1=INT(E1/(138000\*PC)+0.5) 7325 M1=E1\*CO 7330 E2=INT(E2/(138000\*PC)+0.5) 7335 M2=E2\*C0 7340 MS=M1-M2:FU\$="GALLONS" 7400 REM GIVE RESULTS 7410 M1=INT(M1\$100)/100 7420 M2=INT(M2\*100)/100 7430 MS=INT (MS#100) / 100: IF MS=0 THEN MS=1.0E-05 7440 PRINT " (DOWN) TOTAL \$ COST OF YOU R IMPROVEMENTS"; : INPUT CI 7450 PB=INT(CI/MS#1000)/1000 7460 REM REPORT SAVINGS AND PAYBACK 7470 PRINT "{CLEAR}", "ANALYSIS OF IMP ROVEMENTS" 7480 PRINT : PRINT 7490 PRINT ,, "ENERGY NEEDED" 7500 PRINT "ORIGINAL HOUSE ",E1;" ";F 11\$ 7510 PRINT "IMPROVED HOUSE ",E2;" ";F U\$ 7520 PRINT ,, "(9 R)":? 7530 PRINT , "SAVINGS", E1-E2; " "; FU\$ 7540 PRINT 7550 PRINT ,, "OPER. COSTS" 7560 PRINT "ORIGINAL HOUSE", "\$";M1 7570 PRINT "IMPROVED HOUSE", "\$";M2 7580 PRINT ,,"(9 R)":? 7590 PRINT ,"SAVINGS","\$";MS 7600 PRINT : PRINT , "PAYBACK ", PB; " YE ARS" 7610 PRINT :PRINT 7620 PRINT "ABOVE IS BASED ON ONE YEA R OF OPERATION" 7630 PRINT "IN ";DD\$ 7640 RETURN 8000 REM DRAW HOUSE 8010 PRINT : PRINT : PRINT : PRINT 8020 POKE 85,8:? ;"(5 SPACES)(I)(0)" 8030 POKE 85,8:? "(H)(10 SPACES)(J)" 8040 POKE 85,8:? "(V)(I)(0)(I)(0){I} (0)(I)(0)(I)(0)(B)" 8050 POKE 85,8:? "(V)(K)(L)(K)(L)(K) {L}(K)(L)(K)(L)(B)(5 SPROFF)(J)" 8060 POKE 85,8:? "(V)(I)(O)(I)(O)(I) (0)(I)(0)(I)(0)(B)(I)(4 U)(B)" POKE 85,8:? "(V)(K)(L)(K)(L)(G) 8070 (Y) (K) (L) (K) (L) (B) (B) (4 (D) (4) {B} " 8080 POKE 85,7:? "(21 M)" 0 8090 RETURN

To receive additional information from advertisers in this issue, use the handy reader service cards in the back of the magazine.

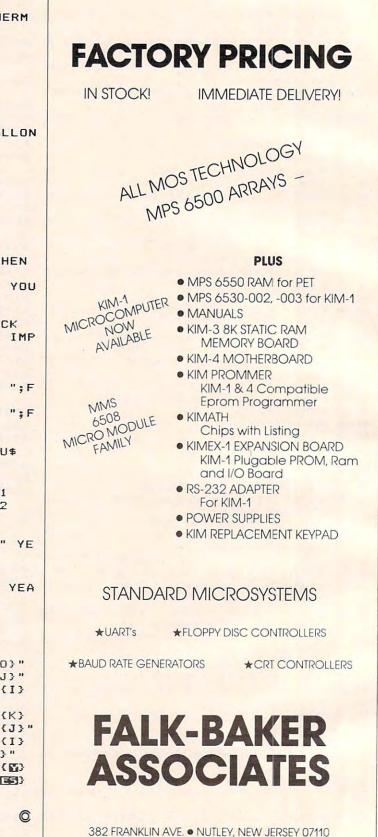

WRITE OR CALL FOR CATALOG

(201) 661-2430

Gwww.commodore.ca

# Warehouse Automation With Personal Computers

Timothy Stryker, Pompano Beach, FL

While this is not a home application – it does demonstrate the capabilities and sophistication of today's personal computers. This is the story of how a Commodore 8032 runs a large warehouse.

Maybe you use your personal computer for balancing your checkbook, or maybe you use it mainly for playing games. Maybe you even use it to control your furnace or air conditioning system. But did you ever use a personal computer to control a sophisticated industrial automated warehousing system? We did, and it worked out great.

Today's personal computers are sometimes belittled by professional engineers who feel that any computer suitable for home use could not possibly be appropriate for use in an industrial environment. In many cases, they are right: some personal computers are not designed, mechanically, for a great deal of wear and tear, and others have numerous games-related features that would prove less than valuable in an industrial setting. Some personal machines, however, are reliable enough, both mechanically and electrically, not ony to survive, but also to excel when used in industry. The Commodore CBM 8032 is one such machine.

#### **The Project**

Our customer originally started out with an ancient (vintage 1974) automated warehousing system based largely on hard-wired controls. The system consisted of three automatic "cranes" running along tracks in the floors of three separate "aisles," one crane per aisle (see Figure 1).

Each crane could move horizontally up and down its aisle, and had a "bed" that could be moved vertically up and down a 20 foot "mast" to reach packages at different heights (see Figure 2). Packages were arrayed in racks on both the left and the right face of each aisle, and each bed incorporated a "shuttle" which could move left and right, energizing an electromagnet when necessary to pull a package on board.

Each of the three cranes communicated, over a 300-baud asynchronous link, with a single mas-

#### Figure 1: The Warehouse Layout

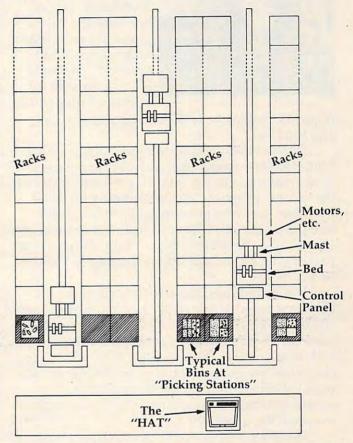

ter controller, which sent out commands to the cranes to retrieve various packages, replace others, and so forth. The packages being stored and retrieved contained bins of loose parts. The idea was to fill orders for these loose parts by bringing their respective bins to the front of the aisles, where human "parts pickers" would extract the appropriate parts and then send the bins back into the racks until the next time they were needed.

Our mission was to replace virtually all of the electronic portions of this system with modern, programmable equipment. This involved replacing each of the hard-wired control systems in the cranes with microprocessor-based hardware, as well as coming up with a new master controller, a so-called "Head-of-Aisle Terminal" (HAT).

The HAT would have to communicate with

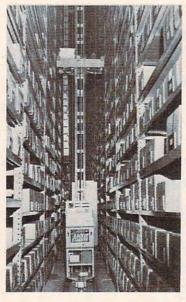

#### Figure 2:

A crane, as seen from the front of an aisle, with its bed partway up its mast

each of the three cranes, and would in addition have to communicate over a 4800-baud "bisync" line with the customer's remote IBM mainframe. Simultaneously, it would have to provide for operator input of bin

requests, display of system status, diagnostics, and the like.

We had had good results previously with a Motorola 6800-based approach to the replacement of the crane hardware, so this is what we used for the cranes. When it came to replacing the HAT, however, we were momentarily stumped. We knew we wanted a CRT console for operator input, and it had to be reliable. In addition, the computer part of it had to be easy for us to program, and it had to be fast.

We would need the ability to augment the basic system with things like special-purpose synchronous (bisync) communications hardware. We considered the possibility of using an M6800 in an EXOR-bus configuration, with a high-speed asynchronous line going out to a semi-intelligent terminal of some kind, but we realized that this would tend both to bog down the display and to overload the processor.

What we eventually settled on was, of course, the CBM 8032. This fine personal computer combines a 6502 processor, 32K of RAM, a couple of spare 2532-compatible ROM sockets, and a complete memory-mapped video driver circuit, including the CRT tube itself, in a single enclosure.

One major advantage of the 8032, from my standpoint, was that I could use it to write most of the software needed in RPL, a language of my own design that I had specifically optimized for the development of high-speed, memory-critical applications like this one. You may have seen Robert Baker's review of RPL in the February 1982 issue of *Microcomputing*; everything he says in that review is the gospel truth.

By using RPL, I could see that I would have the luxury of writing virtually all of the code in high-level terms, resorting to assembly language only for extraordinarily time-critical functions such as interrupt servicing, block POKEs to the screen, and the like. In addition, the use of the RPL Symbolic Debugger would allow me to test and debug the software in record time, which, since I was working on a fixed-price contract basis, was important.

So, we cut our costs significantly by making use of the machine we planned to sell as its own development system. The fact that the video was memory-mapped meant that updating of the display could proceed at processor speed, yielding instant, random screen updating without any interrupt overhead. The fact that the computer and its display were integrated in a single cabinet lessened the potential mechanical problems of upset and breakage.

Also, the 8032's "memory expansion bus" allowed us to augment the machine's built-in capabilities with boards and other components of our own design, physically located in a separate enclosure. Figure 3 shows the external appearance of the resulting HAT: sharp and professional looking enough for the most discriminating of tastes.

#### **Trials And Tribulations**

No project of this magnitude, of course, is without its share of problems. The first was that we would need at least 8K of ROM space, thus consuming the two spare 4K ROM sockets, for our control software. Not only did this consume the available

#### Figure 3: The HAT

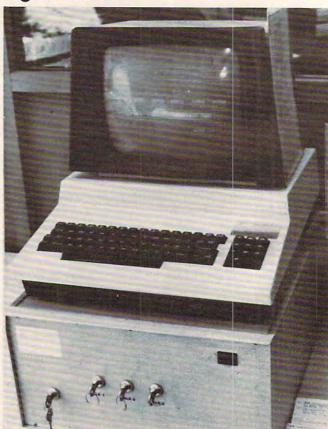

#### 🕻 www.commodore.ca

# ATR8000: THE VERSATILE 4MHz Z80 DOUBLE DENSITY DISK INTERFACE FOR THE ATARI® 800/400

Connect the ATR8000 to convert your ATARI 800/400 into a viable business machine. Open the doors to a further dimension by adding the 64K CP/M upgrade-then you can enter the vast CP/M marketplace to select programs tailored to your specific needs.

The ATR8000 is versatile, so it can grow as you need it to. Its handling of disk drives is revolutionary ... it runs four 51/4" or 8" drives, single or double or quad density, single or double-sided AND allows you to mix them!

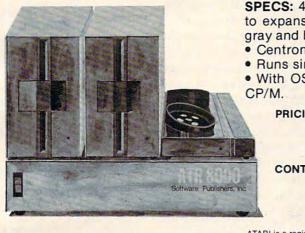

SPECS: 4MHz Z80 processor • 16k RAM standard • Connects to expansion port of the ATARI 800/400 • 121/2" x 111/2" x 21/2" gray and beige enclosure . Runs four drives of mixed definition Centronics parallel and RS-232 serial port (and printer drivers) Runs single density ATARI DOS and existing ATARI software With OSA+, Ver. 4, is double density
 64K upgrade includes

|   | PRICING: | ATR8000       | \$499.95   | OSA+, Ver. 4      | \$49.95 |
|---|----------|---------------|------------|-------------------|---------|
|   |          | 51/4" Drive   | \$399.95   | Printer Cable     | \$29.00 |
|   |          | 64K Upgrade   |            | 51/4" Drive Cable | \$35.00 |
|   |          | (with CP/M)   | \$250.00   | 8" Drive Adapter  | -CALL-  |
|   | CONTACT: | SOFTWARE P    | UBLISH     | ERS, INC.         | -       |
|   |          | 2500 E. Rando | ol Mill Rd | ., Suite 125      |         |
|   |          | Arlington, TX | 76011      |                   |         |
| 1 |          | (817) 469-118 |            |                   |         |
|   |          |               |            |                   |         |

ATARI is a registered trademark of ATARI, Inc. CP/M is a registered trademark of Digital Research, Inc.

# LET'S GET SERIOUS

The ATARI<sup>®</sup> is a Powerful Personal Computer. It's time to get down to business.

FORECASTER - Disk - \$49.00

STAT PLUS - Disk - \$49.00

Forecast future events based on past information. Forecast profits, costs, sales trends, prices, test scores, virtually anything. Edit, save on disk and test various elements to determine the outcome. Forecaster effectively uses the ATARI® color and sound capabilities. Forecaster is a powerful "what if" program - a must for business, 24K disk,

The Programmers Workshop 5230 Clark Ave., Suite 23 Lakewood, CA 90712 Phone Orders (213) 804-1475

Stat Plus is the most powerful statistic tool we have seen. Run sample space, mean, variance and standard deviation. Do probabilities using binomial, poisson or normal distribution. Also, do students' t-test, Mann-Whitney U test and Chi Square. Do linear regressions; may use 1-12 independent variables. Interact a sample from one module to another, edit, rank and print out. Minimum 24K.

> TO ORDER: VISA/MasterCard, check or money order accepted. If charge, please include expiration date of card. Add \$1.50 for shipping and handling. California residents add sales tax. Phone or mail.

ATARI is a registered trademark of Warner Communications
 ATARI is a registered trademark of Warner Communications
 ATARI is a registered trademark of Warner Communications
 ATARI is a registered trademark of Warner Communications
 ATARI is a registered trademark of Warner Communications
 ATARI is a registered trademark of Warner Communications
 ATARI is a registered trademark of Warner Communications
 ATARI is a registered trademark of Warner Communications
 ATARI is a registered trademark of Warner Communications
 ATARI is a registered trademark of Warner Communications
 ATARI is a registered trademark of Warner Communications
 ATARI is a registered trademark of Warner Communications
 ATARI is a registered trademark of Warner Communications
 ATARI is a registered trademark of Warner Communications
 ATARI is a registered trademark of Warner Communications
 ATARI is a registered trademark of Warner Communications
 ATARI is a registered trademark of Warner Communications
 ATARI is a registered trademark of Warner Communications
 ATARI is a registered trademark of Warner Communications
 ATARI is a registered trademark of Warner Communications
 ATARI is a registered trademark of Warner Communications
 ATARI is a registered trademark of Warner Communications
 ATARI is a registered trademark of Warner Communications
 ATARI is a registered trademark of Warner Communications
 ATARI is a registered trademark of Warner Communications
 ATARI is a registered trademark of Warner Communications
 ATARI is a registered trademark of Warner Communications
 ATARI is a registered trademark of Warner Communications
 ATARI is a registered trademark of Warner Communications
 ATARI is a registered trademark of Warner Communications
 ATARI is a registered trademark of Warner Communications
 ATARI is a registered trademark of Warner Communications
 ATARI is a registered trademark of Warner Communications
 ATARI is a registered tra

sockets, but, more importantly, it also consumed (so we thought) the only remaining, nondedicated portion of the 8032's address space. As shown in Figure 4, Commodore supplies the 8032 with 32K of user RAM occupying addresses 0 through \$7FFF, the memory-mapped video display RAM from \$8000 to \$8FFF, and the main operating system and BASIC interpreter ROMs from \$B000 through \$FFFF.

Now, there is actually a little gap, running from \$E800 to \$EFFF, which the 8032 decodes as I/O space rather than ROM. It is in this range that

Commodore has placed its PIAs ("Peripheral Interface Adapters", i.e., parallel I/O ports) and VIAs ("Versatile Interface Adapters", another flavor of same) for communicating with the outside world via keyboard, tapes, the IEEE bus, etc.

What we did not realize at first is that not all of the address space up there is consumed by Commodore's built-in devices: in particular, the range from \$EA00 up would appear to be available for user use. By the time we perceived this, though, we had already committed to a bank-switched approach involving the \$C000 ROM (why it had to be the \$C000 ROM is too complicated to go into here).

In so doing, however, we ran afoul of another little peculiarity of the 8032's design, which you may need to know about if you attempt anything like this yourself. This applies whether you use the \$EA00 area for I/O or not. What it is, is that the 74LS244's (8-bit tri-state bus drivers) that Commodore uses to bidirectionally buffer the memory expansion data bus are hard-wired to point in the CPU-write direction for all memory accesses to addresses \$A000 and above (for addresses in the \$9000 to \$9FFF range, interestingly enough, this is jumper-selectable).

This leads to the disconcerting problem that, whenever you try to read from anything above \$A000 on the memory expansion bus, the data comes in as garbage because the bidirectional bus drivers are stupidly driving the wrong way. Our solution to this was to jumper the direction-control inputs of the 74LS244's to a signal we generated off-board which "knew" when a read to the expansion bus was occurring and inverted the drive

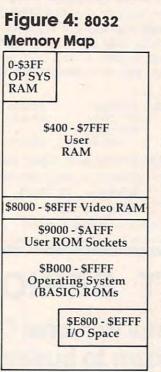

direction appropriately.

Another little quirk worth noting (forgive me if I'm being overly technical here, but these little insights will be worth about \$2000 apiece to you if you ever get involved in this sort of thing) is that the R/W inputs to the ROMs in the 8032 are hardwired to V<sub>cc</sub>, implying that you cannot expect a write to a ROM address to disable the ROM, or for that matter to do anything reasonable at all.

Why would you want to write to ROM, you may ask? Well, suppose you wanted to substitute a 2532-compatible RAM chip for one of the ROMs, for example? It won't work unless you jumper the socket's R/W line to the CPU's R/W line (and, of course, cut the V<sub>cc</sub> trace while you're at it). Remembering this can save you days of frenzy and heartburn, when the time comes.

Once these problems were out of the way, the rest of the project went fairly smoothly. Figure 5 shows what the display looked like during actual operation. If you are a Commodore buff, you will notice that some of the characters in the "Bisync Communications Line" box are not part of the standard Commodore character set - this was achieved by substituting a custom 2532 EPROM for the standard character generator chip in the 8032.

This is remarkably easy to do if your character generator chip is socketed (some of the newer ones, unfortunately, are not): you just pop out the existing chip, copy it, with whatever changes you like, into a 2532 (or, if you like, a 2716), and pop the 2532 into the socket. We used a model 2704 PROM programmer/editor from Micro-Link, Inc., of Carmel, Indiana, and found it easy as pie and very satisfying at that.

#### Software Design

As you can see in Figure 5, our HAT has to keep track of a fair number of things at once. In order to make the system easy for operators to control, I used the "soft-key" technique for input of com-

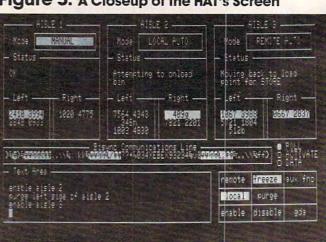

## Figure 5: A Closeup of the HAT's Screen

Gwww.commodore.ca

### BATTERIES

village by the grange, 71 mccaul st. (f6) toronto m5t 2x1 telephone 596-1405

#### ARBITER 1.4 MULTI-USER DISK SYSTEM FOR COMMODORE 4.0 COMPUTERS

#### OVER THREE HUNDRED IN USE ACROSS ONTARIO

Since September 1981 BATTERIES INCLUDED has been installing the ARBITER system in classrooms of Commodore BASIC 4.0 computers. The computers are connected to CBM Disk Drives and printers. All users have access to all disk drives and printers plus a host of commands to make this system configuration really usable!

THE ARBITER 1.4 SYSTEM IS READY TO GO!

#### FEATURES

- 1) Easy installation.
- 2) Uses no RAM or Utility Sockets.
- 3) Up to 32 computers in one system.
- 4) System self initializes on power up.
- 5) Operation is completely transparent to the user.
- 6) Extended commands allow a friendly multi-user environment.
- 7) System design virtually eliminates interleaved printer output.

#### SPECIAL COMMANDS

- @ S Allows students to protect files with a five character password. A three character user ID is forced into the file name.
- al -Allows the students to load protected files if the password code is known.
- LISTC-Used to produce program listings with a Commodore printer. Clumsy OPEN, CMD, LIST, PRINT#, CLOSE sequence not needed. It overcomes the listing problems found on other multi-user hardware systems.
- LISTP Used to get program listings on systems which have an ASCII printer. The cursor control characters are expanded and displayed in brackets. e.g. <home>
- ALL FILE TYPES ARE SUPPORTED During relative or sequential file access a delay has been built in so the computer will retain control of the system until the file is closed.
- TEACHER UTILITY A utility is supplied on disk to allow the teacher to produce a hardcopy listing and output from any of the protected or unprotected files selected. Once the files are chosen from the disk directory the teacher may do other tasks while the job is completed.

IF YOUR CLASSROOM WAS DESIGNED TO TEACH COMPUTER LITERACY OR

STRUCTURED BASIC THEN THIS SYSTEM WAS DESIGNED FOR YOU.

Arbiter and Arbiter 1.4 are copyrights of Batteries Included.

### Announcing ... THE WHOLE PET CATALOG

A two year compendium of the Midnite Software Gazette and other resources for users of Commodore, CBM, PET, and VIC computers.

#### The Whole PET Catalog contains:

- Over 500 independent reviews of commercial products.
- Over 700 education programs reviewed & organized by course.
- Over 200 reviews of free games.
- Information on over 1,800 free programs.
- Information about dozens of PET and VIC user groups.
- Many pages of hints and helps for all Commodore users.
- "Commodore's Family Tree", by Jim Butterfield.
- Completely reorganized and greatly expanded edition.
- Typeset and printed full-size on bond paper.
- In all, 320 pages of useful information.

If you've seen Midnite before, directly or reprinted in the TorPET newsletter, here it is, complete in one volume, completely reorganized for easy reference, and greatly expanded with new information from members of the Toronto PET Users' Group.

"I still use my copy of The Best of the PET Gazette regularly. It was a treasure trove of information, and a great bargain for \$10 three years ago. I hope you'll feel the same way about my Whole PET Catalog someday. Considering that it's three times as long, completely organized by topic, printed on bond paper instead of newsprint, typeset instead of dot matrix printed, bound instead of stapled, and still only \$10, in spite of inflation, I'm sure you will." -Jim Strasma, Contributing Editor, Micro

Whole PET Catalog

| 252 Bethlehem Pike<br>Colmar. PA 18915 | 215-822-7727 | AB | Computers | Add St<br>charge |
|----------------------------------------|--------------|----|-----------|------------------|
|                                        |              |    |           | hasis            |

\$1.25 per order for shipping We pay balance of UPS surface es on all prepaid orders. Prices listed are on cash discount Regular prices slightly higher. Prices subject to change.

WRITE FOR CATALOG

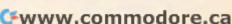

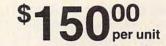

mands. This unsung hero of a technique, used by Hewlett-Packard in much of their equipment, will, I predict, become the standard commandinput technique of the future. The idea behind it is to combine the best features of menu-driven operation with the best features of randomcommand-driven operation by providing a set of "soft-keys," which, in effect, present the operator with a menu of the currently allowable command options at all times.

Normally, a keyboard must be designed with soft-key operation in mind in order to be so used, but one can sometimes improvise. In the case shown here, for example, the soft-keys are the keys 1 through 9 in the 8032's numeric keypad. The little block of legends in the lower right-hand corner of the display can be thought of as appearing directly on the keys themselves, and the only difference between these legends and normal, "hard" legends is that these legends *change* once you have hit a particular soft-key.

For example, if you hit the "enable" soft-key on the HAT, the word "enable" is echoed onto the bottom line of the "Text Area" shown to the left, and the soft-key legends change to offer you the option of enabling aisle one, aisle two, or aisle three. When you select the aisle you want enabled, your choice is echoed to the Text Area, and the soft-key legends change again to tell you that the only thing you can now do is to hit RETURN (or CLEAR, in case you have changed your mind).

Once you hit RETURN, the command is executed, and the Text Area display scrolls up, retaining a record for you of what you did, in the king's English. Very little possibility for confusion here, especially when you consider that this arrangement makes it *physically impossible* for you to enter a command with invalid syntax!

A fair amount of "human-engineering" (that always sounds to me like android design) also went into the rest of the display shown in Figure 5. The "Bisync Communications Line" box acts as a continuous window onto the line connecting the HAT with its remote IBM mainframe, so that communications problems can be easily diagnosed and corrected. Bytes received are displayed here in normal field (green on black), while bytes transmitted are displayed in reverse field.

Since the HAT is on a multi-drop, shared communications line, it is "polled" in various ways by a network controller. These polling sequences cause the little circles beside the legends POLL, ACTIVATE, and DATA to light up from time to time. This ability to easily simulate LEDs, discrete scrolling windows, and so forth – as though designing a real, mechanical front panel – is one of the big advantages of a direct memorymapped video display. I made the most of it.

The upper part of the HAT display is devoted

106 COMPUTE! January, 1983

to system status, which is logically grouped by aisle. A queue of pending bin requests is maintained for each side of each aisle, and bins currently active in each case are highlighted through the use of reverse field. Aisle mode and status are displayed in English, with highlighting where appropriate.

These fields are all continuously updated in realtime on the screen – the memory-mapped video of the 8032 makes it possible to maintain a high data rate to the tube with very little processor overhead, while the graphics and reverse field capabilities of the machine allow this information to be organized and presented in a clear and aesthetically pleasing way. The fact that the 8032's display is a full 80 columns wide was certainly a boon to us too, as you can see.

No static photograph can really give you an adequate idea of what the HAT screen looks like when the system is in operation. The bytes in the bisync window are constantly whizzing around, while the status fields for each of the aisles are continually changing as the cranes go through their paces. Meanwhile, the bin queues are constantly filling up and emptying out, allowing you to watch as each bin request gradually moves up in sequence until it becomes current.

The little POLL, ACTIVATE, and DATA lights blink on and off like mad. And, in spite of all this activity, the operator can enter commands to add new queue entries, purge old ones, enable and disable aisles, and so forth whenever he or she likes, without regard to what else the system might be doing at the time. Operating the HAT actually has a lot in common with playing a realtime video arcade game. It's (dare I say it?) actually fun.

#### Everybody's Happy

There is a good deal more to the HAT, and to the system as a whole, than I have been able to address here, but I hope that this has given you some feel for what a personal computer is really capable of when pressed to its limits. The HAT and its M6800controlled cranes have been in operation for several months now and, so far, have run virtually trouble-free. Our customer reports system throughput on the order of double what it was before, and his operators are happy because their jobs are now easier and less confusing.

All of this makes my boss happy that we went with the CBM 8032, and that makes me happy, because I'm the one that talked him into it. I'm also happy that I could use this project to demonstrate the viability of RPL in a highly demanding and cost-sensitive application. The next time you're designing a process control system for serious industrial use, think twice about the possibility of rounding it out with a "personal" computer.

# THE BUSINESS MANAGEA

FULLY INTERACTIVE ACCOUNTING SYSTEM NO DISKETTE CHANGING! FINALLY ALL THE FEATURES YOU'VE **BEEN WAITING FOR - IN ONE** COMPLETE INTERACTIVE SYSTEM.

#### **FULL SOFTWARE SYSTEM** ONLY \$995.00

UESTAR INTERNATIONAL

Suile 102 7270 Woodbine Avenue Markham Ontario Canada L3R 1A4 Tel: (416) 475 8044

ERSACALC

SACALC

RSACALC

INC.

MANUAL ONLY - \$40.00 REFUNDABLE UPON SYSTEM PURCHASE.

VERSACALC

YES! We said SORT VISICALC"!

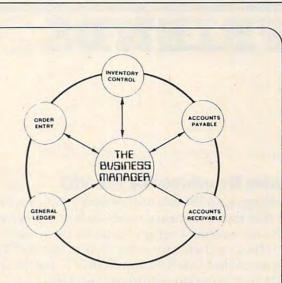

#### HARDWARE REQUIREMENTS:

- Commodore Model 8032 or SuperPET or 8096 Micro-computer
- Commodore Model 8050 One Megabyte Dual Disk Drive
- Commodore Model 4022 (or Larger) Printer .
- Commodore PET IEEE cable
- Commodore IEEE IEEE cable

#### TUTORIAL UTILITIES AND FILE MANAGER

ERSACALC Everything you always wanted to do with Visicalc, (but thought you couldn't).

> If you use Visicalc" but you are bumping into its limitations, then you need Versacalc"! Versacalc runs within Visicalc but uses no extra memory; in fact, it effectively increases memory by letting you call in modules from disk as needed.

> A Tutorial section makes clear such features as @LOOKUP, DIF, @NA, @ERROR, which are not well explained in the Visicalc manual.

> A Utilities section makes it easy to create your own menu-driven modules which condense hundreds of commands into four keystrokes. You can build in sophisticated error checking (e.g. Is the input value between certain limits?). Now it is possible for people untrained in Visicalc to perform the weekly updating without constant instruction.

> > Anthro-Digital Software P.O. Box 1385 Pittsfield, MA 01202 413-448-8278 Apple II is a trademark of Apple Computer, Inc Versacalc is a trademark of Versacalc Enterprises, Inc Visicalc is a trademark of Visicorp Inc

#### NOW YOU CAN:

VERSACALC VERSACALC VERSACALC

- \* SORT a Visicalc screen on any column, ascending or descending; all related formulas and labels are sorted too.
- \* put the entire disk CATALOG on the screen at once!
- \* easily do Year-To-Date accumulations!
  \* "pound" formulas to expose the full
- formulas in place on the screen!<sup>1</sup> \* append two Visicalc files!<sup>1</sup>
- \* print the contents of a /SS file!
- \* print the contents of a /PF file!
- \* AND our EASEL BINDER is so nice that you will put your other manual in it!

| Apple II*               | \$100 |
|-------------------------|-------|
| PET & CBM <sup>-1</sup> | 125   |
| IBM PC 1                | 150   |
| Apple III <sup>1</sup>  | 150   |
| *specify DOS            |       |

Gwww.commodore.ca

# FRIENDS OF THE TURTL

#### David D Thornburg, Associate Editor

#### **Turtle Graphics For The VIC**

Judging from the amount of mail I have received on this topic, there are thousands of VIC owners who are waiting for the chance to see turtle graphics on their computer. It was thus with excitement that I viewed the chance to try the Turtle Graphics program cartridge from HES.

This cartridge comes nicely packaged with a thorough manual that contains both a tutorial and a reference section. The cartridge contains an 8K byte program that loaded immediately when the VIC was turned on. Since the program worked on my vintage VIC from Japan, I'm sure it works on every VIC ever made.

I have used this program for a month and am quite ambivalent about it. As someone who uses turtle graphics packages of all sizes and vintages for a host of computers, I confess to having a predefined set of expectations. In order to help you assess my review, it is only fair that I list what I feel are the important aspects of WSFN, Atari PILOT, Apple SuperPILOT, Logo, and the Big Track toy with a felt-tip pen attached to the back:

**1.** Turtle graphics is just that – a graphics environment. It is capable of drawing continuous lines on a screen (or a sheet of paper).

2. Turtle graphics is richly endowed with commands that allow the incremental movement along a heading and the incremental rotation of the heading by amounts whose values can be stored in variables.

3. The highly interactive and experimental nature of those who use turtle graphics most effectively requires that graphics commands and user-defined procedures be capable of execution directly from the keyboard. A true immediate mode is present in all my favorite turtle systems – including the \$40 Big Trak.

Unfortunately, the Turtle Graphics package from HES fails all these tests – and I could have made the list longer with the same result. My biggest complaint is that this program does not use the VIC graphics mode at all, but builds pictures by printing trails of characters on the 22 column by 23 row display screen. This restricts one to very primitive pictures.

108 COMPUTE! January, 1983

This does not mean that the program isn't useful. I feel that, under a new name, this program can find tremendous application in another field, but more on that later.

Structurally, the program is quite nice. It contains its own line editor that performs some error checking before accepting each line. The language itself uses English language commands that, in most cases, are instantly understood by the user. For example, TURTLE COLOR RED changes the turtle's color to red.

When the system is turned on, the user is presented with a menu that allows the addition, insertion, deletion and replacement of program lines, the listing and printing of programs, and the execution and tracing of programs. All aspects of this menu driven system work well.

To get a feel for the language's syntax, let's examine a simple program from the manual:

SCREEN COLOR YELLOW BORDER COLOR PURPLE TURTLE COLOR BLUE PEN DOWN TEXT HI THERE PEN UP CHARACTER TO + TURTLE COLOR GREEN MOVE TO 6-3 PEN DOWN RIGHT 5 DOWN 5 LEFT 5 UP 5 STOP

The first three commands set colors. Any of the standard VIC colors can be used. The turtle starts with the pen up (unlike all the other turtle systems with which I am familiar), so if you want to see something, you must remember to put the pen down first. The TEXT command functions somewhat like the PILOT T: command in that it prints whatever follows the command. It does not, however, allow you to print out the contents of variables, so it can't be used to print out the results of calculations. Also, unfortunately, there is no INPUT command to allow data to be entered interactively during the execution of a program.

#### Cwww.commodore.ca

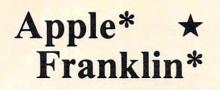

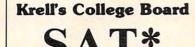

Preparation Series

> New for

A COMPREHENSIVE PREPARATION PACKAGE / MORE THAN 40 PROGRAMS

1. Diagnostic analysis

- Prescription of individual study plans
- 3. Coverage of all SAT\* skills
- 4. Unlimited drill and practice
- SAT\* Exam Question simulator
   All questions in SAT\* format and at SAT\* difficulty level
- 7. Instantaneous answers, explanations and scoring for problems
- 8. Worksheet generation and performance monitoring - (optional)
- 9. A complete record management system-(optional)
- 10. Systematic instruction in pertinent math, verbal & test taking skills - (optional)

Krell's unique logical design provides personalized instruction for each student according to individual needs.

Krell's College Board SAT\* 81/82 Prep. Series has demonstrated a mean combined math and verbal score increase of more than 100 points by using sophisticated drill & practice techniques alone. This new series is much expanded and updated. In addition extra cost options are now available to provide worksheet generation, record management, and systematic instruction in all math and verbal areas tested by the SAT\*.

All versions of Krell College Board SAT\* Preparation Series provide answers, explanations and instantaneous raw scoring. Standard package \$299.95 APPLE, ATARI, COMMODORE, CP/M, IBM, AND RADIO SHACK\*

#### SWORD OF ZEDEK

Fight to overthrow Ra, The Master of Evil. Treachery. deceit, and witchcraft must be faced in your struggles as you encounter wolves, dwarves, elves, dragons, etc. Each of the twelve treasures will enhance your power by making you invisible, invulnerable, etc. Each game is unique in this spectacular and complex world of fantasy. \$24.95

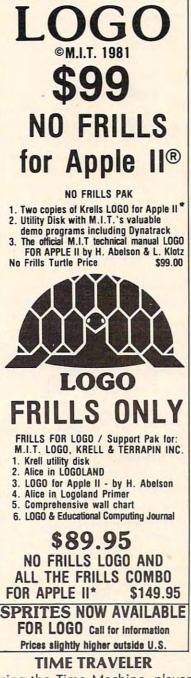

Atari\*

IBM\*

Using the Time Machine, players must face a challenging series of environments that include: The Athens of Pericles, Imperial Rome, Nebuchadnezzar's Babylon, Ikhnaton's Egypt, Jerusalem at the time of the crucifixion, The Crusades, Machiavelli's Italy, the French Revolution, the American Revolution, and the English Civil War. Deal with Hitler's Third Reich, Vikings, etc. Players may set level of difficulty. Each game is unique. \$24.95

# **Commodore\* TRS-80\***

Shelby Lyman Chess\*

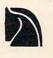

Shelby's Socrates Chess Tutorial Series uses the latest AI techniques to customize each lesson for you. Instruction modules cover every aspect of the game. For all micro's. Call or write for details.

#### **Amazing Ben** The Royal Road to Artificial Intelligence. \$79.95 Connections

A complete game system. Learn the principles of scientific reasoning in your choice of game formats. Expand minds at all ages. Subject areas include: Geography, Biology, Everyday Objects, etc.

Game System \$99.95 Data Base, \$24.95 per subject, 3 for \$50

#### Isaac Newton + F.G. Newton

Perhaps the most fascinating and valuable educational game ever devised - ISAAC NEWTON challenges the players to assemble evidence and discern the underlying "Laws of Nature". FULL GRAPHICS NEWTON presents all data in graphic form. This game is suitable for children. Players may select difficulty levels challenging to the most skilled adults. Both Games \$49.95

#### Pythagoras and the Dragon

Mathematics in a fantasy game context. Based on THE SWORD OF ZEDEK introduces Pythagoras as a mentor to the player when called on for aid, Pythagoras poses math questions and depending on the speed and accuracy of response, confers secret information. With Pythagoras as an ally, the quest to overthrow Ra, The Master of Evil, assumes a new dimension of complexity. Depending on the level chosen problems range from arithmetic through plane geometry. APPLE, TRS-80, PET, ATARI\* 32K \$39.95

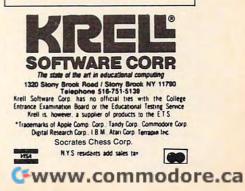

The command CHARACTER TO + tells the turtle to leave a trail of + marks as it moves. It is better to think of the turtle as carrying a rubber stamp rather than a pen. As it moves, it stamps images of characters on the screen. The command MOVE TO 6-3 moves the turtle to the sixth column and third row of the screen. The commands RIGHT, DOWN, LEFT, UP move the turtle the indicated number of spaces in the indicated direction. Note that RIGHT and LEFT are *not* turn commands. They shift the turtle to the right or left. Movement is allowed to take place only along columns or rows, and there is no command that lets the turtle move incrementally along a diagonal.

The user can create labeled procedures with this system and can then invoke the procedures with the USE command. Among other valuable features, the user can have the program check to see if a particular symbol is underneath the turtle. This allows the creation of simple maze-following programs, and is quite valuable.

The conditional branching command, IF, is quite non-standard in its use. Consider this example from the manual:

IF (X>2) SCREEN COLOR BLUE JUMP DONE LABEL FALSE SCREEN COLOR RED LABEL DONE

If the value of X is greater than 2, then the commands immediately following the IF command will be executed. If it is false, execution branches to the next label. I would guess that the reason this was done was to make sure that each program line did only one thing. The IF command then starts to look like the Logo TEST command. I would have been happier if HES had used TEST, IFT and IFF, as does TI Logo. The present construction is quite convoluted and cumbersome, in my opinion.

While no fault of HES, the aspect ratio of the display screen makes any accurate correspondence between a procedure and a drawn figure hard to detect. Suppose, for example, that a child draws a square on a sheet of paper and then translates this square to the procedure:

LABEL SQUARE RIGHT 10 DOWN 10 LEFT 10 UP 10 ROUTINE END

When this procedure is executed, a wide rectangle will be drawn on the screen. The procedure *should* give a square, but the aspect ratio of the VIC's character screen will never let you plot a square with this procedure. Does this adversely affect the child's understanding of programming? I think so. This hunch has been reinforced by my limited testing of this package with an eight-yearold boy who certainly knew what a square looked like. This might seem like a minor point to some, unless they are expecting to use this program in an educational environment.

On the positive side, I think that Turtle Graphics is an excellent program for the creation of animated titles and text displays. The user can create musical sounds and can adjust the rate at which characters are placed on the screen. Any VIC owner who makes home video tapes or who needs an inexpensive, eye-catching attraction for a retail display can benefit from this package. In fact, the cost of the VIC plus the \$39.95 Turtle Graphics program is far less expensive than the titling systems presently being sold to VCR owners. The VIC's video output connects easily to all VCR's, making this a natural application for the system.

My recommendation is for HES to market this program to the massive number of home video users who can use it to title their recordings. HES should use the proceeds from these sales to develop a *true* turtle graphics package for the VIC.

It is sorely needed. [See manufacturer's statement, p.,112.]

#### Microworlds For Atari PILOT

I recently heard from Martin Suey, an elementary school teacher in Tulare, California who has been making good use of Atari's turtle graphics in his second grade classroom. After reading about the creation of microworlds – user-controlled environments which one can change at will – he decided to see if he could implement such an environment with Atari PILOT. His program, *Day and Night*, is designed for primary-aged children. The computer displays a scene showing a house with a movable pet (dog or cat) that can be made to walk in front of or behind the house. Pressing the button on the joystick changes the scene slowly from day to night (or from night to day).

Of technical interest to those of you who use this language, Martin's program uses player graphics, priority data registers, and color registers. The program is controlled with a joystick in port #1. Holding the joystick to the left or right moves the player in the indicated direction (with wraparound).

Pushing the joystick up moves the player "behind" the playfield image (behind the house, for example), and pulling the joystick down moves the player to the front of the image. Pressing the button causes the scene to change from day to

#### Cardco, Inc. announces five All-American ways to . . .

# Expand your VIC<sup>®</sup> at affordable prices

CEM ENSIG V

CARDOO, INC. CARDOO, INC. CARDOO, INC.

INC

28023 BATES FREE

GARDCO,

READY.

A universal centronics parallel printer interface for the VIC-20 & C-64 computers. Obeys all standard VIC print commands. Suggested Reatil - \$79.95

AT UNITED AND

cond?

A universal cassette interface for the VIC-20 & C-64 computers. Emulates all functions of the

attelhan

data cassette. Suggested Retail \$29.95

# anadhanad

The CARDBOARD 3 is a fuse protected, economy expansion interface designed to allow the user to access more than one of the plug-in-type memory or utility cartridges Inow available. It will accept up to three cartridges at once. Suggested Retail - \$29.95

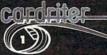

A light pen for the VIC-20 and C-64 computers with a switch on the barrel and 6 good programs. Suggested Retail - \$29.95

All Cardco products are Made in the U.S.A. and are individually tested to ensure quality and reliability. Superior technological engineering optimizes the value/performance ratio of all of our products.

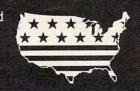

Specifications and prices subject to change.

cardboorgo

Ø

The CARDBOARD 6 is a fuse protected expansion interface designed to allow the user to access more than one of the plug-in-type memory or utility cartridges now available. Additionally it allows switch selection of games and other programs now available in the cartridge format, without the necessity of turning the computer off and on again, thereby saving a great deal of stress on your VIC-20 and on your television or monitor.

Suggested Retail — \$139.95

Cardco, Inc. • 3135 Bayberry • Wichita, KS 67226 • (316) 685-9536 Compuserve® E-Mail Address: Cardco, Inc. • 73575, 1325

Dealer inquiries invited.

### **Manufacturer's Reply**

In the interests of providing readers with a fair and balanced report on the features of a product, we asked the manufacturer of VIC Turtle Graphics to reply to David Thornburg's remarks. The following comments are from the author of VIC Turtle Graphics, David Malmberg, and from Human Engineered Software.

While I was developing VIC Turtle Graphics, I had a number of design objectives in mind. Specifically, I wanted TURTLE to be:

- Inexpensive to buy, yet offer a good value for the price,
- Easy to use, yet "bullet proof" and friendly enough for first-time programmers not to get frustrated when they make a mistake,
- Usable with a standard VIC with only 3.5K of available user memory and no disk drive,
- Capable of fully exploiting the VIC's great sound, color and graphics characters,
- An effective vehicle for teaching programming concepts to children and other first-time programmers,
- Fun and educational to use.

On the whole, I believe these objectives have been met or exceeded in the final TURTLE product. Specifically, at \$39.95 for a cartridge-based system with a 72-page tutorial instruction manual, TURTLE is an economical and highly effective means of introducing programming concepts.

However, several of the above design objectives are clearly incompatible with Mr. Thornburg's "predefined set of expectations." The most significant incompatibility is obviously TURTLE's lack of high-resolution graphics. This omission was a conscious decision on my part. Hi-res graphics would have required that approximately 4K of the 3.5K available to the user in a standard VIC be set aside for a bit-mapped video display area. This would mean that it would take extra memory and a cartridge slot expander for it to work. None of the Atari or Apple Logo or PILOT systems that Mr. Thornburg cites as his standards of comparison had to deal with the VIC's limited memory - all have at least 16K of usable memory and several are 64K with a required system disk drive. As a result, such a comparison is quite unfair. Had the developers of these systems had only 3.5K to work with, they probably would not have opted for hires either.

Furthermore, it is not clear that hi-res is as important to the child who is being introduced to programming concepts as it is to Mr. Thornburg. Does the novice programmer learn more and/or have more fun if his turtle draws a line in hi-res than if it draws a "line" made of VIC graphic characters, such as red hearts or green diamonds? I think not. The acts of planning and debugging the drawing seem to me to be much more important to developing skills in the child than the aesthetics or resolution of the lines used.

Let me correct a few possible misunderstandings that might result from reading the review:

The VIC, like all Commodore computers, has an extensive graphic character set. When combined with the VIC's palette of eight colors, it is possible to create some dramatic displays. Only if you lack imagination would you be restricted to "very primitive pictures."
 TURTLE does have turn commands; and the square in the example could also have been drawn with:

#### LOOP 4

FORWARD 5 TURN RIGHT (OR TURN LEFT) LOOP END

Movement on the diagonal is possible by using the MOVE TO ROW - COL-UMN (not COLUMN - ROW as explained by Mr. Thornburg). This command causes the Turtle to move to the specified location by the most direct path. If the PEN is DOWN, a trail of graphic characters will be left behind. If someone is bothered by the VIC display screen's aspect ratio and its inability to draw perfectly square squares, I suggest they relabel the procedure as BOX, rather than SQUARE. The aspect ratio is certainly not enough of a problem to conclude that TURTLE has no value in an educational environment - as Mr. Thornburg implies.

Even though I disagree with the overall tenor and conclusions of the review, Mr. Thornburg did make several good observations. His identification of the need for INPUT and PRINT statements that can handle variables is quite valid. His suggestions on ways to improve the IF statement are good. These and other improvements are currently being incorporated into a version of Turtle Graphics for the Commodore 64.

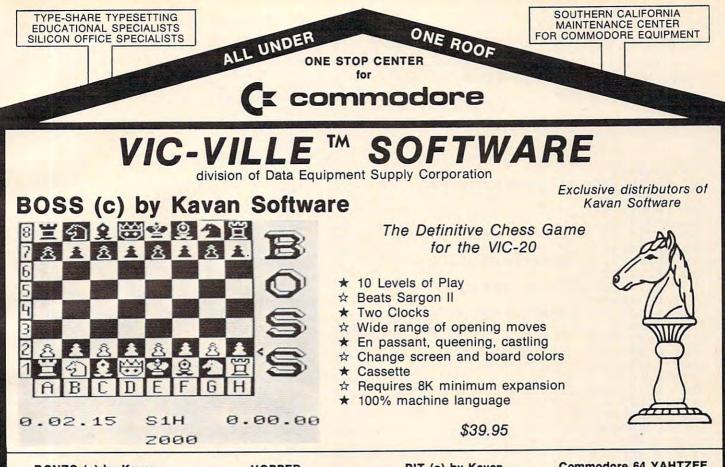

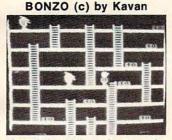

of the most popular games in Europe. You control BONZO as he climbs the ladders and picks up the point blocks. Watch out for the alien guards. 100% machine language, cassette based. Joystick or keyboard, minimum 8k ex-\$20.00 pansion.

#### HOPPER

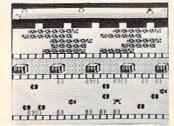

Avoid the cars, dragsters, buildings, logs and other obstacles to bring the frog safely home. Machine language for fast and smooth arcade action. Joystick, stan-\$20.00 dard VIC.

\$25.00

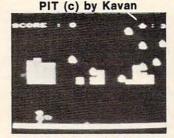

BONZO strikes again as he takes money bags out of the pit. Avoid the alien rain by standing under the shields. Every successfully removed bag of money reinforces your sheilds. 100% machine language, cassette based. Joystick or keyboard, \$18.00 standard VIC.

\$14.00

Mailing List

or 16k expansion required.

Commodore 64 YAHTZEE

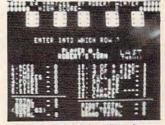

Commodore 64 version of the famous dice game. 10 player capacity. Watch dice roll across the screen. Automatic tabulation of score and bonuses. Sprite graphics and sound. Cassette based. \$20.00

#### Night Crawler by Interesting Software Shoot down centipedes, spiders, mushrooms and all

- kinds of bugs before they get you. Machine language arcade action on standard VIC with joystick. The Black Castle \$20.00 Adventure, travel the countryside, fight demons, buy goods, storm the castle. Requires 3k or more expansion. A Maze Ing \$12.00 Travel through the maze. Game of skill and tense action. Standard VIC. Gobbler \$11.00 Sounds easy? You have 25 seconds to get him and the time gets shorter at each higher level. Standard VIC Hang U Traditional Hangman plays against the VIC's 250 \$12.00 word dictionary or another person. Standard VIC Coggle \$11.00
- Computerized version of Boggle. Standard VIC. \$14.00 **Gold Brick** Many levels of play, sound, and color.

ES

Complete descriptive catalog \$2.00

- 3-D Labyrinth
  - Escape from the labyrinth. Shown in 3-D perspective view with randomly generated mazes. Standard VIC \$11.00 Air Strike
- Fly the new super bomber V-20 on a mission. Standard VIC. Attack on Silo III
- \$12.00 You are the commander of Silo III. Defend your country. Standard VIC.
- Baseball Strategy \$1 The excitement of baseball as a video strategic \$12.00 game. Standard Vic.
- Vic Poker \$14.00 Play poker against the VIC. Hi-res graphics and
- sound, Standard VIC. Frogger by (c) Kavan Eat the flies and avoid the car. Standard VIC. Space Phreeks \$14.00
- \$25.00 by Interesting Software
- Pilot the spaceship "Infinity" and fight the "Space Phreeks". 15 different attack patterns, 33 levels. Machine language, arcade quality. Standard VIC. iovstick
- **Dealers Welcome Authors Wanted !**

Astro-Miners \$17.00 Hi-res graphics and sound space game. Requires 3k or 8k expansion. Panzer Attack \$14.00 Enemy tanks are attacking and you must destroy them. Hi-res graphics. Standard VIC. \$14.00 Pedestrian Polo Drive your car thru the streets. Based upon Death Race. Standard VIC. \$12.00 Yahtzee Solitaire version of this famous dice game. Standard VIC. Available Now II Commodore 64 Software

Keep mailing list, print reports, labels. 8k expansion

- 64 Monopoly from AP Software 64 Mailing List from VIC-VILLE™ Software 64 Finance from VIC-VILLE™ Software
- - 64 Time Manager 2.0 from TOTL Software

Look for more 64 Software from VIC-VILLE™ & get on our mailing list for all 64 updates and users' group.

Add \$3.00 for shipping & handling

Network your CBM, VIC and COMMODORE 64 with the PET SWITCH and VIC SWITCH from DATATRONICS. Distributors for Datatronic AB

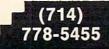

Data Equipment Supply Corp. 8315 Firestone Blvd., Downey, CA 90241

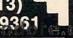

а

\$25.00

night or vice versa. Michael is interested in hearing 590 GR: B (DRAW 5; TURN 90; GD 2; TURN 90; from those of you interested in these types of educational applications. I will gladly forward any comments to him.

10 GR:QUIT 20 R: WRITTEN SEPTEMBER 11,1982 30 C: @B1373=16 40 C: @B1374=2 50 WRITE:S; 60 WRITE:S: 70 WRITE:S; 80 WRITE:S; (4 SPACES) Day and Night 90 WRITE:S: 100 WRITE:S; (9 SPACES) by 110 WRITE:S; 120 WRITE:S; (5 SPACES) Martin Suey 130 **#COUNT** 140 C:#C=#C+1 150 J(#C=500): \*CLEAR 160 J: \*COUNT 170 \*CLEAR 180 GR:CLEAR 190 **\*TURTLE** 200 C: 0B708=20 210 C: @B709=196 220 C: 0710=16 230 C:#L=126 240 \*LITE 250 C:#P=0 260 C:#L=#L+2 270 C: @B712=#L 280 J (#L=134): \*DAY 290 \*KNT 300 C: #P=#P+1 310 J(#P=100): \*LITE 320 J: \*KNT 330 \*DAY 340 GR:PEN ERASE 350 GR:GOTD -74, 10; 5 (DRAW 4; TURN 144) 360 GR:GOTO -50,30;5(DRAW 8;TURN 144) 370 GR: GOTO -30, 15; 5(DRAW 8; TURN 144) 380 GR: GOTO 0, 40; 5(DRAW 6; TURN 144) 390 GR:GOTO 50,25;5(DRAW 8;TURN 144) 400 GR: GOTO 74, 42; 5 (DRAW 4; TURN 144) 410 GR:PEN RED 420 GR: GOTO 10, -20; TURNTO 0 430 GR:2(DRAW 30; TURN 90; DRAW 40; TURN 90) 440 GR:PEN BLUE 450 GR: GO 30; TURN 30 460 GR: 3 (DRAW 40; TURN 120) 470 GR:FILL 39 480 GR:PEN YELLOW 490 GR: GOTO 26, -20; TURNTO 0 500 GR:2(DRAW 10; TURN 90; DRAW 10; TURN 1180 \*KOUNT 90) 510 GR:GOTO -79, -32; FILL 11 520 GR:GOTO 26,-20;FILL 10 530 GR:PEN RED 540 GR:GOTO 10,-20;FILL 30 550 GR:GOTO 36,-20;FILL 10 560 GR:GOTO -30, -20; TURNTO 0 570 GR:10(DRAW 5; TURN 90; GD 2; TURN 90 1270 C: @B712=#B ; DRAW 5; TURN -90; GD 2; TURN -90) 580 GR: GOTO 51, -20; TURNTO 0

DRAW 5; TURN -90; GD 2; TURN -90) 600 C: 28559=62 610 C:#I=@B106-32 620 C: @B54279=#I 630 C: @B53277=3 640 C: 3B704=208 650 C: @B53256=0 660 C: 0B53248=125 670 C:#J=#I\*256+1024 680 C:#Y=#J+160 690 C: 2B#Y=3 700 C:#Y=#J+161 710 C: 2B#Y=5 720 C:#Y=#J+162 730 C: 2B#Y=6 740 C:#Y=#J+163 750 C:@B#Y=58 760 C: #Y=#J+164 770 C: 2B#Y=100 780 C:#Y=#J+165 790 C: @B#Y=212 800 C:#Y=#J+166 810 C: 2B#Y=76 820 C: #Y=#J+167 830 C: @B#Y=126 840 C: #Y=#J+168 850 C: 2B#Y=202 860 C:#X=125 870 \*MOVET 880 J(%T8=1):\*CAT 890 J (%J0=2): \*PLAYERT 900 J(%J0=1): \*PFT 910 J (%J0=4): \*LEFTT 920 J(%J0=8):\*RIGHTT 930 J: \*MOVET 940 \*LEFTT 950 C: #X=#X-1 960 C: @B53248=#X 970 J: \*MOVET 980 \*RIGHTT 990 C: #X=#X+1 1000 C: @B53248=#X 1010 J: \*MOVET 1020 \*PLAYERT 1030 C: @B623=1 1040 J: \*MOVET 1050 **\***PFT 1060 C: 28623=8 1070 J: \*MOVET 1080 \*CAT 1090 C: 0B708=228 1100 C: 0B709=192 1110 C: @B710=16 1120 C:#D=134 1130 **\*DARK** 1140 C:#P=0 1150 C:#D=#D-2 1160 C: @B712=#D 1170 J(#D=128):\*NITE 1190 C: #P=#P+1 1200 J(#P=100):\*DARK 1210 J: \*KOUNT 1220 **\*NITE** 1230 C:#B=4 1240 \*BLACK 1250 C:#P=0 1260 C: #B=#B-2 1280 J(#B=0):\*SCENE

1290 \*CNT

1300 C: #P=#P+1 1310 J(#P=100): \*BLACK 1320 J:\*CNT 1330 **#SCENE** 1340 GR:PEN RED 1350 GR: GDTD -74, 10; 5 (DRAW 4; TURN 144 2010 C: #X=#X+1 1360 GR: GOTO -50, 30; 5 (DRAW 8; TURN 144 2030 J: \* MOVE 1370 GR: GOTD -30, 15; 5 (DRAW 8; TURN 144 2050 C: 28623=1 1380 GR: GOTO 0, 40; 5(DRAW 6; TURN 144) 1390 GR: GOTO 50, 25; 5 (DRAW 8; TURN 144) 2080 C: 38623=8 1400 GR:GOTO 74,42;5(DRAW 4;TURN 144) 2090 J:\*MOVE 1410 GR: GOTO 10, -20; TURNTO 0 1420 GR: 2 (DRAW 30; TURN 90; DRAW 40; TUR . N 90) 1430 GR:PEN ERASE 1440 GR: GOTO -30, -20; TURNTO 0 1450 GR: 10 (DRAW 5; TURN 90; GD 2; TURN 9 0; DRAW 5; TURN -90; 60 2; TURN -90) 1460 GR: GOTO 51, -20; TURNTO 0 1470 GR:8(DRAW 5; TURN 90; GD 2; TURN 90 ; DRAW 5; TURN -90; GO 2; TURN -90) 1480 GR:PEN BLUE 1490 GR: GD 30; TURN 30 1500 GR: 3 (DRAW 40; TURN 120) 1510 GR:FILL 39 1520 GR:PEN YELLOW 1530 GR: GOTO 26, -20; TURNTO 0 1540 GR: 2 (DRAW 10; TURN 90; DRAW 10; TUR N 90) 1550 GR:GOTO -79, -32; FILL 11 1560 GR:GOTO 26,-20;FILL 10 1570 GR:PEN RED 1580 GR:GOTO 10,-20;FILL 30 1590 GR:GOTO 36,-20;FILL 10 1600 C: 28559=62 1610 C:#I=@B106-32 1620 C: @B54279=#I 1630 C: 0853277=3 1640 C: 3B704=6 1650 C: @B53256=0 1660 C: @B53248=125 1670 C:#J=#I#256+1024 1680 C:#Y=#J+160 1690 C: 3B#Y=10 1700 C:#Y=#J+161 1710 C: @B#Y=14 1720 C:#Y=#J+162 1730 C: 3B#Y=21 1740 C:#Y=#J+163 1750 C: 3B#Y=219 1760 C:#Y=#J+164 1770 C: @B#Y=68 1780 C:#Y=#J+165 1790 C: @B#Y=124 1800 C:#Y=#J+166 1810 C: 3B#Y=124 1820 C:#Y=#J+167 1830 C: @B#Y=68 1840 C: #Y=#J+169 1850 C: 3B#Y=170 1860 C:#Y=#J+168 1870 C: 3B#Y=202 1880 C:#X=125 1890 #MOVE 1900 J (%T8=1): \*TURTLE 1910 J(%J0=2): \*PLAYER 1920 J(%J0=1): \*PF 1930 J(%J0=4):\*LEFT 1940 J(%J0=8): \*RIGHT 1950 J: \*MOVE

1960 \*LEFT 1970 C: #X=#X-1 1980 C: 0853248=#X 1990 J: \* MOVE 2000 **\***RIGHT 2020 C: @B53248=#X 2040 #PLAYER 2060 J: \*MOVE 2070 **\***PF

VIC-20USERS

### FINALLY!

The idea VIC users have been looking for! A place to turn to for help & information devoted exclusively to the VIC-20! Write TODAY for free details! NATIONAL VIC-20USERS GROUP P.O. BOX 34575 OMAHA, NE 68134

(VIC-20 Reg. TM of Commodore)

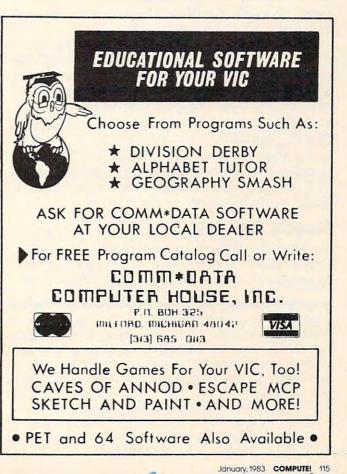

🕻 www.commodore.ca

# THE WORLD INSIDE THE COMPUTER

# A New, Improved Computer Friend For Your Apple

Fred D'Ignazio, Associate Editor

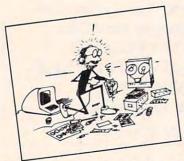

This column catches me in the midst of a move from Chapel Hill, North Carolina, to Roanoke, Virginia. Most of my dozen computers are still in Chapel Hill being looked after by a trusted babysitter.

My roof leaks, my shower floods the bathroom floor, my study is buried in boxes, and Catie and Eric just came down with ear infections.

In addition to their sore ears, Catie and Eric are going through something you might call "computer-starvation shock." They think they are still a multi-computer family, and they brag about it to all their friends. They gather a horde of neighborhood kids with the promise of a dozen beeping, flashing computers. They climb the stairs, peek into my study, and what do they see? One lone computer. A rather sad-looking machine, vintage 1977. It doesn't talk, doesn't make pictures, doesn't play music. What a letdown!

#### Thanks, Chuck!

It's times like these when you readers come in handy. Thanks to one reader – Chuck Johnston of Manhattan Beach, California – I can still provide

Fred D'Ignazio is a computer enthusiast and author of several books on computers for young people. He is presently working on two major projects: he is writing a series of books on how to create graphics-and-sound adventure games. He is also working on a computer mystery-and-adventure series for young people,

As the father of two young children, Fred has become concerned with introducing the computer to children as a wonderful tool rather than as a forbidding electronic device. His column appears monthly in **COMPUTE!**. you with a useful column this month.

Chuck recently sent me a program he wrote that modifies my "Talking Head" program for the Apple. In my opinion, Chuck's program is a substantial improvement on the original version. It's exactly the kind of feedback I'd like to get from my readers. Thanks, Chuck!

Below is Chuck's letter and his program:

I am writing in regard to your column which appears in the September issue of **COMPUTE!** Magazine. I found your article interesting, but the changes you suggest for the Apple II were, in my opinion, inadequate.

The Apple is incapable of printing a reverse slash (as is this ancient typewriter), so the head shape you designed does not work. Also, you suggest deleting the sound subroutine, but it makes the program much more interesting. I have revised your program to run on the Apple and thought you might like to see it. I also failed to understand why you didn't draw the head using graphics; as you can see, the resulting animation is much more effective.

Included also is a sound driver program for the Apple in line 20, since, as we know, the Apple is only capable of rudimentary buzzes and clicks in Applesoft. It is POKEd into memory at \$0300 and the POKEs in the sound subroutines are as follows: POKE 768, x (where x is a number between 1 and 255) sets the tone frequency. POKE 769, y (y also between 1 and 255) sets the tone duration. In the program enclosed I used the same values as the original program; whether it sounds the same is unlikely, but with some adjustment it could come close. Well, I hope you like the program and thank you for your time.

**Chuck Johnston** 

10 REM \*\*\* POKE SOUND DRIVER INTO MEMORY 20 FOR I = 770 TO 795: READ M: POKE I,M: NEXT

Cwww.commodore.ca

### THE LEARNING CENTER

"Perhaps the finest educational software that I have ever had the pleasure of reviewing. It's easy for kids to use and effective in teaching basic concepts and skills.... My kids are learning with it right now!"

> Fred D'Ignazio, Associate Editor—*Compute!*, Associate Editor—*Softside*, Author of bestseller—*Katie and the Computer*

We hope you've been using your ATARI for more than just games ... it is, and can be, a valuable educational tool for you and your children.

Bruce and Dianne Mitchell realized this potential and designed a series of programs for use in their Small World Preschool & Kindergarten located in Durham, N.C. Presented on TV's *PM Magazine* these unique educational programs will introduce your 3-9 year olds to the era of learning with computers. Using the graphics and sound capabilities of the Atari, each program develops a particular skill and reinforces correct responses with happy faces and music.

Beginning with basic concepts such as colors, shapes and the alphabet, your child will progress to an understanding of counting, arithmetic, and language skills.

Widely acclaimed, classroom designed and tested, these unique educational tools are now available to you ... for your children.

| SPECIAL SKILLS                                      |                           | Preschool            | K                | 1                 | 2                  |                |
|-----------------------------------------------------|---------------------------|----------------------|------------------|-------------------|--------------------|----------------|
| * Color For The Non-Reader                          |                           |                      |                  | HOLE CALLED       | R                  |                |
| * Name That Color                                   |                           |                      | 0                |                   | Contraction of the |                |
| * Like Shape Identification                         |                           |                      |                  |                   | Service Official   | Con The States |
| <ul> <li>Different Shape Identification</li> </ul>  |                           | Sales Tool           |                  | •                 |                    |                |
| Cave Game                                           |                           |                      |                  |                   |                    |                |
| MATH AND NUMBER SKIL                                | LS                        | N THE REAL           |                  |                   |                    |                |
| Count With Me                                       |                           | A STATE OF THE OWNER |                  |                   |                    | 15 335         |
| Number Recognition                                  |                           |                      |                  |                   |                    | A              |
| Addition                                            | 10 Salaran                | Section 1            |                  |                   |                    | 1. See         |
| Subtraction                                         |                           | Carlon Start         |                  | 0.40              |                    | 15 35 A        |
| AddVertical/Horizontal                              | Server States             | and strength         |                  |                   |                    |                |
| Sub.—Vertical/Horizontal                            |                           |                      |                  |                   |                    |                |
| Advanced Addition/Subtractio                        | n                         |                      | 部門をたてする。         | 0                 |                    |                |
| Ones and Tens                                       |                           | We All is            |                  |                   |                    |                |
| LANGUAGE SKILLS                                     |                           |                      |                  |                   |                    |                |
| * Alphabet Recognition                              | Contraction of the second | AND THE REAL         |                  |                   |                    |                |
| * Letter Sequence                                   |                           |                      |                  |                   |                    | and the        |
| * Like Symbol Discrimination                        |                           |                      |                  |                   |                    |                |
| <ul> <li>Different Symbol Discrimination</li> </ul> | n                         |                      |                  | 0-0               |                    | NI 1922        |
| Pricing Information                                 | Cass.                     | Disk                 |                  | the second second | Cass.              | Disk           |
| Single Program                                      | 6.95                      | 9.95                 | Pre-School       |                   |                    |                |
| Special Skills                                      |                           |                      | Kindergarten.    |                   |                    |                |
| Language Skills                                     |                           |                      | First Grade      |                   |                    | 54.95          |
| Math and Number Skills                              |                           |                      | Second Grade     |                   |                    | 26.95          |
| Complete Set                                        |                           | 64.95                |                  |                   |                    |                |
| Edumate <sup>™</sup> Light Pen                      |                           |                      | Add \$2.00 for p | ostage &          | handling           |                |

\* Compatible with our Edumate<sup>™</sup> Light Pen

NOTE: All software requires 8K cassette/16K disk

Start competing with your 4-year-old for computer time. Enroll in THE LEARNING CENTER, it could be the best investment you ever make ... in your children's future. See your local dealer or order direct.

Available now for the ATARI 400/800 COMING SOON for the TRS-80 Model I, III, Color Apple, VIC, TI-99 Free Catalog Upon Request

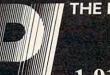

THE PROGRAMMER'S INSTITUTE —a division of FUTUREHOUSE™ P.O. Box 3191 Dept C Chapel Hill, NC 27514

1-919-967-0861 10 am - 9 pm, Monday - Saturday

40 GR : HOME FOR P = 1 TO BOO: NEXT 50 100 REM \*\*\*DIMENSION VARIABLES 120 N = 1: REM \*MESSAGE POINTER REM \*\*\* FRIEND MASTER 500 510 GOSUB 1010: REM \*FRIEND WAKE UP GOSUB 2010: REM \*FRIEND TALK 520 \*STORE CHILD'S NAME GOSUB 3210: REM 530 GOSUB 2010: REM \*FRIEND TALK 540 PRINT : PRINT : PRINT : PRINT : PRINT : 550 END REM \*\*\* FRIEND WAKE UP 1000 GOSUB 5010: REM \*DRAW FACE 1010 1020 GOSUB 5410: REM \*DRAW SLEEPING EYES FOR P = 1 TO BOO: NEXT 1035 GOSUB 4000: REM #WAKE UP BELL 1040 GOSUB 5460: REM \*DRAW OPEN EYES 1050 FOR P = 1 TO 600: NEXT 1060 1070 GOSUB 5320: REM #WINK EYE FOR P = 1 TO 100: NEXT 1080 1085 M = 0: GOSUB 4820: REM #WINK NOISE 1090 GOSUB 5460: REM \*DRAW OPEN EYES 1100 FOR P = 1 TO 800: NEXT 1110 RETURN REM \*\*\* FRIEND TALK 2000 2005 REM \* SELECT MESSAGE 2006 N = N + 1: REM \* SET POINTER TO NEXT M ESSAGE READ SNUM: REM \* SNUM = NO. OF MESSAG 2010 ES IN SET FOR K = 1 TO SNUM 2015 2020 GOSUB 3010: REM \*FRIEND TALK--1 SCREEN 2033 FOR P = 1 TO 1000: NEXT GOSUB 5510: REM \* CLEAR MESSAGE WINDOW 2035 2040 NEXT 2050 RETURN REM \*\*\* FRIEND TALKING--1 SCREEN 3000 3010 PY = 21: REM #SET VERTICAL TAB FOR TEXT 3040 READ M\$ IF M\$ = "-1" THEN RETURN 3050 IF M\$ = "\*" THEN M\$ = N\$ 3051 VTAB PY 3060 PRINT M\$; " ":: GOSUB 5250 3070 GOSUB 4810: REM \*FRIEND SOUND 3075 FOR P = 1 TO 50: NEXT : REM \*KEEP MOU 3080 TH OPEN 3090 GOSUB 5200: REM \*CLOSE MOUTH FOR P = 1 TO 100: NEXT : REM \*KEEP MO 3095 UTH CLOSED GOTO 3040 3110 3200 REM \*\*\* FRIEND ASKS CHILD'S NAME 3210 REM 3220 VTAB 21: HTAB 10: INPUT N\$ FOR P = 1 TO 75: NEXT 3265 3267 GOSUB 5510: REM \* CLEAR MESSAGE WINDOW 3270 RETURN 4000 REM \*\*\*WAKE UP BELL 4010 POKE 768, 30: POKE 769, 105: CALL 770 4020 FOR P = 1 TO 100: NEXT 4030 POKE 768,20: POKE 769,132: CALL 770 RETURN 4040 4080 RETURN FOR P = 1 TO 15: NEXT 4625 REM \*\*\* FRIEND'S VOICE 4800 4810 M = INT ( RND (1) \* 51) + 15 FOR A = M + 25 TO M STEP - 8 4820 4830 POKE 768,3: POKE 769,A: CALL 770 4840 NEXT 4880 RETURN 5000 REM \*\*\* FRIEND'S FACE 5010 GR 5020 COLOR= 9: PLOT 20,10: PLOT 20,12: HLIN 19,21 AT 11 5025 COLOR= 7: PLOT 20,13: HLIN 19,21 AT 14 : HLIN 17,23 AT 16: HLIN 17,23 AT 18 5030 COLOR= 2: HLIN 18,22 AT 15: HLIN 17,23 AT 17: HLIN 17,23 AT 19 5035 COLOR= 11: FOR I = 20 TO 31: HLIN 17,2 3 AT I: NEXT : PLOT 16,24: PLOT 24,24: HL

```
5050
        COLOR= 1: HLIN 19,21 AT 28
        REM ***CLOSE MOUTH
POKE 1852,177
5200
5220
        RETURN
5230
5250
        REM *** OPEN MOUTH
5260
        POKE 1852,16
5280
        RETURN
5300
        REM ***LEFT EYE WINK
        POKE 1467, 176: POKE 1469, 190
5320
        FOR I = 1 TO 150: NEXT
5330
5340
        RETURN
5400
        REM ***EYES ASLEEP
        POKE 1467, 190: POKE 1469, 190
5410
5420
        RETURN
5450
        REM ***EYES AWAKE
5460
        POKE 1467, 176: POKE 1469, 176
5470
        RETURN
               ***CLEAR MESSAGE WINDOW
5500
        REM
5510
        HOME
        RETURN
5550
         REM *** SOUND SUBROUTINE
5600
        DATA 172,01,03,174,01,03,169,04,32,168
5610
        , 252, 173, 48, 192, 232, 208, 253, 136, 208, 239
        ,206,0,03,208,231,96
6000
        REM ***MESSAGES
6010
        DATA 3
                    HI, I'M, GEB, -1
        DATA
6011
                 YOU, TURNED, ME, ON, -1
6012
        DATA
6013
        DATA
                       WHO'S, OUT, THERE?, -1
        DATA 2
6020
        DATA
                   I'M, SO, HAPPY, -1
6021
       DATA TO, SEE, YOU, *, -1
                                                                 0
6022
                         FOR THE VIC-20®
           *RATED THE TOP EDUCATIONAL PROGRAM FOR THE
          VIC-20 BY CREATIVE COMPUTING MAGAZINE.
    TYPING TUTOR* - $12.95
    If you've ever wanted to learn touch typing, this is for you! Makes
    learning the keyboard much easier. 4 programs on one tape teach
the keys in the correct progression starting with the easy "home
    keys." Automatically advances to new keys as your skills develop.
Ideal for beginning children, old "hunt & peck" typists, and to re-
fresh old typing skills. Highly praised by customers: "Typing Tu-
tor is great," "Fantastic," "Excellent," "High Quality."
    WORD INVADERS - $10.95
```

IN 18,22 AT 32: HLIN 18,22 AT 33

COLOR= 12: HLIN 16,24 AT 34: HLIN 15,2

5 AT 35: HLIN 15,25 AT 36: HLIN 14,26 AT

5040

37

- Put excitement into your touch typing practice! Blast the invading words out of the sky before your base is destroyed. Four levels of difficulty match the letters as learned on our TYPING TUTOR pro-gram. Typing can be fun!

SAVE. ORDER BOTH OF THE ABOVE PROGRAMS AS "TYPING TUTOR PLUS" FOR ONLY \$21.95

FLASHCARD MAKER & FLASHCARD QUIZ - \$10.95 2 programs. Prepare your own study material and make it easier to learn. Use for English/Foreign words, etc. Quiz program has options for study, full test, and easy learning mode. Keeps score and allows re-test of missed questions or of entire set. Includes sample data on tape with 50 States and their Capitals.

(ALL PROGRAMS ON CASSETTE TAPE AND RUN IN THE UNEX-PANDED VIC)

#### FOR THE COMMODORE 64®

SPRITE DESIGNER by Dr. Lee T. Hill — \$16.95 Save hours of work when designing sprites. Helps you create mul-tiple sprites, copy and alter them to create views from different perspectives automatically for 3-D or animated effects. Options include: copy any of the previous sprites, reflection, rotation, translation, shearing, reverse image, merge & intersect. Saves all sprite data for easy merge into your program. Shipping & handling \$1.00 per order. California residents add 6% sales tax.

Visa and Mastercard orders must include card number and expiration date.

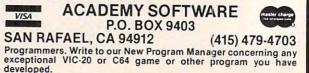

🕻 www.commodore.ca

# **Learning With Computers**

Glenn M. Kleiman

# Gentle Introductions To Programming

Everyone should understand the fundamentals of programming; learning about programming is an important step towards becoming computer literate. Without a good concept of programming, one cannot really understand the nature of computers, their capabilities, and their limitations.

In addition, programming is an excellent vehicle for developing thinking skills. Many teachers have reported that when children learn to program, their work in other subjects improves. The teachers attribute this general improvement to the students learning to approach problems more systematically and to pay greater attention to detail.

While they acknowledge its importance, few teachers are experienced programmers, and fewer still are well prepared to teach programming. Many dedicated teachers, realizing the need for computer literacy, are making extraordinary efforts to learn about computers and programming so that they can help their students learn. In this month's column, I discuss two courseware packages which can be extremely valuable for such teachers.

The two packages, *Kidstuff* and *Karel the Robot*, are designed to be "gentle introductions to programming." They each contain a simplified programming language and a book with step-by-step lessons for teaching it. With *Kidstuff* or *Karel the Robot*, students (and teachers) can learn many of the fundamental concepts of programming. Both packages can also serve as stepping-stones for students who want to go on to learn BASIC, Logo, PILOT or Pascal.

*Kidstuff* and *Karel* are not the only existing gentle introductions to programming, and I expect more will be developed in the next few years. Therefore, before turning to the specifics of these two packages, I will discuss in general what we might expect from courseware designed to introduce students to programming.

#### **Structuring Programming**

We can think of creating a computer program as involving three main activities. First, we must *design* the program. Recommended approaches to design have been labeled structured programming, successive refinement, top-down programming, and modular programming. In brief, the recommended approach is to start with the most general aims of the program and successively refine them into more and more specific sub-tasks. We want to design the program so that we can work on one sub-task at a time, handling each in a separate module of the program. The modules are then combined to form the program.

Some languages encourage structured programming more than others. For example, in some languages, variables can be local to a module, so you do not have to worry about using the same variable name in different modules of a program. Introductions to programming should encourage structured programming so that students acquire proper habits from the beginning.

The second main activity of programming is to code the instructions – translate them into a language the computer can follow. We can discuss computer languages in terms of three types of elements: (1) Commands, such as those which print words and text on the screen, accept inputs from the users of programs, perform mathematical operations, and manipulate text; (2) Control Elements, which are used to iterate (repeat) sets of commands (e.g., FOR/NEXT loops in BASIC), follow commands when a given condition is true (e.g., IF-THEN conditionals), branch to other parts of the program (e.g., GOTO), or use a module (subroutine or procedure) and then return to the current part of the program (e.g., GOSUB); and (3) Data Structures, or ways information can be organized and stored (e.g., simple variables, subscripted variables, hierarchical trees).

www.commodore.ca

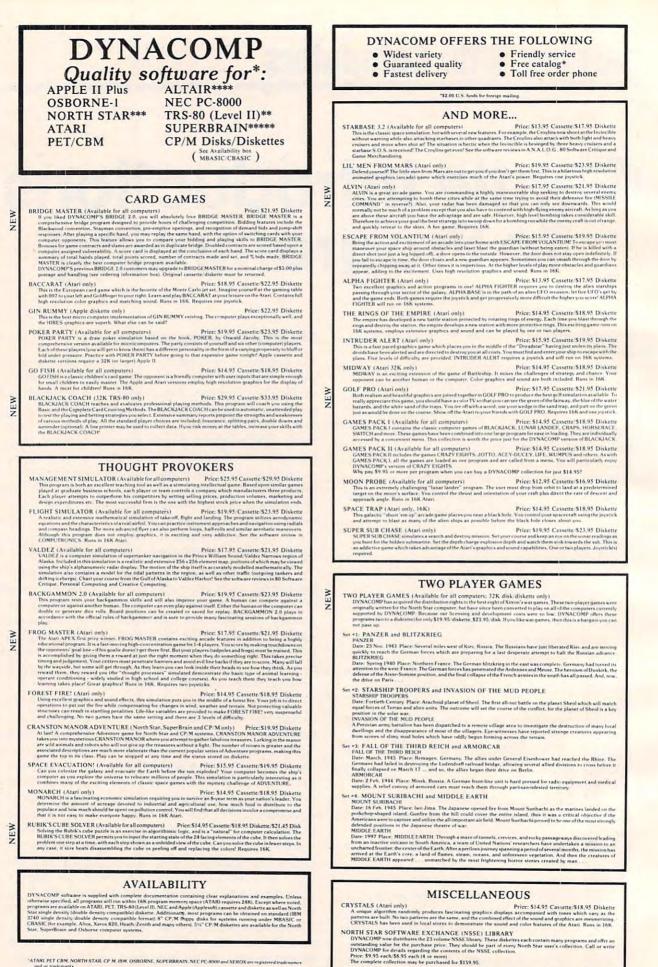

NEW

might imagine

- ATARL PET CBM. NORTH STAR. CP. M. IBM. OSBORNE, SUPERBRAIN. NEC PC-8000 and XEROX are registered tre
- CRIBBAGE. GRAFIX. CHESSMASTER, TRS-80 diskettrs are not supplied with rither DOS or BASIC.
- For mon North Stor disk based systems "For Altair systems having Microsoft BASIC ""For SUBERBRAIN systems running under MBASIC or CBASIC (state which)

514" DISKETTES (soft sectored) Price: 519,95/20 Diskettes As you might imagine. DYNACOMP purchases diskettes in large quantities and at wholesale prices. We want to pass

| 1   | BUSINESS and UTILITIES                                                                                                    |     | EDUCATION                                                                                                    |
|-----|----------------------------------------------------------------------------------------------------|-----|----------------------------------------------------------------------------------------------------|
| 3   | PORTFOLIO MANAGEMENT (Apple only) Price: \$69.95 two Diskettes                                                                                                    |     | HODGE PODGE (Apple 48K only) Price: 514.95 Cassette 518.95 Diskette<br>Let HODGE PODGE be your child's treacher. Pressing any key on your Apple will result in a different and intriguing<br>"happening" related to the letter or number of the chosen key. The program's graphics, color and soond are a delight for                                                                                                    |
| NEW | The PORTFOLIO MANAGEMENT package was written by a stock broker to help manage portfolios for individual<br>customers. With this program data files can be asally created and kept up to date. A variety of reports can be generated<br>for clients which are attractively and professionally laid out. The user may define his/her own investment catagories.                                                                                                    |     | children from ages 1/3 to 7. HODGE PODGE is a non-intimidating teaching device which brings a new dimension to the<br>use of computers in education. See the excellent reviews of this very popular program in INFOWORLD and SOFTALK.                                                                                                    |
|     | PORTFOLIO MANAGEMENT is a top quality, professional tool which will not only provide you with new conveniences<br>but will also serve to enhance your appearance as an efficient and up to date advisor to your clients. Comes complete on<br>two diskettes along with a 30 page instruction manual.                                                                                                    |     | TEACHER'S AIDE (Atari and PET only) Price: \$13.95 Cassette/\$17.95 Diskette<br>TEACHER'S AIDE consists of three basic modules contained in one program. The first module provides addition and                                                                                                    |
| 3   | PERSONAL FINANCE SYSTEM (Available for all computers) Price: \$39,95 Diskette<br>IPS is a single diskette, menu-oriented system composed of ten different programs. Besides recording your expenses                                                                                                    |     | subtraction exercises of varying levels of difficulty. The second module consists of multiplication problems in which the<br>student may be tested both on the final answer and/or on the subtotal answers in the long hand procedure. Several<br>levels of complexity are provided here as well. The third module consists of division problems: one particularly nice                                                                                                    |
| NEW | and tax deductible items, PFS will sort and summarize expenses by payee, and display information on expenditures by<br>any of 26 user defined codes by month or by payee. PFS will even produce monthly bar graphs of your expenses by                                                                                                    |     | feature of the division module is that the long hand division steps can be displayed along with the remainder in order to<br>clearly demonstrate the procedure by which the remainder is derived. Using TEACHER'S AIDE is not merely a drill, but<br>rather a learning experience.                                                                                                    |
|     | category! This powerful package requires only one disk drive, minimal memory (24K Atari, 32K North Star) and will<br>store up to 600 records per disk land over 1000 records per disk by making a few simple changes to the programs). You<br>can record checks plus cash expenses so that you can findly see where your money goes and eliminate guessions and                                                                                                    |     |                                                                                                    |
|     | tedious hand calculations. Contains high speed machine language sort. PFS has been demonstrated on network (CBS)                                                                                                    |     | STATISTICS and ENGINEERING DIGITAL FILTER (Available for all computers) Price: \$39,95 Cassette/\$43,95 Diskette                                                                                                    |
|     | FAMILY BUDGET (Apple and Atari only) Price: \$34.95 Diskette<br>FAMILY BUDGET is a very convenient financial record-keeping program. You will be able to keep track of cash and                                                                                                    |     | DIGITAL FILTER is a comprehensive data processing program which permits the user to design his own filter function<br>or choose from a menu of filter forms. In the explicit design mode the shape of the frequency transfer function is specified                                                                                                    |
|     | credit expenditures as well as income on a daily basis. You can record tax deductible items and charitable donations.<br>FAMILY BUDGET also provides a continuous record of all credit transactions. You can make daily cash and charge<br>entries to any of 21 different expense accounts as well as to 5 payroll and tax accounts. Data are easily retrieved giving                                                                                                    |     | by directly entering points along the desired filter curve. In the menu mode, ideal low pass, high pass and bandpass<br>filters may be approximated to varying degrees according to the number of point used in the calculation. These filters<br>may optionally also be smoothed with a Hanning function. In addition, multi-stage Butterworth filters may be selected.                                                                                                    |
| >   | the user complete control over an otherwise complicated (and unorganized') subject. TEXT MASTER (Apple 32K, diskette only) Price: \$49,95 Diskette                                                                                                    |     | Features of DIGITAL FILTER include plotting of the data before and after filtering, as well as display of the chosen filter<br>functions. Also included are convenient data storage, retrieval and editing procedures.                                                                                                    |
| NEW | TEXT MASTER is a general purpose test editor for the Apple II computer. It features powerful, English-oriented<br>commands which permit the complete manipulation of textural information. The information treated may be                                                                                                    |     | DATA SMOOTHER (Not available for Atari) Price: \$19.95 Cassette \$23.95 Diskette<br>This special data smoothing program may be used to rapidly derive useful information from noisy business and                                                                                                    |
| ~   | correspondence, computer programs, data to be used by other programs, and more. TEXT MASTER also interfaces<br>with any priorite connected to your Apple. The minimum system requirements are 32K of RAM, Applesoft on ROM, at<br>least one disk, and a lower case adapter. TEXT MASTER can process any length file segment by segment. Tous it is<br>possible to process files as large as a diskert. Comes complete with an efficient ID page manual TEXT MASTER is                                                                                                    |     | engineering data which are equally spaced. The software features choice in degree and range of fit, as well as smoothed<br>first and second derivative calculation. Also included is automatic plotting of the input data and smoothed results.                                                                                                    |
| 1   | possible to process files as large as a diskette. Comes complete with an efficient 16 page manual TEXT MASTER is<br>equivalent in capability to many word processing systems costing 3 x or more in price. The commands available in<br>TEXT MASTER are: COLLECT, USE, EXECUTE, NONUM, INSERT, MERGE, STOP, RENUM, DELETE, SAVE,                                                                                                    |     | FOURIER ANALYZER (Available for all computers) Price: \$19,95 Cassette \$23,95 Diskette<br>Use this program to examine the frequency spectra of limited duration signals. The program features automatic scaling<br>and plotting of the input data and results. Practical applications include the analysis of complicated patterns in such                                                                                                    |
|     | COPY, FREE, REPLACE, WAIT, MOVE, LENGTH, LIST, RESAVE, CLEAR, AUTO, RETRY, APPEND, SET,<br>MANUAL, CHANGE, SCRATCH, SHOW, CATALOG, MODIFY, COMPARE, NUM, DISPLAY, HELP.                                                                                                    |     | fields as electronics, communications and business.<br>TEA (Transfer Function Analyzer) Price: \$19,95(\$23,95 Diskette                                                                                                    |
|     | INTELINK (Atari only) Price: \$49.95 Diskette<br>This software package contains a menu-driven collection of programs for facilitating efficient two-way communications                                                                                                    |     | This is a special software package which may be used to evaluate the transfer functions of systems such as hi-fi<br>amplifiers and filters by examining their response to pulsed inputs. TFA is a major modification of FOURER<br>ANALYZER and contains an engineering-oriented decide levenss log-frequency plot as well as data editing features.                                                                                                    |
|     | through a full duplex modern (required for use). In one mode of operation you may connect to a data service (e.g., The<br>SOURCE or MicroNet) and quickly load data such as stock quotations onto your diskette for later siewing. This greatly<br>reduces "connect time" and thus the service charge. You may also record the complete contents of a communications                                                                                                    |     | Whereas FOURIER ANALYZERJs designed for educational and scientific use. TFA is an engineering tool. Available for<br>all computers.                                                                                                    |
|     | session. Additionally, programs written in BASIC, FORTRAN, etc. may be built off-line using the support test editor<br>and later "uploaded" to another computer, making the Atari a very smart terminal. Even Atari BASIC programs may                                                                                                    |     | HARMONIC ANALYZER (Available for all computers) Price: \$24.95 Cassette \$28.95 Diskette<br>HARMONIC ANALYZER was designed for the spectrum analysis of tepetitive waveforms. Features include data file                                                                                                    |
|     | be uploaded. Further, a command file may be built off-line and used later as controlling upput for a time-share system.<br>That is, you can set up your sequence of time-share commands and programs, and the Atari will transmit them as<br>needed, batch processing, All this adds up to saving both connect time and your time.                                                                                                    |     | generation, editing and storage/retrieval as well as data and spectrum plotting. One particularly unique facility is that<br>the input data need not be equally spaced or in order. The original data is sorted and a cubic spline interpolation is used<br>to create the data file required by the FFT algorithm.                                                                                                    |
| 3   | PAYFIVE (Apple II plus diskette, two drives required) Price: \$149.95<br>This is an enormously flexible employee payroll system with extraordinarily good human engineering features.                                                                                                    |     | FOURIER ANALYZER, TFA and HARMONIC ANALYZER may be purchased together for a combined price of \$51.95<br>three cassettei) and \$63.95 (three diskettes).                                                                                                    |
| NEW | PAYFIVE prints checks and compiles the required federal, state and local forms for up to 148 employees. The pay<br>methods may be hourly, salary, commission or any combination. There are multiple options for pay periods, and they                                                                                                    |     | REGRESSION I (Available for all computers) Price: 519.95 Cassette 523.95 Diskette<br>REGRESSION I is a unique and exceptionally versatile one-dimensional least squares "polynomial" curve fitting                                                                                                    |
|     | also can be used in any combination. PAVFIVE includes mony other features and comes extremely well documented<br>with a 200 page manual. The manual may be purchased separately for \$30, and that payment later applied to the<br>software purchase.                                                                                                    |     | program. Features include very high accuracy: an automatic degree determination option; an extensive internal library<br>of fitting functions: data editing; automatic data, curve and residual plotting; a statistical analysis (e.g.: standard                                                                                                    |
|     | SHOPPING LIST (Atari only) Price: S12.95 Cassette/S16.95 Diskette<br>SHOPPING LIST stores information on items you purchase at the supermarket. Before going shopping, it will remind                                                                                                    |     | deviation, correlation, coefficient, etc.) and much more. In addition, new fits may be tried without reentering the data.<br>REGRESSION 11 is certainly the correctione program in any data analysis software library.                                                                                                    |
|     | you of all the things you might need, and then display (or optionally print) your shopping list and the total cost. Adding, deleting, changing and storing data is very easy. Runs with 16K.                                                                                                    |     | REGRESSION II (Available for all computers) Price: 519.95 Cassette 523.95 Diskette PARAFIT is designed to handle those cases in which the parameters a imbedded (possibly nonlinearly) in the fitting hatchion. The user simply inserts the functional form, including the parameters (ML). M2L etc.) as one or more BASIC                                                                                                    |
| NEW | TAX OPTIMIZER (Available for all computers) Prices 559.95 Diskette<br>The TAX OPTIMIZER is an easy-to-use, menu-oriented software package which provides a convenient means for<br>analyzing various income tax strategies. The program is designed to provide a quick and easy data entry. Income tax is                                                                                                    |     | statement lines. Data, results and residuals may be manipolated and plotted as with REGRESSION I. Use<br>REGRESSION I for polynomial fitting, and PARAFIT for those complicated functions.                                                                                                    |
| Z   | computed by all tax methods (regular, income averaging, maximum and alternate minimum tax). The user may<br>immediately observe the tax effect of critical financial decisions. TAX OPTIMIZER has been thoroughly field tested in                                                                                                    |     | MULTILINEAR REGRESSION (MLR) (Available for all computers) Price: \$24.95 Cassette \$28.95 Diskette<br>MLR is a professional software package for analyzing data sets containing two or more linearly independent variables.                                                                                                    |
|     | CPA offices and comes complete with the current tax tables in its data files. TAX OPTIMIZER is tax deductible!<br>STOCK MASTER STOCK PLOT (Apple 48K) Price: \$59.95 Diskette                                                                                                    |     | Besides performing the basic regression calculation, this program also provides easy to use data entry, storage,<br>retrieval and editing functions. In addition, the user may interrogate the solution by supplying values for the<br>independent variables. The number of variables and data size is limited only by the available memory.                                                                                                    |
|     | This is a full-featured stock portfolio management and analysis system. Ten years of records on up to thirty stocks may<br>be maintained. You may record prices, revenue, earnings; share, ROE, quarter yearnings and dividends, transactions,<br>long/short term gains. P.E. indexes (DJ, S & P. NSDAO) and MORE! You may plot (HRES) the price history of any<br>the stock of the stock of the sto |     | REGRESSION I. II and MULTILINEAR REGRESSION may be purchased together for \$51.95 (three cassettes) or<br>\$63.95 (three diskettes).                                                                                                    |
|     | stock against any other, time, or the indexes. Portfolio value may be evaluated at any time. Comes complete with<br>superbly written instructions and sample files on a second diskette.                                                                                                    |     | ANOVA (Not available on Atari cassette or for PET/CBM) Price: \$39.95 Cassette \$43.95 Diskette<br>In the past the ANOVA (analysis of variance) procedure has been limited to the large mainframe computers. Nou-                                                                                                    |
|     | TURNKEY AND MENU (Atari only) Price: \$17.95 Diskette<br>TURNKEY is a utility program which allows you to create autoboot autorun diskettes easily. Simply load and run                                                                                                    |     | DYNACOMP has brought the power of this method to small systems. For those conversant with ANOVA, the<br>DYNACOMP software package includes the 1-way, 2-way and 3-way procedures. Also provided are the Yaies 28-b<br>factorial designs, For those undimiliar with ANOVA, do not worry. The accompanying documentation was written in a                                                                                                    |
|     | TURNKEY, load the program diskette to be modified, and answer the questions! The TURNKEY diskette also comes<br>with DOS 2.0 and includes another program, MENU, MENU lists the contents of your diskette alphabetically, and<br>permits the running of any BASIC program on the diskette by typing a single key. TURNKEY and MENU provide you                                                                                                    |     | tutorial fashion (by a professor in the subject) and serves as an excellent introduction to the subject. Accompanying<br>ANOVA is a support program for building the data base. Included are several convenient features including data<br>editing, deleting and appending.                                                                                                    |
|     | with the ability to run any program on your diskette by simply turning on the computer and pressing a single key.<br>STOCKAID (Atari only) Price: \$29.95 Diskette                                                                                                    |     | BASIC SCIENTIFIC SUBROUTINES, Volumes 1 and 2 (Not available for Atari)<br>DYNACOMP is the exclusive distributor for the software keyed to the popular texts BASIC SCIENTIFIC SUBROUTINES.                                                                                                    |
|     | STOCKAID provides a powerful set of tools for stock market analysis. With STOCKAID you can display point and<br>figure charts, well as bar charts with oscillators. You can also examine long term moving averages and on-balance<br>volume features. STOCKAID allows you to input daily data with a single diskette storage capability of 239 days x 16                                                                                                    |     | Volumes 1 and 2 by F. Ruckdeschel (see advertisements in BYTE magazine). These subroutines have been assembled<br>according to chapter. Included with each collection is a menu program which selects and demonstrates each                                                                                                    |
| -   | stocks. Included are stock dividend and split adjustment capabilities. A very professional package!<br>NYINDEX (Atari only) Price: \$29.95 Diskette                                                                                                    |     | subroutine.<br>Volume 1<br>Collection *1. Chapters 2 and 3 - Data and function plotting: complex variables and functions.                                                                                                    |
| NEW | NYINDEX is a comprehensive software package for storing, retrieving and plotting New York Stock Exchange information. The daily data treated includes the composite index, advances, declines, new highs and new lows.                                                                                                    |     | Collection +2: Chapter 4 - Extended matrix and vector operations.<br>Collection +3: Chapters 5 and 6 - Random sumber generators (Poisson, Gaussian, etc.); series approximations.<br>Price per collection: 516.95 Cassette: \$20.95 Diskette*                                                                                                    |
| ~   | Graphical displays include the above plus the index oscillator, cumulative advances declines and moving averages.<br>Data entry and editing is easy. The diskette includes more than two years of daily data. NVINDEX is an excellent<br>companion to STOCKAID.                                                                                                    |     | All three collections are available for \$44,95 (three cassettes) and \$33.95 (three diskettes).<br>Volume 2<br>Collection +1 Chapter 1 - Linear, polynomial, multidimensional, parametric least squares.                                                                                                    |
|     | PLAYER-MISSILE GRAPHICS TABLET (Atari only)<br>The PLAYER-MISSILE GRAPHICS TABLET was designed to take the drudgery out of developing four color displays in<br>GRAPHICS MODE 7. No longer will you have to read the locations of those tiny blocks on your graph paper and                                                                                                    |     | Collection #2: Chapter 2 - Series approximation techniques (economization, inversion, reversion, shifting, etc.)<br>Collection #3: Chapter 3 - Functional approximations by iteration and recursion.                                                                                                    |
|     | GRAPHICS MODE 7. No longer will you have to read the locations of those tiny blocks on your graph paper and<br>calculate PLOTs and DRAWTOS. With PMG you will be able to easily design colorful graphic displays with your joystick<br>and save them no diskette for later recall.                                                                                                    |     | Collection #4: Chapter 4 - CORDIC approximations to trigonometric. hyperbolic, exponential and logarithmic<br>functions.<br>Collection #5: Chapter 5 - Table interpolation, differentiation and integration (Newton, LaGrange, splines).                                                                                                    |
|     | LIFE CYCLE ANALYSIS AND DEPRECIATION (Apple diskette only) Price: \$39.95 Diskette<br>This software package creates a data file of business expenses for equipment which can later be used to calculate and                                                                                                    | . 1 | Collection +6: Chapter 6 - Methods for finding the real roots of functions.<br>Collection +7: Chapter 7 - Methods for finding the complex roots of functions.<br>Collection +8: Chapter 8 - Optimization by steepest descent.                                                                                                    |
|     | display a variety of reports. You may project annual costs, find the present worth, create depreciation schedules and justily tax deductions. The evaluation techniques conform to standards set by federal agencies. This is an invaluable                                                                                                    |     | Price per collection. 514.95 Casette \$18.95 Diskette<br>All eight collections are available for \$99.95 (eight casettes) and \$129.95 (eight diskettes).<br>Because the texts are a viaila part of the documentation. BASIC SCIENTIFIC SUBROUTINES, Volumes 1 and 2 are                                                                                                    |
|     | package for any businessman who has invested in equipment. LIFE CYCLE ANALYSIS features are asys to use data file<br>creation section and provides formatted hardcopy reports for use in presentations or for tax record keeping purposes.<br>When used for generating tax information, this package is tax deductible? Requires 48K. Comes on two diskettes.                                                                                                    |     | available from DYNACOMP:<br>BASIC SCIENTIFIC SUBROUTINES, Vol. 1 (319 pages): \$19.95 + 75¢ postage                                                                                                    |
| NEW | MICROMAGIC (Apple diskette only) Price: \$39,95 Diskette<br>The emphasis of this program is clearly the MAGIC! MICROMAGIC offers outstanding versatility in its ability to                                                                                                    |     | BASIC SCIENTIFIC SUBROUTINES, Vol. 2 (790 pages): \$23,95 + \$1.50 postage<br>See reviews in KILOBAUD, Dr. Dobbs, and ACCESS<br>SOFTNET / Apple II and TBS.80.145K dislette only) Price: \$129,95                                                                                                    |
| Z   | function as a stand alone entertainment package or as a utility program to create stunning animotor graphics for use in<br>other programs. The secret lies in MICROMAGIC's special on screen graphics editor. You control a graphics cursor<br>directly from the keyboard: creating high resolution integers using all 16 available colors. When you are done with a                                                                                                    | NEW | SOFTNET may be used to create models of liquid pipeline systems to evaluate their flow performance. Up to 150 nodes<br>SOFTNET may be used to create models of liquid pipeline systems to evaluate their flow performance. Up to 150 nodes                                                                                                    |
|     | picture, it can be saved on disk with a single key command. Up to 24 images can be saved as "frames" of a movie, and<br>then played back at high speed to creat short animated sequences. The effects are truly stunning.                                                                                                    | z   | are involved in water distribution systems, chemical fluid flow problems, building plumbing, or similar situations, this is an ideal analysis tool.                                                                                                    |
|     | This package comes complete with demonstration programs so that even nosice users can get immediate results. No<br>programming skills are necessary to use MICROMAGIC. If you have been frustrated by the effort required to create<br>graphics images with your computer. MICROMAGIC will delight you.                                                                                                    | NEW | FILTER ANALYSIS (Apple only) Price: 519.95 Cassette 523.95 Diskette<br>FILTER ANALYSIS is the ideal program for determining the frequency response of passive filters. Any number of RLC<br>components may be included, and any number of poles treated. FILTER ANALYSIS features its own mini-language                                                                                                    |
|     | SHAPE MAGICIAN (Apple II, 48K, diskette only) Price: \$29,95<br>At last An utility for painlessly creating graphics shapes for the Apple. Create, edit and save up to 30 shapes which can                                                                                                    | Z   | components may be included, and any number of poles treated. Field in Cours into restore the or and any number of poles treated. Field in tabular form or plotted in HIRES graphics (decibels versus log-frequency).                                                                                                    |
|     | then be used to develop arcade games or to simply enhance your programs. Add that professional touch?                                                                                                    |     | ACTIVE CIRCUIT ANALYSIS (Available for all computers) Price: \$35.95 Cassette \$39.95 Diskette<br>With ACAP you may analyze the response of an active or passive component circuit. The circuit may be probed at equal                                                                                                    |
|     |                                                                                                    |     | Notifield by sumpatibility complex voltages at each component juncture examined, the frequency response of<br>a filter or amplifier may be completely determined with respect to both amplitude and phase. In addition, ACAP prints a<br>statistical analysis of the range of voltages responses which result from tolerance variations in the components. ACAP is                                                                                                    |
|     |                                                                                                    |     | easy to learn and use. Circuit descriptions may be saved onto cassette or diskette to be recalled at a later time for<br>execution or editing. ACAP should be part of every circuit designer's program library. Requires 48K.                                                                                                    |
| -   |                                                                                                    |     | LOGIC SIMULATOR (Available for all computers) Price: \$35,95 Cassette \$379.95 Diskette<br>Test your complicated digital logic design with respect to given set of inputs to determine how well the circuit will<br>operate. The elements which may be simulated include multiple input AND. OR. NOR, EXOR, EXOR and NAND                                                                                                    |
|     | ORDERING INFORMATION<br>All orders are processed and shipped within 48 hours. Please enclose payment with order and include the appropriate                                                                                                    |     | operate, the transmission travel of Dipflops, and one-shots, inputs may be clocked in with varying clock cycle<br>lengths, displacements and delays may be introduced to probe for glitches and race conditions. A timing diagram for<br>any given set of nodes may be plotted. Save your breadboarding until the circuit is checked by LOGIC SIMULATOR.                                                                                                    |
|     | computer information. If paying by VISA or Master Card, include all numbers on card. Purchase orders accepted<br>Shinning and Handling Charges Delivery                                                                                                    |     | any given set of nodes may be plotted. Save your oreadonaround units the virtue is the reserve of 2005 blockette S32.45 Disk<br>BEAM DEFLECTION (Available for all computers) (disk, diskette only) Price: \$29.95 Diskette S32.45 Disk                                                                                                    |
|     | Within North America: Add \$2.00 All orders (excluding books) are sent First Class.<br>Outside North America: Add 15% (Air Mail)                                                                                                    | EW  | BEAM DEFLECTION is the first in DYNACOMP's new series of structural analysis software packages. It consists the                                                                                                    |
|     | Quantity Discounts<br>Deduct 10% when ordering 3 or more programs; 20% when ordering 5 or more. Dealer discount schedules available<br>upon request.                                                                                                    | z   | ends of the beam may be pinned, clamped or free. The beam may be unitor mix supported by an enable bed, or theo by dy<br>springs variously placed and having differing spring constants. The elasticity and cross section of the beam may vary<br>size is beaut. The load may be uniformly distributed or it may include discrete forces. The beam may be pinned at                                                                                                    |
|     | 8" CP.M Disks<br>Add \$2.50 to the listed diskette price for each 8" floppy disk (IBM soft sectored CP/M format). Programs run under                                                                                                    |     | various points along its length. And so on, All this information may be easily entered and edited using the data input<br>program.                                                                                                    |
|     | Microsoft MBASIC or BASIC-80.<br>54° CP M Disks                                                                                                    |     | Following this the analysis program is called. The calculated results are the stress and deflections of the beam, both in<br>numerical and graphical form, since the input data is saved, cases may be easily re-run with modification, thereby<br>permitting iterative design.                                                                                                    |
|     | 24. CP N UNXX<br>All software available on 8" CP/M disks is also available on 51%" disks. North Star, Osborne, Superbrain and NEC<br>format.                                                                                                    |     | The documentation which comes with BEAM DEFLECTION clearly shows how to use the software. In addition, three<br>text oroblems are described and demonstrated to ensure that you understand how to use the program. Also, helpful                                                                                                    |
|     | Ask for DYNACOMP programs at your local software dealer. Write for detailed descriptions of these and other programs from DYNACOMP.                                                                                                    |     | theoretical information is supplied in the appendix. STATEST (Not available on Atari cassette or for PET CBM) Price: \$19.95 Cassette: 523.95 Diskette This is a statistical inference package which helps you make wise decisions in the face of uncertainty. In an interactive                                                                                                    |
|     | DYNACOMP, Inc. (Dept. E)<br>1427 Monroe Avenue                                                                                                    |     | fashion you can build and edit data files and rest the differences in means, variances and proportions. Since the second second se                                                                                                    |
|     | Rochester, New York 14618<br>24 hour message and order phone: (716) 442-8731                                                                                                    |     | also perform outs analysis and out new new order of the standard of the standard of the standa |
|     | Toll free order phones: (800) 828-6772<br>(800) 828-6773                                                                                                    |     | ABOUT DYNACOMP                                                                                                    |
|     | Office phone (9AM-5PM EST): (716) 442-8960<br>New York State residents please and 7% NYS value tax.                                                                                                    |     | DVNACOMP is a leading distributor of small system software with sales spanning the world (currently in excess of 50<br>countries). During the past three years we have greatly enlarged the DVNACOMP product line, but have maintained and<br>The achievement in susficient concerning encountry. The achievement in susfice's assume from our many repeat                                                                                                    |
|     | the time date transmission and the second                                                                                                    |     | countries). During the past three years we never greatly outing to the achievement in quality is apparent from our many repeat<br>improved our high level of quality and customer sport. The achievement in quality is apparent from our many repeat<br>customers and the software reviews in such publications as COMPUTRONICS. 80 Software Critique, A.N.A.L.O.G.,                                                                                                    |

television. Our customer support to discuss products or give advi No matter which language is being taught, in introducing programming to students we generally use a few simple commands, control structures for iteration, conditionals, branching and modules, and only the simplest (if any) data structures. These are the elements we would expect to make up a simplified language.

The third activity of programming is *testing* and *debugging*. Beginners often suffer a great deal of frustration in finding and correcting errors. Some programming languages facilitate debugging by such things as catching syntax errors as the program is entered and allowing the program to be run one step at a time so it can be analyzed carefully. Languages designed to introduce programming should contain such debugging aids.

*Kidstuff* and *Karel the Robot* provide simple languages so students can learn programming fundamentals with a minimal amount of frustration and delay. They can help students master recommended principles of program design while making the coding and debugging stages as painless as possible.

#### Kidstuff

*Kidstuff*, by Thomas R. Smith, is suitable for children as young as first or second grades. It is also appropriate as an easy introduction to programming for older children. *Kidstuff* operates on PET computers, and a version for Commodore 64 computers is being developed.

The commands of the *Kidstuff* language let children write programs to create pictures on the computer screen and play music. The language itself is a mix of turtle graphics-like commands (e.g., DF for draw forward, TR for turn right), modules like those in Logo, branches and loops similar to those of BASIC, a command to use any of the PET graphics symbols, a music command, and special features to aid debugging.

This sounds like a mish-mash, but it has been blended into a coherent teaching tool. A particularly good feature of the *Kidstuff* package is the manual, which contains 13 tutorial lessons, demonstration programs, and suggested projects. The *Kidstuff* language and manual make it possible for all teachers to introduce programming to their students. The manual can be an extremely valuable aid for teachers who are not themselves knowledgeable about programming.

The commands of the Kidstuff language are:

DF – draw forward

JF – jump forward without drawing

- TR turn right 90 degrees
- TL turn left 90 degrees

P – select a symbol for drawing (any letter, number, or PET graphics symbol can be used) B# – play a note of a specified pitch and duration There are also two control elements similar to GOTO branches and FOR/NEXT loops in BASIC, as well as two simple variables, X and Y.

In addition, *Kidstuff* lets you "teach" the computer new commands. For example, you can tell the computer how to draw a square of size 5:

#### **TO SQUARE**

| BL  | [begin a loop]            |
|-----|---------------------------|
| DF5 | [draw forward 5 steps]    |
| TR  | [turn right 90 degrees]   |
| RL4 | [repeat the loop 4 times] |

Once this is entered, SQUARE can be used just like any of the built-in commands. This capability, similar to the use of procedures in Logo, encourages modular programming.

*Kidstuff* has several features to facilitate debugging. First, syntax errors are caught as the program is entered, and friendly, clear error messages are given. It's much easier for children to deal with an error message which says "OOPS! THE COMPUTER DOESN'T UNDERSTAND" or "OOPS, LINE NUMBER ERROR" than messages such as "SYNTAX ERROR" or "ERROR 112" found in other languages.

Also, *Kidstuff* has a WALK option which tells the computer to follow the instructions in the program one at a time. When walking, the computer displays an instruction, follows it, and then waits for the child to press the SPACE BAR before going on to the next instruction. This option, similar to TRACE or STEP options in some versions of other languages, is very valuable for helping children analyze their programs and find bugs.

This simple language (I have described all of it) can introduce children to most of the fundamental concepts of programming. The only main concept missing is that there are no conditional (IF-THEN) commands.

*Kidstuff* is not a powerful language. It is very limited in the number of variables, loops, and new commands possible. However, these limits do not distract from its intended purpose. Once children find the limits of *Kidstuff* constraining, they are ready to go on to learn BASIC or Logo. Having mastered *Kidstuff* first, they will find it easier to learn other languages.

#### Karel The Robot

*Karel the Robot*, by Richard E. Pattis, is designed for high school and college students. It teaches concepts of structured programming and can serve as an excellent bridge to learning Pascal, a language now taught in many colleges and universities and becoming increasingly popular in high schools. There is a book about *Karel the Robot's* language and a "simulator" for Apple II computers that lets you explore the language. *Karel the Robot's* world consists of a grid of streets and avenues, walls which block Karel's paths, and beepers which Karel can pick up, carry, and place on street corners. Karel, like all well-behaved robots, obeys simple commands. These are:

MOVE – go forward 1 block TURNLEFT – pivot 90 degrees to the left PICKBEEPER – pick up a beeper PUTBEEPER – put a beeper on a corner TURNOFF – end the program

In addition, Karel's language contains control elements for repeating instructions (the Pascal ITERATE-TIMES and WHILE-DO commands), conditional tests (IF-THEN-ELSE), and grouping instructions into blocks (BEGIN/END). It also lets you define new instructions. These are some of the most important elements of Pascal, and Karel's language also uses Pascal-like syntax.

The Karel the Robot book contains six chapters which present Karel's world and language with example programs, suggested problems, and valuable information about good programming practices. The book is very well done and can be used without the simulator. However, the simulator adds a great deal.

The Karel simulator has a number of excellent features. After you enter your program, it is checked for syntax errors, and useful diagnostic messages are given. There is even a spelling check routine – for example, if you type "MIVE" the computer will display a message saying "I AS-SUME YOU MEAN MOVE". Once your program is syntactically correct, you can create the world in which you want Karel to run your program.

You assign Karel a starting location and specify the locations of walls and beepers. You then have many options as to how to run the program. For example, you can select high, medium, or low speed, and you can have Karel leave a trail as he moves. Karel's world is stark, with Karel looking like an arrowhead on the screen. But watching Karel move clearly shows how your program operates.

A "monitor mode" option is an extremely valuable learning aid. In this mode, you can control exactly how Karel proceeds through your program. You can tell Karel how many steps to execute; he does so and then pauses for your next command. At any point you can tell Karel to run the program in reverse, display each command as it is executed, run the program until reaching a specified command, and use other options which make it easy to analyze and debug programs.

*Karel the Robot* is a well-designed, gentle introduction to programming, as well as a solid stepping-stone for people interested in learning Pascal. Course disks, which contain solutions to all the problems in the Karel book, are available for \$150. The *Karel the Robot* book, published by John Wiley and Sons, is also available separately.

Kidstuff Thomas R. Smith P.O. Box 345 Dedham, MA 02026 \$59.95 cassette \$69.95 disk (including backup) Karel The Robot Cybertronics 999 Mount Kemble Ave. Morristown, NJ 07960 \$85

C

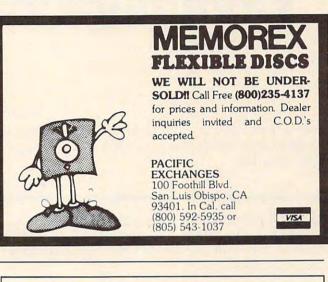

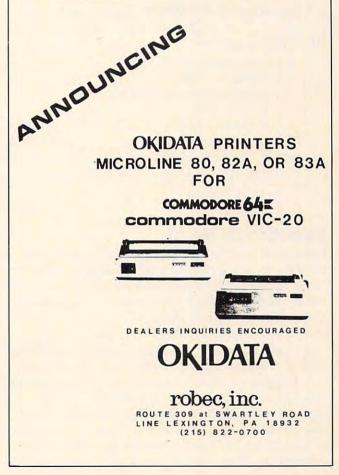

# **Micros With The Handicapped**

Susan Semancik & C. Marshall Curtis

# Developing A Communications Program

*This is Part 3 of a series of columns to help the handicapped communicate. The program is for the Apple, PET, and VIC.* 

The following outline shows the progress we've made so far in developing a program to help nonverbal, motor impaired individuals in their communication needs:

- I. Introduction (COMPUTE!, April 1982)
- II. Menu setup (COMPUTE!, June 1982)
- **III.** Selection process
  - A. Menu selection
    - 1. Menu storage
      - a. Subscripted variables
      - b. DATA lists
      - c. Screen values
      - d. Peripheral devices
      - e. Memory blocks
    - 2. Multiple menus
      - a. Access
      - b. Display

#### **Selection Of Menu**

Example 9 uses subscripted variables and adds lines to the programs of Example 8 (June, 1982) in order to display a chosen entry of the menu at the top of the screen. The user indicates an entry by giving its menu row number and column number (menu row numbers start at one and increase from top to bottom, and menu column numbers start at one and increase from left to right).

In general, the following changes to Example 8 will produce Example 9: change lines 5, 25, 70, and 130: and add lines 300, 310, and 360. Also, the menu is changed so it will fit on all three computers. Example 9 will work on the VIC if W is changed to 22 in line 20. The Apple computer

124 COMPUTE! January, 1983

requires the following changes.

- 10 TEXT: HOME: REM CLEAR TEXT SCREEN 75 P=S(C) + TP
- 95 IF BR = 0 THEN TP = TP + W:IF TP>39 THEN TP = 0:REM UPDATE TAB IF LINE ENDS WITH NO LF
- 300 VTAB 2: INPUT"ROW #, COLUMN #?" ;RN,CN: REM INPUT ON 2ND LINE 310 VTAB 1: PRINT M\$(RN,CN): REM DESIRED MENU ENTRY PRINTED ON TOP LINE

Since most home computers use memorymapped video, when you PRINT characters on the computer's display screen, these characters are stored as screen values in a block of memory. Usually, changing the values within this block of memory will change the screen contents faster than using PRINT commands will.

If you PRINT a menu to the screen from DATA statements, as is done in Example 9, you actually have the menu stored in memory twice: once within the program storage area of memory, and once in the video-mapped area of memory. If you also save the menu using subscripted variables, then you've increased the memory areas to three, since it is now also stored in the variables-storage area of memory. This can be disastrous if your computer has only a small amount of memory and/or your program or menu is large!

#### **Entry Selection**

We can eliminate subscripted variables by using the RESTORE statement to pick the words out from the program's DATA statements when we need them. This is implemented for the PET and VIC computers in Example 10, which lists the changes to be made to Example 9. Make the same changes to the Apple version of Example 9, along with the following change:

350 READ M\$: VTAB 1: PRINT M\$: REM DESIRED MENU ENTRY PRINTED ON TOP LINE

This program also allows an entry to be selected by its menu row and column numbers and displayed at the top of the screen. The advantage here is that no extra memory is required to store the entries as would be needed by using subscripted variables. The disadvantage is that no other DATA statements can be read in the program without careful checking on where the RESTORE and rereading have left the DATA pointers.

Note that previous non-menu DATA entries are bypassed in line 310 of Example 10. If there had been any non-menu DATA entries needed after the menu selection, we would have had to read through the rest of the menu to get to the right DATA statement after it. (Some computers don't have this problem, since their extended BASIC allows restoration to a particular DATA statement.)

An alternative to the use of the RESTORE statement and its possible DATA pointer problem is to pick the selected menu entries from the videomapped area of memory. This will, however, cause loss of program mobility between different home computers, since this area of memory is not a standardized location. This can be seen by examining the differences between the versions of Example 11, which uses the PEEK statement to pick up the screen values of the selected entry, and uses the POKE statement to display the entry at the top of the screen. In particular, the VIC needs to add the following lines, the last of which is used to set the color register for text to be visible when POKEing the top line of the screen:

130 SP = 7680: P = SP + (SR-1)\*W: GOTO 300312 CL = PEEK(646): FOR I = 38400 TO 38422: POKE I,CL: NEXT I

The Apple also needs to add the following lines, the last of which is used to help account for the non-linear mapping of the screen:

- 130 SP = 1024: GOTO 300
- 312 R = SR + RN-1 + (RN-1)\*BR: REM R = SCREENROW #
- 315 P1 = SP + 128\*(R-1)-984\*INT(R/8) + 980\*INT(R/24)

The DATA statements in Example 11 are used only once to initially display the menu. We should be able to save this memory space by eliminating the DATA statements and entering the menu directly to the screen from peripherals, such as tape recorders or disk units. This concept will be further explored in our next article.

Example 9: For the PET computer – displays a menu by rows from DATA statements, and uses subscripted variables to allow a user to select by menu row and column numbers an entry for display at the top of the screen.

5 REM EXAMPLE 9A) PET COMPUTER 10 PRINT CHR\$(147);:REM CLEAR TEXT SCREEN

- 20 W=40:RM=6:BR=1:CM=4:BC=1:RI=2:SR=3:SC=1:RE M SET MENU PARAMETERS
- 25 DIM S(CM),L(CM),M\$(RM,CM):S(1)=SC 30 DATA 3,3,5,8:REM COLUMN WIDTHS
- 35 IF CM=1 THEN 50
- 38 REM CALCULATE STARTING POSITION OF EACH CO LUMN
- 40 FOR I=2 TO CM:READ L(I-1):S(I)=S(I-1)+L(I-1)1)+BC:NEXT I:READ L(CM)
- 50 IF SR=1 THEN 70
- 60 FOR X=1 TO SR-1:PRINT:NEXT X:REM POSITION ~ CURSOR TO 1ST ROW OF MENU
- 65 LP=S(CM)+L(CM)-1:IF LP>W THEN 200
- 70 TP=0:FOR R=1 TO RM:FOR C=1 TO CM:READ M\$:M \$ (R,C) =M\$
- 75 P=S(C)-1+TP
- 80 PRINT TAB(P); M\$;:NEXT C
- 90 IF S(CM)+LEN(M\$)-1<W THEN PRINT:TP=0:GOTO1 ØØ:REM WRAPAROUND ADVANCES A LINE
- 95 IF BR=Ø THEN TP=TP+W:IF TP>87 THEN TP=Ø:RE M UPDATE TAB IF LINE ENDS W/NO LF
- 100 IF BR=0 THEN 120
- 110 FOR B=1 TO BR:PRINT:NEXT B:REM SKIP BLANK ~ ROWS BETWN COLUMN ENTRIES
- 120 NEXT R
- 130 GOTO 300
- 139 REM ENTER DATA BY ROWS
- 140 DATA DR., IS, COLD, INGEDS12 145 DATA I, AM, WHEN, " AOTFR34"
- 150 DATA YOU, ARE, DRINK, . ULHCP56
- 155 DATA MOM, EAT, WANT, ?MYWKB78
- 160 DATA DAD,NO,TIME,",VJQZX90" 165 DATA HOT,YES,SLEEP,";\$%()'+-"
- 200 PRINT "MENU SIZE ERROR! ": END
- 300 PRINT CHR\$(19): INPUT "ROW #, COLUMN #"; RN , CN:REM INPUT ON 2ND LINE
- 310 PRINT CHR\$ (19) ; M\$ (RN, CN) : REM DESIRED MENU ~ ENTRY PRINTED ON TOP LINE 360 GOTO 360:REM DISPLAY ISN'T DISTURBED UNTIL
- USER BREAKS PROGRAM

**Example 10:** For the PET computer – changes to Ex. 9, so RESTORE can be used instead of subscripted variables.

- 25 DIM S(CM), L(CM): S(1)=SC
- 70 TP=0:FOR R=1 TO RM:FOR C=1 TO CM:READ M\$
- 310 RESTORE: FOR I=1 TO CM: READ N:NEXT I:REM BY PASS PREVIOUS DATA
- 315 IF RN=1 THEN 330:REM BYPASS PREVIOUS MENU ROWS
- 320 FOR R=1 TO RN-1:FOR C=1 TO CM:READ M\$:NEXT C:NEXT R
- 330 IF CN=1 THEN 350:REM BYPASS PREVIOUS COLUM N ENTRIES
- 340 FOR C=1-TO CN-1:READ M\$:NEXT C
- 350 READ M\$:PRINT CHR\$(19);M\$:REM DESIRED MENU ENTRY PRINTED ON TOP LINE

Example 11: For the PET computer – changes to Ex. 10, so PEEK and POKE can be used instead of RESTORE.

- 129 REM SP=STARTING MEMORY AREA FOR SCREEN, P= STARTING SCREEN POSITION FOR MENU
- 130 SP=32768:P=SP+(SR-1)\*W:GOTO 300
- 310 REM PI=STARTING SCREEN POSITION FOR DESIRE D ENTRY
- 315 P1=P+(RN-1) \*W+(RN-1) \*BR\*W
- 320 P1=P1+S(CN)-1
- 330 REM P2=ENDING SCREEN POSITION FOR DESIRED ~ ENTRY
- 340 P2=P1+L(CN)-1
- 350 J=0:FOR I=P1 TO P2:POKE SP+J,PEEK(I):J=J+1 :NEXT I C

January, 1983 COMPUTE! 125 🕻 www.commodore.ca

# **Christmos** or the Common Murre, might be tallied in the thousands. The main data processing task related to a CBC thus is a tabulation of sums of species and individuals score. A count report including Bird Count Jean B. Rogers Eugene, OR

Personal computers can make any hobby more rewarding. Here's how a PET contributed to the author's bird watching, along with some hints on effective preplanning when writing large programs.

Every year, during a two-week period near Christmas, thousands of bird watchers spend whole days surveying all the birds around them. This event, the annual Audubon Christmas Bird Count, provides large amounts of information about bird populations throughout North and Central America.

The first Christmas Bird Count (CBC) was held on Christmas Day, 1900, when 27 birders noted all the birds they saw during the day. Those birders covered 25 different areas, mostly in cities in the Northeastern USA. CBC's have been held every year since then; currently about 34,000 birders survey nearly 1360 different count areas each year. Results from these CBC's are submitted to the National Audubon Society and are published in its journal, American Birds.

In 1979, my teen-aged son and my husband decided to establish a CBC in the area near our home, Port Orford, Oregon. To initiate a CBC, a circular area 15 miles in diameter is chosen, separate from an existing CBC area. This circle is then subdivided into sections, and a group of people is assigned to scour each section, recording every bird identified by sight or sound. Each group tallies the birds according to the number of each species seen. After the count, the number of different species seen by each party of observers and the number of species seen by the total group are counted. For CBC's held in 1979, these totals varied from the Atlantic area of the Panama Canal Zone with 320 species, to Bethel, Alaska, with 4. A reasonable expectation for the Port Orford area is 100 to 120.

Additionally, the observers record the number of individual birds of each species seen on the count. For some species such as Screech Owl, only one individual might be found in the whole count area. Others, like the American Robin or the Common Murre, might be tallied in the and individuals seen. A count report including this information is provided for each participant in the count as well as being sent to the National Audubon Society.

Since we wanted an easy-to-read, attractive report, and needed to do some simple numerical calculations, I concluded that this would be a very reasonable task for a microcomputer using BASIC. I had available a PET with 8K of memory and cassette for storage, and a CBM printer. We designed software that worked successfully for the 1979 Port Orford CBC and have used the same programs for CBC's since.

#### **Designing The Project**

I think that many amateur programmers have a bigger problem analyzing the project they've undertaken than they do coding it. Thus, I propose to explain how I attacked the problem rather than to provide the BASIC code I used. While the code might be useful to some people with projects very much like mine, the information on problem analysis will possibly be helpful to many people with a wide variety of interests.

The first step in working on the project was to sit down with my son and find out specifically what information he wanted on the output report, as well as approximately what he expected it to look like. The report would essentially consist of a list of the names of birds seen on the count, the number of individuals of that species seen by each of the parties (people assigned to a sub-area of the count circle), and the total seen by the whole group.

In discussing the report, we realized that, with little additional work, we could produce a field form for use on the count. This is a recording sheet listing the birds one might expect to see, with spaces for tallying the number of individuals of each species seen. Each party has one person designated as recorder who keeps track of the tallies. On the field form and on the final report, birds are listed in phylogenetic order. This is a standard order based on evolutionary progression, and is used in field guides, ornithological research, and scientific documents.

So the overall task was divided down into subtasks: build a bird list, tabulate the results of the count, print the report. A basic list of the birds one might expect to see in our area, then, was the first thing we would need. Having this list on a separate file stored on a tape would make it easily available for whatever future need we had of it.

#### The Master Bird List

The program to build the list and store it on the

126 COMPUTE! January, 1983

🕻 www.commodore.ca

### YOU ARE GOING TO SMILE!

--When you see over 2000 books, programs, and accessories we carry for All Major Brands in our Computer 'SOURCE BOOK®'. From introductory level to professional, we cover it all. Listed Below is just a sample of what we carry. DEALER INQUIRIES WELCOME

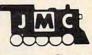

INTRODUCTORY BOOKS Introduction to Word Processing. Plain lang-uage book for those considering a purchase. 4795-000076 300 pgs,140 illus \$12.95 How to Buy the Right Small Business Comp-ter. Easy to follow book with 'checklist'. 4925-008494 225 pgs, \$8.95 4925-000494 225 pgs, 5.59 Business System Buyers Guide. This guide cuts thru the jargon and simplifies your task 4665-000047 166 pgs \$7.95 Using Micros in Business. Essential back-ground briefing for any buyer of hard or software 4410-005152 192 pgs \$9.95 Your Home Computer. Meant for the person who has no technical background, buying tips 4250-000022 211 pgs \$12.95 Home Computers: Beginners Glossery & Guide. Terminology.number systems.symbols 4250-000002 147 pgs, 20 illus. \$10.95 Why do YOU need a Personal Computer? Learn the 100's of everyday applications. 4925-004784 320 pages \$8.95 Computer Dictionary & Handbook. More than 22,000 definitions account of the second second sec 22,000 definitions,acronyms,abbreviations. 4760-021632 928 pages \$34.95 Computer Dictionary. More than 12,000 def-initions clear up almost any question you have. 4760-021652 624 pages, \$15.95 How to Computerize Your Small Business. Shows how to plan a tailored computer system 4690-403857 171 pages \$7.95 How to make MONEY with Your Mjcro. This book gives you dozens of money making ideas. 4250-000074 154 pages \$12.95 Playing the Stock & Bond Markets w/ Micros. Learn the principals of investing in the markets 4800-001251 308 pgs, 35 illus \$9.95

#### GENERAL INTEREST BOOKS

Background Math for a Computer World. All the basic math facts, techniques, & concepts 4925-008086 308 pages \$ 7.95 Micro's and the 3R's. This book educates the educator on ways to teach with computers. 4410-005113 192 pages \$ 9.75 Intro to Computer Music. The book explains in detail computer music, non-technical 'how to'. 4925-086839 313 pages \$14.95 1001 Things to do with your Personal Comp Time saving money saving & just plain fun ideas 4800-000160 336 pages \$7.95 Computer Graphics Primer. Only book on the market that shows how to do comp. animation! 4760-021650 184 pgs, \$14.95 How to Troubleshoot and Repair Micro's. How to locate & repair common problems. 4725-002981 290 pages \$7.95 Visicalc': Home & Office Companion. A compendium of 50 VisiCalc' models & samples 4665-000050 182 pgs, 12 illus \$15.99 Wordstar Made Easy. In 14 east lessons this handy book will teach you the powerful features 5664-000069 125 pages \$11.95 \$11.95 ATARI" BOOKS

#### rs030A Guide to Atari \* 400/800 Computers Provides invaluable material for Atari \* users. 4665-000065 458 pages \$16.95\* PAINT. Create 'paintings' of your own on the 400/800 systems.Both begining and pro levels 4725-005425 \$29.95 The Atari \* Assembler. Master assembly lang-uage, you will need some BASIC experience. 4690-000236 270 pages \$ 9.95 Atari Games & Recreations. Provides begin-ning or advanced users with games & 'how to'. 4690-000242 252 pgs,225 illus \$12.95 Computers For People. This book outlines the benefits and uses of Atari\* 400 or

Computers for People. This book outlines the benefits and uses for Atari 400 & 800 systems 4250-000064 200 pgs, 47 illus. \$7.95 Atari" Basic. A fine intro to BASIC programming. Turn from novice to pro in week or so. 4925-006496 \$ 8.95 Atari \* Sound & Graphics. This is a self-paced book to fully explore the expressive potentials. 4925-009593 160 pages \$ 9.95 The VisiCalc" Book: Atari " Edition. Make the most of VisiCalc capabilities on the Atari 4725-008393 400 pages \$14.95 Inside Atari" DOS. Step by Step guide to the DOS software Complete with source code. 4105-000002 120 pges \$19.95 GOT SOMETHING YOU WANT TO SELL?

JMC is always looking for new items to add to our Computer 'Source Book '. If you have a book, or software for one of the popular personal/home computer systems please write to us with details. Perhaps we can add it to the thousands of items we are currently selling to computer retailers all over the USA

If you have a product you would like to market -but don't want all the hassle of packaging, promoting, and producing the product-let us know, perhaps we can work out a gen-erous Royalty arrangement with you.

#### TRS-80" COLOR COMPUTER BOOKS

55 Color Computer Programs for the Home, School & Office, includes lots of color graphics 4080-000005 128 pgs \$ 9.95 55 More Color Computer Programs. Compan-ion volume to above,more useful programs. 4080-000008 112 pgs \$ 9.95 Love Poems from the Digital Heart of an elec-tronic Computer, An ideal Valentine! 4080-000013 96 pgs \$ 4.95

TRS-80" Color Computer Graphics. Comprehensive coverage of color and graphics avail. 4725-007864 \$14.95

Color Computer Graphics. A must have book for owners of the TRS-80° Color Computer. 4080-000012 128 pgs \$ 9.95 Color Computer Songbook. Book of favorite songs and classics to be played on Color Comp. 4080-000011 , 96 pgs \$7.95

TRS-80° Color Computer Applications. A beginners handbook loaded with examples. 4690-007870 240 pgs \$12.95 TRS-80" Color BASIC. Self-teaching guide

leads novices step by step into programming

TRS-80°Color BASIC. Self-teaching guide leads novices step by step into programming. 4925-009644 256 pgs \$ 9.95 TRS-80" Color Programs. 37 programs are fully documented in this easy to follow book. 4250-000061 323 pgs \$19.95 101 Color Computer Programming Tips & Tricks. Practical useful techniques & shortcuts 4080-000007 128 pgs \$7.95

#### LANGUAGE BOOKS

Introduction to BASIC. Extremely popular introduction to BASIC.emphasis on fundamentals 4515-000022 206 pgs,20 illus \$10.95 50 More Programs in Basic for the Home, School & Office. All fresh programs in this vol. 4080-000003 96 pgs \$ 9.95 BASIC Programming Primer. User-friendly fundamentals book for both novices and pros. 4760-021586 240 pgs \$11.95 Sixty Challenging Problems with BASIC solution. Learn more by solving problems. 4410-005180 144 pgs \$8.50 Beat the Odds. Micro simulation of Casino Games. Painless way to gamble your money 4410-005181 128 pgs \$8.70 Introduction to Texas Instrument BASIC. A must for any TI owner. 4410-005185 320 pgs \$11.95 BASIC for Home Computers. A sensible and complete beginning guide to BASIC. 4925-003204 336 pgs \$ 9.50 BASIC.Vol II. Picks up where above book left off.needs no special math or science knowledge 4925-003500 325 pgs \$ 9.95 Inside BASIC games. Teaches the reader how to design error-free interative games,etc. 4795-000055 350 pgs,120 illus \$14.95

BASIC Programs for Home Financial Man-agement. 33 Useful programs for you. 4690-066514 250 pgs, illus \$12.95 BASIC-BASIC-English Dictionary. This book will help you translate between BASIC dialects 4250-000054 150 pgs \$10.95

Basic Programming Worksheets. Printed worksheet forms.40 sheets to pad.80 columns 4080-000802 For Color Computer \$2.95 4080-000801 For Pocket BASIC \$2.95 4080-000804 For IBM \* PC \$2.95 4080-000804 For IBM \* PC \$2.95

BASIC for Business. Shows how easy it is to use a computer for general business tasks. 4795-000080 250 pgs \$12.95 A to Z Book of Computer Games. Here are 26 exciting and instructive BASIC game programs 4800-001062 308 pgs.73 illus. \$7.95

40 Computer Games. Unbeatable game col-lection from Kilobaud Micro Magazine. 4910-000023 \$7.95

The BASIC conversions Handbook For Pet, Apple ",TRS-80" users. Guide to converting 4410-005534 80 pgs \$ 7.95

#### SINCLAIR ZX-81 BOOKS

Programming the ZX-81 for Real Applications. Practical programs to show ability of ZX-81 4250-000090 166 pages \$ 9.95 Making the Most of Your ZX-81. Information Making the Most of Tour 2x01, micks,etc. on how to write programs games,tricks,etc. 4725-004188 128 pages \$10.95 The ZX-81 Pocket Book. Handy programming manual that gives you everything you need. 4725-009524 128 pages \$9.95 Mastering Machine Code on Your ZX-81. First simple english guide to machine code 4725-004261 180 pages \$12.95 49 Explosive Games for the ZX-81. Complete easy to read game rules and program instruct. 4725-002086 140 pages \$10.95

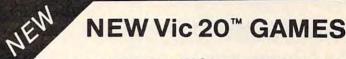

#### Direct from England, JMC is proud to announce that we have been appointed the exclusive U.S. importer for the following Vic-20 games.

MINEFIELD, A game for the 5K Vic 20. For Ages 6 and over. Your task is to drive an ambulance around a battle ground and pick up injured soldiers-racing the clock, and avoid-ing touching off the buried mines. You can ad-just the complexity of the game by choosing to play against 25 to 100 mines. 4002-000001 \$15 QR

MAZE OF DEATH.For 5K Vic-20. For ages 8 and over. You have to travel across the screen thru a maze of walls blocking your path. Unseen hobgobblens and monsters may

path. Unseeh noogoobiens and monsters may capture you before you reach your safe haven-on the other hand you may find buried treasure to add to your fortune. Full details scroll on the screen when you start game. 7 skill levels and 10 sensitivity levels to choose from. 4002-000002 \$15.98

SPLOTTER<sup>®</sup> For 5K Vic-20. For ages 8 and over. You control a worm type animal that moves over the screen to gobble animal that moves over the screen to gobble up the ugle spots-- arce against time. If you bump into a wall, or turn back on yourself to quickly-you LOSE. You choose skill level from #1 (hardest) to #20 (easiest). If you really want to drive someone crazy, buy him this game! 4002-000003 \$15.98

GUZZLER<sup>®</sup> For 5K Vic-20. For ages 8 and over. You must pilot you space shuttle thru a maze of asteroids to your mother-ship. But if you are not careful you will awaken the Guzzler<sup>®</sup>'s space bouys. You have to reach your mothership before running out of fuel, GOOD LUCK 4002-000004 \$15 98

VIC-20" BOOKS

Understanding Your Vic.Vol 1. Beginners guide to programing on the Vic-20°. Tips & tech. 4840-000003 148 pages \$11.95 4840-000004 Cassette Supplement \$7.95 Computel's First Book of Vic. Collection of the best articles from Computel Magazine. 4105-000007 Fall 1982 \$12.95 Starting with BASIC on the Vic-20". Helps novices learn all the capabilities of the Vic-20 4725-007070 128 pgs, due Fall 82 \$12.95

IBM'BOOKS IBM BOOKS IBM's" Personal Computer. Background on the giants entry into field with evaluations. 4700-000111 303 pages \$14.95

Using the IBM<sup>\*</sup> Personal Computer. A com-plete handbook showing what it can do. 4725-008183 300 pages \$12.95

CONFUSED? No one book may offer all the answers, we suggest buying more than one book on a subject toget as many different views and opinions as possible. Books are cheap if you consider the frustrations they can avert. DELUX 6-PAK® For 5K Vic-20.

DELDX 6-PAR\* For 5K Vic-20. Here is your chance to buy 6 games on one cassette for the price of one game! You get all six of the following games for ONE low price! War. You are defending against waves of enemy tanks. 3 levels of play...we bet you can't win at level 3! Smashout. This version of bricks game tests still not reaction time alon shard!

skill not reaction time plan ahead

skill,not reaction time,plan ahead! Blackjack Popular card game '21',if you práct-ice long enough maybe you can plan a system to beat Las Vegas! Logic: You have 12 tries to break the code of 5 balls in random color sequence. Pickupgame, You have to remove logs from the pile without disturbing any other logs. Alarm Clock: Use the Computer as a REAL 24 hour alarm clock, bet you can't ignore its call when the alarm goes of!! 4003-000001 \$19.98 4003-000001 \$19.98

ANT RAIDERS<sup>6</sup> For 5K Vic-20 Ages 8 and up. An army of ants is marching its way across the land leading to your home. The land is littered with rocks which make the ants change direction often. You must shoot the ants change direction often. You must shoot the ants before one gets to your door. If you shoot a rock it will divide into more rocks. If you trap all the ants, then more will come until you trap all the group, then more will come until...well you get the idea...have FUN! 4003-000003 \$15.98

MORE GAMES COMING! We are working on more Vic-20" games which we will be importing in the near future...watch our ads for details!

#### APPLE" BOOKS

Apple II<sup>®</sup> Users Guide. This guide is the key to unlocking the full power of your Apple II. 4665-000046 385 pgs \$16.95 APPLE"! Collection of BASIC programs that have been converted to run on the Apple II. 4665-000068 200 pages. \$14.99 Assembly Language Programming for the Apple II<sup>-</sup>. Comprehensive introduction. 4665-000051 \$12.95 Apple\* Machine Language, A machine lang-uage book that's fun and entertaining. 4690-000230 296 pages/ illus. \$12.95 Apple" Interfacing. Helps you to interface your Apple" to a variety of electronic devices. 4760-021862 208 pgs \$10.95 Apple Programming Exercises. 17 Easy to read.easy to use exercises including music. 4925-086598 192 pages \$ 9.95

Computer 'Source Book''. Over 2000 books programs, and accessories for all micro brands 0001-198207 72 pgs \$2.00 ppd.

#### --With ANY order of \$50.00 or more you can receive a 1983 Computer Calendar FREE,--A \$ 7.95 VALUE!

| YTO              | NUMBER                   | DESCRIPTION OF ITEM                                                   | COST     | TOTAL |
|------------------|--------------------------|-----------------------------------------------------------------------|----------|-------|
| -                |                          |                                                                       |          |       |
|                  |                          |                                                                       |          |       |
| -+-              |                          |                                                                       | 1        |       |
|                  |                          |                                                                       | 1        | -     |
| Orders Unde      | er \$25 Please Add \$2 5 | 50 Pust & Handling - Illinois Residents<br>CATALOGS SHIPPED POST PAID | TOTAL    |       |
| PLEASE           | HARGE TO MY              | CASH CHECK MONEY                                                      |          | 25 1  |
| CARD N           | HARGE TO MY              | MASTERCARD VISA                                                       | n Chg Si | 25 )  |
| CARD N           | HARGE TO MY              |                                                                       | n Chg Si | 25 1  |
| CARD N<br>EXPIRE | HARGE TO MY              |                                                                       | n Chg Si | 25    |
| CARD N<br>EXPIRE | CHARGE TO MY             |                                                                       | n Chg Si | 25.1  |
| CARD N<br>EXPIRE | CHARGE TO MY             | MASTERCARD VISA IM                                                    | n Chg S2 | 25.1  |

ATARI

### **NEW LOWER PRICES**

**TOP SELLERS** 

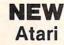

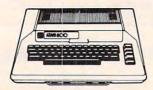

### 800 48K. \$619 400 16K. . \$259

| 410 Recorder       | \$ 75 |
|--------------------|-------|
| 810 Disk Drive     | \$419 |
| 825 Printer        | \$579 |
| 830 Modem          | \$155 |
| 850 Interface      | \$165 |
| 481 Entertainer    | \$ 79 |
| 482 Educator       | \$119 |
| 483 Programmer     | \$ 55 |
| 484 Communicator   | \$299 |
| 853 16K Ram        | \$ 75 |
| The Bookkeeper Kit | \$169 |
|                    |       |

#### **ATARI Software**

| AIANI SUITWATE                 |  |
|--------------------------------|--|
| CX4104 Mailing List\$ 19       |  |
| CX404 Word Processor . : \$105 |  |
| CXL4007 Music Composer\$ 45    |  |
| Programming 2 & 3 \$ 22        |  |
| Conversational Languages\$ 45  |  |
| CX4018 Pilot\$ 59              |  |
| CX405 Pilot \$ 99              |  |
| CXL4003 Assembler Editor\$ 45  |  |
| CX8126 Microsoft Basic \$ 67   |  |
| CXL4022 Pac-Man\$ 33           |  |
| CX8130 Caverns of Mars\$ 29    |  |
| CXL4020 Centipede \$ 33        |  |
| CXL4006 Super Breakout \$ 28   |  |
| CXL4008 Space Invaders \$ 28   |  |
| CXL4009 Computer Chess \$ 28   |  |
| CXL4011 Star Raiders\$ 33      |  |
| CXL4012 Missile Command\$ 28   |  |
| CXL4013 Asteroids \$ 28        |  |
| The Bookeeper\$105             |  |
| Home Filing Manager\$ 36       |  |
| Atari Speed Reading\$ 54       |  |
| My First Alphabet \$ 26        |  |

#### **Business & Utilities**

| Visicalc              |  |  |  |  |  |  |  |  |  | \$ | 169 |  |
|-----------------------|--|--|--|--|--|--|--|--|--|----|-----|--|
| Mail Merge            |  |  |  |  |  |  |  |  |  |    |     |  |
| Data Perfect          |  |  |  |  |  |  |  |  |  |    |     |  |
| Letter Perfect        |  |  |  |  |  |  |  |  |  |    |     |  |
| Text Wizard           |  |  |  |  |  |  |  |  |  |    |     |  |
| Disk Detective .      |  |  |  |  |  |  |  |  |  |    |     |  |
| Datasm 65 2.0 .       |  |  |  |  |  |  |  |  |  |    |     |  |
| File Manager 80       |  |  |  |  |  |  |  |  |  |    |     |  |
| Syn Assembler.        |  |  |  |  |  |  |  |  |  |    |     |  |
| Page 6                |  |  |  |  |  |  |  |  |  |    |     |  |
| Atari World           |  |  |  |  |  |  |  |  |  |    |     |  |
| K-Dos                 |  |  |  |  |  |  |  |  |  |    |     |  |
| Micropainter          |  |  |  |  |  |  |  |  |  |    |     |  |
| Color Print           |  |  |  |  |  |  |  |  |  |    |     |  |
| Lisp Interpreter      |  |  |  |  |  |  |  |  |  |    |     |  |
| <b>Bishops Square</b> |  |  |  |  |  |  |  |  |  |    |     |  |
| Graphic Master        |  |  |  |  |  |  |  |  |  |    |     |  |
| Graphic Genera        |  |  |  |  |  |  |  |  |  |    |     |  |
| Basic Compiler        |  |  |  |  |  |  |  |  |  |    |     |  |
|                       |  |  |  |  |  |  |  |  |  | ۰. | 100 |  |

#### **Programming Techniques**

| Display Lists             | 17 |
|---------------------------|----|
| Horiz/Vert Scroll         | 17 |
| Page Flipping\$           |    |
| Basics of Animation       | 17 |
| Player Missile Graphics\$ | 24 |
| SoundS                    | 17 |
| Data Files                | 24 |

For Fast Delivery, send certified or cashier checks, money orders, or direct bank wire transfers. Personal checks allow 2 to 3 weeks to clear. Prices reflect a cash dis-count only and are subject to change. Shipping—Software (\$2.00 Minimum). Hardware—call. Foreign inquiries invited - add 15% for shipping. Nevada residents add sales tax.

|                      | -     | -    | - |        |       |
|----------------------|-------|------|---|--------|-------|
|                      |       |      |   | At     | ari   |
| Temple of Apshai.    |       |      |   | .\$ 27 | Rear  |
| Raster Blaster       |       |      |   |        | Luna  |
| Apple Panic          |       |      |   |        | War   |
| Crossfire            |       |      |   |        | Star  |
| Threshold            |       |      |   |        | Invas |
| Mousekattack         |       |      |   |        | Drag  |
| Krazy Shootout       |       |      |   |        | Crus  |
| Deadline             |       |      |   |        | Jawb  |
| Tumble Bugs          |       |      |   |        | Path  |
| Pool 1.5             |       |      |   |        | Zork  |
| Crypts of Terror     |       |      |   |        | Zork  |
| Richochet            |       |      |   |        | Actic |
| Empire of the Overr  |       |      |   |        | Softe |
| Tanktics             |       |      |   |        | Delu  |
| Match Racers         |       |      |   |        | Prote |
| Wiz & Princess       |       |      |   |        | Dodd  |
| Mission: Asteroid .  |       |      |   |        | Chick |
| Ali Baba & the Forty | Thiev | es . |   | .\$ 22 | Naut  |
| The Shattered Allia  | nce   |      |   | \$ 27  | Alien |
| Bug Attack           |       |      |   | .\$ 20 | Mar 1 |
| Canyon Climber       |       |      |   | \$ 20  | Gala  |
| Shooting Arcade      |       |      |   | \$ 20  | Alien |
|                      |       |      |   |        |       |

| Temple of Apshai\$             |    | Rear Guard             |
|--------------------------------|----|------------------------|
| Raster Blaster\$               | 20 | Lunar Lander           |
| Apple Panic\$                  | 20 | War                    |
| Crossfire\$                    |    | Star Warrior           |
| Threshold\$                    | 27 | Invasion Orion         |
| Mousekattack\$                 | 23 | Dragon's Eye           |
| Krazy Shootout\$               | 34 | Crush, Crumble & Chomp |
| Deadline\$                     |    | Jawbreaker             |
| Tumble Bugs\$                  |    | Pathfinder             |
| Pool 1.5\$                     |    | Zork I                 |
| Crypts of Terror\$             | 23 | Zork II                |
| Richochet\$                    | 15 | Action Quest           |
| Empire of the Overmind\$       |    | Softporn Adventure     |
| Tanktics\$                     |    | Deluxe Invaders        |
| Match Racers\$                 |    | Protector              |
| Wiz & Princess\$               |    | Dodge Racer            |
| Mission: Asteroid\$            |    | Chicken                |
| Ali Baba & the Forty Thieves\$ |    | Nautilus               |
| The Shattered Alliance\$       |    | Alien Hell             |
| Bug Attack\$                   |    | Mar Tesoro             |
| Canyon Climber\$               |    | Galactic Chase         |
| Shooting Arcade\$              | 20 | Alien Swarm            |
| Pacific Coast Highway\$        |    | Intruder               |
| Clowns & Balloons\$            |    | Lords of Karma         |
| Ghost Hunter \$                |    | B-1 Nuclear Bomber     |
| Preppie                        |    | Rescue at Rigel        |
|                                |    |                        |
|                                | -  |                        |

DIITLEI

#### \*\*\* SPECIALS OF THE MONTH \*\*\*

| ELEPHANT DISKS (BOX)                 | 5 22 |
|--------------------------------------|------|
| HAYES SMARTMODEM                     | 209  |
| MOSAIC 32K RAM                       |      |
| RAMDISK (128K)                       | 429  |
| AMDEK COLOR I MONITOR                | 309  |
| PERCOM DOUBLE DENSITY DRIVE          |      |
| NEC 8023A PRINTER                    |      |
| BASICA +                             | 59   |
| FLIP N' SORT DISKETTE BOX            | 5 21 |
| (Holds 50 Diskettes)                 |      |
| FLIP-SORT CARTRIDGE BOX              | 5 21 |
| (Holds 10 Atari Computer Cartridges) |      |
| AXIOM GP-100 GRAPHICS PRINTER        |      |
| AXIOM IMP-4 GRAPHICS PRINTER         | 499  |
| MOSAIC 64K RAM                       | 179  |
| BIT 80 COLUMN BOARD                  | 289  |
| ALL APX SOFTWARE                     | DFF  |
|                                      |      |

# **Computer Outlet**

Park Place - Upper Level 1095 E. Twain - (702) 796-0296 Las Vegas, Nevada 89109

Call Toll Free 800-634-6766 We accept Major Credit Cards Mon.-Fri. 8 A.M.-6 P.M. Sat. 9 A.M.-5 P.M.

#### Automated Simulations

\$ 17 .....\$ 17 \$ 27 \$ 17 \$ 20 \$ 20 \$ 20

27 \$ 27

\$ 20

\$ 20

\$ 23 \$ 23 \$ 23

\$ 23

\$ 23

\$ 15

\$ 17

\$ 20 \$ 23

\$ 23 .\$ 15

.....\$ 20

| Upper Reaches of Apshai (D, C) | 1. |  | .\$ | 15 |
|--------------------------------|----|--|-----|----|
| Curse of Ra (D, C)             |    |  | .\$ | 15 |
| King Arthur's Heir (D)         |    |  | .\$ | 20 |
| Escape from Vulcan's Isle (D)  |    |  | .\$ | 20 |
| Crypt of the Undead (D)        |    |  | .\$ | 20 |
| The Nightmare (D)              |    |  |     |    |
| Danger in Drindisti (D, C)     |    |  | .\$ | 15 |
| Armor Assault (D)              |    |  |     |    |
| Monster Maze (CT)              |    |  |     |    |
| Alien Garden (CT)              |    |  |     |    |
| Plattermania (CT)              |    |  |     | 27 |

#### Broderbund

| Diodeibana                   |    |
|------------------------------|----|
| David's Midnight Magic (D)\$ | 23 |
| Track Attack (D)\$           | 20 |
| Star Blazer (D)\$            | 22 |
| Choplifter (D)\$             | 23 |
| Deadly Secrets (D)\$         | 23 |
| Stellar Shuttle (D, C)\$     | 20 |
| Genetic Drift (D, C)\$       | 20 |
| Labyrinth (D, C)\$           | 20 |
| Serpintine (D)\$             | 23 |
| Sea Fox (D)\$                | 20 |
|                              |    |

#### Datasoft

|  |      |      |      |      | .\$ | 53                               |
|--|------|------|------|------|-----|----------------------------------|
|  |      | Ļ    |      | Ļ    | .\$ | 27                               |
|  |      |      |      |      |     |                                  |
|  |      |      |      |      | .\$ | 23                               |
|  |      |      |      |      | .\$ | 23                               |
|  | <br> | <br> | <br> | <br> |     | \$<br>\$<br>\$<br>\$<br>\$<br>\$ |

#### Gebelli

| Doctor Goodcode's Cavern (D)\$ | 20 |
|--------------------------------|----|
| Firebird (CT)\$                | 34 |
| Embargo (CT)\$                 | 34 |

#### **Innovative Design**

| Pool 400 (CT)     |    | 4.5 |   | 4 |  |   |  |  | .\$ | 27 |
|-------------------|----|-----|---|---|--|---|--|--|-----|----|
| Speedway Blast (C | T) |     | - |   |  | • |  |  | .\$ | 27 |

#### **JV Software**

Ghost Encounters (D, C) ..... . \$ 20

#### K-Byte

K-razy Kritters (CT) \$ 34 K-Star Patrol (CT) ..... \$ 34 K-Razy Antiks (CT) ..... \$ 34

#### L & S Computerware

Crossword Magic (D) ..... \$ 34

#### **Lightning Software** Master Type ......\$ \_

On-Line

| Frogger (D)\$                        | 23 |
|--------------------------------------|----|
| Ulysses and The Golden Fleece (D) \$ | 23 |
| Ultima I (D)\$                       | 27 |
| Ultima II (D)\$                      | 39 |

#### Roklan Corp.

(D) \$27, (CT) \$30 (D) \$27, (CT) \$30 (D) \$27, (CT) \$30 Gorf Wizard of Wor . Anti Sub Patrol .....(D) \$20, (C) \$15

#### Sentient

| Cyborg (D)    |   |  | * |   |  | <br> | ٠ | <br>÷ | ÷ | ÷ |  | \$ | 23 |  |
|---------------|---|--|---|---|--|------|---|-------|---|---|--|----|----|--|
| Gold Rush (D) | • |  |   | • |  |      |   | ķ     |   |   |  | \$ | 23 |  |

#### Sirius

| Space Eggs (D) |   |   |   |   |   |  |  |   |   |  |  |  | \$<br>20 |  |
|----------------|---|---|---|---|---|--|--|---|---|--|--|--|----------|--|
| Sneakers (D)   |   | 5 |   |   |   |  |  |   |   |  |  |  | \$<br>20 |  |
| Cyclod (D)     |   |   |   |   |   |  |  |   |   |  |  |  | \$<br>20 |  |
| Snake Byte (D) |   |   |   |   |   |  |  |   |   |  |  |  | \$<br>20 |  |
| Bandits (D)    |   |   |   | ; | - |  |  | ŝ | 2 |  |  |  | \$<br>23 |  |
| Way Out (D)    |   |   |   |   |   |  |  |   |   |  |  |  | \$<br>27 |  |
| Fast Eddy (CT) |   |   |   |   |   |  |  |   |   |  |  |  | \$<br>20 |  |
| Deadly Duck (C | T | ) |   |   |   |  |  |   |   |  |  |  | \$<br>20 |  |
| World Warl (CT |   |   |   |   |   |  |  |   |   |  |  |  |          |  |
| Beanie Bopper  | ( | C | T | ) |   |  |  |   |   |  |  |  | \$<br>23 |  |
|                |   |   |   |   |   |  |  |   |   |  |  |  |          |  |

#### Strategic Simulations

 Battle of Shiloh (D, C)
 \$ 27

 Tigers in the Snow (D, C)
 \$ 27

 The Cosmic Balance (D)
 \$ 27

**Big Five Software** Miner 2049er (CT) ..... \$ 34

Bram Inc. Attack at EP-CYG-4.....(D) \$22, (C) \$20 www.commodore.ca

# NEW ATARI

#### **Odesta Corporation**

| Chess (D)    |    |  |  |  |  | , |   |  |  |  |  | \$ | 45 |
|--------------|----|--|--|--|--|---|---|--|--|--|--|----|----|
| Checkers (D) | ١. |  |  |  |  |   | , |  |  |  |  | \$ | 34 |
| Odin (D)     |    |  |  |  |  |   |   |  |  |  |  | \$ | 34 |

#### Spectravision

| Nexar (CT)         | <br> |  |  |  |   | ÷ |  | .\$ | 24 |
|--------------------|------|--|--|--|---|---|--|-----|----|
| Cave In (CT)       |      |  |  |  |   |   |  | .\$ | 27 |
| Number Crunch (CT) |      |  |  |  |   |   |  | .\$ | 27 |
| Reaganomics (CT)   |      |  |  |  | • |   |  | .\$ | 27 |

#### Spinnaker

| Snooper Troops #1 | ( | D | )) |  |  | ų, |  |  |  | .1 | \$<br>30 |
|-------------------|---|---|----|--|--|----|--|--|--|----|----------|
| Snooper Troops #2 |   |   |    |  |  |    |  |  |  |    |          |
| Story Machine (D) |   |   |    |  |  |    |  |  |  |    |          |
| Face Maker (D)    |   |   |    |  |  |    |  |  |  |    |          |

#### Swifty Software

| Haunted Hill(D) \$20, (C) \$          | 17 |
|---------------------------------------|----|
| Trivia Trek (D)\$                     | 20 |
| Datalink (D)\$                        | 27 |
| Space Shuttle (D)\$                   | 20 |
| Jerry White's Music Lessons (D, C) \$ | 20 |
| Swifty Tach Master (D) \$20, (C) \$   | 17 |

#### Synapse

| Oynapoc                            |    |
|------------------------------------|----|
| Projector II                       | 29 |
| Chicken(D) \$23, (CT) \$           | 29 |
| Slime                              | 29 |
| Shamus(D) \$23, (CT) \$            |    |
| Picknick Paranoia(D) \$23, (CT) \$ | 29 |
| Claim Jumper(D) \$23, (CT) \$      |    |
| Acocalypse (D, C)\$                |    |
| Bantillian (D. C)                  |    |

#### Tronix

| Kid Grid (D, C) | \$ | 20 |
|-----------------|----|----|
|-----------------|----|----|

#### Milliken Publishing

| Aliencounter (Face Flash (D, C) | 1. | Ξ. | \$<br>26 |
|---------------------------------|----|----|----------|
| The Jar Game/Chaos (D, C)       |    |    | \$<br>26 |
| Gulp/Arrow Graphics (D, C)      |    |    | \$<br>26 |
| Golf Classic/Compubar           |    |    | \$<br>26 |
| Frenzy/Flip Flop (D, C)         |    |    | \$<br>26 |
| Battling Bugs/Concentration (E  | ), | C) | \$<br>26 |
|                                 |    |    |          |

#### Thorn EMI

| Submarine Commander (CT)\$                                                                                      | 34 |
|----------------------------------------------------------------------------------------------------|----|
| Jumbo Jet Pilot (CT)\$                                                                                          | 34 |
| Soccer (CT)\$                                                                                                   | 34 |
| Kickback (CT) \$                                                                                                |    |
| Darts (C)\$                                                                                                    | 22 |
| Snooker and Billiards (C)\$                                                                                     |    |
| Pool (C)\$                                                                                                    |    |
| Dominoes and Cribbage (C)\$                                                                                     | 22 |
| Humpty Dumpty and Jack and                                                                                      |    |
| Jill (C)\$                                                                                                    | 22 |
| Hickory Dickory Dock and Baa                                                                                    |    |
| Baa Black Sheep (C)\$                                                                                           | 22 |
| British Heritage Jigsaw                                                                                         |    |
| Puzzles (C)\$                                                                                                   | 22 |
| European Scene Jigsaw Puzzles (C) .\$                                                                           |    |
| Owari and Bull and Cow (C)\$                                                                                    |    |
| and a construction of the second second second second second second second second second second second second s |    |

#### Avalon Hill

| Andromeda Conquest | (D) \$16, (C) \$ | 13 |
|--------------------|------------------|----|
| GFS Sorceress      | (D) \$23. (C) \$ | 21 |
| VC (D)             | \$               | 17 |
| Legionnaire (C)    |                  | 23 |

#### Datamost

| Pig Pen (D) | ***** | ******* | <br>.\$ 20 |
|-------------|-------|---------|------------|
|             |       |         |            |

#### Infocom

| Starcross (D) | ÷ |   | ÷    | , |   | ×. |  | ÷ |  | ÷ | ÷ | ÷ | ÷. | ÷ |   | ÷ | \$<br>27 |
|---------------|---|---|------|---|---|----|--|---|--|---|---|---|----|---|---|---|----------|
| Zork III (D)  |   | , | <br> |   | , | ., |  |   |  |   |   |   |    |   | ä |   | \$<br>27 |

#### In-Home Software

| The Guardian of Gorm | (D) \$23, (C) \$ | 20 |
|----------------------|------------------|----|
| Sentinel I           | (D) \$23. (C) \$ | 20 |
| Baseball             | (D) \$23. (C) \$ | 20 |

# FRIENDLY SERVICE **COMMODORE VIC 20** NEW

Swarm (C)

#### **Creative Software**

| Black Hole (CT)\$                            | 36 |
|----------------------------------------------|----|
| Trashman (CT)\$                              | 36 |
| Astroblitz (CT)\$                            | 36 |
| City Bomber & Minefield (CT) \$              | 20 |
| Apple Panic (CT)\$                           | 36 |
| Choplifter (CT)\$                            | 36 |
| Serpentine (CT)\$                            | 36 |
| Videomania (CT)\$                            | 36 |
| Terraguard (CT)\$                            | 36 |
| Thorn EMI                                    |    |
| River Rescue (CT)\$                          | 29 |
| VIC Music Composer CT)\$                     |    |
| Automated Simulations<br>Rescue at Rigel (C) | 20 |

| Sword of Fargoal |  |
|------------------|--|
| Spectravision    |  |

| Number Crunch (CT) |  |  |  |  | , |  |  | .5 | 2 |
|--------------------|--|--|--|--|---|--|--|----|---|
| Reaganomics (CT)   |  |  |  |  |   |  |  |    |   |

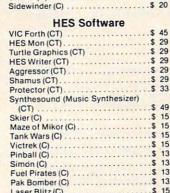

Tronix

Galactic Blitz (C) ..... \$ 17

.....\$ 20

| Skier (C)         | .\$ | 15 |
|-------------------|-----|----|
| Maze of Mikor (C) | .\$ | 15 |
| Tank Wars (C)     | .\$ | 15 |
| Victrek (C)       | .\$ | 15 |
| Pinball (C)       | .\$ | 13 |
| Simon (C)         | .\$ | 13 |
| Fuel Pirates (C)  | .\$ | 13 |
| Pak Bomber (C)    |     |    |
| Laser Blitz (C)   | .\$ | 15 |
| Tank Trap (C)     |     |    |
| Concentration (C) |     |    |
| Dam Bomber (C)    |     |    |

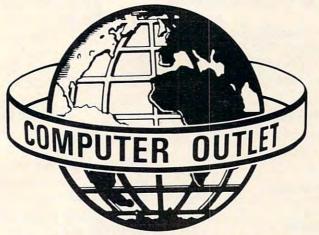

#### \*\*\* SPECIALS OF THE MONTH \*\*\*

|         |         |         |        |       |     | _   |   | -  |    | • | • |      |   |        |
|---------|---------|---------|--------|-------|-----|-----|---|----|----|---|---|------|---|--------|
| SLAGH   |         |         |        |       |     |     |   |    |    |   |   |      |   |        |
| VERBAT  | IM DISK | (S(BO)  | K)     |       |     |     |   |    |    |   |   |      | : | 5 27   |
| HAYES   | SMART   | NODEN   | 1 1200 |       |     |     |   |    |    |   |   |      | ! | \$ 519 |
| WICO T  | RACKB/  | ALL     |        |       |     |     |   |    |    |   |   |      | ! | 5 49   |
| WICO J  | DYSTIC  | K       |        |       |     |     |   |    |    |   |   |      | ! | 5 23   |
| WICO J  | DYSTIC  | K DELU  | IXE    |       |     |     |   |    |    |   |   |      | ! | 5 26   |
| WICO F. | AMOUS   | RED B   | ALL J  | OYS   | TIC | Κ   |   |    |    |   |   |      | ! | 5 24   |
| CARDC   | D 6 SLO | TEXPA   | NSIO   | N M   | OTH | IER | B | OF | R  | D |   |      |   | 5 79   |
| CARDC   | 0 3 SLO | TEXPA   | NSIO   | N M   | OTH | IER | B | OA | AR | D |   |      |   | 5 39   |
| CARDRI  | TER LIG | HT PE   | N (VIC | ; 20) |     |     |   |    |    |   |   |      |   | 5 29   |
| POINTN  | ASTER   | JOYST   | ICK .  |       |     |     |   |    |    |   |   |      |   | 5 15   |
| USIAME  | BER MO  | NITOR   | (12")  |       |     |     |   |    |    |   |   | <br> |   | 5 169  |
| KIDS AN | ID THE  | VIC (BC | DOK).  |       |     |     |   |    |    |   |   |      |   | 5 18   |
| KIDS AN | D THE   | ATARI ( | BOOK   | )     |     |     |   |    |    |   |   | <br> |   | 5 18   |
|         |         |         |        |       |     |     |   |    |    |   |   | 2    |   |        |

# **Computer Outlet**

Park Place — Upper Level 1095 E. Twain - (702) 796-0296 Las Vegas, Nevada 89109

#### Call Toll Free 800-634-6766 We accept Major Credit Cards

#### Mon.-Fri. 8 A.M.-6 P.M. Sat. 9 A.M.-5 P.M.

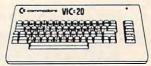

#### C commodore VIC 20 .....\$179

| VIC 1530 Datasette \$ 5                  | 59 |
|------------------------------------------|----|
| VIC 1540 Disk Drive \$29                 |    |
| VIC 1525 Graphics printer\$30            |    |
| VIC 1210 3K Memory Expander \$ 3         |    |
| VIC 1110 8K Memory Expander \$ 5         |    |
| VIC 1111 16K Memory Expander \$ 9        |    |
| VIC 1011 RS 232 Terminal Interface .\$ 4 |    |
| VIC 1211 Super Expander\$                |    |
| VIC 1212 Programmers Aid Cartridge . \$  |    |
| VIC 1213 Vicmon Machine Language         |    |
| Monitor                                  | 45 |
| VL 102 Introduction to Basic             |    |
| Programming\$                            | 21 |
| VT 106A Recreation Pack \$               |    |
| VT 107 A Home Calculation Pack\$         |    |
| VT 164 Programmable Character Set .\$    |    |
| VIC 1600 Vicmodem\$ 1                    |    |
|                                          | 8  |
| VIC 1312 Game Paddles\$                  | 16 |
| VM Programmers Reference Guide \$        |    |
|                                          |    |

#### **VIC Software**

| Avenger\$ 23              |    |
|---------------------------|----|
| Superslot\$ 23            |    |
| Super Alien \$ 23         |    |
| Jupiter Lander\$ 23       |    |
| Draw Poker \$ 23          |    |
| Midnight Drive\$ 23       |    |
| Radar Rat Race\$ 23       |    |
| Raid on Fort Knox\$ 23    |    |
| Sargon II Chess\$ 29      |    |
| Super Smash\$ 23          |    |
| Cosmic Cruncher\$ 23      | ľ  |
| Gorf\$ 29                 | ţ  |
| Omega Race\$ 29           |    |
| Money Wars\$ 23           | ł. |
| Menagerie\$ 23            |    |
| Cosmic Jailbreak\$ 23     |    |
| Clowns\$ 23               |    |
| Garden Wars\$ 23          | Ì  |
| Sea Wolf \$ 23            |    |
| Adventureland\$ 29        |    |
| Pirate Cove \$ 29         | )  |
| Mission Impossible \$ 29  | )  |
| The Count\$ 29            |    |
| Voodoo Castle\$ 29        | )  |
| The Sky is Falling\$ 23   | \$ |
| Mole Attack\$ 23          | 1  |
| Bingo Speed Math \$ 23    |    |
| Home Babysitter\$ 23      |    |
| Visible Solar System\$ 23 |    |
| Personal Finance\$ 29     |    |
|                           |    |

#### United Missourous

| United Microwave                 |    |
|----------------------------------|----|
| Spiders of Mars (CT)\$           | 34 |
| Meteor Run (CT)\$                |    |
| Amok (C)\$                       | 17 |
| Alien Blitz (C)\$                |    |
| Skymath (C)\$                    |    |
| Space Division (C)\$             | 12 |
| Super Hangman (C)\$              | 14 |
| The Alien (C)\$                  |    |
| 3D Maze (C)\$                    | 12 |
| Kosmic Kamikaze (C)\$            | 17 |
| Sub Chase (C)\$                  | 17 |
| Amok (CT)\$                      | 27 |
| Renaissance (CT)\$               | 34 |
| Alien Blitz (CT)\$               | 27 |
| Cloud Burst (CT)\$               | 27 |
| Satellites and Meteorites (CT)\$ | 34 |
| Outworld (CT)\$                  | 34 |
|                                  |    |

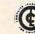

The Computer Outlet is an

educational software experts in educational software experts in the educational software experts in the educational software experts in th ize educational software curriculums for school districts, individual schools, or for the child at home. Please contact us about your software and equipment requirements and feel free to stop by our school in Las Vegas.

We have one of the world's largest educational software inventories featuring our own Computer Learning Center software. Ten Little Robots (ATARI) \$12.95 Pre-School Math (ATARI) \$19.95 WWW.COMMOUOPE.Ca cassette was very simple.

1. Open the cassette file for writing

2. While there are more birds to go onto the list

- 2.1 Input a bird name
- 2.2 If the name does not have typos

2.2.1 Then write the name on the tape file

2.2.2 Else request re-entering that bird name

3. Close the file

We'd need to be able to make changes in the list when the count results were being tabulated as some unexpected birds would appear, and other expected ones would not.

For creating the field form, however, this list would be used directly. We wanted the complete form to fit on one page for convenience in the field. By reading the whole list into an array in memory, then printing the list in two columns, one from the beginning of the array and one from the midpoint of the array, all the names fit on one sheet.

There was even space for eight unexpected birds to be noted on the bottom of the form. To divide up the tally space, a row of dashes was printed in front of each bird name. The procedure was this:

**1.** Initialize array space for names

**2.** Initialize dash string to correct number of dashes

- 3. Open name file
- 4. Read complete list into array
- 5. Close name file
- 6. Specify format to printer
- While more copies of the form are needed 7.1 For number of birds from one to half of total

7.1.1 Print dash string; bird name (counter); dash string; bird name (counter + halfnumber)

7.2 Print four lines of pairs of double-dash strings

By using the formatting capability of the CBM printer, it was easy to line up the strings in even rows. This could have been done by padding the name strings with blanks so they would be an even length, as I did later in this project, doing the report.

#### **Processing The Results**

After the day of the count we were ready to tabulate the data that had been collected. The primary subtasks of the tabulation and report writing process were these:

1. Get the bird list and edit it

130 COMPUTE! January, 1983

2. Input the numbers of species seen by party

3. Calculate the cross totals and species counts

4. Print the report

5. Save the data for future use

Each of these would be divided further.

The list of names of expected birds was stored on a cassette tape, but some of these birds had not been found on the count day, while a few unexpected others did appear. Using a simple editing program, we read in the original list and wrote out a new list of all the birds sighted on that year's count. The procedure was this:

- 1. Initialize an array for the names
- 2. Open the master list file
- 3. Read names into the array
- Close master list file
- 5. Open list file for this year
- 6. While not at end of list in array
  6.1 Print next name on list for user
  6.2 If a new name should be inserted before next name

6.2.1 Then accept input of name to be inserted

- Write new name to year file
- 6.2.2 Else if next name should be kept Then write name to year file

Move to next name

7. Close the file with this year's list

This procedure deletes birds not seen by simply skipping over them and not writing them on the current year list file.

The next step required entering the data on sightings of each bird by each party. The input mechanism I chose for this portion of the project was the READ-DATA combination. With this method, the data is specified in the program in non-executable statements that look like this:

#### 2001 DATA 5,0,4,14,6,3,9

They are read by an executable statement (READ) elsewhere in the program. I think of this method as attaching a data file onto the end of the program. When using a PET, there is a very good reason for doing this: the PET screen editor.

The built-in editor on Commodore computers is very flexible and easy to use, not only for correcting typos, but also for duplicating lines or parts of lines. I find that entering a lot of numerical data is hard to do accurately, even when using a number pad. If such data is being input interactively, the user must be asked to confirm each item for correctness, making data entry very boring.

Using the screen editor, however, makes it relatively painless to get a complete set of correct

data via DATA lines within the program.

For this project, we needed the number of birds of each species seen by each party. I used one DATA statement for a set of three birds, with the line numbers of the statements keying back to the birds on the list. I then ran the program to combine the names from the cassette file with the data on the sightings.

- 1. Open name file
- 2. Initialize array for names
- 3. Read in names
- 4. Close name file
- 5. Open results file on cassette
- 6. For birds from 1 to end of list in array do 6.1 Read a set of data from the sequential DATA statements
  - 6.2 Get the next name from the array 6.3 Write the name plus the data to the results file
- 7. Close results file

By now you have noticed that I write intermediate steps of my processing out to cassette files frequently. This is not because I enjoy waiting for the tape read and writes. It is my insurance against radical loss. I am cautious enough about my machine and the perfection of my programs that I never want to get too far away from my last plateau. Additionally, by dividing the total project into chunks, each of the parts did not come up against the size limitation of 8K memory, while a program to do the complete project undoubtedly would have.

#### **Creating The Report**

The next step was to actually process the data. This cycle, I read each line of data including the name from the cassette file and processed the numbers in it. I then packed it into a string variable and put it temporarily in an array. It was necessary to do this in sections because the memory is insufficient to hold the complete set of data in the array.

This was still quite convenient, though, because we found that 25 lines of data, plus a heading, fit nicely on a page for the report. We processed it in units of this size, ending up with a report with five pages of results (see the chart).

After each set of 25 was processed, we printed the needed number of copies of that page of the report, then proceeded to the next. The last page was somewhat different because of the totals, but the general process was this:

- 1. Open input file
- 2. Initialize
  - a) a string array of 25 elements
  - b) an eight-element array to read the data into (seen)

|                    |         |     | ER SEEM |    |    |     |       |
|--------------------|---------|-----|---------|----|----|-----|-------|
|                    | 1       | 2   |         | 4  | 5  | 6   | TOTAL |
| MMON LOON          | - ø     | 3   | ø       | ø  | ø  | 1   | 4     |
| CTIC LOON          | - Ø     | ø   | ø       | 1  | Ø  | 1   | 2     |
| D-THROATED LOON    | - 1     | ø   | ø       | 4  | 3  | 1   | 9     |
| ION SP.            | - Ø     | 40  | ø       | 15 | ø  | Ø   | 55    |
| D-NECKED GREBE     | - Ø     | ø   | ø       | 1  | ø  | 1   | 2     |
| RNED GREBE         | - 15    | 2   | ø       | 5  | ø  | 2   | 24    |
| RED GREBE          | - 2     | ø   | ø       | 1  | ø  | ø   | 3     |
| STERN GREBE        | - 6     | 2   | ø       | 4  | ø  | 2   | 14    |
| ED-BILLED GREBE    | - Ø     | 7   | ø       | 2  | 1  | 14  | 24    |
|                    | - 2     | 12  | 1       | 2  | 1  | 1   | 19    |
| RANDT'S CORMORANT  | - Ø     | ø   | ø       | 2  | ø  | ø   | 2     |
| ELAGIC CORMORANT   | - ø     | 14  | ø       | 61 | ø  | 8   | 83    |
| REAT BLUE HERON    | - 3     | 2   | 3       | 3  | 1  | 1   | 13    |
| REEN HERON         | - ø     | ø   | ø       | ø  | ø  | 1   | 1     |
| REAT EGRET         | - Ø     | ø   | ø       | ø  | 1  | 1   | 2     |
| ATTLE EGRET        | - 1     | ø   | ø       |    | 2  | ø   | 3     |
| HISTLING SWAN      | - Ø     | ø   | ø       | ø  | 1  | ø   | 1     |
| DOBE SP.           | - ø     | 20  | ø       | ø  | ø  | ø   | 20    |
| ALLARD             | - 28    | ø   | 37      | ø  | ø  | ø   | 65    |
| ADWALL             | - ø     | 6   | ø       | ø  | ø  | ø   | 6     |
| INTAIL             | - ø     | 28  | ø       | ø  | ø  | ø   | 28    |
| REEN-WNGD TEAL     | - 6     | 10  | ø       | 2  | ø  | ø   | 18    |
| MERICAN WIGEON     | - 8     | ø   | 23      | ø  | ø  | 2   | 33    |
| ING-NECKED DUCK    | - 3     | ø   | ø       | ø  | ø  | 10  | 13    |
| ANVASBACK          | - 1     | ø   | ø       | ø  | ø  | 2   | 3     |
| ELLOW-RMPD WARBLER | - 76    | 34  | 5       | 46 | T  | 650 | 812   |
| ALM WARBLER        |         | ø   | ø       |    | ø  | ø   | 1     |
| DUSE SPARROW       |         |     | ø       |    |    | 20  |       |
| ESTERN MEADOWLARK  |         |     |         |    |    | ø   |       |
| EDWINGED BLACKBIRD |         | ø   | 100     |    |    | ø   | 106   |
| REWER'S BLACKBIRD  | - 3     |     |         | ø  | 13 | 40  | 61    |
| OUSE FINCH         | - 1     |     |         |    | ø  | 6   | 15    |
| INE SISKIN         |         |     |         |    | ø  | 5   | 21    |
| MERICAN GOLDFINCH  |         |     |         | 3  |    |     |       |
|                    | - Ø     |     | 13      |    |    |     | 13    |
| UFOUS-SIDE TOWHEE  |         |     |         |    | 1  |     |       |
| AVANNAH SPARROW    | - 0     | 0   | ø       | 12 | ø  | ø   | 12    |
|                    | - 43    |     | 70      | 50 |    |     | 265   |
| HITE-CRND SPARROW  |         |     |         |    | 13 |     | 135   |
| DLDN-CRND SPARROW  |         |     |         |    | Ø  |     | 4     |
| DLDN-CRND SPARROW  | - 9     |     |         |    |    | 4   | 49    |
| INCOLN'S SPARROW   |         |     | ø       |    |    | 4   |       |
|                    |         |     |         | 35 | 1  |     |       |
| and the set of the | - 17    |     |         |    |    |     |       |
|                    | - Ø     |     | 0       | 3  | 0  | 8   | 3     |
| PECIES SEEN        | - 56    | 54  | 45      | 74 | 38 | 61  | 115   |
| TAL INDIVIDUALS SE | EEN- 11 | 944 |         |    |    |     |       |
|                    |         |     |         |    |    |     |       |

c) an eight-element array to count species seen by party (count)

3. Create the heading strings

4. For the first hundred birds (four sets) do 4.1 For 25 data lines do

4.1.1 Read a data line (name and eight numbers into seen (party))

4.1.2 For each of the eight parties

4.1.2.1 If bird seen by the party (not 0) Then increment count (part) by 1

4.1.3 Sum numbers seen across the eight parties

4.1.4 Make strings of the numbers seen and the total

4.1.5 Build a string of the name, number strings, total string

4.1.6 Place this output string in the string array

4.1.7 Accumulate grand total of numbers seen

4.2 For the number of copies of the report needed

4.2.1 Print heading

4.2.2 Print the set of 25 output lines 4.3 Write the set of 25 output lines to a file

The process was repeated in a similar manner for the last page. Here there were fewer data lines, and at the bottom of that page, the total number of species seen by each party and the grand total of individuals and of species seen were printed.

When building the output string, the name and number strings were padded with blanks, effectively formatting the printed output. BASIC's string functions make this quite simple, and storing in one string array again saves space in memory.

Using these programs, we have been able to get reports out to participants within a week of the count. We have been pleased with the quality and attractiveness of the reports, as well as appreciating the use of our personal computer to make another hobby, birding, even more enjoyable.

#### PSST...HEY, SOFTWARE PIRATE!

So you think you're good, huh? So you think you can crack anything ever protected on any disk, anywhere. Ha! Then just try to decode the secret message hidden on this disk. If you're the first to do it, there's a \$200 reward waitin' for you at Concom Enterprises' hideout. Feel lucky? Think you're hot stuff? Go ahead. Try it...

#### THE FINAL CHALLENGE

For your 16K + Atari computer with 810 disk drive S19.95 plus S2.00 postage and handling. Dealer inquiries invited. CONCOM ENTERPRISES. 2626 W. Touhy Avenue, Chicago, IL 60645. USA.

Members of Concom Enterprises will be the sole judges of who is the first to find the secret message. Aaron Contorer, president.

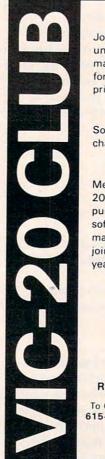

#### SOFTWARE LOAN LIBRARY

Join our unique VIC-20 users club and get unlimited use of our extensive loan library of major VIC-20 software. Borrow any program for up to one month for only 10% of the list price (plus shipping and handling).

#### TRY BEFORE YOU BUY

Software loan fee may be applied to later purchase if you want to keep a loaned program.

#### SPECIAL PRICES

Members also get a free subscription to 20/20, the VIC-20 newsletter, and special purchase prices on all VIC-20 hardware and software from our huge catalog featuring all major producers. Membership fee only \$15 to join, plus \$10 per year dues (total of \$25 first year). Call or write for detailed information.

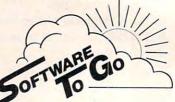

Rt. 3 Box 309 A 52, Clinton, TN 37716 To Order Dial 615-457-5068 For Technical Assistance 615-584-0022 After 6 p.m. EST and Weekends Visa and Mastercard Accepted

Commodore-64 Support Too!

### **COMMODORE USERS**

Join the largest, active Commodore users group in North America and get—

- Access to club library of over 3000 free programs.
- Informative club newsletter.
- The latest information about the PET, CBM, VIC, Super-PET and Commodore-64.

Send \$20.00 (\$30.00 overseas) for Associate Membership to:

#### **Toronto Pet Users Group**

P.O. Box 100, Station 'S' Toronto, Ontario, Canada M5M 4L6

#### PRODUCTS FOR ATARI\* 400/800 FROM ELCOMP

#### BOOKS

ATARI BASIC – Learning by Using An excellent book for the beginner. Many short programs and learning exercises. All important features of the ATARI computers are described (screen drawings, special sounds, keys, paddles, joysticks, specialized screen routines, graphics, sound applications, peeks, pokes, and special stuff). Also suggestions are made that challenge you to change and write program routines. Order #164 \$7.95

#### Games for the ATARI Computer

This book describes advanced programming techniques like player-missile-graphics and use of the hardware-registers. Contains many ready to run programs in BASIC and one called GUNFIGHT in machine language. \$7.95 Order #162

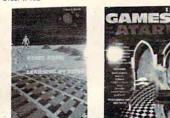

Programming in 6502 Machine Language on your PET+CBM 2 complete Editor/Assemblers (Source code 3 hexdump ur PET+CBM description plus a powerful machine language monitor (Hexdump) Order #166

\$29.00

How to program your ATARI in 6502 machine language Introduction to machine language for the BASIC program Order #169 \$ \$9.95

#### SOFTWARE IN BASIC FOR ATARI

Invoice Writing for Small Business This program makes writing invoices easy. Store your products in DATA statements with order-number, description, and price. The program later retrives the description and price matching to the entered order-number. The shipping cost and the discount may be calculated automatically depending on the quantity ordered or entered manually. The description to the program tells you how to change the program and adapt it to your own needs. Comes with a couple of invoice forms to write your first invoices on to it. Order # 7201 cassette version \$2 \$29.95 Order #7200 disk version \$39.95 Mailing List This menu driven program allows the small business man to keep track of vendors and customers. You can search for a name or address of a certain town or for an address with a certain note. 50 addresses are put into one file. \$19.95

| Order #7212       | cassette version | \$19.95 |
|-------------------|------------------|---------|
| Order #7213       | disk version     | \$24.95 |
| Inventory Control |                  |         |

This program is menu driven. It gives you the following options: read/store data, define items, entry editing, inventory maintenance (incoming-outgoing), reports. The products are stored with inventory number, manufacturer, reorder level, present level, code number, description. \$19.95 Order #7214 cassette version Order #7215 disk version \$24.95 Programs from Book #164 The programs from book no. 164 on cassette. (Book included)

Order #7100 Game Package

Games on cassette. (Bomber, tennis, smart, cannon fodder, etc.) Order #7216 \$9.95 icrocomputer Hard

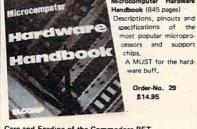

Care and Feeding of the Commodore PET Eight chapters exploring PET hardware. Includes repair and interfacing information. Programming ricks and schematics. Order # 150 \$9.95

# 

Payment: check, money order, VISA, MASTER-CHARGE, Euroscheck. Orders from outside USA: add 15% shipping. CA residents add 65% tax \*ATARI is a registered trademark of ATARI Inc. VIC-20 is a registered trademark of Commodore

SOFTWARE IN MACHINE LANGUAGE for ATARI ATMONA-1 

| Order # 7022cassette version\$19.95Order # 7024castridge version\$24.95Order # 7024cartridge version\$25.90ATMONA-2This is a tracer (debugger) that lets you explore theATARI RAM/ROM Area. You can stop at previously<br>selected address, opcode, or operand. Also very<br>valuable in understanding the microprocessor. At<br>each stop, all registers of the CPU may be changed.<br>Includes ATMONA-1.Order # 7049cassette version\$49.95Order # 7050disk version\$49.95Order # 7050disk version\$54.00ATMASMacro-Assembler for ATARI-800/48k. One of the<br>most powerful editor assemblers on the market.<br>Versatile editor with scrolling. Up to 17k of source-<br>Code. Very fast, translates 5k source-code in about 5<br>seconds. Source code can be saved on disk or cassette.<br>(Includes ATMONA-1)\$89.00Order # 7099catridge version\$129.00ATASSame as ATMAS but without macro-capability.<br>Cassette-based.\$89.00Order # 709832k RAM\$49.95Order # 709832k RAM\$49.95Order # 709832k RAM\$49.95Order # 729848k RAM\$49.95Order # 7210cassette.\$29.95Order # 7210cassette version\$29.95Order # 7210cassette.\$29.95Order # 7217catridge version\$29.95Order # 7216disk version\$29.95Order # 7207\$19.95FORTH for the ATARIFilehandling, Inc. is an extended<br>Fig-Forth-version, Editor and I/O package included,<br>Utility package                                                                                                    |                                                                                                    | This is a machine language monitor that prov<br>with the most important commands for progi<br>in machine-language. Disassemble, dump (<br>ASCII), change memory location, block trar<br>memory block, save and load machine-langu<br>grams, start programs. Printer option vi<br>different interfaces. | hex and<br>hex fer, fill<br>age pro-        |
|----------------------------------------------------------------------------------------------------|----------------------------------------------------------------------------------------------------|----------------------------------------------------------------------------------------------------|---------------------------------------------|
| ATMONA-2<br>This is a tracer (debugger) that lets you explore the<br>ATARI RAM/ROM area. You can stop at previously<br>selected address, opcode, or operand. Also very<br>valuable in understanding the microprocessor. At<br>each stop, all registers of the CPU may be changed.<br>Includes ATMONA-1.<br>Order #7049 cassette version \$49.95<br>Order #7050 disk version \$54.00<br>ATMAS<br>Macro-Assembler for ATARI-800/48k. One of the<br>most powerful editor assemblers on the market.<br>Versatile editor with scrolling. Up to 17k of source-<br>Code. Very fast, translates 5k source-code in about 5<br>seconds. Source code can be saved on disk or cassette.<br>(Includes ATMONA-1)<br>Order #7099 disk version \$29.00<br>Order #7099 disk version \$29.00<br>Order #7099 disk version \$29.00<br>Order #7099 disk version \$29.00<br>Order #7098 32k RAM \$49.95<br>Order #7998 48k RAM \$49.95<br>Order #7998 48k RAM \$49.95<br>Order #7210 cassette version \$29.95<br>Order #7210 cassette version \$29.95<br>Order #7210 cassette version \$29.95<br>Order #7210 cassette version \$29.95<br>Order #7210 cassette version \$29.95<br>Order #7210 cassette version \$29.95<br>Order #7210 cassette version \$29.95<br>Order #7210 cassette version \$29.95<br>Order #7210 cassette version \$29.95<br>Order #7210 cassette version \$29.95<br>Order #7210 cassette version \$29.95<br>Order #7210 cassette version \$29.95<br>Order #7210 cassette version \$29.95<br>Order #7217 cartridge version \$29.95<br>Drder #7217 cartridge version \$29.95<br>Drder #7218 disk version \$29.95<br>FORTH from Elecomp Publishing, Inc. is an extended<br>Fig-Forth-version, Editor and I/O package included.<br>Utility package includes decompiler, sector copy,Hex-<br>dump (ASCII), ATARI Filehandling, total graphic<br>and sound, joystick program and player missile.<br>Extremely powerful!<br>Order #7203 disk \$29.95<br>Floating point package with trigonometric functions<br>(0 - 90 <sup>9</sup> ).<br>Order #7203 disk \$29.95<br>Learn-FORTH from Elecomp Publishing, Inc.<br>A subset of Fig-Forth for the beginner. On disk<br>(32k RAM) or on cassette (16k RAM). |                                                                                                    | 0 1 #7000                                                                                                    |                                             |
| This is a tracer (debugger) that lets you explore the ATARI RAM/ROM area. You can stop at previously selected address, opcode, or operand. Also very valuable in understanding the microprocessor. At each stop, all registers of the CPU may be changed. Includes ATMONA-1.         Order #7049       cassette version       \$49.95         Order #7059       disk version       \$49.95         Order #7059       disk version       \$49.95         Order #7059       disk version       \$49.95         Order #7059       disk version       \$49.95         Order #7059       disk version       \$49.95         Order #7059       disk version       \$49.95         Order #7099       disk version       \$89.00         Order #7099       disk version       \$89.00         Order #7099       disk version       \$89.00         Order #7099       disk version       \$89.00         Order #7099       disk version       \$89.00         Order #7098       32k RAM       \$49.95         Order #7098       32k RAM       \$49.95         Order #7998       48k RAM       \$49.95         ATEXT-1       This wordprocessor is an excellent buy for your money. It features screen oriented editing, scrolling, string search (even nested), left and right margin justification. Over 30 commands. Text can be saved on disk or cassette.                                                                                                    |                                                                                                    |                                                                                                    | \$59,00                                     |
| Order #705?       disk version       \$54.00         ATMAS       Macro-Assembler for ATARI-800/48k. One of the most powerful editor assemblers on the market. Versatile editor with scrolling. Up to 17k of source-Code. Very fast, translates 5k source-code in about 5 seconds. Source code can be saved on disk or cassette. (Includes ATMONA-1)         Order #7099       disk version       \$89.00         Order #7099       disk version       \$89.00         Order #7099       disk version       \$89.00         Order #7099       disk version       \$89.00         Order #7099       disk version       \$89.00         Order #7098       32k RAM       \$49.95         Order #7098       32k RAM       \$49.95         Order #7998       48k RAM       \$49.95         ATEXT-1       This wordprocessor is an excellent buy for your money. It features screen oriented editing, scrolling, string search (even nested), left and right margin justification. Over 30 commands. Text can be saved on disk or cassette.       \$29.95         Order #7210       cassette version       \$29.95         Order #7217       catridge version       \$29.95         Order #7217       catridge version       \$29.95         Order #7217       catridge version       \$29.95         Order #7217       catridge version       \$29.95         Order #7220       \$19.                                                                                                    | South States and States and State | This is a tracer (debugger) that lets you exp<br>ATARI RAM/ROM area. You can stop at pr<br>selected address, opcode, or operand. Al<br>valuable in understanding the microproce<br>each stop, all registers of the CPU may be<br>Includes ATMONA-1.                                                    | eviously<br>so very<br>ssor. At<br>changed. |
| Macro-Assembler for ATARI-800/48k. One of the most powerful editor assemblers on the market. Versatile editor with scrolling. Up to 17k of source-Code. Very fast, translates 5k source-code in about 5 seconds. Source code can be saved on disk or cassette. (Includes ATMONA-1)         Order # 7099       disk version         Same as ATMAS but without macro-capability. Cassette-based.       Same as ATMAS but without macro-capability. Cassette-based.         Order # 7098       32k RAM       \$49.95         Order # 7098       48k RAM       \$49.95         Order # 7098       48k RAM       \$49.95         Order # 7098       48k RAM       \$49.95         Order # 7098       48k RAM       \$49.95         Order # 7098       32k RAM       \$49.95         Order # 71098       32k RAM       \$49.95         Order # 7098       48k RAM       \$49.95         Order # 71098       32k RAM       \$49.95         Order # 7210       cassette version       \$29.95         Order # 7210       cassette version       \$29.95         Order # 7217       castridy version       \$34.95         GUNFIGHT       This game (8k machine-language) needs two joysticks.'       Animation and sound. Two cowboys fight against each other. Comes on a bootable cassette.         Order # 7207       \$19.95       FORTH from Elcomp Publishing, Inc. is an extended <th></th> <th>Order #7059 disk version</th> <th></th>                                                                                                    |                                                                                                    | Order #7059 disk version                                                                                                    |                                             |
| Order # 7099       cartridge version       \$89.00         Order # 7999       cartridge version       \$129.00         ATAS       Same as ATMAS but without macro-capability.       Cassette-based.       Order # 7098       32k RAM       \$49.95         Order # 7098       32k RAM       \$49.95       ATAS       Same as ATMAS but without macro-capability.         Cassette-based.       Order # 7098       32k RAM       \$49.95         ATEXT-1       This wordprocessor is an excellent buy for your money. It features screen oriented editing, scrolling, string search (even nested), left and right margin justification. Over 30 commands. Text can be saved on disk or cassette.       Order # 7210       cassette version       \$29.95         Order # 7210       cassette version       \$29.95       Order # 7216       disk version       \$34.95         Order # 7210       cassette version       \$29.95       Order # 7217       cartridge version       \$69.00         GUNFIGHT       This game (8k machine-language) needs two joysticks.'       Animation and sound. Two cowboys fight against each other. Comes on a bootable cassette.       Order # 7207       \$19.95         FORTH from Elcomp Publishing, Inc. is an extended       Fig-Forth-version, Editor and I/O package included.       Utility package includes decompiler, sector copy, Hex-dump (ASCII), ATARI Filehandling, total graphic and sound, joystick program and player missile.       Extremely powerfull <th></th> <th>ATMAS<br/>Macro-Assembler for ATARI-800/48k. On<br/>most powerful editor assemblers on the<br/>Versatile editor with scrolling. Up to 17k o<br/>Code. Very fast, translates 5k source-code in<br/>seconds. Source code can be saved on disk or</th> <th>market.<br/>f source-<br/>about 5</th>                                                                                                    |                                                                                                    | ATMAS<br>Macro-Assembler for ATARI-800/48k. On<br>most powerful editor assemblers on the<br>Versatile editor with scrolling. Up to 17k o<br>Code. Very fast, translates 5k source-code in<br>seconds. Source code can be saved on disk or                                                              | market.<br>f source-<br>about 5             |
| Order # 7999       cartridge version       \$129.00         ATAS       Same as ATMAS but without macro-capability.       Cassette-based.         Order # 7098       32k RAM       \$49.95         Order # 7098       48k RAM       \$49.95         Order # 7098       48k RAM       \$49.95         Order # 7998       48k RAM       \$49.95         ATEXT-1       This wordprocessor is an excellent buy for your money. It features screen oriented editing, scrolling, string search (even nested), left and right margin justification. Over 30 commands. Text can be saved on disk or cassette.       S29.95         Order # 7210       cassette version       \$29.95         Order # 7216       disk version       \$34.95         Order # 7217       catridge version       \$19.95         Order # 7217       catridge version       \$19.95         Order # 7207       \$19.95         FORTH for the CATARI       \$19.95         FORTH for Elcomp Publishing, Inc. is an extended       Fig.Forth-version, Editor and I/O package included.         Utilty package includes decompiler, sector copy,Hex-dump (ASCII), ATARI Filtehandling, total graphic and sound, joystick program and player missile.       Extremely powerfull         Order # 7055       disk       \$39.95         Floating point package with trigonometric functions (0 – 90°).       Order # 7230       4                                                                                                    |                                                                                                    | Outer # 7000 distantion                                                                                                    | \$89.00                                     |
| Same as ATMAS but without macro-capability.<br>Cassette-based.<br>Order #7098 32k RAM \$49.95<br>Order #7998 48k RAM \$49.95<br>ATEXT-1<br>This wordprocessor is an excellent buy for your<br>money. It features screen oriented editing, scrolling,<br>string search (even nested), left and right margin<br>justification. Over 30 commands. Text can be saved<br>on disk or cassette.<br>Order #7210 cassette version \$29.95<br>Order #7210 cassette version \$29.95<br>Order #7210 cassette version \$29.95<br>Order #7217 cartridge version \$69.00<br>GUNFIGHT<br>This game (8k machine-language) needs two joystieks.'<br>Animation and sound. Two cowboys fight against<br>each other. Comes on a bootable cassette.<br>Order #7207 \$19.95<br>FORTH for the ATARI<br>FORTH from Elcomp Publishing, Inc. is an extended<br>Fig-Forth-version, Editor and I/O package included.<br>Utility package includes decompiler, sector copy, Hex-<br>dump (ASCII), ATARI Filehandling, total graphic<br>and sound, joystick program and player missile.<br>Extremely powerfull<br>Order #7200 disk \$29.95<br>Floating point package with trigonometric functions<br>(0 - 90°).<br>Order #7200 disk \$29.95<br>Learn-FORTH from Elcomp Publishing, Inc.<br>A subset of Fig-Forth for the beginner. On disk<br>(32k RAM) or on cassette (16K RAM).                                                                                                    | 1                                                                                                    | Order #7999 cartridge version                                                                                                    |                                             |
| Order #7098     32k RAM     \$49.95       Order #7998     48k RAM     \$49.95       Order #7998     48k RAM     \$49.95       ATEXT-1     This wordprocessor is an excellent buy for your money. It features screen oriented editing, scrolling, string search (even nested), left and right margin justification. Over 30 commands. Text can be saved on disk or cassette.     String search (even nested), left and right margin justification. Over 30 commands. Text can be saved on disk or cassette.       Order #7210     cassette version     \$29.95       Order #7216     disk version     \$34.95       Order #7217     catridge version     \$69.00       GUNFIGHT     This game (8k machine-language) needs two joysticks.'     Animation and sound. Two cowboys fight against each other. Comes on a bootable cassette.       Order #7207     \$19.95       FORTH for the ATARI     FORTH form Elcomp Publishing, Inc. is an extended.       Fig-Forth-version, Editor and I/O package included.     Utility package includes decompiler, sector copy,Hex-dump (ASCII), ATARI Filehandling, total graphic and sound, joystick program and player missile.       Extremely powerfull     Order #7230     disk     \$39.95       Floating point package with trigonometric functions (0 – 90°).     Order #7230     disk     \$29.95       Learn-FORTH from Elcomp Publishing, Inc.     A subset of Fig-Forth for the beginner. On disk (32k RAM) or on cassette (16k RAM).     Order #AND or on cassette (16k RAM).                                                                                                    |                                                                                                    | Same as ATMAS but without macro-ca                                                                                                    | pability.                                   |
| This wordprocessor is an excellent buy for your<br>money. It features screen oriented editing, scrolling,<br>string search (even nested), left and right margin<br>justification. Over 30 commands. Text can be saved<br>on disk or cassette.<br>Order #7210 cassette version \$29.95<br>Order #7217 cartridge version \$34.95<br>Order #7217 cartridge version \$34.95<br>Order #7217 cartridge version \$69.00<br>GUNFIGHT<br>This game (8k machine-language) needs two joysticks.<br>Animation and sound. Two cowboys fight against<br>each other. Comes on a bootable cassette.<br>Order #7207 \$19.95<br>FORTH for the ATARI<br>FORTH from Elcomp Publishing, Inc. is an extended<br>Fig-Forth-version, Editor and I/O package included.<br>Utility package includes decompiler, sector copy,Hex-<br>dump (ASCII), ATARI Filehandling, total graphic<br>and sound, joystick program and player missile.<br>Extremely powerfull<br>Order #7055 disk \$39.95<br>Floating point package with trigonometric functions<br>(0 - 90°).<br>Order #7230 disk \$29.95<br>Learn-FORTH from Elcomp Publishing, Inc.<br>A subset of Fig-Forth for the beginner. On disk<br>(32k RAM) or on cassette (16k RAM).                                                                                                    |                                                                                                    | Order # 7098 32k RAM<br>Order # 7998 48k RAM                                                                                                    |                                             |
| GUNFIGHT         This game (8k machine-language) needs two joystieks.'         Animation and sound. Two cowboys fight against each other. Comes on a bootable cassette.         Order # 7207       \$19.95         FORTH for the ATARI         FORTH for the ATARI         Onder # 7205         Gisk \$39.95         Floating point package with trigonometric functions (0 – 90°).         Order # 7230         Gisk \$29.95         Learn-FORTH from Elcomp Publishing, Inc.         A subset of Fig-Forth for the beginner. On disk (32k RAM) or on cassette (16k RAM).                                                                                                    |                                                                                                    | This wordprocessor is an excellent buy f<br>money. It features screen oriented editing,<br>string search (even nested), left and right<br>justification. Over 30 commands. Text can<br>on disk or cassette.                                                                                            | \$29.95<br>\$34.95                          |
| This game (8k machine-language) needs two joysticks.<br>Animation and sound. Two cowboys fight against<br>each other. Comes on a bootable cassette.<br>Order # 7207 \$19.95<br>FORTH for the ATARI<br>FORTH from Elcomp Publishing, Inc. is an extended<br>Fig-Forth-version, Editor and I/O package included.<br>Utility package includes decompiler, sector copy,Hex-<br>dump (ASCII), ATARI Filehandling, total graphic<br>and sound, joystick program and player missile.<br>Extremely powerfull<br>Order # 7055 disk \$39.95<br>Floating point package with trigonometric functions<br>(0 - 90 <sup>0</sup> ).<br>Order # 7230 disk \$29.95<br>Learn-FORTH from Elcomp Publishing, Inc.<br>A subset of Fig-Forth for the beginner. On disk<br>(32k RAM) or on casette (16k RAM).                                                                                                    | đ                                                                                                    |                                                                                                    | \$69.00                                     |
| Order # 7207     \$19.95       FORTH for the ATARI       FORTH from Elcomp Publishing, Inc. is an extended       Fig.Forth-version, Editor and I/O package included.       Utility package includes decompiler, sector copy,Hex-<br>dump (ASCII), ATARI Filehandling, total graphic<br>and sound, joystick program and player missile.       Extremely powerful!       Order # 7055     disk       S39.95       Floating point package with trigonometric functions<br>(0 - 90°).       Order # 7230     disk       S29.95       Learn-FORTH from Elcomp Publishing, Inc.<br>A subset of Fig-Forth for the beginner. On disk<br>(32k RAM) or on casette (16k RAM).                                                                                                    | 1                                                                                                    | This game (8k machine-language) needs two ju<br>Animation and sound. Two cowboys fight                                                                                                    |                                             |
| FORTH from Elcomp Publishing, Inc. is an extended.         Fig-Forth-version, Editor and I/O package included.         Utility package includes decompiler, sector copy,Hex-<br>dump (ASCII), ATARI Filehandling, total graphic<br>and sound, joystick program and player missile.         Extremely powerful!         Order #7055       disk       \$39.95         Floating point package with trigonometric functions<br>(0 - 90°).       Order #7230       disk       \$29.95         Learn-FORTH from Elcomp Publishing, Inc.       A subset of Fig-Forth for the beginner. On disk<br>(32k RAM) or on casette (16k RAM).       O disk       \$29.95                                                                                                    |                                                                                                    |                                                                                                    | \$19.95                                     |
| Fig-Forth-version, Editor and I/O package included.<br>Utility package includes decompiler, sector copy,Hex-<br>dump (ASCII), ATARI Filehandling, total graphic<br>and sound, joystick program and player missile.<br>Extremely powerfull<br>Order #7055 disk \$39,95<br>Floating point package with trigonometric functions<br>(0 - 90 <sup>0</sup> ).<br>Order #7230 disk \$29,95<br>Learn-FORTH from Elcomp Publishing, Inc.<br>A subset of Fig-Forth for the beginner. On disk<br>(32k RAM) or on casette (16k RAM).                                                                                                    |                                                                                                    | FORTH for the ATARI                                                                                                    |                                             |
| Extremely powerfull<br>Order #7055 disk \$39.95<br>Floating point package with trigonometric functions<br>(0 - 90°).<br>Order #7230 disk \$29.95<br>Learn-FORTH from Elcomp Publishing, Inc.<br>A subset of Fig-Forth for the beginner. On disk<br>(32k RAM) or on cassette (16k RAM).                                                                                                    |                                                                                                    | <ul> <li>Fig-Forth-version, Editor and I/O package<br/>Utility package includes decompiler, sector c<br/>dump (ASCII), ATARI Filehandling, tota<br/>and sound, joystick program and player miss</li> </ul>                                                                                             | opy.Hex-                                    |
| Floating point package with trigonometric functions<br>(0 – 90°).<br>Order # 7230 disk \$29.95<br>Learn-FORTH from Elcomp Publishing, Inc.<br>A subset of Fig-Forth for the beginner. On disk<br>(32k RAM) or on cassette (16k RAM).                                                                                                    |                                                                                                    |                                                                                                    | \$39.95                                     |
| Order # 7230 disk \$29.95<br>Learn-FORTH from Elcomp Publishing, Inc.<br>A subset of Fig-Forth for the beginner. On disk<br>(32k RAM) or on cassette (16k RAM).                                                                                                    |                                                                                                    | Floating point package with trigonometric f                                                                                                    |                                             |
| A subset of Fig-Forth for the beginner. On disk<br>(32k RAM) or on cassette (16k RAM).                                                                                                    |                                                                                                    | Order #7230 disk                                                                                                    | \$29.95                                     |
|                                                                                                    |                                                                                                    | A subset of Fig-Forth for the beginner.                                                                                                    | On disk                                     |
|                                                                                                    |                                                                                                    |                                                                                                    | \$19.95                                     |

#### Expansion boards for the APPLE II

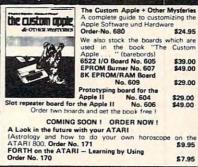

ELCOMP PUBLISHING, INC 53 Redrock Lane Pomona, CA 91766 Phone: (714) 623 8314

Software for ATARI VIC-20 OSI SINCLAIR TIMEX

Books

| Hardware - ADD-ONS for ATARI                                                                                                    |                                   |
|----------------------------------------------------------------------------------------------------|-----------------------------------|
|                                                                                                    | ircuit<br>rinter<br>with<br>19.95 |
| RS-232 Interface for your ATARI 400/800<br>Software with connector and construction and<br>Order #7291                                       | rticle.<br>19.95                  |
| EPROM BURNER for ATARI 400/800<br>Works with gameports. No additional power sineeded. Comes compl. assembled with sof<br>(2716, 2732, 2532). | tware                             |
| Order #7042 \$1<br>EPROM BURNER for ATARI 400/800 KIT<br>Printed circuit board incl. Software and exter                                      | 79.00<br>ensive                   |
| construction article.<br>Order #7292                                                                                                    | 49.00                             |
| EPROM BOARD (CARTRIDGE)<br>Holds two 4k EPROMs (2532), EPROMs not inc<br>Order # 7043                                                        | luded.<br>29.95                   |
|                                                                                                    |                                   |
| EPROM BOARD KIT<br>Same as above but bare board only with descri<br>Order # 7224                                                             | ption.<br>14.95                   |
| ATARI, VIC-20, Sinclair, Timex and C                                                                                                    | osi                               |
| New - for your ATARI 400/800                                                                                                    |                                   |
| Astrology and Biorythm for ATARI (cass. or<br>Order #7223                                                                                    | r disk).<br>\$29.95               |
| Birth control with the ATARI (Knaus Ogino)                                                                                                   |                                   |
| Order #7222 cass. or disk<br>Books + Software for VIC-20 (requires 3k RAM                                                                    | \$29.95                           |
| #4870 Wordprocessor for VIC-20, 8k RAM                                                                                                    | \$19.95                           |
| #4883 Mailing List for VIC-20, 16k RAM                                                                                                    | \$14.95<br>\$9.95                 |
| #4880 TIC TAC VIC                                                                                                    | \$9.95                            |
| #4881 GAMEPACK I (3 Games)                                                                                                    | \$14.95                           |
| #4885 Dual Joystick Instruction<br>INPUT/OUTPUT Programming with your VIC                                                                    | \$9.95                            |
| Order #4886                                                                                                    | \$9.95                            |
|                                                                                                    | \$19.95                           |
| #4881 Tennis, Squash, Break<br>#4894 Runfill for VIC                                                                                         | \$9.95<br>\$9.95                  |
| Universal Experimenter Board for the VIC-20                                                                                                  |                                   |
| (Save money with this great board). This plugs right into the expansion slot of the V                                                        | board                             |
| The board contains a large prototyping area for                                                                                              | or your                           |
| own circuit design and expansion. The constr                                                                                                 | uction                            |
| article shows you how to build your own 3k expander and ROM-board.                                                                           |                                   |
| Order # 4844                                                                                                    | \$18.95                           |
| Software for SINCLAIR ZX-81 and TIMEX 10<br>#2399 Machine Language Monitor                                                                   | \$9.95                            |
| #2398 Mailing List                                                                                                    | \$19.95                           |
| Programming in BASIC and machine language                                                                                                    |                                   |
| the ZX-81 (82) or TIMEX 1000.<br>Order # 140 (book)                                                                                          | \$9.95                            |
| Books for OSI                                                                                                    |                                   |
| #157 The First Book of Ohio<br>#158 The Second Book of Ohio                                                                                  | \$7.95                            |
| #159 The Third Book of Ohio                                                                                                    | \$7.95<br>\$7.95                  |
| #160 The Fourth Book of Ohio                                                                                                    | \$7.95                            |
| #161 The Fifth Book of Ohio                                                                                                    | \$7.95                            |
| # 151 8K Microsoft BASIC Ref. Man.<br># 152 Expansion Handbook for 6502 and 6802                                                             | \$9.95                            |
| #153 Microcomputer Appl. Notes                                                                                                    | \$9.95<br>\$9.95                  |
| Instruments SN 76477 Complex Sound Gen                                                                                                    |                                   |
| Order # 154<br>Small Business Programs Order # 156                                                                                           | \$6.95                            |
|                                                                                                    |                                   |

Complete listings for the business user. Inventory, Invoice Writing, Mailing List and much more. Introduction to Business Applications. \$14.90

CF.

# High Resolution Turtle Graphics Connecting The Strobe Pen Plotter To Apple Turtle PILOT

David D Thornburg, Associate Editor

There comes a time when most users of turtle graphics wish they could get higher resolution pictures than those shown on the display screen. The easiest way to accomplish this is to connect the computer to a graphic pen plotter. Pen plotters have been available for many years, but it is only recently that their cost has dropped to the point that they are affordable to home computer users.

Of the various low-price plotters, the Strobe Model 100 has a price of under \$800 (including Apple interface card and software), and has a resolution of 0.002 inches in both axes. It uses inexpensive fine-point pens from the corner drugstore, and plots on plain 8½ x 11 paper. With special pens, it can also plot directly onto plastic sheets for overhead transparencies.

While Strobe provides several application packages for various business and other graphic applications, the plotter can also be interfaced to any program written in Applesoft BASIC. In order to use the plotter with your own programs, you must first load the printer driver program (supplied). Since this program resides just above memory location 35071 and is executed with the Applesoft CALL command, I have not found a way to use this plotter directly from Logo. Anyone who has solved this problem is invited to write about it!

#### **Modify PILOT**

Devout turtlers need not feel depressed, however, since the Turtle PILOT language by Alan Poole (published in the September 1982 issue of **COM-PUTE!**) is written in Applesoft.

This language system consists of two programs – an editor for creating PILOT listings, and a translator that converts the PILOT program to Applesoft and appends the necessary BASIC utilities needed to make everything work properly. To interface the plotter to the language, one needs only to modify two subroutines and add one new subroutine to the translator program. To keep these programs clear, I will show only the changes that are to be made in the program published in Poole's original article. If you used different line numbers in your version, in order to see where you should put them you will have to compare these changes with the original listing.

The modifications to the translator perform

#### three tasks:

1. We must load the plotter driver routine and initialize the system. Since the routine starting at line 50000 is used at the beginning of every translated program, this is where we will add these tasks.

2. We must add plotter commands after the screen drawing commands so that our plotted image will appear at the same time it is being drawn on the screen. The screen drawing routine begins at line 55000, so this is where we will make these changes.

**3.** Finally, we need to add a routine that scales the plot commands for the paper size and plotter resolution, sets the pen in the up or down position as appropriate, and ships this assemblage of data to the plotter for execution. We will create this routine starting at line 56000.

Because all the changes are in that portion of the translator appended to each translated program, only one tiny change needs to be made in the PILOT programs themselves. As implemented, the command G:GOTO x, y will only be executed when the next G:DRAW command is given. If you are moving the turtle to a new loction X, Y with the pen up, you can execute this on the plotter with the sequence:

#### G:PEN UP;GOTO X,Y;DRAW 0;PEN DOWN

The function of the DRAW 0 command is to force the plotter to carry this motion out before setting the pen down.

Except for the small inconvenience of adding the extra DRAW 0 commands after each GOTO, any of your existing PILOT turtle graphics programs will run on the plotter as soon as they have been re-translated. I recommend using the original translator for making sure the picture fits on the screen and otherwise does what you want. Once this is done, you can use the modified translator (called, for example, TRANSPLOT) to generate the BASIC program that will both draw pictures on the display and plot them on the plotter at the same time.

To try out the plotter, I entered the following PILOT program:

\*SQUIRAL

Cwww.commodore.ca

G: CREAL C:A = 0 \*LABEL G:DRAW A G:TURN 91 C:A = A + 1 J(A < 100):\*LABEL E:

When this was translated and run, I was able to get a beautiful squiral pattern that was devoid of the jaggies one gets with a raster display screen.

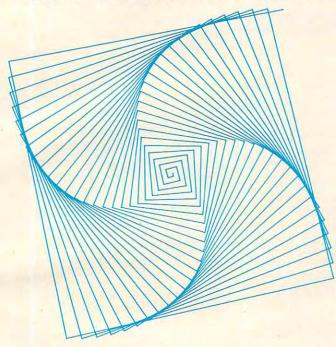

As you create pictures of your own, you will want to change pen colors every so often in the middle of a drawing. An easy way to do this is to use the following procedure when you want to change colors:

#### \*QUERY T:CHANGE PEN AND PRESS RETURN A: E:

This will stop the execution of the program while you change pens. When you are ready to start plotting again, just press RETURN.

The following figures are but a small indication of the pleasures that await those of you who want to increase the resolution of your turtle graphics.

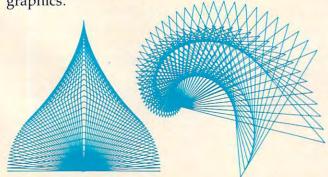

The changes to be made in the *Translator* program of Apple Turtle PILOT include:

1. Set up procedure:

50000 PRINT CHR\$(4);"BLOAD PLOT1.8" 50002 HIMEM: 35071 50004 CALL 35081 50006 DIM Q\$(25),QS(31) 50008 QP=1:QX=0:QY=0:GOSUB 56000:QP=0

2. Modify drawing routine:

55004 GOSUB 56000 55045 IF QP = 1 THEN GOSUB 56000 55060 HPLOT TO QX + 139.0005, -QY + 80.0005: GOSUB 56000 55070 RETURN

3. Add plotter routine:

 $56000 XI = 20^{\circ}(QX + 137.5):YI = 20^{\circ}(QY + 106.25):$ P% = OP + 256010 IF XI < 0 THEN XI = XI + 65536 56020 IX% = XI/256 56030 POKE 35085, IX% 56040 IX% = XI-IX%\*256 56050 POKE 35084, IX% 56060 IF YI < 0 THEN YI = YI + 65536 56070 IY% = YI/256 56080 POKE 35087, IY% 56090 IY% = YI-IY%\*256 56100 POKE 35086, IY% 56110 IF P% < 0 THEN P% = P% + 255 56120 POKE 35088,P% 56130 CALL 35072 **56140 RETURN** 

*Note:* If you are extremely picky about plotting accuracy, add the line:

#### 56005 XI = XI\*1.0007506:YI = YI\*1.0198781

Any disk that contains programs generated with *Transplot* also needs to have a copy of the Strobe program *Plot*1.8. To copy this program to your disk, place any Strobe disk in your Apple and enter:

#### **BLOAD PLOT1.8**

Next, insert your program disk and enter:

BSAVE PLOT1.8,A\$8900,L\$6E0

| *IBM-PC<br>"Quality Com                                         | **TRS 80-II<br>nputer Products at Sens | ***ATARI<br>sible Prices"          |
|-----------------------------------------------------------------|----------------------------------------|------------------------------------|
| EARTH ATTACKERS     Great graphics, qui     TRS 80-II, with Bas | ick action                             | 19.95                              |
| UTILITIES                                                       | are tools (Printer setup, file co      | nversion and more)                 |
| MAIL LIST and LABEL<br>• User Friendly<br>• IBM-PC              | control program                        | 49.95                              |
| BASIC CROSS REFERE     TRS 80-II with Basi                      |                                        | 49.95                              |
| <ul> <li>Simple 1-hour insta</li> </ul>                         | rade kit (introductory offe            | er) 99.95                          |
| M                                                               |                                        | 94524                              |
| *Trademark<br>International Business<br>Machines Corp.          | **Trademark<br>Tandy<br>Corp.          | ••••Trademark<br>of Atari,<br>Inc. |

C-www.commodore.ca

O

# REVIEWS

# **Apple Educational Games**

Sheila Cory, Chapel Hill, NC

f you are either a teacher or a parent of young children and have access to an Apple II + computer with 48K and a disk drive, there is some software available that you should know about. Produced by The Learning Company, it's specifically designed for preschool and elementary-school youngsters.

This review covers three packages of programs. The first, *Juggles' Rainbow*, is designed for children aged three to six. The second, *Bumble Games*, is for ages four to ten, and the third, *Bumble Plot*, eight to thirteen. All three packages are well designed, and the sequence of the material progresses logically.

#### **Juggles' Rainbow**

Juggles' Rainbow is a welcome addition to the small amount of good software for the preschool, kindergarten, and first grade set. Frequently, teachers of very young children are left out when computers are discussed in faculty meetings or workshops, and feel that there's not much that can be done with the computer for children who don't yet have reading skills. It takes great sensitivity to the particular qualities of children of this age to produce software that is interesting, challenging without being too difficult, and educationally sound. Juggles' Rainbow shows this sensitivity.

Juggles' Rainbow consists of three programs for children, and one program for teachers or par-

ents. The children's programs are Juggles' Rainbow (the name is used for the entire package and for one of the programs within the package), Juggles' Butterfly, and Juggles' Windmill. The adults' program, called The Big Question Mark, allows the setting of options such as whether sound should be included in the program, whether the child should be given picture and word or just word clues, and gives instructions for dividing the keyboard into halves and quarters for some of the exercises.

Juggles' Rainbow is designed to reinforce the teaching of the concepts of above and below. The program divides the keyboard into an upper and a lower section with a blue strip of cardboard that is provided with the diskette. A blue line appears on the screen. Children find that when they depress a key below the keyboard divider, a colorful vertical line appears below the blue screen line, and when a key is depressed above the keyboard divider, a colorful line appears above the screen line.

The next segment of this program prompts the user to depress keys above and below the keyboard divider to color in outlined bars above and below the blue screen line. The third segment allows the child to apply his skill with *above* and *below* to create a colorful rainbow.

Juggles' Butterfly reinforces the concepts of *left* and *right*.

Again the keyboard is divided with a provided blue strip, but this time the division is in a vertical direction, creating a left and right section of the keyboard. The program works basically the same way as Juggles' Rainbow, but the final segment allows the child to create a marvelous butterfly by applying color to the right and left sides of the butterfly body as keys to the right or left of the keyboard divider are depressed.

Juggles' Windmill takes the learning one step further by having the child depress keys above (or below) the horizontal keyboard divider and to the left (or right) of the vertical divider. The culmination of this activity is the creation of a windmill that would delight a very young child.

Luring our four-year-old visitor, Christopher, away from his LEGO project to try out these programs was difficult, but they quickly absorbed him. This was not only his first opportunity to use the programs, but was also his first time using a computer. A good deal of adult guidance was needed to help him figure out what he was supposed to do, and to extend the learning. This program could make ideal use of a classroom volunteer or older child whose role would be to talk through the concepts, exclaim over the results, and guide the discoveries made using the computer.

One problem Christopher had was keeping the cardboard keyboard dividers in place. I recommend that a piece of heavy blue yarn be used instead of the cardboard. The yarn could be placed between the second and third rows of the keyboard, rather than over the third row as suggested in the manual, and the varn could be securely taped in place at each end. A similar procedure could be used for the vertical keyboard divider. Christopher's interest in the activity lasted about ten minutes, giving him time to get through Juggles' Rainbow and begin Juggles' Butterfly. His enjoyment of the activity was evident when he asked me if he could play the rainbow game again before he went home.

#### **Bumble Games**

Bumble Games introduces the delightful Bumble, who is the central character in all of the programs in Bumble Games and Bumble Plot. The learning objective in Bumble Games is to teach the graphing of positive numbers. Some of the concepts covered are also covered in the MECC (Minnesota Educational Computing Consortium) game of Hurkle. The Bumble Games diskette contains six programs, each one progressively more sophisticated. The sequence is excellent, extending the learning by a small degree with each successive game.

The program Find Your Number begins the sequence by giving practice in finding a number between zero and five that Bumble has secretly chosen. The child is shown a horizontal or a vertical number line with the numbers zero to five on it, and makes a guess. Bumble responds with a left or right arrow in the case of a horizontal number line, and an up or down arrow in the case of a vertical number line, indicating whether the next number guessed should be more or less than the present guess. The horizontal and vertical number lines begin preparing children for an X and Y axis that they'll see in a later program. When the number is guessed, the child gets a colorful display

of the number, accompanied by tones representing the number. If two children want to play this game, Bumble will select two numbers.

Find the Bumble introduces a four-by-four grid, cleverly differentiating the X and Y axes by labeling one with letters and one with numbers. Bumble hides in one of the boxes formed by the grid, and the child must find Bumble by naming the coordinates of his box. Bumble is very helpful, telling the child to pick bigger or smaller numbers for the Y axis, and letters to the left or to the right for the X axis. When Bumble is found, his friendly, bigger-than-life image appears on the screen.

Butterfly Hunt has Bumble out searching for his lost butterfly. This game works very much like Find the Bumble, but a slightly larger grid prepares the child for the next game, Visit From Space.

Visit From Space introduces the idea that the intersection of two lines in a grid can be named by using a number on the bottom of the grid and one at the side. In this game, both X and Y axes are labeled with numbers. The object of the game is for the child to find Bumble's cousin who has flown in from outer space and is hiding in his spaceship somewhere on the grid. Very clear graphic and written clues help the child learn to locate exactly the intersection he wants to guess. When the spaceship is finally found, it zooms across the screen, making appropriate outer-space noises!

Tic Tac Toc is a game for two players, similar to the more conventional tic tac toe. The idea is for the child to get four markers in a horizontal, vertical, or diagonal line before his or her opponent does. The game screen consists of a five-by-five grid, and a marker is placed by naming the coordinates of the desired position.

The board is somewhat con-

# Join the parade to

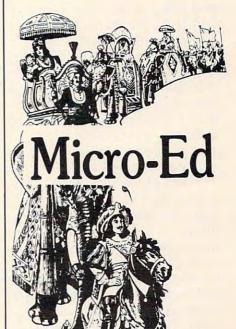

# educational software

Send for free catalogs Specify: Pet • VIC • TI • Apple

- Commodore 64
- TRS-80 Color Computer
- TRS-80 Model III
- Atari

telephone us at 612-926-2292

Micro-Ed Inc. P.O. Box 24156 Minneapolis, MN 55424 Commodore.ca fusing to the beginning player; it would be helpful for the teacher to make a similar board on a transparency and use the overhead projector to play the game a few times with the whole class before children begin to play the game on the computer. The game does give excellent practice in naming points on a grid. It is just different enough from tic tac toe to be interesting.

Bumble Dots extends the grid to ten-by-ten. In this game, Bumble helps the child draw dot-to-dot pictures. A dot appears on the grid, and the child is asked to name it. When the first dot is successfully named, a second dot appears, and when that is successfully named, a line is drawn to connect the dots. This procedure continues until a whole picture is drawn.

The child can also make his own picture by naming coordinates for Bumble to connect. Bumble first asks the child how many dots will be in his picture. Since this is difficult for a child to ascertain in advance, it would be helpful if the teacher had the children first draw a picture using three to nine dots on a piece of graph paper, and then bring that picture to the computer when their turn comes. Children would then be all set to answer Bumble's question about the number of dots needed for the picture. The Learning Company, in developing this program, recognized the fact that generations of children have loved dot-to-dot pictures, and that a natural progression of learning can take place by tapping into this love.

#### **Bumble Plot**

Bumble Plot extends the learning about grids to include negative numbers. It consists of five programs, again carefully sequenced to take the child comfortably through the steps culminating with naming points on a ten-byten grid where negative numbers are used and the 0,0 point is in

the middle. The sequence starts with Trap and Guess, where the child tries to trap Bumble's secret number on a minus three to plus three horizontal or vertical number line. Bumblebug has Bumble hopping around on a grid; the object is to set traps for him to jump into! In Hidden Treasure, the child searches for invisible treasures on a ten-byten grid with negative numbers. I found a ship's anchor, a diamond ring, a friendly octopus, and a golden crown! Children would enjoy a worksheet where they could show what they found and where they found it when they played the game. These worksheets could be displayed on the bulletin board above the computer.

Bumble Art is similar to Bumble Dots, but contains negative numbers in the grid. The most action-packed game of the series is Roadblock. The object of this game is to build roadblocks to surround the bank robber before he gets away. This, of course, all takes place on a minus-five by plus-five grid, providing wonderful practice in the skills that have been developed through all of the other games.

All three of the packages reviewed here share some very positive qualities. They all contain excellent graphics; they use sound appropriately to enhance the learning or entertainment value of the program, and sound can be turned off if it provides a distraction in the classroom. The programs are very user friendly, take all kinds of input without bombing, give the user excellent prompts, and have very carefully formatted screen displays.

Manuals are well illustrated and appealing. Each one gives instructions on how to load the diskette and a little information about each program. It would have been very useful to have included suggestions for teachers about things to talk about before each program, and appropriate worksheets for follow-up activities.

The company will send you a set of activity cards for free when you send back the owner registration card. This card also entitles you to purchase a backup diskette for \$12. No teacher should ever use software in the classroom without having a backup diskette.

I suspect that schools that purchase software from The Learning Company will have a new little character joining Snoopy and The Cat In The Hat in adorning their bulletin boards. Bumble has great personal appeal and represents software that is both educationally sound and fun to use.

Juggles' Rainbow (\$45) Bumble Games (\$60) Bumble Plot (\$60) The Learning Co. 4370 Alpine Road Portola Valley, CA 94025

#### C

## **PROMQUEEN** (VIC-20 Hardware)

Harvey B. Herman, Associate Editor

he hardware reviewed here will be of interest to a select group of **COMPUTE!** readers. If you own a VIC and have the need to "burn EPROMs," you should consider this cartridge. On the other hand, if you are completely befuddled by the previous sentence, go to the next article; save \$200.

I was excited when I received the PROMQUEEN for review, as it was just what I needed. Several pieces of computer-related equipment which I use daily contain EPROMs (Erasable Programmable Read Only Memory chips). What would I do if one failed and I had no way to replace it? The PROM-QUEEN promised to solve this potential problem, even for one like myself, who had never programmed an EPROM before.

It is misleading to think of the PROMQUEEN exclusively as

138 COMPUTE! January, 1983

hardware. What is visible, of course, is a cartridge (hardware), which plugs into the memory expansion port of the VIC. But it also comes with essential software (actually firmware on EPROM) without which the hardware would be useless. A 25-page instruction manual is included as well.

The major function of this product is to allow the user to conveniently burn EPROMs. That is, data is to be stored into an erased EPROM so that it will be there the next day even after power has been turned off. This data can be copied from a previously programmed EPROM or typed in from scratch using the monitor program provided.

I was a little apprehensive on my maiden EPROM burning session. First, an EPROM had to be erased. No problem here. I used a shortwave ultraviolet mineral lamp (2537 A wavelength). The shortest erase time I tried was 40 minutes. If you don't have one of these lying around, there are several advertised units which should be satisfactory.

Next, I attempted a copy of the EPROM Hexkit program which comes with the PROM-QUEEN. The instructions were somewhat confusing. It was not immediately clear that there is both RAM and ROM memory in the package and that you have the option of moving these around by switches. The ROM memory is only there if an EPROM is plugged into the external socket. However, I was using a preliminary manual. The manufacturer promises that an improved manual will be available shortly.

The burning of an EPROM is actually easy once you know what you are doing. The procedure is:

**1.** Insert the Hexkit EPROM in the zero insertion force socket (ZIF).

2. Set the switches correctly.

**3.** Transfer the program to the VIC RAM with a SYS call.

4. Insert the EPROM to be copied.

5. Transfer the EPROM data to the PROMQUEEN RAM using the transfer function of Hexkit.

6. Insert the erased EPROM (2716, 2732 or 2732A – a 2532 will not work).

7. Use the burn function of Hexkit. The software first checks for a properly erased EPROM and later verifies the burn. After several false starts, I had successfully burned my first EPROM.

I have not described all of the features of the PROM-QUEEN. The Hexkit program has many other features in addition to the burn function. It also uses color effectively: red screen when burning, for example. The hardware has lights (LEDs) which minimize the chance of error. It can also be used to emulate a ROM when working with other computers.

As with most equipment, I can cite good and bad features. The cartridge is well-constructed and easy to use once you know how. However, the version I tested included confusing directions and it is priced at more than twice what a similar system for the PET goes for. Nevertheless, if you need an EPROM burner and already own a VIC, this could be the best way to get one.

PROMQUEEN Gloucester Computer Bus Co. 6 Brooks Road Gloucester, MA 01930 \$199

> To receive additional information from advertisers in this issue, use the handy reader service cards in the back of the magazine.

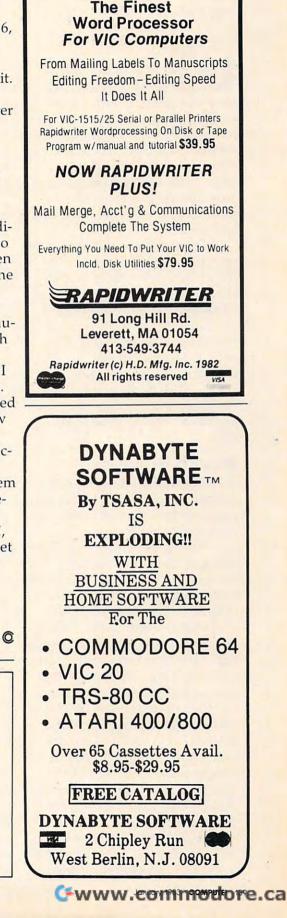

VIC-20 w/8K & CBM-64

RAPIDWRITER

# **Preppie!** For Atari

Mike Kinnamon, Stillwater, OK

ook out, *Star Raiders*! Move over, *Pac-Man*! *Preppie*! is here. It is time to return from patrolling the deep fringes of space and reduce your gluttonous intake of caloric maze candies. Now you can work off those extra pounds and breathe clean fresh air right here on Earth at your local golf course retrieving golf balls.

*Preppie!*, an arcade game for one or two players, embodies all the arcade game characteristics that take a player beyond mere enjoyment to truly enthusiastic excitement. The author, Russ Wetmore, is to be highly commended for the thoroughness and detail of his programming efforts. This program easily ranks among the best games to appear for the Atari computer to date.

#### **Superb Graphics**

Preppie! fully exploits the Atari graphics capabilities. I have seen no other game use as many different colors as this one. The detail given the objects is superb. The golf carts have steering wheels and bumpers. The treads of the bulldozers rotate. The alligators have wrinkled skin and sharp, white teeth. The logs display growth rings and peeling bark. The frog extends his limbs when leaping. Preppie's knees flex when he jumps. He even has the obligatory knit emblem on his shirt. The blades of the lawnmowers rotate. Even the title page and scoreboard are unique. Add all these details together, and you get a graphics display that commands everyone's attention.

As if graphics weren't enough, there is some fine music as well. As your Preppie moves, a bell rings to indicate passage from one line to the next and increases in your score. Should your Preppie be mauled by a marauding mower or poisoned by the infamous frog, a short funeral march is played. Falling into the water elicits yet another sound, as does retrieving or returning a golf ball from the rough.

#### **Deadly Water Hazards**

Enough aesthetics. How do you play *Preppie!*? The object of the game is to maneuver your Preppie across the fairway and the treacherous river into the rough, retrieving golf balls and returning them safely to the greens. You begin play by selecting one or two players. If two are playing, you have the option of using one or two joysticks. Now press the START key and begin the fun.

You start with three Preppies. Your journey is fraught with many dangers. You must negotiate a path that avoids contact with speeding golf carts, razor-sharp lawnmowers, killer bulldozers, and a poisonous frog. Then you must ford the river using moving boats, logs, and alligators as stepping stones. Should you survive to this point, you will find yourself in the rough, where most of the golf balls will appear. Pick up a golf ball, but be careful you don't fall into a water hole.

Now you must make your way back to the green via the same mobile hazards as before. Upon retrieving all the golf balls on the green, you will be advanced to the next higher level and will increase your score according to the amount of time increments remaining on the timer bar. Should the timer expire before you complete your mission, you lose a Preppie and must repeat the level you are on.

There are ten levels of play in Preppie!. You may start the game at level one or choose a higher level up to nine by pressing the appropriate number on your keyboard before hitting the START key. Each successively higher level increases the speed of the hazards. At certain levels you will be confronted with new hazards or an increase in the number of golf balls, up to four. Level ten can be reached only after you have successfully completed level nine. An extra Preppie is awarded when you reach a score of 8000.

Be sure to take the time to read the short story at the front of the instruction book. It gives you an uproariously entertaining and irreverent view of what a Preppie is.

The most surprising aspect of *Preppie!* is that Adventure International is the marketer of the program. AI, famous for its excellent text and graphics adventure programs, makes its first excursion into the world of arcade gaming with *Preppie!*.

The disk version contains a high-resolution picture not found on the tape version at the opening of the game. Disk users are offered a chance to purchase a back-up copy for \$3.99.

If you are looking for a game that will please all ages, *Preppie!* is it. I have used this game in my school classrooms with kids ranging in age from five to thirteen, and they all loved to play it. It has replaced *Pac-Man* as their favorite game. Get *Preppie!*. It will entertain the kids and impress your friends.

> Preppie! Adventure International Box 3435 Longwood, FL 32750 16K Tape 32K Disk \$29.95

🚰www.commodore.ca

#### 140 COMPUTE! January, 1983

#### ATARI PRICE WAR APPLE WE WILL NOT BE UNDERSOLD ATARI SOFTWARE **APPLE SOFTWARE ATARI HARDWARE**

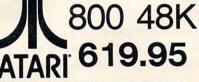

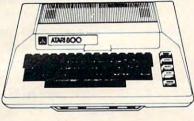

| 810 Disk Drive       | 4199              |
|----------------------|-------------------|
|                      |                   |
| 400 16K              | 259 <sup>98</sup> |
| 400 48K              | 409 <sup>91</sup> |
| 850 Interface        | 1559              |
| 410 Program Recorder | 719               |
| INTEC RAM BOARDS     |                   |
| (Lifetime Warranty)  |                   |
| 16K 800              | 449               |
| 32K 400/800          | 649               |
| 48K 400              | 1449              |
|                      |                   |

#### PRINTERS

| Epson MX80FT             | . 47995 |
|--------------------------|---------|
| Epson MX100              | . 66995 |
| NEC 8023AC               |         |
| Cable for 850 to printer | . 2995  |

#### PERCOM DISK DRIVES

| Atari 1st Drive |  |  |  |  |  |  |  |  |  | 579 <sup>95</sup> |
|-----------------|--|--|--|--|--|--|--|--|--|-------------------|
| Atari 2nd Drive |  |  |  |  |  |  |  |  |  | 35995             |

#### BOOKS

| Your ATARI Computer .  | • | • |  | • |   |   |  | • |  |  |
|------------------------|---|---|--|---|---|---|--|---|--|--|
| ATARI Games & Recreati | 0 | n |  | • | • | • |  |   |  |  |

#### BLANK DISKS 51/4" S.S., S.D.

| Elephant Box of TU | • | • | • | • | • | • | • | • | • | • | • | • | • | • |
|--------------------|---|---|---|---|---|---|---|---|---|---|---|---|---|---|
| Verbatim Box of-10 |   |   |   |   |   |   |   |   |   |   |   |   |   |   |

#### JOYSTICKS

| Wico (1 Year Warranty) |      |
|------------------------|------|
| Red Ball               | 2495 |
| TrackBall              | 4995 |
| 12 Foot Extension Cord | 845  |

ABOVE PRICES ARE FOR PREPAID ORDERS. VISA, M/C ADD 3%.

3% FOR HARDWARE ORDERS. FOREIGN INQUIRIES INVITED – ADD 10% SHIPPING

30% DISCOUNTS ON ATARI, APPLE, IBM & TRS-80 SOFTWARE.

CALIFORNIA RESIDENTS ADD 6% SALES TAX.

ADD \$2.50 FOR SOFTWARE ORDERS.

**ORDERING INFORMATION:** 

(INCLUDES CANADA)

#### ATARI, INC.

| Pacman Ca   | π  |    | • | • | • | • | • | • |   | • | • | • | ٠ | • | • | • | • | • | • | • | • |  |
|-------------|----|----|---|---|---|---|---|---|---|---|---|---|---|---|---|---|---|---|---|---|---|--|
| Centipede ( | Ca | rt |   |   |   |   |   |   | • |   |   |   |   |   |   |   |   |   |   |   |   |  |
| Educator .  |    |    |   |   |   |   |   |   |   |   |   |   |   |   |   |   |   | • |   |   |   |  |
| Programme   | r  |    |   |   |   |   |   |   | • |   |   |   |   |   |   | • | • |   | • | • | • |  |
| Entertainer |    |    |   |   |   |   | • |   | • |   |   |   |   | • | , | • | • | • | • |   |   |  |

#### BRODERBUND

| Choplifter | 48KD      |              |    | • •       | • • | • | • | • | • | • | • |
|------------|-----------|--------------|----|-----------|-----|---|---|---|---|---|---|
| David's M  | idnight N | <b>Aagic</b> | 48 | <b>KD</b> |     |   |   |   |   |   | 4 |
| Star Blaze | r 32KD    |              |    | • •       | • • | • | • | • | • | • | • |

#### COSMI

| Crypts of Plumbous                                                                                                    | 16KC |
|----------------------------------------------------------------------------------------------------|------|
| and the second second se | 16KD |
| Spider Invasion                                                                                                    | 16KC |
|                                                                                                    | 16KD |

#### DATASOFT

| Text Wizard 32KD         | <br> | • | • • |  |
|--------------------------|------|---|-----|--|
| Spell Wizard 48KD        | <br> |   | • • |  |
| O'Riley's Mine 16K D/C   | <br> | • |     |  |
| Fathoms Forty 16K D/C    | <br> |   |     |  |
| Rosen's Brigade 16K D/C  | <br> |   |     |  |
| Sands of Egypt 16KD      | <br> |   |     |  |
| Canyon Climber 16K D/C . |      |   |     |  |
| Shooting Arcade 16K D/C  |      |   |     |  |
|                          |      |   |     |  |

#### DON'T ASK SOFTWARE

S.A.M. (Software Automatic Mouth) 8KD

#### INFOCOM

| Zor | k I or | <b>II 32KD</b> | • |  |  |   | • |   |  | • | • |  |
|-----|--------|----------------|---|--|--|---|---|---|--|---|---|--|
| Dea | adline | 32KD           |   |  |  | • |   | • |  |   |   |  |

#### **ON-LINE**

-----

1495 1195

2195

2995

| Frogger  | C/D | • | • | • | • |  | • |  | • |  | • | • | • | • | • |  |
|----------|-----|---|---|---|---|--|---|--|---|--|---|---|---|---|---|--|
| Ultima I | D   |   |   |   |   |  |   |  |   |  |   |   |   |   |   |  |

| KUI  | 11 | .A |   | V |    |   |    |   |   |  |  |  |  |  |  |
|------|----|----|---|---|----|---|----|---|---|--|--|--|--|--|--|
| Gorf | D  |    |   |   |    |   |    |   |   |  |  |  |  |  |  |
| Wiza | rd | of | ٧ | V | Dr | 3 | 21 | K | D |  |  |  |  |  |  |

#### SIRIUS Sneakers 48KD ..... Bandits 48KD .....

| Way Out 48KD |  | • |  |  |  |  | • | • |  | • |  | 2795 |
|--------------|--|---|--|--|--|--|---|---|--|---|--|------|
| SYNAPSE      |  |   |  |  |  |  |   |   |  |   |  |      |

| File Manager + 40KD   | 69 <sup>95</sup> |
|-----------------------|------------------|
| Claim Jumper C/D      | 2495             |
| Apocalypse C/D        | 2495             |
| Picknick Paranoia C/D | 2495             |
| Raptillian C/D        | 2495             |

#### BRODERBUND

2995

2995 11995

795

1235 1035 1598

2495 2795

| SAap  | Arcade Machine               | 4100  |
|-------|------------------------------|-------|
| 2995  | David's Midnight Magic       | 2495  |
| 11995 | Choplifter                   | 2495  |
| 5495  | Star Blazer                  | 2295  |
| 6995  | Track Attack                 | 2195  |
|       | Payroll                      | 27495 |
|       | General Ledger W/Payables    | 34495 |
| 2495  | General Ledger W/Receivables | 34495 |
| 2495  | Sea Fox                      | 2195  |
| 2295  | Hard Hat Noah                | 2195  |

4105

#### **ON-LINE**

| 5 | Cranston Manor            | 2495             |
|---|---------------------------|------------------|
| 5 | Crossfire                 | 2195             |
| 5 | The Dictionary            | 69 <sup>95</sup> |
|   | Mission Asteroid          | 1595             |
| 5 | Screenwriter II           | 8995             |
| 5 | Frogger                   | 2495             |
| 5 | Pest Patrol               | 2195             |
| 5 | Lunar Leeper              | 2195             |
| 5 | Screenwriter Professional | 13995            |

#### SIRIUS

|      | Sinios                 |                  |
|------|------------------------|------------------|
| 2195 | Way Out                | 2795             |
| 2195 | Free Fall              | 2195             |
|      | Bandits                | 2495             |
| 4195 | Borg                   | 2195             |
|      | Sneakers               | 2195             |
| 2795 | Joy Port               | 54 <sup>95</sup> |
| 3495 | MISC.                  |                  |
|      | Bookeeper Master       | 6295             |
| 2495 | Bookeeper Check Writer | 2795             |
| 67   |                        |                  |

| 2495 | Bookeeper Check Writer | 2100  |
|------|------------------------|-------|
| 2795 | Visicalc 3.3           | 17495 |
| 21   | Visifile               | 17495 |
|      | Financial Partner      | 17495 |
| 2795 | Zork I or II           | 2795  |
| 2795 | Wordstar               | 25995 |
|      | Data Star              | 21995 |
| 2195 |                        |       |

#### HARDWARE

| 2495 | nanuwanc           |                  |
|------|--------------------|------------------|
| 2795 | System Saver       | 69 <sup>95</sup> |
| 2100 | Microsoft Softcard | 27995            |
|      | Microsoft Ramcard  | 14995            |
| 6995 | Versawriter        | 22995            |
| 2495 |                    |                  |
| 2495 | BANA DRIVES        |                  |

| 1st Drive W/Controller | 38995 |
|------------------------|-------|
| 2nd Drive              | 31495 |

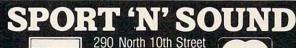

Post Office Box 1516 Colton, CA 92324-0821

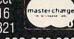

Order Number Call TOLL FREE 800-652-8391 Inside California & All Other Inquiries (714) 783-0556 PRICES ON AD EXPIRE JANUARY 31, 1983

CALL OR WRITE FOR FREE CATALOG, PLEASE SPECIFY COMPUTER TYPE.

VISA

# **Player ZX81** A Tune-Playing Program For The Sinclair/Timex

Arthur B. Hunkins, School of Music, University of North Carolina, Greensboro

Player ZX81 is a 1K tuneplaying program available in versions for all Sinclair/ Timexes (including 4K ROM). Although each cassette is specific to a single version, the six pages of instructions cover them all. For anyone interested in coding tunes into the Sinclair and playing them back – over and over again if you wish – the \$6.95 spent on this program is a bargain.

This is especially true considering the fact that you also get 81 Space Muse-AK, a program that randomly generates and plays 127 pitches and rhythms, generates another set, etc. In short, it's guaranteed to drive you and your neighbors batty – a kind of mindless musical autopilot.

The procedure in *Player ZX81* is to code a duration number (all durations are relative) and pitch value (from the handy pitch table) for each note. You can have, even on a 1K machine, up to 127 notes. The limitations are these: 1) The single tone color available is a square wave; 2) Only pitches from the B above middle C on up are available (i.e., *high* pitches); 3) You can't easily do rests, but I'll describe a fix for this presently.

The external hardware required is a high-gain amplifier/ speaker. A Radio Shack mini- or telephone amplifier/speaker at \$10-\$12 will do the job nicely. Or you can use a regular hi-fi amplifier, connecting to its

> Okidata ML Series TRS 80 V-VIII

AVAILABLE FOR

Leave your computer set up and ready for instant access; provide protection for your

investment with a custom designed, pro-

fessional touch for your home or office.

functional with the user and observer in mind.

The best in its class, our new concept PROTECTIVE COVERS were designed to be

TRS 80 II, III M. T. I. CBM 8032 Epson MX Series

#### When You Buy Quality . . .

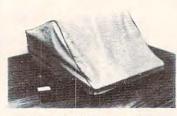

#### Protect With Quality.

COMPARE THESE FEATURES:

- protects against dust, dirt and surface scratches
- unlike vinyl, plastic or nylon covers, static electricity is not a problem
- lint free, top quality broadcloth (65% polyester, 35% cotton) allows ventilation; minimizes risk of condensation

North Star Super Brain Vector Graphic Kay Pro II Osborne

- durable; washable needs no ironing; maintains proper size and shape
- designed, manufactured and packed in U.S.A.; comes with a warranty against defects in material and workmanship.
- available in Cranberry, Navy or Pewter (each piped in contrasting color) to compliment any decor.

|                          |                                                                                  |        |                                                     |      | 1982 B.L.&\ |
|--------------------------|----------------------------------------------------------------------------------|--------|-----------------------------------------------------|------|-------------|
| HIP TO: (Print)          |                                                                                  |        |                                                     | -    |             |
| City                     | State                                                                            | Zip    | Phone                                               |      |             |
|                          | Model                                                                            |        | Introductory Price                                  |      | 15.00       |
| ONOGRAMMING: (Add \$6.00 | Pewter Cranberr<br>per cover, and allow 5 extra da<br>t returns on monogrammed i | aysfor | Monogramming<br>(TN residents add<br>.90 sales tax) | \$\$ |             |
| PRINT IN<br>end Check or |                                                                                  |        | TOTAL<br>(Foreign - Pay in U.S. Funi                | \$   | _           |

#### phono input.

#### Versatile Modifications

Several program modifications lend further versatility.

All modifications start with two steps: 1) Omit the recommended protecting of high memory while making the modification; and 2) Immediately after loading, POKE 16544,28 and POKE 16600,28 – this renders the BASIC code accessible.

One thing you may want to do is to relocate the note table according to how much memory you have and what you may want to add to the program. First, POKE 16549 with the same value you'll POKE into 16389. namely the page number for the beginning of the table. The lowest possible number is 67, the top page of 1K. Each additional K of memory is four pages; for example, the top page of a 2K Timex is 71. Whatever starting page you choose, change the memory location in statements 105 and 120 to 256\*page number, and to this value +1 in line 117.

If you want a single play, instead of infinite repeat, delete statement 150. Or insert a PAUSE statement, a do-nothing FOR/ NEXT loop, between 140 and 150 in order to space the repeats. Or again, use a statement 145 IF INKEY\$ = "" THEN GOTO 145, to wait until you press a key.

If you have more than 1K memory, you may wish to use it to code longer songs. What you have to change here is line 95. The principle is this: a page of memory holds 127 notes; two pages hold 255. Subtract one from these numbers, and multiply by two to get the loop value to plug in line 95. Given available memory, there is no limit to the number of notes you may specify.

I mentioned the problem of rests. Here we have to modify the machine language routine itself, by changing statement 10 (in the process you can lop off the final zero in the statement, if you like). Be sure to follow these instructions *precisely*; any mis-

www.commodore.ca

takes or omissions will cause a system crash. The idea is to reserve the frequency value of 255 as a flag for the rest specified as the duration value. In other words, every time a frequency of 255 is specified, you get a rest instead.

Bring statement 10 down to the bottom of the screen for editing. Locate the  $\langle =$  character. Add the following sequence of three characters immediately *before* < = : a lower left quarter square graphic, a C, and an upper right quarter square graphic. (Graphics characters are shifted, and must be preceded and followed by pressing the graphics key.) Then, after the RETURN that follows <=, insert a left half square graphic. In addition, change the following three characters: LOAD to FOR, DIM to FAST, and the last PEEK to INT.

INT is a function, and is prepared by pressing the function key. FOR and FAST are keywords, and are registered by pressing THEN, the keyword, and finally deleting THEN. Double check the code, and SAVE the program before RUNning it. If all is well, a frequency of 255 should now produce a (clickless) rest!

Finally, I recommend substituting the following list of "Pitch Nos." for those given by the author. Note that names duplicate Mr. Maples', but add two pitches on the top end: 250, 235, 222, 210, 198, 186, 176, 166, 157, 148, 139, 131, 124, 117, 110, 104,, 98, 93 or 92, 87, 82, 77, 73, 69, 65, 61 (B2), and 58 (C3). These values have been checked with a frequency counter.

*Player* ZX81 is a most useful program; the above modifications can make it even more so. Anyone interested in a "voice" for the Sinclair/Timex will find this a real value.

Player ZX81 Wm. Maples 688 Moore St. Lakewood, CO 80215 \$6.95

# PET/CBM Standard Terminal Communications Package

Harvey B. Herman, Associate Editor

**W** hy did you buy a personal computer?" I have been asked this question several dozen times. **COMPUTE!** readers, as a group, should be able to reply with a dozen answers. One of my answers, "I wanted to use it as a terminal to communicate with other computers," would probably be a popular response.

How so, you ask? Well, the basic ingredients of a terminal are present in any small computer, e.g., a keyboard and a display screen. Thus, by paying a little more for terminal software and hardware, the user has the best of both worlds. That is, the computer can be used standalone for games or word processing, but also for accessing bulletin boards and large data bases over the telephone line.

Where does one find a good terminal program? There are several choices for PET/CBM computers, ranging from gratis (only a copying fee) up to \$300 or more. However, the free program, attractive as it may sound, does require construction of hardware, which may be beyond many people's abilities.

The Standard Terminal Communications Package, reviewed here, is priced intermediately between those two extremes. It comes with all necessary hardware and software, ready to run on any Commodore system (except the 2001 PET with Origi-

January, 1983 COMPUTEI 143

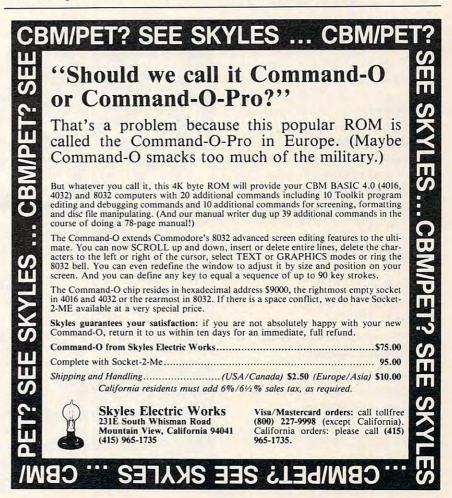

nal ROMs). The hardware, based this is a very worthwhile packon a 6850 ACIA chip, plugs easily into an empty ROM socket; clip on a few wires, connect your modem, and you're ready to run the terminal software supplied on disk. (Specify what computer and disk drive in your initial order to receive the proper version.)

The initial program loaded is written in BASIC, and is used to load, partially configure, and run the machine language terminal program. For example, you are prompted for the printer device number and the communication format (device four and eight bits-no parity, in my case).

#### Fifteen Different Options

The terminal program also offers a full configuration menu. You can specify full- or half-duplex, set a timer, toggle a printer on or off, etc. I counted 15 options. A status line at the top of the screen informs the user of the current state of the program, just as a much higher-priced, dedicated terminal would.

This package has some very attractive features. The best one is the ease with which it uploads and downloads BASIC programs. I have previously published in COMPUTE! two "howto" articles on this subject. This program simplifies that process to the point where anyone, even a complete novice, can do it. So much for my arcane knowledge!

There are a number of minor points which I didn't like:

1. No end-of-line bell.

2. No option for line feed with an ASCII printer.

3. Does not always tokenize "IF" during downloading.

4. The manual did not make it clear that the modem must be off when configuring.

5. The delete key sends a backspace (change \$23DE from \$08 to \$7F, if desired).

Let there be no mistake -144 COMPUTE! January, 1983

age. It is reasonably priced and is offered by a very reputable company which promises updates and program maintenance. Do not underestimate the importance of this service, particularly if you don't have the time or expertise to do it yourself. My wife and I have been using STCP regularly since it was received for review. Unlike most people, we have a choice of terminal software, and the fact that we continue using this program is our highest recommendation.

Standard Terminal Communications Package Eastern House Software 3239 Linda Drive Winston-Salem, NC 27106 \$129.95 O

## COMPUTE! The Resource.

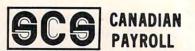

Available for Commodore 40 or 80 column computers with 8050, 4040, 2040 or 8250 disk drives. -Available for IBM PC

-250 employees maximum

-Prints T4's and year-end reports

-Interface to any accounting system with one monthly journal entry

-Overtime and piece rates

-Automatic updating available for \$75 a year.

#### Skeena Computer Services Ltd.

P.O. Box 305 Terrace, B.C. V8G 4B1

> Call: 604-635-9056 Terms: Cash or Visa

GCG Canadian Payroll \$695 Chequewriter Option<sup>3</sup>150

Dealer Inquires Welcome

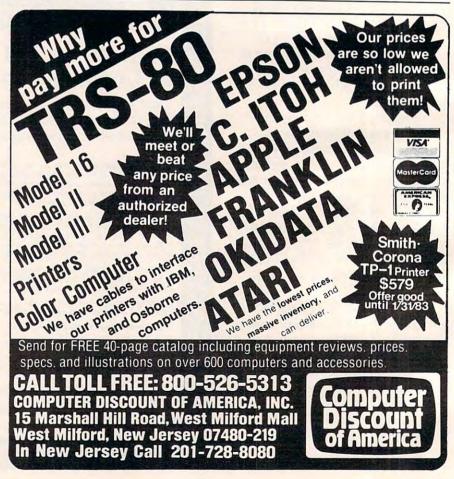

# A Financial Wizard For Atari Tina Halcomb, Carrollton, TX

f you want to use a finance system, but don't want to spend several days trying to learn how to use one, then *A Financial Wizard* by Computari of Dallas, Texas may be just what you need.

A Financial Wizard is an autoboot program that requires an Atari 400 or 800, an 810 disk drive, and at least 24K of memory. A printer is optional. It works with the Epson with Graftrax, NEC, Prowriter or Centronics 739.

The illustrated manual that comes with this program is clear, direct, and very thorough. It won't take long to get the system set up and working for you. Procedures appear in the manual in the order in which they should be followed, so you can just learn as you go. On the back cover of the manual you will find a (tearout) command reference card.

To prevent costly errors that will result in data damage and/or loss, error warnings appear throughout the manual and on the screen during program execution.

It appears that this finance system was designed to achieve the best and most comfortable working relationship between the user and the program.

The Check Entry routine (item #1, main menu) is the most attractive feature of this finance system. Data prompts are very clear, and the category item names are displayed at all times during data entry for your convenience. It keeps track of the number of the last check entered and displays it for you. The balance of your checking account is kept current as checks are entered.

Also, if you make a mistake while recording your checks, you can correct it immediately. You are given the ability to split one check into more than one expense category. If you write a check at your bank for cash and want to account for everything it was used for, then you will be allowed to itemize it using this feature; and you will want to use it if you are striving for accuracy in your accounting. Scanning your entries is made possible by pressing START. You can see records very quickly this way. The correction capability is offered during scanning also.

Menu item #2 – Budget Entry allows you to set up a projected budget on a monthly basis. The category names provided by the program are generally used by almost all of us. However, if Spot is sick more often than you are, you could change the "Medical" category to "Vet" with the category change routine in the Utilities program.

The same applies to all categories. If your budgeted allowance for one category is the same for more than one month, you can replicate a budget from one month to the next by entering a "/" next to the category letter. An entire budget plan can also be replicated when you start to set up a new month by entering a "C" and the number of the month you want to copy from in the salary block.

#### Superior File Searching

The file search capabilities of this program are superior. You are offered seven ways to look up the checks. You may search by Name of Payee, Category Name, Sub-Category Name, a range of Check #'s, a range of Months, a range of Days, and a range of Amounts.

The Tabulation section figures what percentage of your salary is spent on each category. This can be very revealing. The Bargraphs clearly display what you have spent with respect to your planned expenses. A thick colored bar represents your expenses and a thin contrasting line overlays this bar to show your budgeted amounts. You have a choice of seeing either one month's expenses in all categories or one category shown over a 12-month period.

The Checkbalancer routine follows the standard procedure shown on the back side of your bank statement. Marking cancelled checks has been made extremely simple. The checks are addressed sequentially and displayed on the screen for you. To mark a check that has cleared your bank, you type an asterisk next to it. If you accidentally cancel a check that has not cleared the bank, you can reverse it by typing an "X".

The Checkwriter routine will print your checks for you, with custom checks available through Abacus Software.

The Utilities program, item #8, consists of seven utilities that you will need to maintain accurate records. With this program you will transfer records to a permanent storage disk at the end of a financial period and prepare the disk for the new year.

This system is disk intensive. All data is saved automatically and immediately following all routines that either enter data or modify it.

Overall, this is an excellent finance system – entertaining, accurate, and fun to use.

A Financial Wizard Available From: On-Line Computer Center 10944A N. May Avenue Oklahoma City, OK 73120 (405)751-2701 \$59.95

(An earlier version of *A Financial Wizard*, known as *Personal Finance for the Atari*, may be upgraded for \$10. Users should return their master disk and a check or money order to On-Line Computer Center.)

# Automate Your Atari

Joseph J. Wrobel, Rochester, NY

The Atari Disk Operating System (DOS) supports the use of a file named AUTORUN.SYS that has a very special characteristic. At system start-up, the DOS loads and runs this file automatically if it exists on the mounted diskette. This allows you to arrange for your Atari to come up smart.

#### **The Potential**

The AUTORUN.SYS file could contain a machine language program that loads and runs. It could also contain just a short program to do some routine operations like setting the screen margins or color before passing control to BASIC. However, the major use I've seen for AUTORUN. SYS is to direct the system to load and run a BASIC program. Not only does this type of operation save you some time and effort, but it also allows an unskilled operator, like a student, to turn on the machine and interact with an application program without getting into the details of the LOAD or RUN instructions.

#### **The Problem**

So far, so good. Why doesn't everyone use the AUTORUN.SYS file? Apparently the major obstacle to its more widespread use is the fact that it is a machine language routine. Thus, it requires knowledge of 6502 machine language and, for complex operations, some knowledge of the intricacies of the Atari Operating System to create a functional AUTORUN.SYS file. Unless someone were to come up with a program to do it for you.

Automate (Program 1) is just such a program. If you key in this program correctly and run it, Automate will help you create your own personal AUTORUN.SYS file, and it won't hurt a bit. The program starts by asking you to input the series of commands you wish to be executed at start-up. You enter the commands exactly as you would if the machine came up in its normal ready state. The only limit on the number of commands is that the total number of characters entered may not exceed 196 (including the Atari end-of-line character added each time you hit RETURN). The program keeps track of the number of characters entered and will prevent you from exceeding this limit. After you've entered the final command in the sequence, the program will create an AUTO-RUN.SYS file on the mounted diskette. Note that any previous AUTORUN.SYS file will be overwritten by this operation.

The next time you boot up from the diskette bearing the AUTORUN.SYS file, the AUTO-RUN.SYS program will be run. This will cause the commands you entered to be executed in the order they were entered (although they will not be displayed), then control will be returned to the system. The commands, of course, must be compatible with the cartridge in use (BASIC, Assembler Editor, etc.) or an error will result. If at any time you wish to boot up from a diskette and circumvent the AUTORUN.SYS file, just hold the OPTION key down until system initialization is complete. The AUTORUN.SYS file created by Automate checks that key and, if it finds it depressed, the command list will not be executed.

#### **A BASIC Example**

To demonstrate the use of the program, a single command BASIC example will be presented. Let us suppose there exists a BASIC program entitled BEGIN which you would like to run automatically at start up. Using AUTOMATE, you enter (as Command #) the statement:

GR.0:?"Autoboot in progress.":RUN"D:BEGIN" then press RETURN. Assuming you entered the command correctly, you respond to the question:

Is that correct (Y/N)?

by pressing Y. When the program asks if there are:

#### More commands (Y/N)?

respond by pressing N. The program then creates the AUTORUN.SYS file and displays READY when it's done. If you now turn off your computer and switch it on again, you will find that it "comes up" running program BEGIN. How simple can you get?

#### **Description Of Operation**

This section is for those who are not satisfied with just running the program, but are also interested in knowing how it works. Let's first take another look at Program 1. Automate consists of three major sections. The first section (lines 50 through 130) are for documentation and initialization. The program employs two key numeric variables: I, which counts the number of commands entered, and L, which counts the total number of characters in the command list. The second program section (lines 140 through 350) INPUTs the commands one at a time. As each command is entered, the program allows for error correction, checks command list size, packs the command into B\$ and tacks on an Atari end-of-line (EOL) character, namely CHR\$(155). The third section of the program (lines 360 through 600) actually creates the AUTORUN.SYS file.

Before this third section is discussed, I direct your attention to Program 2. This is the assembly

### WIFTWARE

#### CRYPTO 800

Protect your valuable programs and data! With CRYPTO 800 you can convert your programs or data to a form in which they can not be used by any unauthorized parties without your secret key. CRYPTO 800 encrypts and decrypts your files using the data encryption standard endorsed by the National Bureau of Standards for use by many government agencies. The fastest computers would take years to break this code making it virtually uncrackable. 32K Disk. \$39.95

FILE · IT 2 + by Jerry White

dles data and also does math computation on any

selected fields.

Data files are

stored on sep-

arate disks with

full field and sub-

field sorting with merging.

Supports up to

4 drives includ-

ing the 128K Axlon Ramdisk.

The "alternative"

to more costly data-

systems, 24K Disk.

management

file

base

\$49.95

A powerful financial database manage-

each main field. Alphabetically han-

ment system. 6 user defined fields are created with up to 5 sub-fields beneath

#### Jerry White's MUSIC LESSONS

MUSIC LESSONS has everything you need to know to create your own beautiful music and a wide range of sound offects on your ATARI computer. This comprehensive tutorial contains 13 separate programs and

PLAYER PIANO on 2 cassettes or 1 double sided disk and includes extensive documentation complete with program listings. 32K DISK 16K CASSETTE (24K required for PLAYER PIANO). \$29.95

#### SPACE SHUTTLE by Paul Kindl

Join the crew of the Space Shuttle as they prepare to take the next step into the world of space travel. Take control of the world's first reuseable spaceship, the Space Shuttle, and in an accurate full graphic simulation, place yourself in the cockpit. Pilot the Space Shuttle through take-off with booster stage separations, orbit, descent down the glide path and landing to touchdown-complete with a chase plane and scrolling runway visible through the cockpit windscreen. You assume command throughout all phases of the mission aided by complete instrumentation, 32K Diskette.

\$29.95

#### HAUNTED HILL by George Richardson

Fight bats and ghosts in the dark of the cemetery. This exciting, all machine language game has arcade quality graphics and speed. Requires Joystick. \$24.95 16K Cassette/\$29.95 16K Disk.

#### **DATALINK** by Tony Dobre

w.commodore.ca

Top rated by national magazine reviews, purchased by NASA, this ultra-sophisticated menu-driven multioption smart terminal communications package supports uploading/downloading in full-dupllex or simplex modes. Compatible with all the commercial services and bulletin boards such as the Source and Compuserve, etc. 24K Disk. \$39.95

AVAILABLE AT SELECT COMPUTER STORES

• MAIL ORDERS: Send check or money order plus \$2.50 shipping and handling. N.Y. Residents add 71/4% sales tax. TELEPHONE ORDERS: [516] 549-9141

MasterCard

Send for FREE Catalog 

 Dealer Inquires Invited

#### SWIFTY SOFTWARE, INC. 64 Broad Hollow Road

Melville, New York 11747

ATARI® is a registered trademark of Atari Inc.,

P/M 800 The ULTIMATE Player/Missile Editor

© 1981, 1982 SWIFTY SOFTWARE, INC

a Warner Communications, Co.

#### by Fred Tedson

P/M 800 gives you complete control of all graphic functions: + 5 players, colors, missiles, resolution, priority settings, etc. You create and save players and missiles as strings that can be incorporated into your own basic assembler programs allowing smooth arcade type action. Complete with a 📃 users tutorial that takes you step by 💾 step, exploring the fantastic graphic capabilities of the ATARI 400/800+ computer. 32K Disk. \$39.95

Williaman

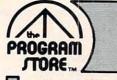

## **A January Jubilee of** For Your Atari 400/800

repouotaotion: a place in the public esteem or regard: a good name.

The Program Store, one of the original software companies of the '70s, began to develop its solid reputation for selection and service right from the start. Today, it offers the largest selection of Atari software in America, and backs every piece of inventory with the trusted Program Store name.

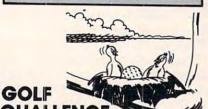

CHALLENG By Schwab from On-Line Play an exciting game of golf without getting up at dawn! GOLF CHALLENGE features a moveable golfer on your choice of 18 holes or the front or back 9. True to its name, there are lots of challenges: water hazards, sand traps, trees. Screen shows the fairway or a close-up of the green for teeing off and putting. 1-4 players. Requires joystick.

16K Tape, \$24.95

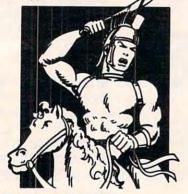

#### LEGIONNAIRE By Chris Crawford from Avalon Hill

The NEWEST from Chris Crawford, famous author of EASTERN FRONT, Winner of the Best Computer Game of 1981!

One of the most realistic war games ever created for the home computer! It's 58 B.C., and you're Julius Caesar, commanding your legions against the Bar-barian tribes. The battlefield scrolls before you, displaying the 10 square foot map of the battle area. Are you up to the challenge? A real-time war game with hi res graphics and realistic sound effects. 16K Tape, \$34.95 32K Disk, \$39.95

Over 1500 Programs for TRS-80, For Information Call 202-363-9797

Visit our other stores: 829 Bethel Rd., Columbus OH Seven Corners Center, Falls Church, VA W. Bell Plaza, 6600 Security Blvd., Baltimore MD

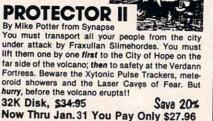

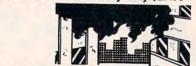

#### ANDROMEDA CONQUEST From Avalon Hill

Exciting strategy simulation in which 1-4 players compete to form and protect their galactic empires. Each player starts with 10 resource points, accumulating more through skillful selection and management of far-flung star systems. 32K Tape, \$17.95

40K Disk, \$22.95

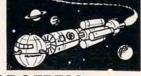

#### GFS SORCERESS From Avalon Hill

It's 2582, and you're Joe Justin on the Galactic Federation Starship SORCERESS. Can you clear yourself of the unjust charge of mutiny? And what part will be played by the lovely Selena Sakarov? 40K Tape, \$29.95 40K Disk, \$34.95

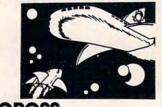

#### STARCROSS From Infocom

Tell your ship's computer your course coordinates, and strap in for your exciting adventure into space in search of the legendary black holes. Board the drifting artifact ship; explore its many rooms and ringed corridors. Encounter alien beings like the large spider who bubbles with conversation, and enjoys gadgets. Some, however, are not so friendly! 32K Disk, \$39.95 Save 20%

Now Thru Jan. 31 You Pay Only \$31.96

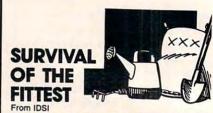

Fascinating program based on the game of "Life." It uses-and extends-the "rules of the universe" from "Life" (included in the package). Both players start with 99 seed cells which they try to "plant" in the most effective shapes on the playfield. The computer keeps continuous count of the cells as shapes grow or shrink according to the rules. Vivid color and sound effects. 2 joysticks required.

#### Save 15% ROM Cartridge (16K), \$39.95 Now Thru Jan. 31 You Pay Only \$33.96

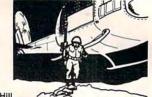

From Avalon Hill Can you change history? You command the South Vietnam army; the computer controls the Viet Cong (VC) and North Vietnamese Army. Can you win the hearts and minds of the people, and destroy the VC units in your province? Challenging operational level combat game with hi res graphics. 40K Disk, \$24.95

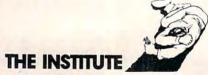

#### By Jvvm Pearson from Med Systems \*\*

Five games in one! You begin in an institution, and must successfully negotiate not just the Institute itself, but four other dream adventures as well. Objects in each dream help solve problems in the next. Concentrate, or you may never escape the nightmare of the Institute!

16K Tape, \$19.95 32K Disk, \$22.95

VC

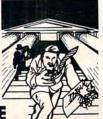

#### TAX DODGE

By Freeman & Westfall from Island Graphics The "truly taxing" maze game: negotiate the maze, collect your money, survive inflation, and avoid those trying to tax you. Each round represents a year in the life of the taxpayer—you must keep more money each round to go into the next one. 32K Disk. \$39.95

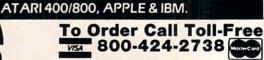

MAIL ORDERS: Send check or M.O. for total purchase price, plus \$2.00 postage & handling. D.C., MD. & VA.: add sales tax. Charge cards: include all embossed information © 1982 The Program Store, Inc.

4200 Wisconsin Avenue, NW, Dept. 10.01.3 Box 9582 Washington, D.C. 20016

STORE ...

PROGRAM

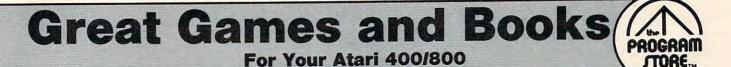

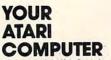

By Poole, McNiff & Cook from Osborne/McGraw-Hill Comprehensive, all-in-one guide for Atari 400/800 computers that is helpful to the beginning and advanced programmer. Complete operating instructions; detailed BASIC programming, including a handy alphabetical glossary of BASIC statements and functions; advanced BASIC; computer graphics; and tips on hardware, peripherals and compatible software.

Softcover, \$16.95

#### COMPUTE!'S SECOND BOOK **OF ATARI**

From Compute! Books

An all new collection of never-before published articles on the Atari for beginner to advanced users. Topics include: Utilities, Programming, Graphics, Applications and Beyond BASIC.

Spiral-bound, \$12.95

**GAMES** & RECREATIONS From Reston

TARI

This new book is packed with games and ideas on how to create your own. You'll discover the special Atari capabilities of the keyboard, graphics, sound and color. The book provides an entertaining way to learn more about general programming, too.

Part I: Learning Through Games. Part II: Games for the Atari. Part III: The Atari Special. Plus seven appendices.

Hardcover, \$19.95 Softcover, \$14.95

#### MASTER MEMORY MAP From Santa Cruz Software

If you are serious about programming the Atari, this booklet could become one of your most important tools. A highly detailed map of the Atari's memory, it details thousands of locations and routines. Using this booklet makes easier the use of display list, player/missile, and interrupt graphics. The "Miscellaneous Notes" section contains a wealth of knowledge picked up by Santa Cruz in their explorations of the Atari. Also included are notes on the new GTIA graphics chip.

Softcover, \$6.95

#### VISICALC HOME AND OFFICE COMPANION

By Castlewitz and Chisausky from Osborne/McGraw Hill

Fifty VisiCalc models for home and office, including: investments, inventory, sales forecasts, payroll, personal net worth, home budget planning, family insurance needs. Each comes with model listings, sample printed reports and narrative. Softcover, \$15.95

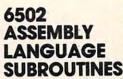

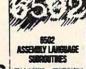

2

-1

By Leventhal and Saville from Osborne/McGraw-Hill If you're interested in using assembly language quickly, this book is ideal. It describes general 6502 programming methods, provides code for more than 40 subroutines to help you improve your programming skills, debug or revise an existing program; add instructions and addressing modes.

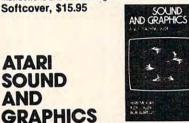

By Moore, Lower and Albrecht from John Wiley This self-paced, self-teaching guide will have you seeing and hearing things on your Atari in no time even if you're a complete beginner. You'll learn to compose and play melodies, draw cartoons, create sound effects and games. Each section teaches something new in BASIC, the most commonly used computer language

Softcover, \$9.95

ATARI

AND

**PICTURE THIS!** An Introduction to **Computer Graphics** for Kids of All Ages

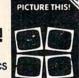

By David D. Thornburg from Addison-Wesley

This book promises to become the "modern replacement for coloring books and crayons". It's a learn-bydoing manual that uses PILOT, a simpler language than BASIC, and Turtle Geometry to teach kids to create pictures in full color from simple lines to complex angles and curves. Recommended for use in conjunction with PILOT Cartridge. the MARI

Spiral-bound, \$14.95

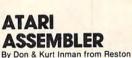

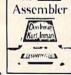

While the Atari Assembler Cartridge comes with an operating manual, it assumes that you already know assembly language. If you're new to the Atari or its 6502 processor, this book is a must. The Inmans guide you through the rudiments of this fascinating type of programming in clear, easy steps. Includes full listing and description of 6502 mnemonics and addressing modes. Recommended for use in conjunction with Assembler Cartridge. Softcover, \$12.95

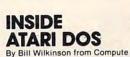

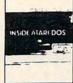

The comprehensive manual on the disk File Manager System (FMS), commonly known as Atari DOS 2.0S. Contains the only complete and official listing for the system, plus a full description of: the external view, charts & tables, various interfaces and functions of individual subroutines. Spiral-bound, \$19.95

DE RE ATARI

# From APX

Translated from Latin, the title of this book is "All About Atari" and it means what it says! Used in combination with Atari's Technical Reference Manual, advanced programmers will be able to learn to exploit the many hardware and operating system features that make the Atari 400/800 so tremendously versatile. Includes a useful discussion of the new GTIA chip. Once you know Atari BASIC and assembler, this book is a must.

Loose leaf (binder not supplied), \$19.95

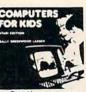

#### COMPUTERS FOR KIDS

Atari Edition By Sally Larsen from Creative The BASIC programming manual written for kids, from flowcharts to color graphics, including the sure-to-please program, "Scare Mom with an Elephant." Detailed instructions and sketches plus glossary of statements and commands. With lesson plans and tips for parents and teachers

Softcover, \$4.95

#### STIMULATING SIMULATIONS Atari Version, 2nd Edition

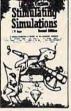

By C.W. Engel from Hayden A handbook of 12 simulation games including Art Auction, Starship Alpha, Monster Chase and Devil's Dungeon — each complete with listing, sample run, instructions and program documentation, including flowchart and ideas for variations. Softcover, \$5.95

| Item | Tape/Disk/Book | Postage      |                    | Name    |       |     |
|------|----------------|--------------|--------------------|---------|-------|-----|
| -    |                | <br>Total    | and a statement of | Address |       |     |
|      |                |              | U VISA             | City    | State | Zip |
|      |                | <br>D MASTER | ICARD              | Card #  |       | Exp |

listing for the core of the AUTORUN.SYS program. What this machine language program does, in a nutshell, is to temporarily take over the task of supplying screen editor data by substituting a new device handler table and "get character" routine for the default ones provided by the operating system. At system start-up while the AUTORUN.SYS program is active, it intercepts all the keyboard entry requests and feeds out, one character at a time, the commands which you have entered. When it has sent out the last character of the last command in the list, it re-installs the default screen editor handler table, and the system takes over from there.

Returning to the section of the BASIC program which creates the AUTORUN.SYS file, you will find that it consists primarily of three loops. Loop one (lines 490 through 510) PUTs the core program and its associated six byte header into the file as READ from the DATA statements in lines 430 through 480.

Note that in line 500 of Automate, two numbers are changed from the values shown in the DATA statements before putting them into the AUTORUN.SYS file. The first is a byte in the AUTORUN.SYS file header which gives the end of the program when loaded in memory. This is the sum of the core program length and the number of bytes in the command list. Automate also alters the value of the immediate argument of the CPY instruction in line 370 of Program 2. This byte is set equal to the total number of characters (including EOL's) in the command list. Loop two (lines 530 through 550) PUTs in the command list which resides in B\$. Finally, loop three (lines 580 through 590) adds a twelve byte postscript to the file which provides the system with the initialization and run locations for the routine.

The BASIC program here provides an easy way to create a useful AUTORUN.SYS file. There are dozens of ways this file can be used. It doesn't necessarily have to be a serious application. For example, it's sort of fun just to start up my machine, listen to it go through its disk machinations, then see it automatically display the personalized greeting:

**READY WHEN YOU ARE, J.W.!** 

#### Program 1.

150 COMPUTE! January, 1983

- 50 I=0:L=0:MAX=196
- 60 DIM A\$ (MAX), B\$ (MAX), R\$ (1)
- 70 OPEN #1,4,0,"E:":OPEN #2,4,0,"K:"
- 80 ? "This program helps you to creat e "
- 90 ? " a personalized AUTORUN.SYS fil
- 100 ? " which, following the disk bo ot"
- 110 ? "{3 SPACES}process, automatical ly issues"

- 120 ? "{4 SPACES}a set of commands th at POT"
- 130 ? "(5 SPACES)specify."
- 140 I=I+1
- 150 ? :? "Please enter command #";I;" ...
- 160 ? : INPUT #1; A\$
- 170 PDKE 766,1:? :? "Command #";I;":" ; A\$: POKE 766, 0
- 180 ? :? "Is that correct (Y/N)? ";:G ET #2,X:? :R\$=CHR\$(X) 190 IF R\$="Y" OR R\$="y" THEN 220
- 200 IF R\$="N" OR R\$="n" THEN 150 210 GOTO 170
- 220 X=L+LEN(A\$)+1-MAX
- 230 IF X<=0 THEN 260
- 240 ? :? "Command #";I;" is ";X;" cha racter(s)"
- 250 ? "too long.":I=I-1:GOTO 270 260 B\$(L+1)=A\$:L=LEN(B\$):B\$(L+1)=CHR\$
- (155):L=L+1
- 270 ? :? "Current command list:"
- 280 POKE 766,1:? :? B\$:POKE 766,0
- 290 IF L>=MAX-1 THEN ? "Command list is full.":? :GOTO 370
- 300 ? "Command list can hold ";MAX-L-1;" more" 310 ? " character(s)."
- 320 ? :? "More commands (Y/N)? ";:GET #2, X:R\$=CHR\$(X)
- 330 IF R\$="Y" DR R\$="y" THEN 140 340 IF R\$="N" DR R\$="n" THEN 360
- 350 GOTO 300

- 360 ? CHR\$(125); 370 ? "Mount diskette which is to bea r "
- 380 ? " the AUTORUN.SYS file, then"
- 390 ? " press RETURN. ";:GET #2, X:CL OSE #1:CLOSE #2
- 400 ? CHR\$(125);:? "Writing AUTORUN.S YS file."
- 410 DPEN #1,8,0, "D: AUTORUN. SYS"
- 420 REM PUT OUT THE HEADER AND THE CO RE MACHINE LANGUAGE PROGRAM
- 430 DATA 255,255,0,6,59,6
- 440 DATA 173, 31, 208, 41, 4, 240, 10, 169, 1 8,141,33,3
- 450 DATA 169, 6, 141, 34, 3, 96, 251, 243, 51 ,246,33,6
- 460 DATA 163,246,51,246,60,246,76,228 ,243,0,238,33
- 470 DATA 6,172,33,6,192,0,208,10,169, 0,141,33
- 480 DATA 3,169,228,141,34,3,185,59,6, 160,1,96
- 490 FOR I=1 TO 66:READ X
- 500 IF I=5 OR I=48 THEN X=X+L
- 510 PUT #1, X:NEXT I
- 520 REM ADD THE COMMAND LIST
- 530 FOR I=1 TO L
- 540 X=ASC(B\$(I,I)) 550 PUT #1, X:NEXT I
- 560 REM APPEND INITIALIZE AND RUN VEC TORS
- 570 DATA 226, 2, 227, 2, 0, 6, 224, 2, 225, 2, 17,6
- 580 FOR I=1 TO 12:READ X
- 590 PUT #1, X:NEXT I
- 600 CLOSE #1:? CHR\$(125);:END

#### Program 2.

| DO1F | 0100 | CONSOL | = | \$D01F |
|------|------|--------|---|--------|
| 0320 | 0110 | DEVTAB | = | \$0320 |
| E400 | 0120 | OLDDHT | = | \$E400 |

Cwww.commodore.ca

# LEARN TO TYPE OR GET BLOWN TO BITS.

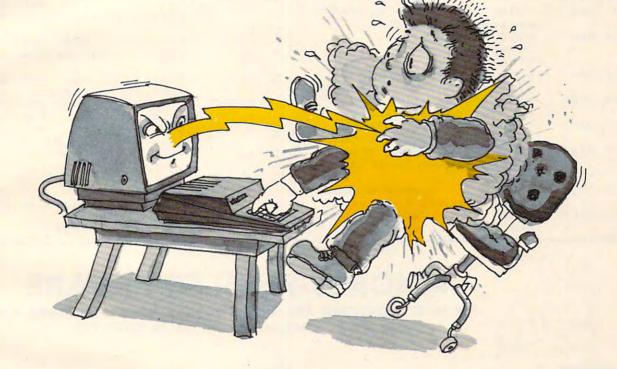

# MasterType<sup>™</sup> and Atari<sup>™</sup> make typing a blast.

Now anyone can learn to type and have hours of fun at the same time. With MasterType. We've combined the fast-action of blow 'em up video games with the best instructional program available. You either learn to type or the aliens ZAP your spaceship into oblivion. The results? Highly motivated and enjoyable learning.

#### MasterType earns a ten-gun salute.

MasterType is fast becoming the best selling educational software product designed for use with the Atari 800 home computer.

It's no wonder, when you consider what InfoWorld magazine had to say:

"MasterType is an excellent instructional typing game. We had fun reviewing it, and we highly recommend it to those who want to learn typing in an unconventional but motivating way:" InfoWorld also went on to rate MasterType as "excellent" in all four of its categories.

#### MasterType teaches your fingers to fly.

Face it. If you're like most people, the most inefficient components on your computer are probably your fingers. But you can change all that with MasterType. In just a few easy lessons your fingers will be doing things you thought them incapable of.

MasterType. With 18 explosive learning levels. You'll either learn to type or get blown to pieces.

\$39.95. Requires disk drive 32k and basic.

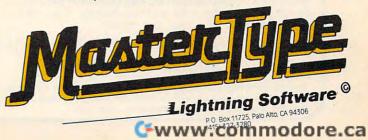

|                                                   | 0130 ;        |                   | 061E 4C           | 0300 .BYTE \$4C                                |
|---------------------------------------------------|---------------|-------------------|-------------------|------------------------------------------------|
|                                                   |               | *= \$0600         |                   | points to the replacement                      |
| 0600 AD1FD0                                       | 0150 INIT     |                   | 061F E4F3         | 0310 .WORD \$F3E4                              |
|                                                   | ;Load the co  | nsole switch      |                   | ;routine below.                                |
| register                                          |               |                   |                   | 0320 :                                         |
| 0603 2904                                         | 0160          | AND #\$04         | 0621 00           | 0330 COUNTR . BYTE O                           |
|                                                   | ; and check f | or the OPTION     |                   | ;character counter                             |
| key.                                              |               |                   |                   | 0340 :                                         |
| 0605 F00A                                         | 0170          | BEQ RUN           | 0622 FE2106       | 0350 GET INC COUNTR                            |
|                                                   | ; If it's pre | ssed, branch      |                   | ;Increment the character                       |
| to the R                                          | TS.           |                   | 0625 AC2106       |                                                |
| 0507 A912                                         | 0180          | LDA #NEWDHT&      | VOLD HELIVO       | ;counter. Compare it with                      |
| \$00FF                                            | ;Otherwise,   | install the v     | 0628 C000         | 0370 CPY #ENDLST-                              |
| ector                                             |               |                   | BEGLST            | Sti HENDEDI                                    |
| 0609 BD2103                                       | 0190          | STA DEVTAB+1      | 062A DOOA         | i i i i i i i i i i i i i i i i i i i          |
|                                                   | to the new    | device handle     |                   | Enter Don't                                    |
| r table                                           |               |                   | ONT.              | ; If not equal, branch to C                    |
| 060C A906                                         | 0200          | LDA #NEWDHT/      |                   | 0700                                           |
| 256 :                                             |               | priate place      |                   | 0390 LDA #OLDDHT&                              |
| in the                                            |               | Freedown Freedown | 062E 8D2103       | ;Otherwise, reinstate the<br>0400 STA DEVTAB+1 |
| 060E 8D2203                                       | 0210          | STA DEVTAB+2      |                   |                                                |
|                                                   | device table  |                   | dler              | ;default screen editor han                     |
|                                                   |               | RTS               |                   |                                                |
|                                                   | return.       |                   | 256               | 0410 LDA #DLDDHT/                              |
|                                                   | 0230 :        |                   |                   | ;table vector at the prop                      |
|                                                   | 0240 NEWDHT   | WORD SEJER        | er<br>0/77 DDDD07 | 0400                                           |
|                                                   | This is the   |                   | 0822 802203       | 0420 STA DEVTAB+2                              |
|                                                   |               | .WORD \$F633      | 0171 007001       | spot in the device table.                      |
|                                                   | screen edit   |                   |                   | 0430 CONT LDA BEGLST-1                         |
|                                                   |               | .WORD GET-1       | 0639 A001         | ;Fetch the next character                      |
|                                                   | ;vector tabl  |                   | 0024 H001         | 0440 LDY #1                                    |
|                                                   |               | .WORD \$F6A3      | 0170 10           | ;from the command list and                     |
|                                                   |               | e their defau     | 063B 60           | 0450 RTS                                       |
| lt                                                | , vectors nav | e cherr befau     |                   | ;return.                                       |
| the second second second second                   | 0280          |                   |                   | 0460 ;                                         |
|                                                   |               | .WORD \$F633      |                   | 0470 BEGLST                                    |
| ACTIVATION AND AND AND AND AND AND AND AND AND AN | values excep  |                   | and a second      | 0480 ; The command list go                     |
| 061C 3CF6                                         | 0290          | .WORD \$F63C      | es here           | •                                              |
|                                                   | GET routine,  |                   | 0630              | 0490 ENDLST .END                               |

# **PRICKLY-PEAR SOFTWARE**

THE MOST INTERESTING AND PROFESSIONAL SOFTWARE AVAILABLE FOR THE VIC-20, ATARI, AND TRS-80 COLOR COMPUTER.

#### Astrology

Truly a classic, this program will accurately cast your complete horoscope. You just enter the date, time, and place of birth. The sun sign, rising sign, mid heaven (MC). lunar nodes, and planetary influences including houses and aspects between the planets will all be calculated, and a full chart drawn. You can also do progressed charts and transits. It will even tell you the day of the week you were born. The accompanying book will help you interpret this chart of your horoscope. The extent of the documentation is tremendous, even by our exceptionally high standards, and no previous knowledge of the subject is required. You can share in this wisdom which has been used for thousands of years in many cultures. This program was written by a professional Astrologer. Requires 16K memory (8K or bigger expander on Vic). \$34.95 tape - \$39.95 disk

#### \* \* \*

Many other Programs, such as: Fantasy Gamer's Package, Gangbusters, Tarot, I Ching, Numerology, Great Word Game, Mathpac I, Football, and more!!!

#### SEND A STAMPED, SELF-ADDRESSED LONG ENVELOPE FOR COMPLETE CATALOGUE

#### SPECIFY SYSTEM

Your Personal check is welcome-no delay. Include \$1.50 shipping for each program ordered. (Shipping free on \$50.00 or larger orders). Az. residents add 4% sales tax. Orders shipped within two days.

#### Viking!

A simulation for 1 to 4 persons. Each begins as a landowner, and by farming their land, buying and selling land, expanding their fishing fleet, building on to their manufactory, increasing their population, equiping and training more soldiers, and regulating their taxes, each player tries to increase their economic power and rank until one becomes ruler over all. But beware plaques, rats, raiders, revolts, bad weather, and other misfortunes which may lie along the road to success. As you progress, see the map of your holdings increase. Playable in 1 to 2 hours, and different every time, you may have an addiction problem. Requires 16K memory (16K or bigger expander on Vic) \$19.95 tape - \$24.95 disk

#### \* \* \*

You won't find better programs! Ours are debugged, user friendly, accurate, and fun to use. We have games, utilities, educational, and useful programs, and you will like doing business with us. If you have an Atari, Vic-20, or Color Computer, we want you as a customer.

At Your Local Dealer, or

Send Order To: PRICKLY-PEAR SOFTWARE 9822 E. Stella Road

Tucson, Arizona 85730 (602) 886-1505

www.commodore.ca

# All About Commodore's WAIT Instruction

Louis F. Sander, Pittsburgh

WAIT is one of Commodore BASIC's most mysterious instructions – seldom seen in programs, rarely mentioned in magazines, and nearly impossible to understand in manuals. But it's available for VIC-20, PET/ CBM, and 64 users. To find out how helpful it can be for all kinds of applications (program debugging, singlestepping, even a superior form of the common pause GET K\$: IF K\$ = "" THEN), read on.

WAIT allows a BASIC program to communicate with hardware and with certain software external to itself. It causes PET to suspend all apparent activity on receipt of a signal from the keyboard, an external device, or the computer's internal timers. PET's normal activity resumes when the signal is removed. Thus, WAIT provides a simple means of pausing until a key is pressed, an interval ends, or contacts open or close. We'll soon get to some useful examples.

When executed, WAIT examines a selected memory location and halts the program if the location contains a specified "trigger value." The program continues if, or as soon as, any other value appears in the selected location. Optionally, WAIT can be made to ignore some of the bits in the location it is testing.

In other words, WAIT halts a program if, and for as long as, selected bits in a chosen location have one specific pattern. Note carefully: the program waits *if* a specific pattern exists, not *for* a specific pattern to appear.

WAIT's format is:

#### WAIT ADDR, MASK, TRIG

ADDR, MASK, and TRIG can be any numeric constants, expressions, or variables in the range 0-65535 for ADDR, and 0-255 for MASK and TRIG. TRIG and its leading comma may be left out of the statement if desired, in which case TRIG defaults to zero.

Technically speaking, the WAIT statement reads the status of memory location ADDR, exclusive ORs it with TRIG, then ANDs the result with MASK, repeating these steps until a nonzero result is obtained. *Practically* speaking, few human minds can *follow* such logic, let alone comprehend its effect on their programs. If you prefer simplicity, think of WAIT as saying this: "Pause if the MASK bits in the contents of ADDR are the same as those in TRIG. Otherwise, continue." But let's illustrate some of its specific uses.

ADDR is the address of the memory location to be tested. WAIT halts the program if ADDR contains a preselected trigger value, resuming execution if and when ADDR's contents change. It follows that ADDR must be a location whose contents can change independently of the program, or there will be no way to resume program execution. Relatively few memory locations meet this criterion – mainly they are associated with the keyboard, the user and IEEE ports, and the computer's internal timers. Table 1 is a partial listing of such locations.

MASK determines whether WAIT tests all, or only some, of the bits in ADDR. If a given bit in MASK is set to one, the corresponding bit in ADDR will be tested. Otherwise, the bit will be ignored. If the entire contents of ADDR are to be tested, MASK must equal 255; any lower number will cause WAIT to ignore one or more bits. The various powers of two are often used in MASK, to monitor a single bit for a one or a zero. Zero is a legal value for MASK, but should never be used, since it always causes an endless halt. (Any number and zero equals zero.)

TRIG is the value that triggers a halt. If WAIT is executed when ADDR contains TRIG, the program will stop until TRIG is replaced by another value. Of course, if MASK is blocking out one or more bits, any number whose unblocked bits are identical to those in TRIG will have the same effect as TRIG, and will cause the program to halt. TRIG's default value is zero, so when TRIG is omitted from the WAIT statement, a halt occurs whenever all the unblocked bits are zero.

WAIT has three other notable properties. First, just as PRINT can be abbreviated as "?", WAIT can be abbreviated as "W shifted A". You can use this property to save keystrokes and line space. Second, the STOP key will not terminate a WAIT. That can only be done by satisfying the logical conditions in the argument; if a programming error has made this impossible, you must reset your machine to recover. So as soon as you put a WAIT statement into a program, save a copy on tape or disk; that will save you if you've made an error. Finally, WAIT does not affect the jiffy clock – TI and TI\$ continue during WAITs, even though the computer and the STOP key are ostensibly dead. So by using the memory locations of the jiffy clock, you can precisely control WAIT's pauses.

#### **Real World Applications**

Table 2 lists some of WAIT's uses, along with the arguments used to implement them. To demonstrate these applications, the following examples can be inserted as line 25 of this little program:

10 TI\$ = "000000" 20 PRINT TI 30 GOTO 20

Lines 20 and 30 cause a continuous screen printout while the program is running, making it easy to observe the effects of the WAIT in line 25. (The following examples use ADDResses from Original ROMs; if you have PET Upgrade, 4.0, or a VIC or a 64, use Table 1 to find the right ADDResses for your machine.)

WAIT 59410,255,251 stops the program when SPACE is depressed, and continues execution when it's released. No other key can make the program pause if these arguments are used. Different TRIGs, of course, will activate different "59410 keys."

WAIT 59410,255,255 stops the program until

SPACE or one of the other "59410 keys" is depressed. Only these keys can change the contents of 59410, and any one of them will do it, thus ending the WAIT.

WAIT 516,255 is a simple way to pause until a key is pressed. Since 516 contains a zero until SHIFT is pressed, this line halts the program until you press SHIFT. Notice that the STOP key has no effect unless SHIFT is pressed and the program is running. Also notice that WAIT 516,1 would have the same effect, using fewer bytes.

WAIT 59411,8,8 waits for a button on the tape drive to be pressed. While all the buttons are up, 59411's eight-bit is set, and the program halts. Depressing PLAY or any other recorder button clears the eight-bit, resuming execution of the program.

WAIT 59411,8 halts the program when the eight-bit is cleared, resuming when it's set. So, unlike the last example, this one stops when a button is *down*. Together, these two examples show how to use a one or a zero in any bit position to stop your program – just block out all the other bits and use TRIG to look for a one or a zero in the position of interest. This technique can be used to wait for a peripheral to signal that it is ready to proceed, assuming that the signal comes

| PET<br>Orig.<br>ROMs | PET<br>Upgrade<br>or 4.0<br>ROMs | VIC-20                                  | 64                     |                                                                                                    | ontents                                                               |
|----------------------|----------------------------------|-----------------------------------------|------------------------|----------------------------------------------------------------------------------------------------|-----------------------------------------------------------------------|
|                      |                                  |                                         |                        | and the second second se |                                                                       |
| 512                  | 141<br>142                       | 162                                     | 162                    | Increments every jiffy (1                                                                                                    |                                                                       |
| 513                  | and the second                   | 161                                     | 161                    | Increments every 256 jif                                                                                                    |                                                                       |
| 514                  | 143                              | 160                                     | 160                    | Increments every 65536<br>Zeroing TI\$ zeros all thr                                                                                                    | ee clock locations.                                                   |
| 515                  | 151                              | 197<br>(Note: returns<br>rather than AS | 197<br>keyboard matrix | Unique value for the key<br>No key=255. Other value                                                                                                    | y pressed at the current jiffy.<br>ues differ with ROMs.              |
| 516                  | 152                              | 653                                     | 653                    | Status of SHIFT key. Up                                                                                                    | =0, Down=1.                                                           |
| 525                  | 158                              | 198                                     | 198                    | Number of characters in                                                                                                    | the keyboard buffer (0 to 9).                                         |
| 59410                | 59410                            | N/A                                     | N/A                    | Senses certain keys. The<br>and ROMs, but these ar                                                                                                    | e keys vary with keyboards<br>e the most common:                      |
|                      |                                  |                                         |                        | For BASIC 1.0 and 2.0                                                                                                    | For BASIC 4.0                                                         |
|                      |                                  |                                         |                        | RVS = 254                                                                                                    | '← ' key = 254                                                        |
|                      |                                  |                                         |                        | '[' key = 253                                                                                                    | '3' key = 253                                                         |
|                      |                                  |                                         |                        | SPACE = 251                                                                                                    | '6' key = 251                                                         |
|                      |                                  |                                         |                        | '<' key = 247                                                                                                    | '9' key = 247                                                         |
|                      |                                  |                                         |                        | STOP = 239                                                                                                    | STOP = 239                                                            |
|                      |                                  |                                         |                        | '.' key = 191                                                                                                    | ':' key = 223                                                         |
|                      |                                  |                                         |                        | '=' key = 127                                                                                                    |                                                                       |
|                      |                                  |                                         |                        | Note that pressing a key<br>Pressing multiple keys                                                                                                    | zeros a bit in 59410.<br>zeros multiple bits.                         |
| 59411                | 59411                            | 37151<br>(Button down                   |                        | The eight-bit of this loc<br>tons on TAPE #1. Button                                                                                                    | ation tells the state of the but<br>down = $0$ , all buttons up = $1$ |
| 59471                | 59471                            | all buttons up<br>37136                 | )= 120)                | Parallel User Port.                                                                                                    |                                                                       |

#### Cwww.commodore.ca

# WORD PROCESSOR?

Ce commodore VIC 80

Ad designed by Todd Lerner

You bet! Quick Brown Fox word processing software has more features than Word Star and runs on your VIC or Commodore 64. And it can grow and grow. Add memory, 80 column display, disks, even a letter quality printer. We'll show you how a 1st-class word processor can be yours for less than \$2000! You can even have a "student" system for less than \$700!

It all starts with the Quick Brown Fox at \$65.

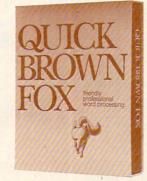

Call or write for our free brochure Quick Brown Fox 548 Broadway New York NY 10012 (800) 547-5995 Ext 194 Dealer Inquiries Invited (212) 925-8290

www.commodore.ca

by way of a line going high or low.

WAIT 514,128 pauses until the jiffy counter hits 128. See Table 2 for other valid MASKs for this purpose (WAIT ADDR,T).

WAIT 525,1 : POKE 525,0 waits for any key to be pressed. This is simpler than the more common

#### 25 GET A\$ : IF A\$ = " " THEN 25

and it allows other statements to follow it on the

## WAITing On The VIC-20 And Commodore 64

Doug Ferguson, Elida, Ohio

#### **Joysticks Can WAIT**

One of my pet peeves involves a game that uses a joystick for virtually all movement, but when it's time to indicate whether to play again, I have to put aside the joystick and hit a function key, type Y for YES, or hit the space bar. Why not use the joystick?

End-of-the-program questions are well suited for the WAIT command. To replay or not to replay is hardly a "menu" of choices. With WAIT, the computer "waits" for the replay signal. Even if the player wants to quit, he can always RUN/STOP-RESTORE or turn off the power.

The most suitable replay signal is the fire button, as in this VIC-20 example:

6000 PRINT "YOU WIN!!": PRINT" PRESS FIRE-BUTTON TO PLAY AGAIN" 6005 WAIT 37137,32: REM IN CASE BUTTON IS ALSO USED IN THE GAME ITSELF 6010 WAIT 37137,32,32 6020 RUN

Here is a table showing the specific test values not only for the VIC-20 but also for the Commodore 64:

#### **COMMODORE 64**

|             | VIC-20             | Joystick 1 | Joystick 2  |
|-------------|--------------------|------------|-------------|
| FIRE        | WAIT 37137,32,32   | 145,16,16  | 56464,16,16 |
| LEFT        | WAIT 37137,32,32   | 145,4,4    | 56464,4,4   |
| DOWN        | WAIT 37137,16,16   | 145,2,2    | 56464,2,2   |
| UP          | WAIT 37137,4,4     | 145,1,1    | 56464,1,1   |
| *RIGHT      | WAIT 37152,128,128 | 145,8,8    | 56464,8,8   |
| ANY (except | WAIT 37137,62,62   | 145,31,31  | 56464,31,31 |
| RIGHT       | on                 |            |             |
| the VIC     | )                  |            |             |

\*POKE 37154,127 before and POKE 37154,255 after the WAIT statement on the VIC.

same program line. The POKE is there to clear the keyboard buffer and can be omitted if there are no subsequent GETs or INPUTs in your program.

WAIT 525,2 : POKE 525,0 waits for *two* keys to be hit. There is no easy way to wait for three.

WAIT 513,255,PEEK(513) waits for the 4.2 second timer to increment. The screen display will prove that this happens every 256 jiffies.

WAIT 516,1,PEEK(516) illustrates an interesting technique. Whether SHIFT is up or down,

This table assumes you want to test if the joystick is *pressed* a certain way. If you want to test that a certain position is *not pressed*, just leave off the last number (as in line 6005).

#### **Tracing With WAIT**

Another way to use WAIT is in FOR/NEXT loops in either program or direct mode. For example, to examine the contents of the ROM memory containing BASIC, type in the following program:

100 FOR X = 12 \* 4096 TO X + 81
91: PRINT X,PEEK(X)
110 WAIT 197,64
120 NEXT

or the direct statement

FOR X = 12 \* 4096 TO X + 8191: PRINT X, PEEK(X):WAIT 197,64: NEXT

(In both examples, substitute 10\*4096 for the Commodore 64.)

A list of memory addresses and contents will begin to scroll by. To stop printing, press any key (except RESTORE, SHIFT, CTRL, or the Commodore key). Printing resumes when the key is released. If the WAIT is changed to WAIT 653,1,1, the SHIFT key alone becomes the control key. This has the advantage of providing a "hands off" pause by using the SHIFT LOCK key.

It is also possible to single-step (go through a program line by line) using the WAIT command. Simply change the WAIT to

WAIT 197,64: WAIT 197,64,64

for "any key" control or

#### WAIT 653,1,1: WAIT 653,1

for SHIFT key control, although the SHIFT LOCK is of no consequence when singlestepping.

Escape from examining memory by hitting the RUN/STOP key.

# NOW. The only real limitation for your VIC 20 is imagination.

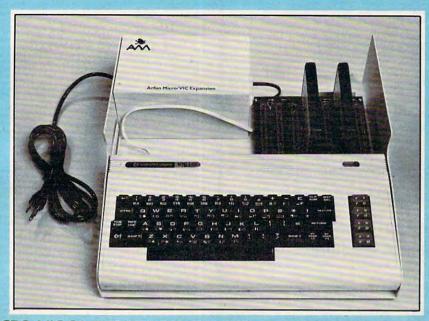

The ARFON MICRO VIC 20 EXPANSION CHASSIS allows you to fully expand the VIC 20 memory, plug in interfaces, other computer peripherals, cartridges for expanded Basic language functions, programming utilities and even ROM cartidges of your own design to turn the VIC 20 into a sophisticated computer control system. In fact, with your VIC installed in the AFRON MICRO VIC 20 EXPANSION CHASSIS the only real limitation to the uses you can find for the VIC 20 is imagination.

#### VIC 20 SOFTWARE FROM ARFON MICRO, U.S.

TOTL TIME MANAGER is a set of two programs which allow you to create personal or business schedules, calendars of events, and checklists of activities. Organize reports by: person, project, or activity. Sort reports by: beginning or ending dates, or activity number. Print 56 different bar chart formulas. \$25.

RESEARCH ASSISTANT 2.0 is a set of programs which allow you to keep track of reference data and create keyword cross reference lists. Keep data on reference sources: author, title, bibliography. Keep reference notes: page(s), text, up to 12 keyword cross reference, print data and or cross reference lists. \$25.

TOTL LABEL 2.0 is a very useful mailing list and label program. TOTL LABEL 2.0 features easy editing, add or delete labels, define your own labels (width, length, number of printed lines), sort alphabetically or numerically and more. \$20.

TOTL TEXT 2.0 is a complete word processing program which allows you to create and format professional looking documents. There is no limit to the length of a document. TOTL TEXT features: page numbering, paragraph control, right and left margin control, VIC printer expanded characters, skip to top of page, single, double, or triple spacing, centered title lines, tab position control, character and line spacing, upper and/or lower

VIC 20 & COMMODORE are registered trademarks of Commodore **Business Machines** 

case, use of graphic characters, full screen editing, full cursor control while editing, scroll up and down through text, add, change and delete characters, insert and delete blocks of text. \$25

TOTL TEXT 2.5 has all the features of TOTL TEXT 2.0, plus up to 4 heading lines per page, footing line every page, footnotes, keyboard imput for form letters (up to 6 80column lines), special characters for printer, right justify, and 3K additional working memory for editing. \$35.

ALL TOTL 2.0 series programs work with tape and/or disk and require VIC 20, 8K expansion, cassette deck and/or disk drive, VIC printer or RS-232 printer.

TIME MANAGERIOU TOTIANANABLE FOR THE COMMODORE OF BALDOR'S CASTLE is a fast-moving real time adventure-can you fight off 11 different types of monsters with just your bare hands, or will you need bow and arrow, magic sword, potions, and more to steal Baldor's gold? Game cartridge by Martin Kennedy. (More fun with joystick.)

ARFON VIC EXPANSION CHAS-SIS comes complete with aluminum cover/monitor shelf.

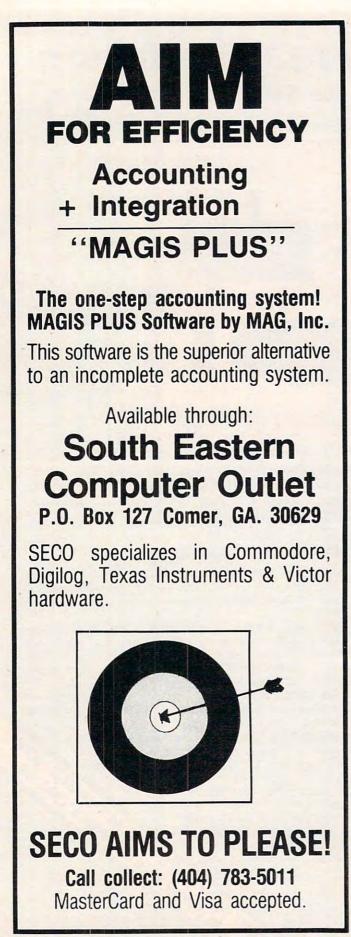

this line waits for it to change. (Careful – if you changed ADDR to accommodate your ROMs, the PEEK must be changed to match it.)

WAIT 515,255,PEEK(515) does the same for any other key.

WAIT 59471,1,1 waits for the PA0 line on the user port to go low. Don't try this or the following examples unless you've configured the port for inputs and can control the lines.

WAIT 59471,1 waits for PA0 to go high.

WAIT 59471,1,PEEK(59471) waits for PA0 to change state.

WAIT 59471,3,2 waits if PA0 is low and PA1 is high. Otherwise, the program continues to run.

Of course, there are hundreds of other ways to use WAIT. If you understand the ones we've looked at here, you're ready to find and exploit the others. Here's one of them, to check your understanding: If X means we don't care whether a bit is 0 or 1, and if we want our program to pause as long as XXXX0101 appears in location 59471, but to continue on any other value, the proper statement is WAIT 59471,15,5. If you understand exactly why 15 and 5 are the proper arguments, you really *do* know all about WAIT.

#### Table 2: Some Useful Applications

ADDR is the memory location to be tested. CONT is ADDR's contents when tested.

| Argument          | Effect                                                                                                    |
|-------------------|----------------------------------------------------------------------------------------------------|
| WAIT ADDR,255,N   | For N of 0 - 255, waits while CONT<br>= N. Continues when CONT does<br>not equal N.                                                                                            |
| WAIT ADDR,255,255 | Waits as long as all bits in CONT<br>are ones. Continues when any bit<br>goes to zero.                                                                                         |
| WAIT ADDR,255     | Waits as long as all bits in CONT<br>are zeros. Continues when any bit<br>goes to one.                                                                                         |
| WAIT ADDR, B, B   | Where B is 1,2,4,8,16,32,64 or 128,<br>waits while CONT's B-bit is one.<br>Continues when the B-bit is zero.                                                                   |
| WAIT ADDR,B       | Where B is as above, waits while<br>CONT's B-bit is zero. Continues<br>when the B-bit is one.                                                                                  |
| WAIT ADDR,T       | Where a counter in ADDR cycles<br>from 0 to 255, and where T is 128,<br>192, 224, 240, 248, 252, or 254, waits<br>while CONT is less than T. Con-<br>tinues as soon as CONT=T. |

# SOFTWARE FOR CBM 64

S

**Business Hours:** M-F 8 to 6 Sat 10 to 2

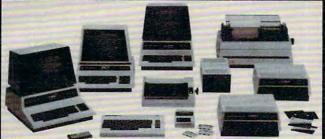

#### ( commodore INTERFACES

| ADA-1450 Serial                               | \$149    |
|-----------------------------------------------|----------|
| ADA-1600 Parallel                             | 149      |
| RS232 cable for Vic or 64, 2m                 | 30       |
| Video/Audio cable for 64 & monitor            |          |
| MONITORS — Great resolution                   |          |
| for the CBM 64 or VIC                         |          |
| Panasonic, 13" Color                          | \$375    |
| Amdek Color I                                 | 330      |
| NEC JB 1201M, 12" Color                       | 330      |
| NEC JB 1201, 12" green phosphor               | 170      |
| Amdek Video 300L, green phosphor.             | 175      |
| BUSINESS SOFTWARE                             |          |
| Spellmaster Dictionary (great for WordPro!)   | \$199    |
| OZZ Data Base System (8050)                   | 240      |
| Silicon Office (database, wp)                 | 995 (Nev |
| Wordcraft 80                                  | 289      |
| VisiCalc (new expanded)                       | 199      |
| Dow Jones Portfolio Management System (RS232) |          |
| WordPro 4 + or 5 +                            | 299      |
| The Manager                                   | 199      |
| Legal Time Accounting                         | 425      |
| I.R.M.A                                       | 295      |
| BPI A/R, G/L, Job Cost, Inventory, Payroll    | 325/pkg  |
| SJB will service any VIC or CBM64.            |          |

## MasterCard, Visa, Money Order, Bank Check COD (add \$5) accepted.

Add 3% surcharge for credit cards. In stock items shipped within 48 hours, F.O.B., Dallas, TX. All products shipped with manufacturer's warranty.

#### TO ORDER CALL TOLL FREE 800-527-4893 800-442-1048 (Within Texas)

SJB will meet any competitive price under similar in-stock conditions.

#### SJB DISTRIBUTORS, INC.

10520 Plano Road, Suite 206 Dallas, Texas 75238 (214) 343-1328

Prices are subject to change without notice.

| Word Processing                            |       |
|--------------------------------------------|-------|
| Computer Tutoring Game (COCO)              | 50    |
| General Ledger                             | 199   |
| Pet Emulator (emulates 4.0 basic)          | 30    |
| CBM EasyCalc (for the 64)                  | 99    |
| CBM EasyFinance                            |       |
| CBM EasyPlot                               |       |
| CBM EasyScan (appointment manager)         | 80    |
| Sprite-Magic (build sprites on screen with |       |
| Joystick, save to disk or cassette)        | 30    |
| Assembler Package for CBM 64 (cassette)    |       |
| Editor (creates and updates source code),  |       |
| Assembler, Loader, Disassembler            | 50    |
| Mail Mate                                  |       |
| IEEE Interface (64)                        | 100   |
| Parallel Interface                         | 90    |
| RS232 Interface (modems, printers)         | 45    |
| VIC PRODUCTS                               |       |
| VIC 20 Computer, 5K                        | \$199 |
| Vic Datasette Recorder                     | 60    |
| Vic 1541 Disk Drive                        |       |
| VIC MODEM (for CBM 64)                     | 100   |
| VIC 1525 Graphic Printer (for CBM 64)      | 325   |
| 8K Memory Expansion Cartridge              | 49    |
| 16K RAM                                    | 99    |
| 24K RAM                                    | 155   |
| IEEE Interface (VIC)                       | 85    |
| Gorf (great arcade game)                   | 30    |
| Omega Race                                 | 30    |
| Midnight Drive                             | 23    |
| VIC 3 slot Expander                        | 43    |
| VIC 6 slot Expander                        | 83    |
| Seawolf                                    | 23    |
| Cosmic Cruncher                            | 23    |
| rcade Joysticks — Heavy duty with 2 firing |       |
| buttons! Great for the VIC or 64           | \$2   |
| uperPET (5 languages, 2 processors)        |       |
| 3M 8032 Computer, 80 column                | 102   |

| CBM 8032 Computer, 80 column     | 1029  |
|----------------------------------|-------|
| CBM Memory Expansion, 64K        | 359   |
| PET 4032, 40 Column              | 950   |
|                                  | 1259  |
|                                  | 2240  |
|                                  | 2600  |
| CBM 4040, 340K Dual Drive        | 919   |
| CBM 2031, 170K Single Drive      | 489   |
| PRINTERS — LETTER QUALITY        |       |
| CBM 8300,40cps \$                | 1450  |
| Diablo 620,25cps                 |       |
|                                  | 2350  |
| Nec Spinwriter 3500,35cps        | 1600  |
| PRINTERS — DOT MATRIX            |       |
| CBM 4022,80cps/graphics          | \$395 |
| CBM 8023,150 cps/graphics        | 599   |
| Okidata 82A,120cps/serial or par | 449   |
| Nec 8023A(parallel)              | 499   |
|                                  |       |

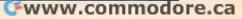

# **Apple Machine** Language Memory Aid

K Lourash, Decatur, IL

"ML Helper" is a utility developed to assist fledgling Apple machine language programmers in studying 6502 object code when the original source code is not available, and also in adapting that code to their particular needs and systems. This program also works as is on OSI and can easily be modified for any Microsoft BASIC.

Options are offered in this program to list and modify zero page usage, to list and modify absolute addressing references, and to relocate the code under examination. Although written in Microsoft floating-point BASIC, this utility is readily converted to the other popular dialects. In fact, while my system is OSI, the listing is for Apple simply to involve a wider audience.

You may save ML Helper without REMarks. If you do, notice that line 31 may be incorporated into line 29, and line 35 into line 33, for increased program optimization. However, do not tamper with the "NEXT A" statement of line 51, since ML Helper will exit a loop without completing it; a simple "NEXT" there is insufficient.

In the interest of brevity, I chose to do no error checking of input from the keyboard. Thus it's easy to become careless and obtain seemingly inexplicable program performance. Also, when using hexadecimal notation, I assumed you won't prefix an address with the "\$" symbol. Furthermore, leading zeros are harmless, but quite unnecessary. No relocate is foolproof. Hence, ML Helper does not resolve the indirect JMP or the technique of jumping with an RTS once the stack has been prepared. In other words, jump tables and data blocks are moved unchanged.

#### **Disassemble And Relocate**

When up and running, ML Helper emulates a disassembler, examining the address range you've specified for valid 6502 operation codes. When they are found, the program logic proceeds to list or modify the zero page references, to list external absolute references, to modify absolute references, or to move code and modify addresses for a successful relocate, whichever option is operative.

Bytes determined to be invalid instruction code sequences are assumed to form data tables. A data table finder, as such, is always active and can actually become an unspecified sixth option

to locate unknown data table areas.

At this point I set an arbitrary criterion – namely, that wherever there occurs a block of six or fewer consecutive bytes of executable code, the data table finder should, nonetheless, report that block of code as part of a data table area. If this standard proves unsuitable for your requirements, then change the "A-7" expression in line 350. The absence of data tables is reported as an address range of 0-0 (\$0000-0000 hexadecimal).

Menu item 4 may not be immediately clear. The "EXTERNAL" references that ML Helper will list are those absolute addresses referencing memory outside the body of the program module being examined. Displaying all absolute addressing usage produces a counterproductive volume of screen clutter which I thought best to avoid.

Menu item 5, by which you elect to change absolute references, is not similarly restricted. If during a run it appears that interesting data might scroll away, then Apple users are reminded to invoke the CTRL S Stop-List feature of their system; others may have to rely on CTRL C or divert all output to hard copy. Have fun exploring uncharted machine language programs with ML Helper pointing the way.

```
Ø DATA 232,200,202,136,72,104,24,56,96,170,1
68,138,152,234,10,74,42,106,186
1 DATA 154,64,120,88,184,248,216,8,40,0,208,
     240,144,176,48,16,80,112,169,162
2 DATA 160,201,224,192,105,233,41,9,73,165,1
66,164,133,134,132,230,198,197,228
```

```
3 DATA 196,101,229,36,37,5
```

```
10 DATA 69,38,102,6,70,181,182,180,149,150,14
8,246,214,213,117
11 DATA 245,53,21,85,54,118,22,86,177,145,209
```

```
,113,241,49,17,81,161,129,193,97
```

```
12 DATA 225,33,1,65,32,76,108,44,173,174,172,
    141,142,140,238,206,205,236,204
```

```
13 DATA 109,237,45,13,77,46,110,14,78,189,190
```

```
20 DATA 188,157,254,222,221,125,253,61,29,93,
    62,126,30,94,185,153,217,121,249
```

- 21 DATA 57,25,89: GOTO 530 30 REM \*\*\* LIST ADDRESSES \*\*\*
- 40 IF A(Z) > = S THEN IF A(Z) < = E THEN RETURN
- 50 IF Z = 0 GOTO 80
- 60 FOR X = 0 TO Z 1: IF A(X) = A(Z) THEN R ETURN

```
68 S(T) = VAL (H$):E(T) = VAL (E$)
```

```
70 NEXT
80 PRINT "ADDR REF'D: ";: IF H THEN D = A(Z)
```

```
: GOSUB 220: PRINT "$"H$: GOTO 100
```

```
90 PRINT A(Z)
```

580 TS = VAL (H\$) 100 Z = Z + 1 - (Z > 29): RETURN 110 REM \*\*\* ZERO PAGE CHANGE \*\*\* 120 FOR I = 0 TO X: IF C(I) = A(Z) THEN POKE A + 1, D(I)130 NEXT : RETURN 140 REM \*\*\* RELOCATE \*\*\* 150 IF A(Z) < TS OR A(Z) > TE THEN RETURN 160 I = PEEK (A + 1) + T3: IF I > 255 THEN I = I - N:T4 = T4 + 1170 POKE A + 1,I: POKE A + 2, PEEK (A + 2) + T 4: RETURN 180 REM \*\*\* CHANGE ABSOLUTE ADDR \*\*\* 190 FOR I = 0 TO X: IF C(I) = A(Z) THEN K = I NT (D(I) / N) 195 POKE A + 1, D(I) - N \* K: POKE A + 2,K 200 NEXT : RETURN 210 REM \*\*\* DEC-HEX \*\*\* 220 H\$ = "":F = 4096: FOR J = H TO 4:K = INT ~ (D / F): D = D - K \* F225 H\$ = H\$ + MID\$ (G\$,K + H,H):F = F / 16: NE XT : RETURN 230 REM \*\*\* HEX-DEC \*\*\* 240 D = 0:F = H: FOR J = LEN (H\$) TO H STEP -H:M = ASC (MID\$ (H\$, J, H)) - 48245 D = D + F \* (M - 7 \* (M > 9)): F = 16 \* F: NEXT : RETURN 250 REM \*\*\* PRINT DATA TABLES \*\*\* 260 PRINT "DATA TABLE: ";: IF H THEN D = T1: ~ GOSUB 220: PRINT "\$"H\$"-";:D=T2 265 GOSUB 220: PRINT H\$: RETURN 270 PRINT T1"-"T2: RETURN 280 REM \*\*\* MAIN ROUTINE \*\*\* 290 FOR A = S TO E 300 REM \*\*\* SKIP DATA TABLES \*\*\* 310 FOR I = 0 TO T: IF S(I) THEN IF A > = S(I)THEN A = E(I) + 1:S(I) = Ø 320 NEXT : FOR I = 0 TO 150: READ M: IF PEEK ( A) = M GOTO 390 330 NEXT 340 REM \*\*\* PRINT DATA TABLES \*\*\* 350 IF A - 7 > T2 THEN IF T1 THEN GOSUB 260:T1 = A 360 IF T1 = 0 THEN T1 = A 370 T2 = A: GOTO 510 380 REM \*\*\* 1-BYTE IGNORE \*\*\* 390 IF I < 29 GOTO 510 400 REM \*\*\* 2-BYTE IGNORE \*\*\* 410 IF I < 48 GOTO 500 420 REM \*\*\* ZERO PAGE \*\*\* 430 IF I > 102 OR C > 2 GOTO 470 440 IF C < 3 THEN A(Z) = PEEK (A + 1): ON C GO SUB 50,120 450 GOTO 500 460 REM \*\*\* 3-BYTE \*\*\* 470 IF I < 103 GOTO 500 480 IF C > 2 THEN A(Z) = PEEK (A + 1) + PEEK (A ~+ 2) \* N: ON C-2 GOSUB 150,40,190 490 A = A + 1500 A = A + 1510 RESTORE : NEXT A: GOSUB 260: END 520 REM \*\*\* END OF MAIN ROUTINE \*\*\* 530 PRINT "1= LIST ZERO PAGE REFERENCES":PRINT "2= CHANGE ZERO PAGE REFERENCES" 531 PRINT "3= RELOCATE": PRINT "4= LIST EXTERN AL ABSOLUTE REFERENCES" 532 PRINT "5= CHANGE ABSOLUTE REFERENCES": PRI NT: PRINT "CHOOSE ONE: ";: GET H\$ 533 PRINT H\$:C = VAL (H\$):PRINT :PRINT "WANT H EX NUMBERS, Y/N? ";: GET H\$:PRINT H\$ 540 PRINT :H = H\$ = "Y":N = 256:G\$ = "01234567 89ABCDEF": DIM A(30) 541 INPUT "INPUT START, END ADDRESSES: "; H\$, E\$: PRINT 542 IF H THEN GOSUB  $24\emptyset$ :S = D:H\$ = E\$: GOSUB 2 40:E = D: GOTO 560 550 S = VAL (H\$):E = VAL (E\$) 560 IF C < > 3 GOTO 660 570 INPUT "INPUT TARGET ADDRESS: "; H\$: PRINT : IF H THEN GOSUB 240:TS=D:GOTO600

590 REM \*\*\* CALCULATE OFFSET \*\*\* 600 TE = TS + E - S:I = ABS (TS - S):T4 = INT ~ (I / N): T3 = I - T4 \* N605 IF TS < S THEN T3 = - T3: T4 = - T4 610 REM \*\*\* MOVE ROUTINE \*\*\* 620 IF T3 > 0 THEN K = TE: FOR I = E TO S STEP - 1: POKE K, PEEK (I):K=K-1 625 NEXT : GOTO 650 630 K = TS: FOR I = S TO E: POKE K, PEEK (I): ~ K = K + 1: NEXT 640 REM \*\*\* SWAP TS & S, TE & E \*\*\* 650 K = TS:TS = S:S = K:K = TE:TE = E:E = K660 PRINT "LIST UP TO 11 KNOWN DATA TABLES IN ~ PROGRAM. TYPE Ø,Ø WHEN DONE.":P THE RINT 670 PRINT "DATA TABLE "T" START, END: ";: INPU T ""; H\$, E\$ 675 IF H THEN GOSUB 240:S(T) = D:H = ES: GOSU B 240:E(T) = D: GOTO 690680 S(T) = VAL (H\$):E(T) = VAL (E\$)690 IF E(T) THEN I = T3 + T4 \* N:S(T) = S(T) + I:E(T) = E(T) + I:T = T + 1695 IF T < 11 GOTO 670 700 IF C < > 2 THEN IF C < > 5 THEN PRINT : GO TO 290 710 PRINT :PRINT "LIST UP TO 11 ADDRESSES TO B E CHANGED. TYPE Ø,Ø WHEN DONE.":PRINT 720 PRINT "#"X". OLD,NEW ADDRESSES: ";: INPUT ""; H\$, E\$ 725 IF H THEN GOSUB 240:C(X) = D:H\$ = E\$: GOSU B 240:D(X) = D: GOTO 740730 C(X) = VAL (H\$):D(X) = VAL (E\$)740 IF C(X) = D(X) OR X = 10 THEN PRINT : GOTO 290 750 X = X + 1: GOTO 720 0

#### TIRED OF WRITING BORING BUSINESS DATA PROCESSING PROGRAMS?

THE ALIEN GROUP needs an imaginative Programmer to create interesting software for its Volce and Music Synthesizer Peripherals. He/ she must be capable of writing in Assembly Language and have detailed knowledge of at least one of the popular home computers and its operating system. Send Resume to: THE ALIEN GROUP, 27 W. 23rd St., NY, NY 10010

Use the handy reader service cards in the back of the magazine for information on products advertised in **COMPUTE!** 

# Supermon64

Jim Butterfield, Associate Editor

Supermon64 is your gateway to machine language programming on the Commodore 64. Supermon, in several versions, has been popular over the years as a major programming tool for Commodore users. With this adaptation for the 64, a good book on 6502 programming, and patience, you can learn to write programs or subroutines which are capable of running at extraordinary speeds. You can learn machine language programming.

Supermon64 itself is in machine language, but you can type it in without knowing what it means. Using the Tiny Peeker/Poker (Program 1), or via the built-in monitor of a PET, type it in and SAVE it. The fastest way to check for errors is to type in Program 3 on a regular PET (or use the portioning techniques described in the article to make room for the checksum program the same way you made room for the Tiny Peeker). Then load Supermon64 into the PET. It will come in above your BASIC. Then RUN the checksum and it will report the location of any errors.

The easiest way to type in Supermon64 is by using a monitor. Unfortunately, you won't have a monitor until Supermon64 is typed in. This leads to a chicken-and-egg situation. It's no good my suggesting that you should borrow a friend's Supermon64 to type this in; if he's got it, you can just make a copy and save a lot of work. There's gotta be another way.

The Commodore 64 has lots of memory. We can waste some of it to create an easy method which will allow us to enter this program. Maybe we'll even learn something along the way.

You may have noticed that when you power up the 64, it tells you that you have 38911 bytes free. For the moment, I'm not going to tell you what happened to the rest of the 64K (it's there, but BASIC won't use it). The baffling thing is that if you ask the machine to PRINT FRE(0), it will tell you that it has -26627 bytes free. Don't be confused: this is a bug and you can get the right number by adding 65536. Whip out your trusty calculator, do the addition, and do you get 38911? Of course not, but it's close enough (another story for another time).

Now: we're going to trim some memory away from the computer, so as to give ourselves space to stage Supermon64. First, we must prepare the

162 COMPUTE! January, 1983

new space so that it will be able to hold a BASIC program. Type POKE 8192,0 and the space is ready. Next, we are going to move BASIC to this new area. Type POKE 44,32 followed by NEW and the deed is done. At this point we seem to have a perfectly normal Commodore 64 machine. Everything will work as before. But, if you ask PRINT FRE(0) you'll find that your free space has dropped to 32765 bytes. We have sectioned off the space where we will plant Supermon64. [You can use this same technique, then type in Program 3 and run the checksum on your program – Ed.]

Now we are ready for a simple input program. Enter the following:

#### Program 1. Tiny Peeker/Poker.

```
100 PRINT "TINY PEEKER/POKER"
110 X$="*":INPUT X$:IF X$="*" THEN END
120 GOSUB 500
130 IF E GOTO 280
140 A=V
150 IF J>LEN(X$) GOTO 300
160 FOR I=0 TO 7
170 P=J:GOSUB 550
180 C(I) = V
190 IF E GOTO 280
200 NEXT I
210 T=Ø
220 FOR I=0 TO 7
230 POKE A+I, C(I)
240 T=T+C(I)
250 NEXT I
260 PRINT "CHECKSUM="; T
270 GOTO 110
280 PRINT MID$ (X$,1,J); "??": GOTO 110
300 T=0
310 FOR I=0 TO 7
320 V=PEEK(A+I)
33Ø T=T+V
34Ø V=V/16
350 PRINT " ";
360 FOR J=1 TO 2
370 V8=V
38Ø V=(V-V%)*16
390 IF V%>9 THEN V%=V%+7
400 PRINT CHR$ (V%+48);
410 NEXT J
420 NEXT I
430 PRINT "/";T
440 GOTO 110
500 P=1
```

#### 64 \*\* ALL NEW!!! \*\* 64 SOFTWARE FOR COMMODORE 64 WORD-PAC ..... \$74.95 Print up to 99 pages of text. Automatic tabbing/Centering/Underlining. Copy Lines/Merge/Plus More! Coded in Machine language. CALC-PAC ..... \$74.95 Interface-Compatible with WORD-PAC & DATA-PAC. Coded in our own Unique Spread-Sheet language. User-Friendly Mathematical Applications. DATA-PAC ..... \$39.95 Interface-Compatible with WORD-PAC & CALC-PAC. User defined Formats/Search & Sorts. Printer compatable. EDITOR-PAC ..... \$69.95 Complete Programmer's Editor. Auto-Number/Renumber including goto & gosub. Program Merge/Global Search and Replace. Plus Much More! ASSEMBLER-PAC ..... \$59.95 Programmers take note! Mnemonic format to Machine Language. Link Modules/External references, More! HOME-ACCOUNTANT ..... \$29.95 Checkbook with reconciliation routine.

Checkbook with reconciliation routine. Hard-Copy listing option. Search and Review/Chart of Accounts. Income and Expense.

#### ANNOUNCING ...

The PCS/8064 Upgrade Module for the 64 On power-up the PCS/8064 provides: 80-column video output. WORD-PAC word processing. CALC-PAC spread sheet mathematics. DATA-PAC data base system. Exit to BASIC. All Applications Interface-Compatible. Check local dealers or Call Pacific Coast Software for retail pricing. Plus Full line of Games/Home Software for 64 Free Catalog Offer.

#### PACIFIC COAST SOFTWARE

3220 S. Brea Canyon Rd. Diamond Bar, CA 91765 (714) 594-8210 218 S. Main/Box 147 LeSueur, MN 56058 (612) 665-6724

#### Mid-Eastern Distribution:

PERIPHERALS PLUS ...... (215) 687-8540 155 E. Lancaster Ave. - Wayne, Penn. 19087

New England Distribution:

> Dealer Inquires Encouraged. Commodore 64 and 64 are trademarks of Commodore Business Machines.

# ARE YOU A SMART BUYER?

For \$89.95 this is a smart buy if you're looking for a place to store your computer, peripherals, and accessories without spending a fortune.

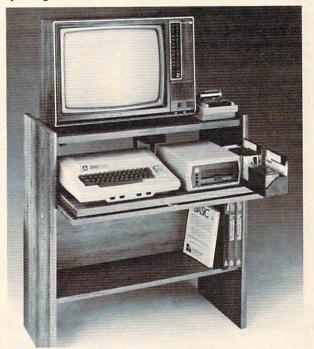

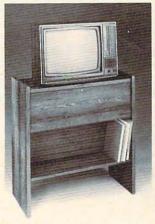

The CS 1632 computer storage cabinets compact yet functional design fits almost anywhere while housing your computer monitor, joysticks, software, books and peripherals all for only \$89.95. The slide out shelf puts the computer at the right height and position for easy comfortable operation.

The fold up locking door keeps unwanted fingers off the key board when not in use. To store joysticks just turn them

upside down and slide them into the inverted storage rack. **T**wist tabs on the back of center

panel allow for neat concealed grouping of wires, while power packs rest hidden behind center panel on shelf.

The slide out software tray has room for 14 cartridges or cassettes and up to 30 diskettes. Most brands of software will fit between the adjustable partitions with a convenient hook for the spare key at rear. Stand fits Atari 400 & 800, Commodore 64 & VIC 20, Ti 99/4A and TRS-80.

Cabinet dimensions overall 36" high x 33-7/8" wide x 16" deep. Cabinet comes unassembled. Assembly requires only a screwdriver, hammer, and a few minutes of your time. Choice in simulated woodgrain, of warm golden oak or rich natural

walnut finish. BÖEGNER P.

INDUSTRIES CORPORATION

To order CS1632, send \$89.95 to: P.O. Box 528 Lake Oswego, OR 97034

| Phone orders call |  |
|-------------------|--|
|-------------------|--|

| City                 | _StateZip                          |
|----------------------|------------------------------------|
| Golden oak finish    | Natural walnut finish              |
|                      | s check or money order is enclosed |
| Bill my VISA #       | Exp. Date                          |
|                      |                                    |
| Bill my Mastercard # | Exp. Date                          |

Prices subject to change. Shipment subject to availability. Cabinet shipped upassembled in re.ca 2 cartons. Ships UPS frt. collect FOB Pointand Oregon.

```
510 L=4
520 GOTO 600
550 P=J
560 L=2
600 E=0
61Ø V=Ø
620 FOR J=P TO LEN(X$)
630 X=ASC(MID$(X$,J))
640 IF X=32 THEN NEXT J
650 IF J>LEN(X$) GOTO 790
66Ø P=J
670 FOR J=P TO LEN(X$)
680 \times ASC(MID((X,J)))
690 IF X<>32 THEN NEXT J
700 IF J-P<>L GOTO 790
710 FOR K=P TO J-1
720 X=ASC(MID$(X$,K))
730 IF X<58 THEN X=X-48
740 IF X>64 THEN X=X-55
750 IF X<0 OR X>15 GOTO 790
76Ø V=V*16+X
77Ø NEXT K
78Ø RETURN
790 E=-1
800 RETURN
```

This program is a very tiny monitor. It will allow you to enter information into memory, eight bytes at a time. To do this: wait for the question mark, and then type in monitor-format the address and contents:

#### ? 0800 00 1A 08 64 00 99 22 93

The program will return a checksum value to you, which you can use to insure that you have entered the information correctly. To view memory, type in only the address: the contents will be displayed.

#### **Completing The Job**

When you have finished entering all that data, you can make Supermon64 happen quite easily. Three last POKE commands and a CLR:

POKE 44,8 232 POKE 45,232 POKE 46,17 CLR

You have Supermon64. Save it with a conventional BASIC SAVE before you do anything else.

Now you may RUN it – and learn how to use

#### Supermon64 Summary

it.

#### **Commodore Monitor Instructions:**

G GO RUN L LOAD FROM TAPE OR DISK M MEMORY DISPLAY R REGISTER DISPLAY S SAVE TO TAPE OR DISK X EXIT TO BASIC

Supermon64 Additional Instructions: A SIMPLE ASSEMBLER D DISASSEMBLER F FILL MEMORY H HUNT MEMORY P PRINTING DISASSEMBLER T TRANSFER MEMORY

#### Simple assembler

```
.A 2000 LDA #$12
```

- .A 2002 STA \$8000,X
- .A 2005 (RETURN)

In the above example the user started assembly at 2000 hex. The first instruction was load a register with immediate 12 hex. In the second line the user did not need to type the A and address. The simple assembler prompts with the next address. To exit the assembler type a return after the address prompt. Syntax is the same as the disassembler output.

#### Disassembler

| .D 20 |     |     |       |     |          |
|-------|-----|-----|-------|-----|----------|
| (SCRI | EEN | CLI | EARS) |     |          |
| 2000  | A9  | 12  |       | LDA | #\$12    |
| 2002  | 9D  | ØØ  | 8Ø    | STA | \$8000,X |
| 2005  | AA  |     |       | TAX |          |
| 2006  | AA  |     |       | TAX |          |

(Full page of instructions)

Disassembles 22 instructions starting at 2000 hex. The three bytes following the address may be modified. Use the CRSR keys to move to and modify the bytes. Hit return and the bytes in memory will be changed. Supermon64 will then disassemble that page again.

#### Printing disassembler

| .P 2 | øøø, | 204 | Ø  |     |          |
|------|------|-----|----|-----|----------|
| 2000 | A9   | 12  |    | LDA | #\$12    |
| 2002 | 9D   | ØØ  | BØ | STA | \$8000,X |
| 2005 | AA   |     |    | TAX |          |
|      |      |     |    |     |          |

203F A2 00

. . . .

LDX #\$ØØ

To engage printer, set up beforehand: OPEN 4,4:CMD4

#### • Fill memory

.F 1000 1100 FF

Fills the memory from 1000 hex to 1100 hex with the byte FF hex.

#### • Go run

.G

Go to the address in the PC register display and begin RUN code. All the registers will be replaced with the displayed values.

.G 1000

#### Gwww.commodore.ca

**Programming The PET/CBM** 

by Raeto Collin West

The book described by Jim Butterfield as

## "...unquestionably the most comprehensive and accurate reference I have seen to date..."

The Reference Encyclopedia for Commodore 2000, 3000, 4000, and 8000 series computers and peripherals.

#### Here's just a sample of reviewer and reader reaction:

From reviewers:

**Educational Computing Review** by Stephen Potts "Of all the books I have read on the PET this book *Programming the PET/CBM* by Raeto West must rank as one of the most comprehensive and readable accounts on the PET that I have ever had the pleasure to see...

"If you wish to get more from your PET than arcade games and simple teaching programs then this book is a must for your bookshelf. It does not matter whether you run on BASIC 1, BASIC 2, or BASIC 4 since all routines are supplied with addresses and changes to make them run on any machines wherever possible...

"...this book, with its lucid explanations of the PET, its useful routines and programming hints, is an essential purchase."

**IPUG Magazine Review** (British PET User Group) by Ron Geere "This publication represents over a year's intensive research ... and the resulting product is a valuable work of reference. A tremendous amount of useful information has been packed in this 500 + page work at which I was so over-awed that I did not know how to

start this review at first... "This book is a must for every CBM/PET user."

From readers:

"...a book the average to advanced user cannot afford not to possess..."

"My copy of your 'Programming the PET/CBM has been in daily use for nearly a month and I am finding it totally addictive, suffering severe withdrawal symptoms whenever I try halfheartedly to move on to other reading matter. It is without doubt the best book on its subject available today..."

"I have recently acquired a copy of your book *Programming the PET/CBM* and must congratulate you on its concept and on packing in so much detail. It's so very much better than anything I have had up to now that it'll be my constant reference manual."

"I have received my copy of *Programming the PET/CBM* by Raeto West and I have recommended it to several of my students. This book is so valuable that I cannot now afford to be without it."

# Published exclusively in North America by **COMPUTE! Books**. The book is an astonishing reference manual of useful information. Contents include this and much more:

- 1 Introduction and overview: Plan of the book, sources of information, features and chronology of CBM hardware.
- **2 BASIC and how it works:** Storage of BASIC and its variables; tokens, pointers, syntax; optimising BASIC.
- **3 Program and system design:** Capabilities of the equipment; charts, algorithms, space, timing.
- 4 Effective programming in BASIC: Seventeen examples, including subroutines, dates, DATA, INPUT, rounding.
- 5 Alphabetic reference to BASIC keywords: Full descriptions, with examples, of all keywords, with methods for adding additional commands not present in CBM BASIC, e.g. AUTO, DEL, OLD, POP, PRINT USING, SORT, VARPTR.
- 6 Disk drives: Descriptions of operation and workings of disk drives, with BASIC and machine-code examples; bugs.
- 7 Alphabetic reference to disk BASIC commands: BASIC 4 disk commands with examples and notes.

Prog

TO

- 8 Other peripherals and hardware: Tape storage and handling; printers; modem; keyboard; EPROMs; reset switches.
- 9 Graphics and sound: Tables of CBM characters; CRT chip;

animation, bar plots, 80 by 50 etc.; user-port sound.

- 10 The transition to machine-code: Introductory concepts; a BASIC monitor; use of MLM, Supermon, Extramon; easy examples.
- More 6502 machine-code: 6502 hardware features; eighteen common problems in programming; debugging.
- 12 Alphabetic reference to 6502 opcodes: Examples, notes, and explanations on each opcode from ADC to TYA.
- Using ROM routines: IRO, NMI, RESET; the Kernel; examples – modifying LIST; ordinary and relocating loaders.
   Effective 6502 programming: Assemblers: CHRGET
- 14 Effective 6502 programming: Assemblers; CHRGET and wedges; PIAs, VIA, IEEE; common mistakes.
- 15 Index to BASIC ROMs and RAM: Memory map of RAM and ROM, detailing and comparing BASICs 1, 2, and 4.
- **16 Mathematical programming:** Precision; equations; statistics; simulation; finance; calculus; machine-code.
- 17 Programming in business and education: Examples, applications and pitfalls in business and education.
   Appendices: 6502 reference charts; Supermon listings; ASCII; glossary

| Plus many programs, diagrams and charts. Paperback, 504 pages. IS | BN 0 942386 04 3. <b>\$24.95.</b> |
|-------------------------------------------------------------------|-----------------------------------|
|-------------------------------------------------------------------|-----------------------------------|

| To Order                        | ÷ |
|---------------------------------|---|
| ramming The PET/CBM             | 1 |
| Call                            | 1 |
| L FREE 800-334-0868             | 1 |
| In NC Call 919-275-9809         | 1 |
| Or send coupon to               | 1 |
| BO Box EAGE Groomshare NC 37403 |   |

COMPUTE! Books, P.O. Box 5406, Greensboro, NC 27403

In England, order from Level Limited, P.O. Box 438, Hampstead, London, NW3 1BH. Price in England is £14.90, including P & P.

| PET/CBM at \$24.95<br>hipping and handli<br>nail delivery, \$3 for s | ng. Outside North                        | nd Canada, add s<br>America add \$10 | 3<br>for air |
|----------------------------------------------------------------------|------------------------------------------|--------------------------------------|--------------|
| All orders must be pr<br>or charge).                                 |                                          | (money order, ch                     | eck,         |
| Please charge my                                                     |                                          | erCard 🗌 Am. E                       | xpress       |
| Account No.                                                          | and the second second                    | Expires                              | 1            |
| Name                                                                 |                                          |                                      | 2            |
| Address                                                              | 1. 1. 1. 1. 1. 1. 1. 1. 1. 1. 1. 1. 1. 1 |                                      | 1 Th         |
| City                                                                 | State                                    | Zip                                  | -            |
| Country                                                              | and a start of                           | A STATE OF                           |              |

www.commodore.ca

## Program 2. Supermon64.

| -                            | -                                                                                                    | and the second |      | -                                                                                                    | -  | -    | = Van | -        |   |                |        |             | -           |          | -  | -                                                                                                    | -                                                                                                    | -                                                                                                    | -            | -                     | -                                                                                                    | -                                                                                                    | -                     |      | -                                                                                                    | -     | -                                                                                                    |
|------------------------------|----------------------------------------------------------------------------------------------------|----------------|------|----------------------------------------------------------------------------------------------------|----|------|-------|----------|---|----------------|--------|-------------|-------------|----------|----|----------------------------------------------------------------------------------------------------|----------------------------------------------------------------------------------------------------|----------------------------------------------------------------------------------------------------|--------------|-----------------------|----------------------------------------------------------------------------------------------------|----------------------------------------------------------------------------------------------------|-----------------------|------|----------------------------------------------------------------------------------------------------|-------|----------------------------------------------------------------------------------------------------|
| 0800<br>0808                 |                                                                                                    |                |      |                                                                                                    |    |      |       |          |   | ØAØØ           |        |             |             |          |    |                                                                                                    |                                                                                                    |                                                                                                    | 0000         |                       |                                                                                                    |                                                                                                    |                       |      |                                                                                                    |       | B4                                                                                                    |
| 0810                         |                                                                                                    |                |      |                                                                                                    |    |      |       | 50<br>4F |   | ØAØ8<br>ØA1Ø   | 100 0  |             |             |          |    | B7                                                                                                    |                                                                                                    | ØØ<br>3E                                                                                                    | ØCØ8<br>ØC1Ø | 26                    | DØ                                                                                                    | 08                                                                                                    | B4                    | C2   | DØ                                                                                                    | Ø2    | E6                                                                                                    |
| 0818                         |                                                                                                    |                |      |                                                                                                    |    |      |       | 22       |   | ØA18           |        |             |             |          |    |                                                                                                    |                                                                                                    | 33                                                                                                    | ØC18         | F8                    | ØØ                                                                                                    | C9                                                                                                    | 20                    | FØ   | F9                                                                                                    | 60    |                                                                                                    |
| 0820                         |                                                                                                    |                |      |                                                                                                    |    |      | 20    | 20       |   | ØA2Ø           |        |             |             | 00       |    |                                                                                                    |                                                                                                    | 00                                                                                                    | ØC2Ø         |                       |                                                                                                    |                                                                                                    |                       |      |                                                                                                    | 20    | 1000                                                                                                    |
| 0828                         | 20                                                                                                    | 20             | 20   | 20                                                                                                    | 20 | . 20 | 20    | 20       |   | ØA28           | 20     | 79          | FA          | ØØ       | 90 | 28                                                                                                    | 20                                                                                                    | 69                                                                                                    | ØC28         |                       |                                                                                                    |                                                                                                    |                       | FA   | 00                                                                                                    | 20    | 7C                                                                                                    |
| 0830                         |                                                                                                    |                |      |                                                                                                    |    |      |       |          |   | ØA30           |        |             |             |          |    |                                                                                                    |                                                                                                    | 20                                                                                                    | ØC3Ø         |                       |                                                                                                    |                                                                                                    |                       |      |                                                                                                    |       |                                                                                                    |
| 0838                         |                                                                                                    |                |      |                                                                                                    |    |      |       |          |   | ØA38           | El     | FF          | FØ          | 30       | A6 | 26                                                                                                    | DØ                                                                                                    | 38                                                                                                    | ØC38         | 00                    | 20                                                                                                    | 79                                                                                                    | FA                    | ØØ   | BØ                                                                                                    | DE    | AE                                                                                                    |
| Ø84Ø<br>Ø848                 |                                                                                                    |                |      |                                                                                                    |    |      |       |          |   | ØA4Ø<br>ØA48   |        |             |             |          |    |                                                                                                    |                                                                                                    | C2<br>ØØ                                                                                                    | ØC40<br>ØC48 | 3F<br>AQ              | 35                                                                                                    | 9A                                                                                                    | A9                    | 90   | 20                                                                                                    | D2    | FF                                                                                                    |
| 0850                         | 28                                                                                                    | C2             | 28   | 34                                                                                                    | 33 | 29   | AA    | 32       |   | ØA5Ø           |        |             |             |          |    |                                                                                                    |                                                                                                    | 00                                                                                                    | ØC5Ø         | 00                    | 20                                                                                                    | 54                                                                                                    | FD                    | E E  | CA                                                                                                    | 50    | FA                                                                                                    |
| 0858                         |                                                                                                    |                |      |                                                                                                    |    |      |       |          |   | ØA.58          |        |             |             |          |    |                                                                                                    | 199.02                                                                                                    | 79                                                                                                    | ØC58         |                       |                                                                                                    |                                                                                                    |                       |      |                                                                                                    |       |                                                                                                    |
| 0860                         | AA                                                                                                    | 31             | 32   | 37                                                                                                    | 29 | 00   | ØØ    | 00       |   | ØA6Ø           | FA     | 00          | 90          | Ø3       | 20 | 80                                                                                                    | F8                                                                                                    | 00                                                                                                    | ØC6Ø         | A2                    | 02                                                                                                    | B5                                                                                                    | CØ                    | 48   | B5                                                                                                    | 27    | 95                                                                                                    |
| 0868                         |                                                                                                    |                |      |                                                                                                    |    |      |       |          |   | ØA68           |        |             |             |          |    |                                                                                                    |                                                                                                    | 79                                                                                                    | ØC68         | CØ                    | 68                                                                                                    | 95                                                                                                    | 27                    | CA   | DØ                                                                                                    | F3    | 60                                                                                                    |
| 0870                         |                                                                                                    |                |      |                                                                                                    |    |      |       |          |   | ØA7Ø           |        |             |             |          |    |                                                                                                    |                                                                                                    |                                                                                                    | ØC70         | A5                    | C3                                                                                                    | A4                                                                                                    | C4                    | 38   | E9                                                                                                    | 02    | BØ                                                                                                    |
| 0878                         | AA                                                                                                    | AA             | AA   | AA                                                                                                    | AA | AA   | AA    | AA       |   | ØA78           | 20     | SE          | F.S         | 00       | 20 | AI                                                                                                    | F.8                                                                                                    | 00                                                                                                    | ØC78         | ØE                    | 88                                                                                                    | 90                                                                                                    | ØB                    | A5   | 28                                                                                                    | A4    | 29                                                                                                    |
| -                            |                                                                                                    |                |      |                                                                                                    |    |      |       |          |   |                |        |             |             |          |    |                                                                                                    |                                                                                                    |                                                                                                    |              |                       |                                                                                                    |                                                                                                    |                       |      |                                                                                                    |       |                                                                                                    |
| 0880                         |                                                                                                    |                |      |                                                                                                    |    |      |       |          |   | Ø8AØ           |        |             |             |          |    |                                                                                                    | 100 C 100 C 100 C 100 C 100 C 100 C 100 C 100 C 100 C 100 C 100 C 100 C 100 C 100 C 100 C 100 C 100 C 100 C 100 | CF                                                                                                    | 0080         | 4C                    | 33                                                                                                    | FB                                                                                                    | 00                    | A5   | C3                                                                                                    | A4    | C4                                                                                                    |
| 0888                         |                                                                                                    |                |      |                                                                                                    |    |      |       |          |   | 88A0           |        |             |             |          |    | State of Lot of Lot of  | Contraction of the                                                                                              | DØ                                                                                                    | ØC88         | 38                    | E5                                                                                                    | C1                                                                                                    | 85                    | 1E   | 98                                                                                                    | E5    | C2                                                                                                    |
| Ø89Ø<br>Ø898                 |                                                                                                    |                |      |                                                                                                    |    |      |       |          |   | ØA9Ø<br>ØA98   |        |             | 1000        |          |    | Support States                                                                                                    | and the second                                                                                                  | A CONTRACTOR OF THE OWNER OF THE OWNER OWNER OF THE OWNER OF THE OWNER OWNER OWNER OWNER OWNER OWNER OWNER OWNER OWNER OWNER OWNER OWNER OWNER OWNER OWNER | ØC90<br>ØC98 | 20                    | 69                                                                                                    | 1L<br>FA                                                                                                    | 00                    | 20   | D4                                                                                                    | FA    | 00                                                                                                    |
| 0880                         |                                                                                                    |                |      |                                                                                                    |    |      |       |          |   | ØAAØ           |        |             |             |          |    |                                                                                                    |                                                                                                    |                                                                                                    | ØCAØ         |                       |                                                                                                    |                                                                                                    |                       |      |                                                                                                    |       |                                                                                                    |
| Ø8A8                         |                                                                                                    |                |      |                                                                                                    |    |      |       |          |   | ØAA8.          |        |             |             |          |    | and the second                                                                                                    |                                                                                                    |                                                                                                    | ØCA8         |                       |                                                                                                    |                                                                                                    |                       |      |                                                                                                    |       |                                                                                                    |
| Ø8BØ                         |                                                                                                    |                |      |                                                                                                    |    |      |       |          |   | ØABØ           | 48     | AD          | 3C          | 02       | AE | 3D                                                                                                    | 02                                                                                                    | AC                                                                                                    | ØCBØ         | 90                    | 15                                                                                                    | A6                                                                                                    | 26                    | DØ   | 64                                                                                                    | 20    | 28                                                                                                    |
| Ø8B8                         |                                                                                                    |                |      |                                                                                                    |    |      |       |          |   | ØAB8           |        |             |             |          |    |                                                                                                    |                                                                                                    |                                                                                                    | ØCB8         |                       |                                                                                                    |                                                                                                    |                       |      |                                                                                                    |       |                                                                                                    |
| 0800                         |                                                                                                    |                |      |                                                                                                    |    |      |       |          |   | ØACØ           |        |             |             |          |    |                                                                                                    |                                                                                                    |                                                                                                    | 0000         |                       |                                                                                                    |                                                                                                    |                       |      |                                                                                                    |       |                                                                                                    |
| Ø8C8<br>Ø8DØ                 |                                                                                                    |                |      |                                                                                                    |    |      |       |          |   | ØAC8<br>ØADØ   |        |             |             |          |    |                                                                                                    |                                                                                                    |                                                                                                    | ØCC8<br>ØCDØ |                       |                                                                                                    |                                                                                                    |                       |      |                                                                                                    |       |                                                                                                    |
| Ø8D8                         |                                                                                                    |                |      |                                                                                                    |    |      |       |          |   | ØAD8           |        |             |             |          |    |                                                                                                    |                                                                                                    |                                                                                                    | ØCD8         |                       |                                                                                                    |                                                                                                    |                       |      | and the second                                                                                                    | AG    | Contraction of the                                                                                                    |
| ØSEØ                         | 1000                                                                                                    |                | 10.0 |                                                                                                    |    |      |       |          |   | ØAEØ           |        |             |             |          |    |                                                                                                    |                                                                                                    |                                                                                                    | ØCEØ         |                       |                                                                                                    |                                                                                                    |                       |      | Section of the section of the sectio | 100 C | -                                                                                                    |
| Ø8E8                         |                                                                                                    |                |      | State of the local division of the local division of the local div |    |      |       |          |   |                |        |             |             | 20       |    |                                                                                                    | The second                                                                                                    | 10 March 10                                                                                                    | ØCE8         | FB                    | 00                                                                                                    | BØ                                                                                                    | 34                    | 20   | B8                                                                                                    | FA    | 00                                                                                                    |
| Ø8FØ                         |                                                                                                    |                |      |                                                                                                    |    |      |       |          |   | ØAFØ           |        |             | 100 C 100 C | 1000     |    | Contraction of the local division of the local division of the loc | and the second second                                                                                           |                                                                                                    | ØCFØ         |                       |                                                                                                    |                                                                                                    |                       |      |                                                                                                    |       |                                                                                                    |
| Ø8F8                         | 8D                                                                                                    | 17             | 03   | A9                                                                                                    | 80 | 20   | 90    | FF       | 1 | ØAF8           | E6     | B7          | C8          | CØ       | 10 | DØ                                                                                                    | EC                                                                                                    | 4C                                                                                                    | ØCF8         | 20                    | D4                                                                                                    | FA                                                                                                    | 00                    | 20   | 69                                                                                                    | FA    | 00                                                                                                    |
| I THE REAL PROPERTY AND      |                                                                                                    |                |      |                                                                                                    |    |      |       |          |   |                |        |             |             |          |    |                                                                                                    |                                                                                                    |                                                                                                    |              |                       |                                                                                                    |                                                                                                    |                       |      |                                                                                                    |       |                                                                                                    |
| 0900                         |                                                                                                    |                |      |                                                                                                    |    |      |       |          |   |                |        |             |             | 20       |    |                                                                                                    |                                                                                                    |                                                                                                    | ØDØØ         |                       |                                                                                                    |                                                                                                    |                       |      |                                                                                                    |       |                                                                                                    |
| 0908                         |                                                                                                    |                |      |                                                                                                    |    |      |       |          |   | 0B08           |        |             |             |          |    |                                                                                                    |                                                                                                    |                                                                                                    | ØD08<br>ØD10 |                       |                                                                                                    |                                                                                                    |                       |      |                                                                                                    |       |                                                                                                    |
| 0910                         |                                                                                                    |                |      |                                                                                                    |    |      |       |          |   | 0B10<br>0B18   |        |             |             |          |    |                                                                                                    |                                                                                                    | 03                                                                                                    |              |                       |                                                                                                    |                                                                                                    | 00                    |      |                                                                                                    |       |                                                                                                    |
| Ø918<br>Ø920                 |                                                                                                    |                |      |                                                                                                    |    |      |       |          |   |                |        |             |             | 30       |    |                                                                                                    |                                                                                                    | 03                                                                                                    | ØD2Ø         |                       |                                                                                                    |                                                                                                    |                       |      |                                                                                                    |       | Concerns of the second                                                                                                    |
| 0928                         | Contraction of the local division of the local division of the loc |                |      |                                                                                                    |    |      |       |          |   | ØB28           |        |             |             | 00       |    | D4                                                                                                    |                                                                                                    | 90                                                                                                    | ØD28         |                       |                                                                                                    |                                                                                                    |                       |      |                                                                                                    |       | 00                                                                                                    |
| 0930                         |                                                                                                    |                |      |                                                                                                    |    |      | 52    |          |   |                |        |             |             | A9       |    | ØØ                                                                                                    | 20                                                                                                    | EF                                                                                                    | ØD3Ø         |                       |                                                                                                    |                                                                                                    |                       |      |                                                                                                    |       |                                                                                                    |
| 0938                         |                                                                                                    |                |      |                                                                                                    |    |      |       |          |   | ØB38           | 1000   |             |             | 1000     |    | 1000                                                                                                    | DØ                                                                                                    | 100 million (100 million)                                                                                                    | ØD38         |                       | States of the local division of the local division of the local di |                                                                                                    |                       | -    | 1.1.1.1.1.1.1.1.1.1.1.1.1.1.1.1.1.1.1.1.                                                                                                    | FA    |                                                                                                    |
| 0940                         |                                                                                                    |                |      |                                                                                                    |    |      |       |          |   | and the second | Co.Com | No. Comment | CONCESS.    | 00       |    | 96                                                                                                    | The Carlos                                                                                                    | 00                                                                                                    | ØD40<br>ØD48 |                       |                                                                                                    |                                                                                                    | 00<br>C9              |      |                                                                                                    | 00    | Sand Street of Street Street                                                                                                    |
| 0948                         |                                                                                                    |                |      |                                                                                                    |    |      |       |          |   | 0B48<br>0B50   |        |             |             |          |    |                                                                                                    | FA                                                                                                    |                                                                                                    | ØD5Ø         |                       |                                                                                                    |                                                                                                    |                       |      |                                                                                                    | - C   | and the second second                                                                                                    |
| 0950<br>0958                 |                                                                                                    |                |      |                                                                                                    |    |      |       |          |   | 0B58           |        |             |             |          |    |                                                                                                    |                                                                                                    |                                                                                                    | ØD58         |                       | and the second                                                                                                    | Contraction of the local diversion of the local diversion of the loc | and the second second | 1000 |                                                                                                    |       | and the second second se                                                                                                    |
| 0950                         | 05                                                                                                    | 20             | D2   | FF                                                                                                    | 20 | 3E   | F8    | ØØ       |   | 0B6Ø           |        |             |             |          |    |                                                                                                    |                                                                                                    |                                                                                                    | ØD60         | DØ                    | Fl                                                                                                    | FØ                                                                                                    | 10                    | 8E   | 00                                                                                                    | 00    | Øl                                                                                                    |
| 0968                         |                                                                                                    |                |      |                                                                                                    |    |      |       |          | ¢ | ØB68           | 69     | FA          | ØØ          | 20       | CF | FF                                                                                                    | C9                                                                                                    | ØD                                                                                                    | ØD68         | and the second second |                                                                                                    |                                                                                                    |                       |      |                                                                                                    |       |                                                                                                    |
| 0970                         | A2                                                                                                    | ØE             | DD   | B7                                                                                                    | FF | ØØ   | DØ    | ØC       |   | ØB7Ø           |        |             |             |          |    |                                                                                                    |                                                                                                    |                                                                                                    | ØD70         |                       |                                                                                                    |                                                                                                    |                       |      | and the second                                                                                                    |       | and the second second                                                                                                    |
| 0978                         | 8A                                                                                                    | ØA             | AA   | BD                                                                                                    | C7 | FF   | ØØ    | 48       | ( | ØB78           | F2     | F9          | 00          | 4C       | 47 | F8                                                                                                    | 00                                                                                                    | A5                                                                                                    | ØD78         | 69                    | 20                                                                                                    | 88                                                                                                    | FA                    | 00   | 90                                                                                                    | 80    | EO                                                                                                    |
|                              |                                                                                                    |                |      |                                                                                                    |    |      |       |          |   |                |        |             |             |          |    |                                                                                                    |                                                                                                    |                                                                                                    |              |                       |                                                                                                    |                                                                                                    |                       | -    |                                                                                                    |       |                                                                                                    |
| 0980                         |                                                                                                    |                |      |                                                                                                    |    |      |       |          |   | ØB8Ø           |        |             |             |          |    |                                                                                                    |                                                                                                    |                                                                                                    | ØD80         |                       |                                                                                                    |                                                                                                    |                       |      | and the second second                                                                                                    | 10000 | 100 C 100 C  |
| 0988                         | EC                                                                                                    | 4C             | ED   | FA                                                                                                    | 00 | A5   | Cl    | 8D       | 6 | ØB88           | 4A     | 4A          | 4A          | 4A       | 20 | 60                                                                                                    | FA                                                                                                    | 00                                                                                                    | ØD88<br>ØD90 |                       |                                                                                                    |                                                                                                    |                       |      |                                                                                                    |       | and the second                                                                                                    |
| 0990                         | AE                                                                                                    | 02             | A5   | C2                                                                                                    | 8D | 39   | 02    | 60       | - | 0890<br>0898   | AA     | 80          | 29          | D2       | FF | 68                                                                                                    | 4C                                                                                                    | D2                                                                                                    | ØD98         |                       |                                                                                                    |                                                                                                    |                       |      |                                                                                                    |       | and the second second se                                                                                                    |
| 0998<br>09A0                 | A9                                                                                                    | ED 80          | 85   | ID<br>B1                                                                                                    | CI | 20   | 48    | FA       | 0 | ØBAØ           | FF     | 09          | 30          | C9       | 3A | 90                                                                                                    | 02                                                                                                    | 69                                                                                                    | ØDAØ         |                       |                                                                                                    |                                                                                                    |                       |      |                                                                                                    |       |                                                                                                    |
| 09A0                         | 00                                                                                                    | 20             | 33   | F8                                                                                                    | ØØ | C6   | 10    | DØ       | ç | BA8            | Ø6     | 60          | A2          | 02       | B5 | CØ                                                                                                    | 48                                                                                                    | B5                                                                                                    | ØDA8         | ØØ                    | 20                                                                                                    | 33                                                                                                    | F8                    | ØØ   | A6                                                                                                    | 26    | DØ                                                                                                    |
| Ø9BØ                         | Fl                                                                                                    | 60             | 20   | 88                                                                                                    | FA | 00   | 90    | ØB       | 6 | ØBBØ           | C2     | 95          | CØ          | 68       | 95 | C2                                                                                                    | CA                                                                                                    | DØ ·                                                                                                    | ØDBØ         |                       |                                                                                                    |                                                                                                    |                       |      |                                                                                                    |       |                                                                                                    |
| Ø9B8                         | A2                                                                                                    | 00             | 00   | 81                                                                                                    | Cl | C1   | Cl    | FØ       | 1 | ØBB8           | F3     | 60          | 20          | 88       | FA | 00                                                                                                    | 90                                                                                                    | 02                                                                                                    | ØDB8<br>ØDCØ |                       |                                                                                                    |                                                                                                    |                       |      |                                                                                                    |       | Contraction of the local distance of the local distance of the loc |
| Ø9CØ                         | Ø3                                                                                                    | 4C             | ED   | FA                                                                                                    | ØØ | 20   | 33    | F8       | 6 | ØBCØ           | 85     | C2          | 20          | 88       | FA | 00                                                                                                    | 90                                                                                                    | 20                                                                                                    | ØDC8         |                       |                                                                                                    |                                                                                                    |                       |      |                                                                                                    |       |                                                                                                    |
| 0908                         | ØØ                                                                                                    | C6             | 1D   | 60                                                                                                    | A9 | 3B   | 85    | CI       | - | ØBC8<br>ØBDØ   | 20     | SE          | FR          | A9<br>00 | 00 | 20                                                                                                    | DØ                                                                                                    | 09                                                                                                    | ØDDØ         |                       |                                                                                                    |                                                                                                    |                       |      |                                                                                                    |       |                                                                                                    |
| 09D0<br>09D8                 | A9                                                                                                    | 20             | 57   | C2                                                                                                    | Ag | 68   | 20    | 2E       |   | ØBD8           | 20     | 3E          | F8          | 00       | C9 | 20                                                                                                    | DØ                                                                                                    | ØE                                                                                                    | ØDD8         | 20                    | 6A                                                                                                    | FC                                                                                                    | ØØ                    | 20   | CA                                                                                                    | FC    | 00                                                                                                    |
| 09D8                         | 40                                                                                                    | 57             | FA   | 00                                                                                                    | A9 | 90   | 20    | D2       | 1 | ØBEØ           | 18     | 60          | 20          | AF       | FA | 00                                                                                                    | ØA                                                                                                    | ØA                                                                                                    | ØDEØ         |                       |                                                                                                    |                                                                                                    |                       |      |                                                                                                    |       |                                                                                                    |
| Ø9E8                         | FF                                                                                                    | A2             | 00   | 00                                                                                                    | BD | EA   | FF    | 00       | 1 | ØBE8           | ØA     | ØA          | 85          | 2A       | 20 | 3E                                                                                                    | F8                                                                                                    | 00                                                                                                    | ØDE8         |                       |                                                                                                    |                                                                                                    |                       |      |                                                                                                    |       |                                                                                                    |
| Ø9FØ                         | 20                                                                                                    | D2             | FF   | E8                                                                                                    | EØ | 16   | DØ    | F5       | 1 | ØBFØ           | 20     | AF          | FA          | 00       | 05 | ZA                                                                                                    | 38                                                                                                    | 60                                                                                                    | ØDFØ<br>ØDF8 |                       |                                                                                                    |                                                                                                    |                       |      |                                                                                                    |       |                                                                                                    |
| Ø9F8                         | AØ                                                                                                    | 3B             | 20   | C2                                                                                                    | F8 | 00   | AD    | 39       | 1 | ØBF8           | C9     | 3A          | 90          | 02       | 69 | 08                                                                                                    | 29                                                                                                    | ØF                                                                                                    | UDES         | 54                    | 20                                                                                                    | 00                                                                                                    | 20                    | 41   | PA                                                                                                    | 00    | 20                                                                                                    |
| Station in which the real of | -                                                                                                    | -              | -    | -                                                                                                    | -  | -    | -     | -        | - |                |        | -           | -           |          | -  |                                                                                                    |                                                                                                    | -                                                                                                    |              |                       |                                                                                                    |                                                                                                    |                       |      |                                                                                                    |       | -                                                                                                    |

#### C-www.commodore.ca

# WHAT'S SMALLER THAN A BUSINESS CARD? FASTER THAN CASSETTES? AND FAR LESS EXPENSIVE THAN DISKS?

Why the ESF-20/64 Stringy Floppy from Exatron, of course. Our exciting little storage alternative gives you near floppy disk speed and reliability at a budgetminded price. Our high quality digital mass storage system is the perfect product to fill the gap between cassettes and floppy disks. And that's especially true in the case of the Commodore VIC-20<sup>®</sup> and Commodore 64<sup>®</sup> microcomputers.

The Exatron Stringy Floppy system is based on a small endless loop tape cartridge we call "The Wafer". This wafer measures only 2 3/4" x 1" x 3/16" — or about the dimensions of a standard business card. Wafer was born to run fast — at around 7200 baud, or 14 times faster than a standard cassette and has a memory capacity of 64K bytes. The ESF-20/64 system costs less than \$200 and wafers are less than \$3.00 each. No wonder computer people call us the "poor man's disk system".

If you'd like to get the world on a string, and bring your VIC-20<sup>®</sup> or Commodore 64<sup>®</sup> into the 20th Century, just fill out the coupon below and mail it to EXATRON, 181 Commercial Street, Sunnyvale, CA 94086. If you need to place an order call (408) 737-7111, outside California (800) 538-8559 and ask for

Chrissy or Natalie.

The ESF-20/64 Stringy Floppy System from Exatron for use with the Commodore VIC-20® and Commodore 64® microcomputer.

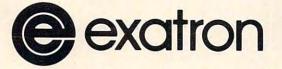

For exciting alternatives in mass storage.

| Name                                             |       |
|--------------------------------------------------|-------|
| Address                                          | _     |
| City/State/Zip                                   | _     |
| Mail today for information on the ESF-20/64 from |       |
| EXATRON, 181 Commercial St., Sunnyvale, CA 94086 | ore.c |

| -                                                                                                    | -               | -              |          | 1           | -        |          |          |          |              |          |          | _        |          | _                 |          |          | _                                                                                                    |
|----------------------------------------------------------------------------------------------------|-----------------|----------------|----------|-------------|----------|----------|----------|----------|--------------|----------|----------|----------|----------|-------------------|----------|----------|----------------------------------------------------------------------------------------------------|
| ØEØØ                                                                                                    | 54              | FD             | 00       | A2          | 00       | 00       | Al       | C1       | 1000         | ØØ       | BD       | 2A       | FF       | 00                | 20       | В9       | FE                                                                                                    |
| ØEØ8                                                                                                    | 20              | D9             | FC       | 00          | 48       | 20       | lF       | FD       | 1008         | 00       |          | Б5       | CA       |                   |          | 10000    |                                                                                                    |
| ØElØ                                                                                                    | ØØ              | 68             | 20       | 35          | FD       | ØØ       | A2       | Ø6       | 1010         | 20       | B8       | FE       | 00       |                   |          |          |                                                                                                    |
| ØE18                                                                                                    | EØ              | 03             | DØ       | 12          | A4       | lF       | FØ       | ØE       | 1018         | FE       | ØØ       | DØ       | A6       | A5                | 28       | C5       | 1D                                                                                                    |
| ØE2Ø                                                                                                    | A5              | 2A             | C9       | E8          | B1       | C1       | BØ       | 10       | 1020         | DØ       | AØ       | 20       | 69       | FA                | ØØ       | A4       | 1F                                                                                                    |
| ØE28                                                                                                    | 20              | C2             | FC       | 00          | 88       | DØ       | F2       | Ø6       | 1028         | FØ       | 28       | A5       | 29       | C9                | 9D       | DØ       | 1A                                                                                                    |
| ØE30                                                                                                    | 2A              | 90             | ØE       | BD          | 2A       | FF       | 00       | 20       | 1030         | 20       | 1C       | FB       | 00       | 90                | ØA       | 98       | DØ                                                                                                    |
| ØE38                                                                                                    | A5              | FD             | 00       | BD          | 30       | FF       | 00       | FØ       | 1038         | 04       | A5       | 1E       | 10       | ØA                | 4C       | ED       |                                                                                                    |
| ØE40<br>ØE48                                                                                                    | Ø3<br>6Ø        | 20             | A5<br>CD | FD<br>FC    | 00       | CA       | DØ<br>E8 | D5<br>DØ | 1040         | 00       | C8       | DØ       | FA       | A5                | 1E       | 10       | F6                                                                                                    |
| ØESØ                                                                                                    | 01              | C8             | 98       | 20          | C2       | AA<br>FC | ØØ       | 8A       | 1048         | A4 91    | lF       | DØ       | 03       | B9                | C2       | 00       | 00                                                                                                    |
| ØE58                                                                                                    | 86              | 10             | 20       | 48          | FA       | ØØ       | AG       | 10       | 1050         | C1       | C1<br>20 | 88<br>CA | DØ<br>FC | F8                | A5<br>85 | 26<br>C1 | 91                                                                                                    |
| ØE6Ø                                                                                                    | 60              | AS             | 1F       | 38          | A4       | C2       | AA       | 10       | 1060         | C2       | A9       | 90       | 20       | ØØ<br>D2          | FF       | AØ       | 84<br>41                                                                                                    |
| ØE68                                                                                                    | Øl              | 88             | 65       | Cl          | 90       | 01       | C8       | 60       | 1068         | 20       | C2       | F8       | 00       | 20                | 54       | FD       | 00                                                                                                    |
| ØE7Ø                                                                                                    | A8              | 4A             | 90       | ØB          | 4A       | BØ       | 17       | C9       | 1070         | 20       | 41       | FA       | 00       | 20                | 54       | FD       | 00                                                                                                    |
| ØE78                                                                                                    | 22              | FØ             | 13       | 29          | 07       | 09       | 80       | 4A       | 1078         | A9       | Ø5       | 20       | D2       | FF                | 4C       | BØ       | FD                                                                                                    |
|                                                                                                    |                 |                |          |             |          |          |          |          |              |          |          |          |          |                   |          |          |                                                                                                    |
| apoa                                                                                                    |                 | DD             | DO       | PP          |          | Da       |          |          | 1000         | ~ ~      |          |          | 1        | 1                 | 2        | -        | 1                                                                                                    |
| ØE8Ø<br>ØE88                                                                                                    | AA<br>4A        | 4A             | D9<br>4A | FE 29       | 00       | BØ       | 04       | 4A       | 1080         | 00       | -A8      | 20       | BF       | FE                | 00       | DØ       | 11                                                                                                    |
| ØE9Ø                                                                                                    | 80              | A9             | ØØ       | 00          | ØF       | DØ<br>BD | Ø4<br>1D | AØ<br>FF | 1088         | 98       | FØ       | ØE       | 86       | 10                | AG       | 1D       | DD                                                                                                    |
| ØE98                                                                                                    | 00              | 85             | 2A       | 29          | Ø3       | 85       | 1D<br>1F | 98       | 1090         | 10 28    | Ø2       | 08       | E8       | 86                | 1D       | A6       | 10                                                                                                    |
| ØEAØ                                                                                                    | 29              | 8F             | AA       | 98          | AØ       | 03       | EØ       | 8A       |              |          | 60       | C9       | 30       | 90                | 03       | C9       | 47                                                                                                    |
| ØEA8                                                                                                    | FØ              | ØB             | 4A       | 90          | 08       | 4A       | 4A       | 09       | 10A0<br>10A8 | 6Ø<br>Ø8 | 38<br>40 | 00       | 40 30    | 22                | 45       | Ø3<br>33 | DØ<br>DØ                                                                                                    |
| ØEBØ                                                                                                    | 20              | 88             | DØ       | FA          | C8       | 88       | DØ       | F2       | 1080         | 08       | 40       | 09       | 40       | Ø2                | 45       | 33       | DØ                                                                                                    |
| ØEB8                                                                                                    | 60              | Bl             | CI       | 20          | C2       | FC       | 00       | A2       | 1088         | Ø8       | 40       | 09       | 40       | 02                | 45       | 33<br>B3 | DØ                                                                                                    |
| ØECØ                                                                                                    | Ø1              | 20             | FE       | FA          | ØØ       | C4       | 1F       | C8       | 1000         | 08       | 40       | 09       | 00       | 00                | 22       | 44       | 33                                                                                                    |
| ØEC8                                                                                                    | 90              | F1             | A2       | Ø3          | CØ       | Ø4       | 90       | F2       | 1008         | DØ       | 8C       | 44       | 00       | 00                | 11       | 22       | 44                                                                                                    |
| ØEDØ                                                                                                    | 60              | A8             | B9       | 37          | FF       | ØØ       | 85       | 28       | 1000         | 33       | DØ       | 8C       | 44       | 9A                | 10       | 22       | 44                                                                                                    |
| ØED8                                                                                                    | B9              | 77             | FF       | ØØ          | 85       | 29       | A9       | ØØ       | 1008         | 33       | DØ       | 08       | 40       | 09                | 10       | 22       | 44                                                                                                    |
| ØEEØ                                                                                                    | ØØ              | AØ             | Ø5       | 06          | 29       | 26       | 28       | 2A       | 10E0         | 33       | DØ       | Ø8       | 40       | 09                | 62       | 13       | 78                                                                                                    |
| ØEE8                                                                                                    | 88              | DØ             | F8       | 69          | 3F       | 20       | D2       | FF       | 10E8         | A9       | ØØ       | ØØ       | 21       | 81                | 82       | ØØ       | 00                                                                                                    |
| ØEFØ                                                                                                    | CA              | DØ             | EC       | A9          | 20       | 2C       | A9       | ØD       | løfø         | ØØ       | 00       | 59       | 4D       | 91                | 92       | 86       | 4A                                                                                                    |
| ØEF8                                                                                                    | 4C              | D2             | FF       | 20          | D4       | FA       | ØØ       | 20       | 10F8         | 85       | 9D       | 2C       | 29       | 2C                | 23       | 28       | 24                                                                                                    |
|                                                                                                    |                 |                |          |             |          |          |          |          |              |          |          |          |          |                   |          |          |                                                                                                    |
| ØFØØ                                                                                                    | 69              | FA             | ØØ       | 20          | E5       | FA       | ØØ       | 20       | 1100         | 59       | 00       | ØØ       | 58       | 24                | 24       | ØØ       | ØØ                                                                                                    |
| ØFØ8                                                                                                    | 69              | FA             | 00       | A2          | ØØ       | 00       | 86       | 28       | 1108         | 10       | 8A       | 10       | 23       | 5D                | 8B       | 18       | Al                                                                                                    |
| ØFIØ                                                                                                    | A9              | 90             | 20       | D2          | FF       | 20       | 57       | FD       | 1110         | 9D       | 8A       | 1D       | 23       | 9D                | 8B       | 10       | Al                                                                                                    |
| ØF18                                                                                                    | 00              | 20             | 72       | FC          | ØØ       | 20       | CA       | FC       | 1118         | 00       | 00       | 29       | 19       | AE                | 69       | A8       | 19                                                                                                    |
| ØF2Ø                                                                                                    | ØØ              | 85             | C1       | 84          | C2       | 20       | El       | FF       | 1120         | 23       | 24       | 53       | 1B       | 23                | 24       | 53       | 19                                                                                                    |
| ØF28                                                                                                    | FØ              | Ø5             | 20       | 2F          | FB       | ØØ       | ВØ       | E9       | 1128         | Al       | 00       | ØØ       | 1A       | 5B                | 5B       | A5       | 69                                                                                                    |
| ØF30                                                                                                    | 4C              | 47             | F8       | ØØ          | 20       | D4       | FA       | ØØ       | 1130         | 24       | 24       | AE       | AE       | A8                | AD       | 29       | 00                                                                                                    |
| ØF38                                                                                                    | A9              | Ø3             | 85       | 1D          | 20       | 3E       | F8       | 00       | 1138         | ØØ       | 7C       | ØØ       | ØØ       | 15                | 9C       | 6D       | 9C                                                                                                    |
| ØF40                                                                                                    | 20              | Al             | F8       | 00          | DØ       | F8       | A5       | 20       | 1140         | A5       | 69       | 29       | 53       | 84                | 13       | 34       | 11                                                                                                    |
| ØF48                                                                                                    | 85              | Cl             | A5       | 21          | 85       | C2       | 4C       | 46       | 1148         | A5       | 69       | 23       | AØ       | D8                | 62       | 5A       | 48                                                                                                    |
| ØF5Ø                                                                                                    | FC              | 00             | C5       |             | FØ       | Ø3       |          | D2       | 1150         | 26       | 62       | 94       | 88       | 54                | 44       | C8       | 54                                                                                                    |
|                                                                                                    | FF              |                |          |             | FA       | 00<br>A2 | 20       |          | 1158         |          |          |          |          |                   |          | B4       | Ø8                                                                                                    |
| ØF6Ø<br>ØF68                                                                                                    |                 |                |          | 11 48       | CA       |          | 63<br>F9 |          | 1160         |          | 74       |          |          |                   |          | F4       | CC<br>AA                                                                                                    |
| ØF68<br>ØF7Ø                                                                                                    |                 |                |          | 48<br>E9    |          | AØ       |          |          | 1170         |          |          |          |          |                   |          | 44       | 68                                                                                                    |
| ØF78                                                                                                    |                 | 11             |          |             | 10       |          |          |          | 1178         |          |          |          |          | 00                |          | 00       | 00                                                                                                    |
| 5110                                                                                                    | 01              |                |          |             |          |          |          |          | 11/0         | 02       | 52       | 52       | 00       | 00                | ~~       | 00       | 00                                                                                                    |
|                                                                                                    |                 |                |          |             |          |          |          |          |              |          |          |          |          |                   |          |          | -                                                                                                    |
| ØF8Ø                                                                                                    | F6              |                |          |             |          |          |          |          | 1180         | 1A       | 1A       | 26       | 26       | 72                | 72       | 88       | C8                                                                                                    |
| ØF88                                                                                                    |                 |                | ØD       | FØ          | 1E       | C9       | 20       | FØ       | 1188         | C4       | CA       | 26       |          |                   | 44       | A2       | C8                                                                                                    |
|                                                                                                    | F5              |                |          | FE          |          |          | ØF       |          | 1190         |          | 3B       | 52       |          | 47                |          | 4C       | 53                                                                                                    |
| ØF98                                                                                                    |                 |                |          |             | Cl       | 84       |          |          | 1198         | 54       |          | 48       |          |                   |          | 41       | 42                                                                                                    |
| And And And And And                                                                                                    | C1              |                |          | 9D          | 10       |          | E8       |          |              | F9       |          | 35       | F9       | 00                |          | F8       | 00                                                                                                    |
|                                                                                                    | 10              |                |          | DØ          | DB       |          | 28       |          |              | F7       |          | ØØ       | 56       |                   |          | 89       | F9                                                                                                    |
| and the second second                                                                                                    |                 |                |          |             | FØ       |          |          | 26       | 1180         |          |          | F9       | 00       |                   | FA       | 10000    | 3E                                                                                                    |
| and the second second s | State and State |                |          | 00          | 00       | 86       | 1D       |          |              |          | 00       | 92       | FB       |                   |          | FB       | Contraction of the                                                                                                    |
| Provide States                                                                                                    | 26              | 20             |          |             | ØØ       | AG       | 2A<br>BD |          | 1100         |          | FC       |          | 5B       | The second second |          | 8A<br>aa |                                                                                                    |
|                                                                                                    | 29              |                | BC.      |             | FF<br>FE |          | BD<br>DØ | 77<br>F3 | 1108         |          |          |          |          | 40                |          | 0020     | FF<br>2Ø                                                                                                    |
| ØFDØ                                                                                                    |                 | ØØ<br>Ø6       | 20<br>E0 |             | DØ       |          | A4       |          |              | F7<br>20 | 50       | ED<br>43 |          | 20                |          | 52       | Contraction of the local distance of the local distance of the loc |
| ØFD8<br>ØFEØ                                                                                                    |                 |                | AS       |             | C9       |          | A9       |          | 1108         |          | 43       |          | 58       |                   |          | 59       | 52                                                                                                    |
| ØFE8                                                                                                    |                 | 21             | 20       |             | FE       |          | DØ       |          |              |          | 53       |          |          |                   | AA       |          | State of the second second                                                                                                    |
|                                                                                                    |                 | ci             | FE       |             |          | C7       | 88       |          | 1100         | Co       | - lai    |          |          |                   |          | -        |                                                                                                    |
|                                                                                                    | EB              |                |          | 90          |          |          | 30       |          |              |          |          |          |          |                   |          |          |                                                                                                    |
|                                                                                                    | -               | and the second | -        | and a state | -        | -        |          |          |              |          |          |          |          |                   |          |          | Carlo Barrow                                                                                                    |

This Publication is available in Microform.

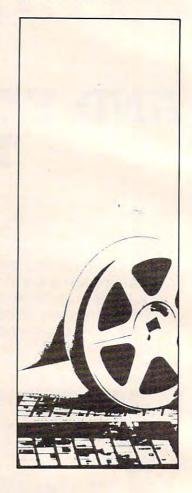

#### University Microfilms International

| Please send additional information |
|------------------------------------|
| for                                |
| Name                               |
| Institution                        |
| Street                             |
| City                               |
| State Zip                          |
| 300 North Zeeb Road                |
| Dept. P.R.                         |
| Ann Arbor, Mi. 48106               |

C-www.commodore.ca

Go to address 1000 hex and begin running code.

#### Hunt memory

#### .H CØØØ DØØØ 'READ

Hunt through memory from C000 hex to D000 hex for the ASCII string read and print the address where it is found. A maximum of 32 characters may be used.

.H CØØØ DØØØ 20 D2 FF

Hunt memory from C000 hex to D000 hex for the sequence of bytes 20 D2 FF and print the address. A maximum of 32 bytes may be used.

#### Load

.L

Load any program from cassette #1.

.L "RAM TEST"

Load from cassette #1 the program named RAM TEST.

.L "RAM TEST",08

Load from disk (device 8) the program named RAM TEST. This command leaves BASIC pointers unchanged.

- Memory display
- .M ØØØØ ØØ8Ø
- . ØØØØ ØØ Ø1 Ø2 Ø3 Ø4 Ø5 Ø6 Ø7
- . ØØØ8 Ø8 Ø9 ØA ØB ØC ØD ØE ØF

Display memory from 0000 hex to 0080 hex. The bytes following the .: can be altered by typing over them, then typing a return.

#### Register display

. R

| PC   | IRQ  | SR | AC | XR | YR | SP |  |
|------|------|----|----|----|----|----|--|
| ØØØØ | E62E | Ø1 | Ø2 | Ø3 | Ø4 | Ø5 |  |

Displays the register values saved when Supermon64 was entered. The values may be changed with the edit followed by a return.

Save

#### .S "PROGRAM NAME",01,0800,0C80

SAVE to cassette #1 memory from 0800 hex up to but not including 0C80 hex and name it PROGRAM NAME.

#### .S "Ø:PROGRAM NAME", Ø8, 1200, 1F50

SAVE to disk drive #0 memory from 1200 hex up to but not including 1F50 hex and name it PROGRAM NAME.

#### Transfer memory

#### .т 1000 1100 5000

Transfer memory in the range 1000 hex to 1100 hex and start storing it at address 5000 hex.

#### Exit to BASIC

#### .X

Return to BASIC ready mode. The stack value SAVEd when entered will be restored. Care should be taken that this value is the same as when the monitor was entered. A CLR in BASIC will fix any stack problems.

#### Program 3. Supermon64 Checksum.

100 REM SUPERMON64 CHECKSUM PROGRAM

- 110 DATA 10170,13676,15404,14997,15136, 16221,16696,12816,16228,14554
- 120 DATA14677,15039,14551,15104,15522, 16414,15914,8958,11945 :S=2048
- 130 FORB=1T019:READX:FORI=STOS+128:N=P EEK(I):Y=Y+N
- 14Ø NEXTI:IFY<>XTHENPRINT"ERROR IN BLOCK #"B:G OTO16Ø
- 150 PRINT"BLOCK #"B" IS CORRECT"
- 160 S=I:Y=0:NEXTB:REM CHECK LAST SHORT BLOCK BY HAND

#### ....PET/CBM/VIC? SEE SKYLES....

# PET owners everywhere sing

... they should ... because Bob Skyles is the only complete source for memory boards for *any* PET ever sold. Old Bob won't forget you.

And the Skyles memory systems have the highest quality control of any computer product ever. Over 100 million bits of Skyles memory boards are already in the field. First quality static and dynamic RAMS, solid soldered on first quality glass epoxy. That is why they are guaranteed—in spite of the new lower prices—for a full two years.

The boards, inside the PET/CBM, install in minutes without special tools or equipment...just a screwdriver.

Because of our new dynamic memory design, and to celebrate old Bob's 30<sup>1n</sup><sub>16</sub> birthday, here are the smashing new prices:

 8K Memory System
 orig. \$250.00
 now \$200.00
 Save \$ 50.00

 16K Memory System
 orig. \$450.00
 now \$300.00
 Save \$ 150.00

 24K Memory System
 orig. \$650.00
 now \$400.00
 Save \$ 250.00

..., For any PET ever made. When ordering, just describe your PET by model number and indicate the amount and type (or brand) of memory currently in the unit.

Shipping and Handling.....(USA/Canada) \$3.50 (Europe/Asia) \$15.00 California residents must add 6%/6½% sales tax, as required.

Visa/Mastercard orders: call tollfree (800) 227-9998 (except California). California orders: please call (415) 965-1735.

....PET/CBM/VIC? SEE SKYLES.

Skyles Electric Works 231E South Whisman Road Mountain View, California 94041 (415) 965-1735

# Peripherals FANTASTIC PRICES! Unlimited... OUR FAST SERVICE, PRODUCT SELECTION AND OUR CUSTOMERS'

#### **NEC PRINTERS**

| 7710 Spinwriter R/O         | \$2295 |
|-----------------------------|--------|
| 7720 Spinwriter KSR         | \$2649 |
| 7730 Spinwriter R/O         | \$2295 |
| 7700 Bi-directional Tractor | \$250  |
| 7700 Ribbons                | \$5    |
| 3510 Spinwriter             | \$1689 |
| 3515 Spinwriter             | \$1699 |
| 3530 Spinwriter             | \$1689 |
| 3550 Spinwriter             | \$2149 |
| 3500 Bi-directional Tractor | \$225  |
| 3500 Ribbons                | \$14   |
| NEC Thimbles – All Styles   | \$18   |
|                             |        |
|                             |        |

#### NEC DOT MATRIX

| \$474 |
|-------|
| \$14  |
|       |

#### **OKIDATA PRINTERS**

| Okidata Microline 82A      | \$459  |
|----------------------------|--------|
| Okidata Microline 83A      | \$699  |
| Okidata Microline 84P      | \$1069 |
| Okidata Microline 84S      | \$1099 |
| Tractor (Oki 80 & 82 Only) | \$60   |
| Okidata Okigraph           | \$85   |
| Call for prices on ribbons |        |

#### **DIABLO PRINTERS**

| Diablo 620                        | \$1349 |
|-----------------------------------|--------|
| Diablo 620 Bi-Directional Tractor | \$175  |
| Diablo 630 RO                     | \$1999 |
| Diablo 630 KSR                    | \$2700 |
| Diablo 630 Bi-Directional Tractor | \$275  |
| RS232 Cable                       | \$35   |
| Call for prices on ribbons        |        |

#### **NEC MONITORS**

| NEC JB1201 GRN Phosphor<br>NEC JC1201 Color | \$149<br>\$339 |
|---------------------------------------------|----------------|
|---------------------------------------------|----------------|

#### **EPSON PRINTERS**

SATISFACTION MAKE US #1.

| MX-80 w/Graphtrax Plus                                                                                                    | \$469 |
|----------------------------------------------------------------------------------------------------|-------|
| MX-80FT w/Graphtrax Plus                                                                                                    |       |
|                                                                                                    | \$529 |
| MX-100 (15" Carriage)                                                                                                    | \$699 |
| Grappler Plus Interface                                                                                                    | \$129 |
| MX-80 Ribbons                                                                                                    | \$12  |
| MX-100 Ribbons                                                                                                    | \$18  |
| O-II for a for the former of the former of t |       |

Call for prices on interfaces & cables

#### **IDS PRINTERS**

| IDS Microprism      | \$539  |
|---------------------|--------|
| IDS Prism 132       | \$1449 |
| IDS Prism 132 Color | \$1659 |
| IDS Grappler        | \$129  |

#### AMDEK

| Amdek 12" 300 GRN Phosphor   | \$149 |
|------------------------------|-------|
| Amdek 13" Color I            | \$319 |
| Amdek 13" Color II           | \$739 |
| Amdek 13" Color III          | \$429 |
| Amdisk No. 3                 | \$749 |
| (3" dual microfloppy storage |       |
| for the Apple II and IBM PC) |       |

FOR SERVICE, QUALITY & DELIVERY,

# CALL TOLL FREE 1-800-343-4114

#### ORDERING INFORMATION

Our order lines are open 9AM to 5:30PM EST Monday thru Friday. Phone orders are welcome; Free use of Mastercard and VISA. Personal checks require 2 weeks clearance. Manufacturer's warranty included on all equipment. Prices subject to revision. C.O.D.'s accepted. All U.P.S. shipments are subject to a shipping charge of 1% of the total purchase, with a minimum charge of \$5.00.

#### PERIPHERALS UNLIMITED (617) 655-7400 62 North Main St. Natick, MA 01760

### **INSIGHT: Atari**

**Bill Wilkinson** 

No gossip to start with this month. Instead, let's start right off into a whole series of interesting tidbits (and even a few tidbytes).

#### Which Is It? GTIA Or CTIA?

Several articles have been written on how to tell whether you have a GTIA or CTIA in your system. Most of them suggest that you use a GRAPHICS 9 statement and observe the screen (it turns black with a GTIA, remains blue with a CTIA).

But suppose you want to write a program that takes advantage of all the capabilities of the GTIA. What does the poor user with only a CTIA do? If you are commercially clever, you will have your program sense which chip is in use and adapt itself accordingly. This program will enable you to do just that:

```
100 GRAPHICS 0: REM ALWAYS USE THIS MODE
110 PRINT "NOW TESTING FOR CTIA VERSUS GTIA"
130 POKE 559, 58: POKE 53277, 2: REM ENABLE PLAYERS
140 POKE 54279, 240: REM USE ROM FOR PLAYER DATA
145 POKE 53248,80:REM CENTERED PLAYER
150 POKE 53278, 0: REM CLEAR COLLISION REGISTERS
16Ø POKE 623,65:REM ENABLE GTIA, IF IT EXISTS
170 POKE 20,0
180 IF PEEK(20)<2 THEN 180
190 POKE 623, 1: REM DISABLE GTIA
200 POKE 559, 34: POKE 53277, 0: REM TURN OFF
PLAYERS
210 FOR A=53261 TO 53265: POKE A, 0:NEXT A:REM
(AND PLAYER DATA)
220 IF PEEK(53252) THEN PRINT "SORRY, ONLY A
CTIA":GOTO 240
230 PRINT "AHA! A GTIA."
24Ø END
```

First of all, to give credit where it is due, I should mention that I was inspired to try this by a remark I read in one of Craig Chamberlain's articles in the *M.A.C.E.* newsletter (Michigan Atari Computer Enthusiasts, in the Detroit area). Portions of that article were also reprinted recently in **COMPUTE!**.

But let's now discuss the program. First, we must explain why and how it works: there is no way to inquire of the chip itself which it is. Even the operating system does not know which is installed. *But* .... (There *had* to be a "but," or there wouldn't be this article.)

There are a few subtle differences between how the two chips view players and missiles. In particular, the GTIA doesn't believe that players can collide with "printed" characters, so it never reports such a collision. The CTIA, though, considers a character to be just another kind of COLORed (and SETCOLORed) display.

The first thing our listing does is insure that we have some mode zero characters on the screen (lines 100 - 120). Then we enable the player DMA and the players themselves (line 130). And we tell the chips that the player data memory is smack in the middle of the ROMs! (Why? To insure that lots of data bits will be on, forcing lots of collisions between the player and the playfield screen characters.)

With line 145, we place the player somewhere left of the center of the screen, insuring that it will collide with our printed message. Then, after clearing the collision registers (to insure that the later results will be valid), we enable the special modes of the GTIA (lines 150 and 160).

We wait for at least one full screen scan (lines 170 and 180), to be sure that the collision will "take" (if it's going to). Then we turn everything back off again (lines 190 - 210).

Finally, we inspect the collision register for player zero. If a collision did occur, it must be because the older CTIA was installed. If no collision occurred, we presume that we have a GTIA.

All of this is a little complicated, but I sincerely hope that some of you game developers out there will start designing some good GTIA-based games, now that you can have them modify themselves for the CTIA owner.

#### A Few Abbrev'd REMs. Period.

In his article on "The Atari Wedge" (in the November 1982 **COMPUTE!**), Charles Brannon mentions that BASIC treats a line beginning with a period as a REMark, claiming that it is a lucky fluke. Well, it really isn't a fluke. It's just one of those things that got designed into Atari BASIC and then forgotten about.

The rule for using abbreviations in Atari BASIC (and BASIC A + , naturally) is fairly simple: when a statement begins with an abbreviation (any alphabetic characters followed by a period), BASIC searches the keyword name table for the first statement name which matches the abbreviation, *starting at the first character of the abbreviation and ending at the period*.

This means, for example, that "L." will match "LIST" only because LIST is the first word in the keyword name table that begins with an "L". If "LET" had been placed before "LIST" in this table, then "L." would have been interpreted as a LET statement. Boy, aren't we lucky that LIST comes before LET!

Luck had nothing to do with it. The order of those keywords was carefully chosen to provide the maximum usability of the shortest abbreviations. (Actually, I now believe that there are a few variations in the order that might be more useful; but remember that the order was set by intuition, not experience, since the language didn't then actually exist.)

Anyway, Atari had asked for a very short abbreviation for REMark statements (e.g., "!", as is used by most Microsoft BASICs). But what could be shorter than a single period? It's even easier to use than "!" (no shift key needed). How to produce that result? Trivial! Place REM as the first statement name in the keyword table.

So try it sometime. Why type in three characters ("REM") when one will do? Of course, because of the tokenizing nature of Atari BASIC, any abbreviated statement(s) are LISTed in their full form. So "." will be LISTed as "REM".

And a P.S. for those of you into BASIC internals: note that this implies that the token value for REM must be zero, since the token values relate directly to the order of the names in the keyword table.

#### Page 6 Preached Again

I kind of promised myself that I would get down off my soap box this month and quit ranting and raving. But I couldn't go one whole column without a little preaching, could I?

Stay out of page 6! I can't believe it! It seems that every other article and/or utility program and/or device driver that I run across wants to place itself in page 6 (memory locations \$600 to \$6FF, 1536 to 1791 decimal). It won't work!

How can I possibly install a printer driver in page 6 and then put my player vertical move routine there and my disk block input and output and .... Ah, come on, folks. Give us a break.

If you are writing a complete "system" (a game, or data base program, or whatever), then you are naturally free to configure memory as you wish, including doing whatever you want to page 6. But if you are going to publish a utility in a magazine or include a device driver with your printer interface board or do anything that others might use or modify, *please* don't make it fixedassembled in page 6. *Please*.

Besides, it is *not* true that BASIC leaves all of page 6 alone. If you do an INPUT from disk (or cassette or anything other than the screen), and if the data you input exceeds 128 bytes, BASIC will use at least a portion of page 6 as its buffer. (However, it is probably – not surely, just probably – safe to use memory from \$680 to \$6FF.)

A little history: If you examine your Atari BASIC reference, you will find that there are two memory usage tables. One claims that all of page 6 is available for the user. The other claims that only the upper half is available. In general, you should believe the latter. It is not a design flaw nor an error that BASIC sometimes uses the bottom half of page 6. It is necessary and documented.

I think it was someone at Atari (my rumor sources say Chris Crawford, but this is unconfirmed) who began using all of page 6 for assembly language routines. And, as I stated above, there is really nothing wrong with doing so within a "closed" environment (where you write *all* the software, both BASIC and assembler). Just don't do it for public consumption.

So what should you do, instead? The best solution is to write self-relocatable code and load it wherever there is free memory (e.g., in a BASIC string). (Showing how to write self-relocatable code might be an instructive article, in and of itself. Any takers?)

The second best solution is to perform my favorite trick: place your code at LOMEM and move LOMEM up. Even here, though, it is best to use relocatable code, so you can run under a variety of operating system configurations and varying heights of LOMEM (as I documented in last month's column).

And, last but not least, I have some good, practical (and a little bit selfish) reasons for avoiding page 6: BASIC A + uses a good portion of it (\$610 through \$642, actually). Does that make us a villain? Perhaps a little, to the article writers. But we aren't that terrible: I understand that Microsoft BASIC uses *all* of page 6. And who knows what other languages and operating systems and peripheral devices and whatever will also use page 6? Why complicate both your and others' lives by putting your routines there also?

#### Some FORTH-Right Comments

I received a very well written and thought-out letter from Steven Weston, of Del Mar, California, regarding the benchmarks I reported in my September 1982 column. Mr. Weston shares the predilections of some others, considering FORTH to have been slighted in that column (and in the following one, I presume).

First, I should like to report that he translated the BASIC benchmark to FORTH and obtained a time of a little under 118 seconds. Which is interesting, since ValFORTH (the version he used) makes use of the Atari floating point routines, I believe. So why should it be slower than Atari BASIC? If I were guessing (which means I'm about

#### Cwww.commodore.ca

# WIN \$5,000 Plus Royalties!\*

### For the best Talking Game

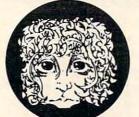

THEALIENGROUP

speech synthesizer

### For the Atari<sup>®</sup> or Apple<sup>®</sup>II+

# Using the VOICE BOX "Now you can make your

Nowyoucan make your Atari<sup>®</sup> 400/800 or Apple<sup>®</sup> II games and other programs come alive with the VOICE BOX by the Alien Group — the first low-cost, smart speech synthesizer with unlimited vocabulary.

with unlimited vocabulary. Add jokes to your programs. Insults. Compliments. Help messages. Stories. Alien voices. Animal roars. Have your computer talk to the fire department or police in emergencies. To kids. Or blind people. Teach touch typing with immediate spoken feedback. Or just about any other subject — the fun way. Or help a speechimpaired friend communicate . . . the possibilities are limitless.

The VOICE BOX plugs into your Atari's serial port. And talks directly through your TV set. Or into any Apple II slot. No power supply or special interfaces needed.

Just select from its simple screen menu. A dictionary with thousands of common words (on diskette or cassette) automatically translates your text into speech. It's that easy.

But don't let its friendliness fool you. The VOICE BOX has all 64 phonemes (basic sounds, like "ah") built in. So you can precisely create any word or sound you can imagine. And store it all on diskette or tape. Names or foreign language words, for example. Or wierd non-human languages.

Let me entertain you — The VOICE BOX is creative too. It will crack you and your friends up with non-stop random, grammatically correct sentences, using words you specify. It

### **Speech Synthesizer**

also has an amusing talking face with lip-sync animation — a real crowd-stopper. Best of all, you can call the VOICE BOX from any BASIC program and make your program really hum —literally!

Singing Apples? — Apple owners get all these capabilities too — as a plug-in card plus diskette. Or there's a deluxe version with the dictionary in ROM (no diskettes to bother with). speaker, and ability to "sing" (hey we're not making this up folks) in any key. (Both Apple versions require 32K or more. Applesoft and DOS 3.3).

Don't confuse the VOICE BOX with "dumb" speech synthesizers that can't learn new words. Or software-based ones with lower speech quality — and an annoying tendency to blank out the display when they talk. The VOICE BOX is a true breakthrough in speech synthesis. Small wonder thousands of Atari and Apple owners have already bought the VOICE BOX.

The VOICE BOX is available now at leading computer stores throughout the world. Or direct from the Alien Group, with 10-day money back guarantee if you're not completely satisfied.

VOICE BOX For Atari. \$169.00 16K and 32K versions included (Specify diskette or cassette).

VOICE BOX for Apple II.<sup>+</sup> \$139.00. (Requires speaker.)

VOICE BOX for Apple II<sup>+</sup>. \$215.00 (Includes dictionary in ROM and singing capability. Comes with speaker.) Enclose check or money order.

CHECK YOUR LOCAL COMPUTER STORE FOR TALKING "VOICE BOX" VERSIONS OF YOUR FAVORITE GAMES FROM LEADING GAME COMPANIES

\*Win a \$5,000 prize — plus royalties — for the best Atari 400/800 or Apple II<sup>+</sup> game using the VOICE BOX. Deadline: May 30, 1983. Write for contest details.

Please mail to: The Alien Group, Department PT-6, 27 W. 23 St., N.Y., N.Y. 10010 Or call in order to (212) 741-1770

Atari is a registered trademark of Atari Inc. Apple is a registered trademark of Apple Computer. Inc. VOICE BOX is trademark of the Alien Group.

to take a flyer), I would presume that the floating point words for ValFORTH are written in FORTH words, instead of being written as low-level (assembly language) words. The very operation of stacking and unstacking the floating point numbers must then be relatively slow and painstaking.

If this is indeed true, then my comment is a positive one: the FORTH user indeed has the choice of implementing "commands" (words) either way, with other FORTH words or with assembly language. This flexibility is poorly supported by most other languages. (Although many C compiler implementations come close to having such accessible assembly code. C/65 functions, for example, need very little overhead in the assembly language code to "unstack" their parameters.) Want a faster FORTH instead of a smaller one? Recode some routines in assembly language.

#### What Benchmarks Really Test

Before going on to the second point of Mr. Weston's letter, I should like to note that I feel that perhaps he (and many other readers) missed part of the point of the benchmarks: I was really trying to show how useless any one benchmark is, since it is so easy to dream up benchmarks which show off the best features of a given language. I would be hard pressed to construct even a set of ten benchmarks which would adequately compare languages.

And even if I thought I succeeded, how much is the human interface to a language worth? PILOT is still the easiest language on the Atari to learn and interface to. *By definition*, it therefore outbenchmarks every other language for beginners. But would anyone seriously propose using PILOT for generating prime numbers? I think not. Benchmarks are usually worth the paper they are printed on and no more.

So now to Mr. Weston's second point. I quote: "...the bottom line on languages is to use that language which is best suited to the task. [With Atari BASIC] the lack of integer based math is a serious deficiency which can preclude its use by professional software authors." He goes on to ask why I don't provide a "toolbox" of integer math routines to be interfaced to Atari BASIC "instead of defending an inadequate situation."

Well. Kudos and jibes all in one it seems. Anyway, he is absolutely right: pick the language that fits the job instead of making the job fit the language. You will remember, I hope, that in a recent column I mentioned that I collect languages like some people collect games. I keep hoping to find one that will be useful to me.

But now let me disagree a little on a couple of points. And I do so because I have received too

many comments in this same vein. (1) Integer math is not needed by all "professional software authors." The person writing a financial package needs integer math about as much as the game writer needs floating point. If you need integer math, choose a language which supports it. (2) BASIC is, unfortunately, a non-extensible language. Sure, we could put integer math routines in memory somewhere and use them from BASIC. But BASIC would still insist on thinking of its variables and constants as floating point, and the conversion time (from floating point to integer to floating point, ad nauseam) would wipe out all speed advantages gained. (3) I don't think Atari BASIC is an "inadequate situation." Sure, I think there are other solutions. Why else would our company produce languages such as BASIC A + and C/65 (and probably more to come)? But "inadequate"? I think not, if it is used for and how it was meant to be used. (If anything is inadequate, it is the 6502 microprocessor, which does not lend itself to the implementation of powerful language compilers.)

But, if you are a beginner, don't let anyone (including me) pressure you into trying to learn a new language before you are ready. It is true that you are not going to write "Super Invading Packers with Tronic Fighters" with Atari BASIC. But just look at what you *can* write! Ten years ago, a computer fanatic would have sacrificed his left thumb for what we now take for granted. Seven short years ago, the "hot" computer game that everybody was rewriting (to make it fit in their expanded memory 8K byte gigantic machine) was Wumpus. Today, I seldom see a published program that doesn't make Wumpus look like something out of the dark ages. Hang in there, folks, you ain't seen nuthin' yet.

#### The New BASIC Standard?

Well, I finally got time to take a long, hard look at the new ANSI BASIC specification. Whew! I think the tower of Babel must have seemed organized by comparison. Even ADA and PL/1 look like closely designed languages compared to ANSI BASIC. I think that the rule in designing it was "If someone wants it, let's put it in."

You certainly won't see any microcomputer interpreter implementations of it in the near future. I estimate it would take over 80K bytes of Z-80 code to do it (which translates to maybe 100K to 120K of 6502 code). It is definitely designed to be compiled, not interpreted, and then only by big machines.

The error descriptions alone would take a few kilobytes (and they are required!). And what do lines like the following mean?

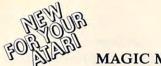

#### MAGIC MAIL\*

iting New Data Base Mailing and Personal Information System for your Atari 400/800\*\* Personal Computer. Never before have all these features been designed into a single Mailing and Information System, so easy to use and so powerful.

#### **COMPARE THESE FEATURES:**

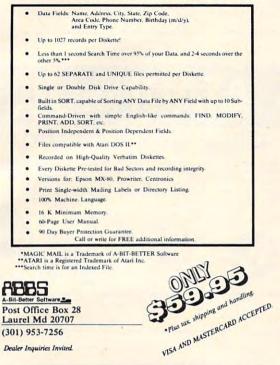

Use the handy reader service cards in the back of the magazine for information on products advertised in **COMPUTE!** 

### Maxell Floppy Disks

The Mini-Disks with maximum quality.

Dealer Inquiries Invited.

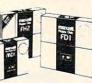

Dealer inquiries invited. C.O.D's accepted. Call FREE (800) 235-4137.

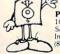

### PACIFIC EXCHANGES 100 Foothill Blvd. San Luis Obispo, CA 93401 In Cal call (800) 592-5935 or (805)543-1037

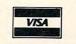

### **A** True Story

Not so long ago, there was a kinadom called US. All of US had been happy until one day they were attacked by the neighboring kingdom of Bad Games . . . which rendered all of US bored. East of US there fortunately lived a wise and imaginative wizard named NEXA. With his magical powers, NEXA created two games for US. There was SUPERBOWL FOOTBALL (Atari 400/800 w/ 48K and IBM PC) with pro-ball punch. And then there was DELTA SOUADRON

(Apple II 64K w/DOS 3.3), launching US light years ahead into the heart of a sizzling starbase attack.

X-citing, X-plosive, and X-emplary new games. The Bad Games just couldn't compare with the powers of NEXA.

And so in the end, all of US played happily ever after. (Fortunately for us, NEXA created 7 other games that year.)

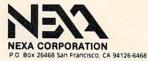

#### MAT PRINT #N, SAME, IF THERE EXIT FOR: A\$; B\$, C

#### ASK #3: access outin, organization org\$, rectype internal, pointer p\$

I am disappointed. I had hoped that the committee would distill the best of the various BASICs and come up with a somewhat enhanced version of the original ANSI standard BASIC. Instead, they seem to have distilled out the biggest features of the biggest BASICs they can find. And who will use the standard? Not the micros. (At least not in the near future. I understand that Microsoft's representative on the committee dropped out. From frustration? I would have.) Not those who need to contract with the government. (Soon, you will have to use ADA if you work with the defense department and various allied agencies.) Not the big business computer users. (They can't afford to go from COBOL, a clumsy but eminently maintainable language, to a BASIC as kludged up by the committee, with a lack of the data structures that made COBOL successful.)

I guess I believed that the only BASIC users that would be left in a few years would be the hobbyists and the time-sharing companies. Now, I think the only ANSI BASIC users will be the time-sharing companies. Maybe.

As much as I disagree with much of what Microsoft has done, I would rather have seen Microsoft BASIC (version 5, on the CP/M machines) become the standard than the hodgepodge the ANSI committee has selected. ANSI, on a scale of 10, I give you a 2.

#### The New Atari Computers

Perhaps by the time you read this, the new Atari computers will be on display at the Consumer Electronics Show (early January, in Las Vegas). Don't expect any real surprises. I expect to hear of a 64K machine (with no software to take advantage of the extra 16K). And probably a low-end 16K machine.

Obviously, Atari needs to get in there and fight with Commodore, both on price and features. Price is easy. Features? Well, if Commodore follows through as they claim they will, it could be a tough fight. And I think the 400 replacement might outstrip the VIC-20. I guess I should note that I am not as much of an Atari loyalist as this paragraph makes me sound. It's just that I like a good, competitive race. The consumer is bound to win.

Oh, yes, one more thing. No more right-hand cartridge slot in the new machines. And no memory board slots at all. Ouch? I don't know. I hope there will be a good way to expand the new machines, but we will all have to wait to see what it is.

#### **Basically BASIC**

All this talk about benchmarks and ANSI BASIC has made me regain interest in a project I thought of doing a while back. So, starting next month, we will begin writing a BASIC interpreter right here in this column. And we will write it in BASIC. Interested? I am.

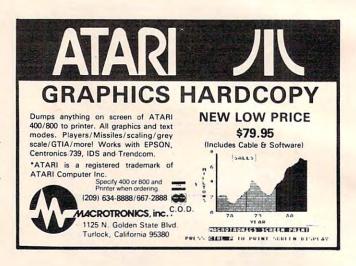

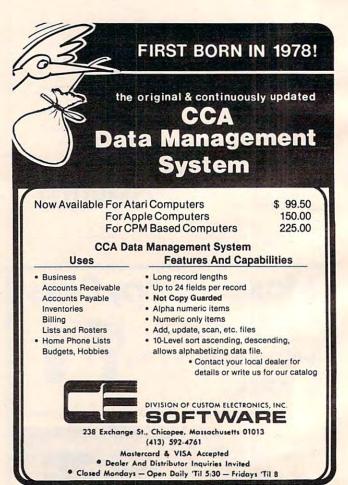

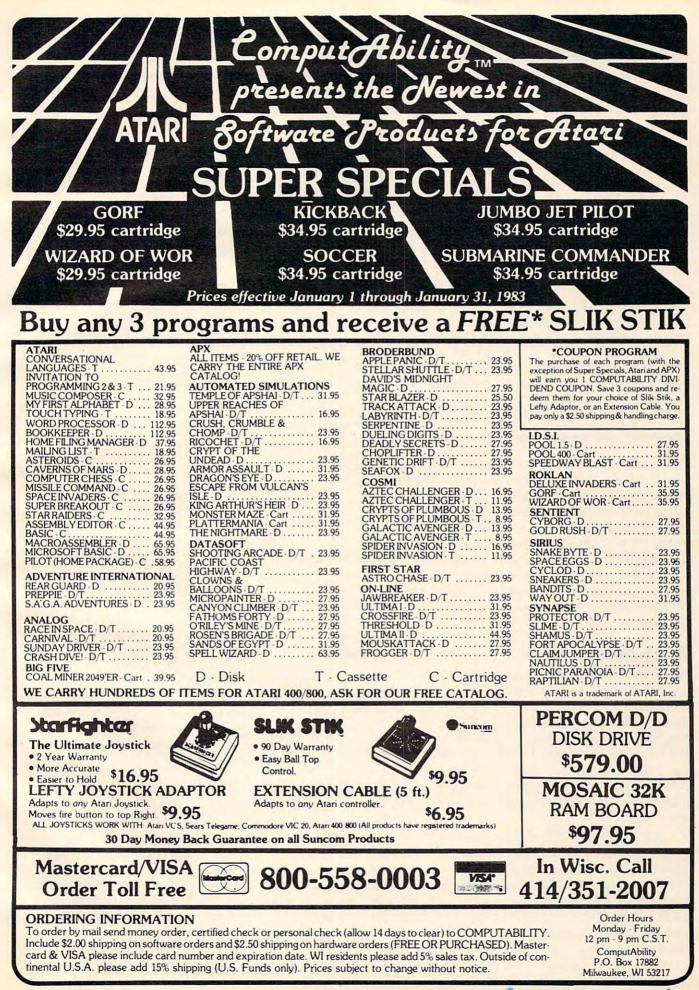

## **TELECOMMUNICATIONS**

Michael Day

# Computers And Communication

Like the brains of animals, computers have evolved from dedicated, single-mindedness into general-purpose information processors. This month's column takes us through a brief survey of the changes in the capabilities of micro-, mini-, and mainframe computers, concluding with how telecommunications are generally used with each type of computer.

When computers were first introduced, they were designed and *wired* to perform a particular job. When the job was done, either it was performed again with new information inserted, or the computer was *rebuilt* to run a different job. A patch board reprogrammed the computer by reconfiguring the way the hardware was put together. Such reprogramming was necessary because there was just not enough memory available to hold both the program and data at the same time. (1K of memory was a lot back then.)

#### **Batch Processing**

Later, as the available memory size increased (to a whole 4K), software programmable machines were built. This improvement allowed the machine to be automatically "built" by the same mechanism that was used to load the data into the machine. Since most of the time spent on the computer was in "building" it for the particular job at hand, this improvement also permitted an interesting approach to processing, called *batch processing*.

Batch processing involves loading the program and data into the machine from a mass storage device (usually a tape drive) and running the program. The results are then saved (printed, put back on the tape or on punch cards). The program and data are then purged from the system, and a new program/data job is loaded into the machine. Batch processing helped increase the popularity of these very expensive machines. But they required intensive use to make them worth the cost.

#### **Using The Computer's Time**

As computer costs increased, even batch processing was insufficient to offset the costs of the computer. Analysis of computer operations showed that much of the computer's time was spent waiting for information to be given to it. If the computer could be subdivided into individually operating parts (or *subprocessors*), it would be possible to request the information from a slow external device, such as a tape drive, and while the information was being retrieved, another job could be loaded into the computer and operated on. The processor could later return to the original job and finish it.

Eliminating the computer's inactive or waiting times greatly contributed to the efficient utilization of the computer. By sharing the computer's resources, several different jobs could run at the same time. Careful control of access to the various parts of the system could actually make the computer work like several different computers at the same time. Several users could therefore use the computer without interfering with or being aware of each other. This brought into being *time-share* computers. Since a user seldom uses the system continuously, someone else could use it when it would otherwise be idle.

#### Patterns Of Development

When the minicomputer (bigger than a "micro," smaller than a "mainframe") came into being, it went through the same sequence of development. It started out as a computer designed to solve a particular problem and developed into a general purpose machine. The difference: by the time the minicomputer was developed, it was cheaper to design it to be program-controlled rather than to have fixed control. This was true because many parts of the machine could be shared by many parts of the program. Because it was not necessary to have individual parts available for each action the computer performed, the computer could actually "rebuild" itself on the fly.

The result was a shift from the mainframe concept of computing. Since large mainframe computers operate best where there are large chunks of data to be processed, they tend to be run mostly as batch processing machines where an entire job, or a large portion of it, is operated on before moving on to something else. The minicomputer, however, is more suitable to applications where the job requirements are varied and rapidly shifting. They are thus most often found in time-share applications where the ability to handle a large number of jobs simultaneously is more important than the actual processing time. The minicomputer can't meet the raw crunch power of the mainframe, but it surpasses the mainframe in adaptability.

#### A Rapid Change In Microcomputers

When the microcomputer came along, again the same development pattern was followed. Like the mainframes and minicomputers, the microcomputer was initially developed for single-job applications. But it moved on to more generalized applications more rapidly than either of the other computers. Since the microcomputer was developed as a result of Large Scale Integration (LSI chips), the computers could be created at a very low development cost and an unbelievably low production cost.

The microcomputer too does not have the crunch power of the mainframe, nor does it have the adaptability of the mini. What it does have is low cost of implementation, which makes it the first computer ideally suited to fixed job applications. Some of these applications are found in the calculator, smart thermostats, microwave oven controllers, etc.

In between these fixed applications and the minicomputer are the high level microcomputers (which are coming to be called personal computers). These computers, though sometimes not suitable to the rapidly changing job environment of the mini, do have general processing capabilities. This makes them ideal for personal computing since only a single job generally needs to be run at one time, but the types of jobs that the computer is required to perform are varied.

#### Telecommunications Needs

You might be wondering, "That's all very fine, but what has this got to do with telecommunications?"

Actually, there is a very definite relationship between the type of computer and its needs in telecommunications. Large mainframes seldom need extensive telecommunications. When they

do have such a need, it generally involves special communication circuits designed specifically for the computer system, such as airline or hotel reservation systems, or banking systems. Minicomputers, because they are highly adaptive, tend to use a wide variety of communications capabilities. Examples are the many time-share systems and service bureaus.

Microcomputers, as opposed to personal computers, generally don't have a need for telecommunications. When they do, the telecommunications tend to be specific to the device or application. In fact, in some applications, the microcomputer is the communications device, as it is with some of the high-powered modems available.

Finally, with the personal computer, communications vary depending on the use to which the computer is put. Generally, the application consists of machine to machine communications between users or connection to a large data base service like Micronet or The Source.

These are only generalizations, of course, and it is quite easy to find exceptions to the rule. You can find microcomputers handling multiple communications devices, and fully dedicated minicomputers that have no outside communications at all. As a general rule, however, these basic patterns prevail. O

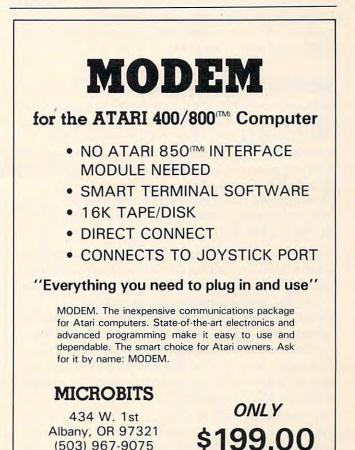

(503) 967-9075

www.commodore.ca

### **MACHINE LANGUAGE**

Jim Butterfield, Associate Editor

# **Speed Demon**

Machine language programs are fast. So fast, in fact, that for many applications we can consider them to be instantaneous. That's good, of course, but sometimes we have to take steps to restrain the program's speed.

The first moon lander program that I wrote was carefully coded, and the calculations were carefully checked to see that they were correct. I was rather taken aback to discover that the instant I pressed GO I found myself crashed on the lunar surface. All the calculations had taken place correctly, but everything worked too fast.

#### **Waiting For The World**

In most cases, your machine language program is controlled by the speed of external events. If you're waiting for a user to type a line at the keyboard, chances are that machine language is running at about a ten thousandth of its potential speed. It can do nothing until the next key is pressed; and chances are that it will do little until a line has been completed by pressing the RE-TURN (or ENTER) key.

Even when we're not waiting for the operator, we are usually waiting for some external process. Using the printer? Your program will spend most of its time waiting for the printer to be ready for the next character. Disk? Same thing. Communications lines fall into the same category, but there's a difference: even though the transfer rate of characters to and from the communications interface is relatively slow, there will often be a need to check it very frequently.

The result is that your program speed is usually determined by the speed of external events. In this case, the "instantaneous" assumption is quite legitimate.

Let's take another example: you're printing 180 **COMPUTE**! January. 1983 material on the screen. Now you can deliver characters at blinding speed; but there's a limit to how fast a user can read. Better slow it down, or your program will be useless.

#### **Compute Bound**

Programs that spend most of their time waiting for external events are called *I/O-bound*. Sounds like a good name for a sailing ship, but it really means that if you could get a faster printer, disk, or whatever, your program would run significantly faster. Your speed is bound to the speed of these devices.

There are other programs that do a great deal of computation: they tend to be compute-bound. No, that doesn't mean that you plan to submit them to your favorite magazine; it means that if you could calculate faster, you'd get more work done. Compute-bound programs are often mathematical in nature: to calculate the millionth prime number you won't care much about your printer speed; you want the computation to be fast. Sorting programs are often compute-bound: there's a lot of calculation needed there.

It's often wise to think about your program in terms of its potential: will it be I/O-bound or compute-bound? It will give you an idea of where you might place extra effort in order to speed things up.

#### **Slowing Down**

There are many cases where we deliberately wish to slow down the speed of a machine language program. Animation is a prime example: you don't want your space ships, bombs, or cats to always travel at supersonic speed. Indeed, if you used maximum speed you'd never see them.

There are technical reasons to want to slow

### **COMPUTE!** Back Issues

Here are some of the applications, tutorials, and games from available back issues of **COMPUTE!**. Each issue contains much, much more than there's space here to list, but here are some highlights:

February 1981: Simulating PRINT USING, Using the Atari as a Terminal for Telecommunications, Attach a Printer to the Atari, Double Density Graphing on C1P, Commodore Disk Systems, PET Crash Prevention, A 25¢ Apple II Clock.

May 1981: Named GOSUB/GOTO in Applesoft, Generating Lower Case Text on Apple II, Copy Atari Screens to the Printer, Disk Directory Printer for Atari, Realtime Clock on Atari, PET BASIC Delete Utility, PET Calculated Bar Graphs, Running 40 Column Programs on a CBM 8032.

June 1981: Computer Using Educators (CUE) on Software Pricing, Apple II Hires Character Generator, Ever- expanding Apple Power, Color Burst for Atari, Mixing Atari Graphics Modes 0 and 8, Relocating PET BASIC Programs, An Assembler In BASIC for PET, QuadraPET: Multitasking?

July 1981: Home Heating and Cooling, Animating Integer BASIC Lores Graphics, The Apple Hires Shape Writer, Adding a Voice Track to Atari Programs, Machine Language Atari Joystick Driver, Four Screen Utilities for the PET, Saving Machine Language Programs on PET Tape Headers, Commodore ROM Systems, The Voracious Butterfly on OSI.

August 1981: Minimize Code and Maximize Speed, Apple Disk Motor Control, A Cassette Tape Monitor for the Apple, Easy Reading of the Atari Joystick, Blockade Game for the Atari, Atari Sound Utility, The CBM "Fat 40," Keyword for PET, CBM/ PET Loading, Chaining, and Overlaying.

October 1981: Automatic DATA Statements for CBM and Atari, VIC News, Undeletable Lines on Apple, PET, VIC, Budgeting on the Apple, Switching Cleanly from Text to Graphics on Apple, Atari Cassette Boot-tapes, Atari Variable Name Utility, Atari Program Library, Train your PET to Run VIC Programs, Interface a BSR Remote Control System to PET, A General Purpose BCD to Binary Routine, Converting to Fat-40 PET.

December 1981: Saving Fuel \$\$ (Multiple Computers: versions for Apple, PET, and Atari), Unscramble Game (multiple computers), Maze Generator (multiple computers), Animating Applesoft Graphics, A Simple Printer Interface for the Apple II, A Simple Atari Wordprocessor, Adding High Speed Vertical Positioning to Atari P/ M Graphics, OSI Supercursor, A Look At SuperPET, Supermon for PET/CBM, PET Mine Maze Game.

January 1982: Invest (multiple computers), Developing a Business Algorithm (multiple computers), Apple Addresses, Lowercase with Unmodified Apple, Cryptogram Game for Atari, Superfont: Design Special Character Sets on Atari, PET Repairs for the Amateur, Micromon for PET, Selfmodifying Programs in PET BASIC, Tinymon: a VIC Monitor, Vic Color Tips, VIC Memory Map, ZAP: A VIC Game.

February 1982: Insurance Inventory (multiple computers), Musical Transposition (multiple computers), Multitasking Emulator (multiple computers), Disassemble Apple Programs from BASIC, Plotting Polar Graphs on Apple, Atari P/M Graphics Made Easy, Atari PILOT, Put A Rainbow in your Atari, Marquee for PET, PET Disk Disassembler, VIC Paddles and Keyboard, VIC Timekeeping.

March 1982: Word Hunt Game (multiple computers), Infinite Precision Multiply (multiple computers), Atari Concentration Game, VIC Starfight Game, CBM BASIC 4.0 To Upgrade Conversion Kit, Apple Addresses, VIC Maps, EPROM Reliability, Atari Ghost Programming, Atari Machine Language Sort, Random Music Composition on PET, Comment Your Apple II Catalog.

April 1982: Track Down Those Memory Bugs (multiple computers), Shooting Stars Game (multiple computers), Intelligent Input Subroutines (multiple computers), Ultracube for Atari, Customizing Apple's Copy Program, Using PET/CBM In The High School Physics Lab, Grading Exams on a Microcomputer (multiple computers), Atari Mailing List, Renumber VIC Programs The Easy Way, Browsing the VIC Chip, Disk Checkout for PET/CBM.

May 1982: VIC Meteor Maze Game, Atari Disk Drive Speed Check, Modifying Apple's Floating Point BASIC, Fast Sort For PET/ CBM, Extra Atari Colors Through Artifacting, Life Insurance Estimator (multiple computers), PET Screen Input, Getting The Most Out Of VIC's 5000 Bytes.

June 1982: Outpost Game (multiple computers), Apple Pascal Lister, Income Property (multiple computers), VIC Intelligent Videodisc System, Atari Disk Operating Systems, PET/Apple Search, A Self-modifying Atari P/M Utility, Use Atari Joysticks with VIC, VIC/PET Program Transfers. July 1982: Gold Miner Game (Atari and VIC), IRA Planner (multiple computers), Atari Video Graphics, Apple DOS Changer, Super QuadraPET, VIC Overview, Maze Race (multiple computers), Direct Access File Editor (PET and Atari), VIC Super Expander Memory Map, Using The 6560 Video Interface Chip, PET Compactor, Headless FORTH Metacompilation, Test RAM Nondestructively (multiple computers).

August 1982: The New Wave Of Personal Computers, Household Budget Manager (multiple computers), Word Games (multiple computers), Color Computer Home Energy Monitor, Intelligent Apple Filing Cabinet, Guess That Animal (multiple computers), PET/CBM Inner BASIC, VIC Communications, Keyprint Compendium, Animation With Atari, VIC Curiosities, Atari Substring Search, PET and VIC Electric Eraser.

September 1982: Apple and Atari and the Sounds of *TRON*, Commodore Automatic Disk Boot, VIC Joysticks, Three Atari GTIA Articles, Color Computer Graphics, The Apple Pilot Language, Sprites and Sound on the Commodore 64, Peripheral Vision Exerciser (multiple computers), Banish INPUT Statements (multiple computers), Charades (multiple computers), PET Pointer Sort, VIC Pause, Mapping Machine Language, Editing Atari BASIC With the Assembler Cartridge, Process Any Apple Disk File.

Home and Educational COMPUTING! (Fall 1981 and Summer 1981 – count as one back issue): Exploring The Rainbow Machine, VIC As Super Calculator, Custom Characters, Alternate Screens, Automatic Line Numbers, Using The Joystick (Spacewar Game), Fast Tape Locater, Window, VIC Memory Map.

Back issues are \$3 each or six for \$15. Price includes freight in the US. Outside the US add \$1 per magazine ordered for surface postage. \$4 per magazine for air mail postage. All back issues subject to availability.

#### In the Continental US call TOLL FREE 800-334-0868 (In NC Call 919-275-9809)

Or write to **COMPUTE!** Back Issues, P.O. Box 5406, Greensboro, NC 27403 USA. Prepayment required in US funds. MasterCard, Visa and American Express accepted. North Carolina Residents add 4% sales tax. down certain activities. Some types of interfaces want you to hold a voltage at a certain level for a minimum amount of time before you take it away again. You may need to "stall" for a few instructions (or a few dozen) to make sure that you're doing the job right.

#### The Stall Loop

The simplest way to slow things down is to kill time in a stall loop. If you're not doing anything else anyway, this is quite sensible and easy to do. We might code:

```
LOOP LOOP LOOP
```

At a typical clock rate of 1 Mhz (a million cycles per second) the above routine will waste a little over a millisecond of time. You could make the time shorter by changing the LDX value at the start. For longer delays, you use a loop within a loop:

This will waste almost a third of a second as written above; change the LDY to reduce the delay.

#### **The Timer**

If the time is moderately long and you have other things to do, you may set the desired time into a timer and check it occasionally to see how the time has been going. Timers are part of the interface chips – the 6522 VIA has two of them, for example. They work a little like kitchen timers: you put the desired time in and it runs downward toward zero, showing you the time remaining. Time runs very quickly in these, however: the maximum time is often something like a fifteenth of a second. Don't try to time a boiled egg unless you either call the timer many times or you like it really soft-boiled.

When you have more than one event to time, it's nevertheless often best to stay with just one timer. Juggling various timers can be more work than just setting the next expected event into a single one. When you have numerous different things going on, you can often still work by a single timer, as we'll explain.

#### Countdowns

It's often convenient to have a single timer, and clock all events on a "countdown" basis. The timer can run at fixed intervals – on the PET, you can often use the interrupt timing of 1/60 second to clock many events. The trick is this: whenever your timer signals, count one for each event you have going. You can count up or down; but when you have counted a fixed value, it's time to handle that particular process.

An example: you have a game involving tanks, planes, bombs and bullets (the usual destructive thing). On a sixtieth-of-a-second timer, you might move a tank every 20 time units; a plane, every 10 time units; a bomb, every eight; and a bullet every five. You don't need a dozen different timers: every time the bullet counter reaches five, you move it to the next spot of the screen and see what you've shot down.

Machine language is fast, and often seems instantaneous. It's often so much faster than other processes in the computer that we don't need to worry about speed calculations at all.

Sometimes machine language is too fast. When that happens, there are ways of slowing it down.

It's hard to believe that you can be so speed rich that you have to rein back your program, but it can happen.

| <b>八ATAR</b>                          |           | VIC=20                                                      |       |
|---------------------------------------|-----------|-------------------------------------------------------------|-------|
| 800 (WITH 48K)                        | \$640     | VIC-20                                                      | \$189 |
| 400 (WITH 16K)<br>410 Recorder        | 280       | 16K RAM                                                     | 85    |
| 850 INTERFACE                         | 79<br>170 | CARDBOARD (3 SLOT EXP.)                                     | 28    |
| 12" MONITOR                           | 90        | CARDBOARD (6 SLOT EXP.)                                     | 89    |
|                                       | 490       | CARDETTE (CASSETTE INTERFACE)<br>PRINTER INTERFACE (SERIAL) | 29    |
| PROWRITER PRINTER                     | 460       | RS232C SERIAL INTERFACE                                     | 47    |
| 48K RAM (INTEC)                       | 145       | LIGHT PEN                                                   | 30    |
| 32K RAM (INTEC)                       | 75        | VIDEOPAK WITH 16K (40/80 COL)                               | 250   |
| ANCHOR MODEM                          | 85        | VIDEOPAK WITH 64K (40/80 COL)                               | 330   |
| NEWPORT PROSTICK                      | 31        | VIDEO MONITOR CABLE                                         | 12    |
| WICO JOYSTICK                         | 24        | TOTL WORD PROC. (D.T) 13K                                   | 32    |
| WICO REDBALL                          | 27        | TOTL MAILING LIST                                           | 19    |
| WICO TRACKBALL                        | 52        | VIC FORTH (C)                                               | 49    |
| FLIP N FILE                           | 24        | HES WRITER (WORD PROC.) (C)                                 | 33    |
| ELEPHANT DISKS (10)                   | 24        | HES MON (ASSEMBLER) (C)                                     | 33    |
| VOICE BOX (D.T)                       | 139       | SYNTHESOUND (MUS. SYNTH.) (C)                               |       |
| STEREODAPTER FOR 800 (26 FT)          | 10<br>36  | TURTLE GRAPHICS (C)                                         | 33    |
| VALFORTH (D) 24K<br>Frogger (d.t) 16k | 26        | METEOR RUN (C)<br>Spiders of Mars (C)                       | 35    |
| TEMPLE OF APSHAI (D.T) 32K            | 29        | SHAMUS (C)                                                  | 33    |
| CANYON CLIMBER (D.T) 16K              | 23        | PROTECTOR (C)                                               | 35    |
| SUBMARINE COMMANDER (C)               | 39        | AGGRESSOR (C)                                               | 33    |
| SHAMUS (D.T) 16K                      | 24        | SKIER (T) 5K                                                | 17    |
| BANDITS (D) 48K                       | 24        | MAZE OF MIKOR (T) 5K                                        | 17    |
| CHOPLIFTER (D) 48K                    | 26        | RICOCHET (T) 8K                                             | 17    |
| CENTIPEDE (C)                         | 34        |                                                             | 17    |
| PACMAN (C)                            | 34        | VICTREK (T) 8K                                              | 17    |
| PREPPIE (D.T) 16K                     | 23        | PINBALL (T) 5K                                              | 15    |
| THRESHOLD (D) 40K                     | 29        | 8K RAM                                                      | 60    |
| C = CARTRIDGE                         | 0 =       | DISK T = CASSETTE                                           |       |

# **PROGRAMMING THE TI**

C. Regena

We are happy to welcome C. Regena and her new, monthly TI-99/4A column to the pages of **COMPUTE!**. She has extensive experience in personal and educational computing and has written numerous articles on TI computers. To start things off, here is an overview of hardware, software, and miscellaneous resources for the TI.

Welcome to the world of the TI-99/4A computer! (This column is also addressed to TI-99/4 owners and users, but since the "A" is the newer and more plentiful model, I'll refer to both computers when I write "TI-99/4A.") For home, personal, and educational applications, the TI-99/4A computer is a very powerful machine. In this column I'd like to illustrate some of the features unique to this microcomputer.

#### **Extraordinary Graphics And Sound**

*Graphics*. You may easily define your own highresolution (detailed) graphics characters. There are 16 colors, and you may use all 16 on the screen *at the same time* in high-resolution graphics (unlike other computers). You may also use text anywhere on the screen at the same time you use high resolution graphics. Most other microcomputers are limited when combining text with graphics.

*Music*. You may play up to three notes and one noise for a specified time using *one* statement. The music is specified by a number which represents a frequency of 110 Hz to 44733 Hz, tones from low A on the bass clef up to out of human hearing range. The tone may be between regular musical notes. An example which plays a threenote, C-major chord for three seconds is:

#### CALL SOUND(3000,262,6,330,4,440,2)

The first number is the duration in milliseconds, in this case 3000. The next numbers are frequency and loudness for each note. You may also add a "frequency" of -1 through -8 and a loudness for the noise generator. You may combine tones and noises for all kinds of sounds – everything from classical music to sound effects from outer space.

*Combining music and graphics.* "Computer choreography" is possible because other state-

ments (including graphics) may be executed while music is played. You may illustrate a song, for example. Or if you have a game program, you may make calculations while you are making a noise. The computer will play music and execute statements until the duration runs out or until the program comes to another CALL SOUND statement with a positive duration. A negative number for the duration will start that CALL SOUND statement even if the first duration has not finished. Try using a FOR/NEXT loop to vary any of the parameters for special effects. Here is a sample using just one tone:

```
100 FOR N=500 TO 880 STEP 20

110 CALL SOUND(-99,N,2)

120 NEXT N

130 FOR N=880 TO 500 STEP -20

140 CALL SOUND(-99,N,2)

150 NEXT N

160 GOTO 100
```

*Noises*. Using negative durations and combinations of music and noise numbers for frequency, you can make all sorts of synthesized noises. Quite often with noises you will want to use a FOR/NEXT loop and vary the loudness parameter.

Built-in BASIC. The programming language of TI BASIC is built into the main console – nothing extra to buy. The TI BASIC language is an excellent language for learning how to program, yet it is powerful enough for an experienced mathematician because of the built-in functions.

String manipulations. String (non-number) manipulations are also very powerful. Here is a sample program to print a phrase A\$ on the screen starting at row R and column C:

100 FOR I = 1 TO LEN(A\$) 110 CALL HCHAR(R,C+I-1,ASC(SEG\$(A\$,I,1))) 120 NEXT I

The loop will go from 1 to the LENgth of the phrase A\$. String variable names must always end with a dollar sign. SEG\$ takes a SEGment of the phrase. In this case we are starting at the left side and taking one letter at a time. ASC gets the ASCII character code value of the character in the phrase. CALL HCHAR uses a graphic method to place the character on the screen at a certain row and column.

#### No Variable Name Worries

Variable naming. In your own programming on the TI-99/4A you may use meaningful variable names, although in many microcomputers the BASIC language recognizes only two letters – or a letter and a number – for a variable name. For example, if you have a program with the variable name BLUE and another variable name BLACK, other computers may recognize only one variable, BL, but the TI-99/4A knows you are using two variables. You also do *not* have to worry about embedded reserved words in variable names.

Documentation. Two excellent manuals are included with the computer. One teaches you programming in TI BASIC. The manual is very easy to understand, and a person with no previous computer experience can learn to program with this book. Also included is the User's Reference Manual, which may cost over \$15 for other computers. The reference manual, which is in looseleaf form, includes all the commands along with explanations and sample programs.

*Plug-in modules.* The easiest way to use the TI-99/4A is to insert a command module which contains a program. Modules are available for a variety of applications. The variation in price is largely dependent on the amount of memory built into the module. The modules actually add memory to the computer while they are being used.

Speech. Even though this feature is not built in, I am going to include speech in this list of unique features of the TI-99/4A because it is very easy to use and because, if you purchase six command modules before January 31, you can get the TI Speech Synthesizer free. The speech synthesizer is a small box that attaches to the side of your console. Command modules are available for you to program your own speech.

16-bit microprocessor. The TI-99/4A uses a 9900, 16-bit microprocessor, which offers more computing power and greater expansion and configuration flexibility than an eight-bit microprocessor. You can get higher numeric precision and simplified memory addressing.

*Programmer's aids*. Programmers will enjoy the easy line editing features. Various function keys allow you to insert or delete characters or to erase or clear a line. There is also a TRACE command to help in debugging.

Another feature programmers like is the builtin automatic numbering. Just type in NUM, press ENTER, and you can start programming. The line numbers start with 100 and automatically increment by 10. You may specify any starting number 184 **COMPUTE** January 1983 and increment. NUM 5,2 will start with line 5 then increment by 2.

After you have programmed and added or deleted statements here and there, you'll enjoy the automatic resequencing command, RES, which will automatically renumber your statements, including all statement numbers referenced by other statements.

There is a lot built into the TI-99/4A, and I have only touched on some features this month. Future columns will go into more detail, and I hope to be able to answer your questions and present programs and ideas to help you really enjoy your computer.

Since many readers may be new TI-99/4A owners and users, let's also describe some *peripherals* – hardware you can add on to your basic console. You may have noticed that buying a computer is much like buying a house – you can buy the basic house (computer), but then you need to add furniture (programs or software) to make it livable (usable), and soon you want to make major improvements (add peripherals).

#### Using The Cassette Recorder

*Cassette*. Probably one of the first items you'll need is a cassette cable to connect a cassette recorder to the computer to save your own programs or to use cassette programs available on a variety of subjects and applications. Nearly any cassette recorder is acceptable; however, the TI-99/4A is more critical on how you set the volume control than is the TI-99/4. In general, a battery-operated recorder does not work well enough for accurate data retrieval. Also, your recorder should have a tone control and a volume control. I have had the greatest success using the Panasonic RQ2309A cassette recorder.

Page I-9 in the *User's Reference Guide* tells how to connect the cassette cable, and the pages following describe how to save and load data from modules. Page II-42 shows an example of how to load a program that you have saved or purchased. Some other hints for using the cassette recorder are:

Turn the tone control to the highest setting. Start with the volume about mid-range. Follow the instructions after you type in OLD CS1.

If you get the message NO DATA FOUND, increase the volume.

If you get the message ERROR IN DATA, decrease the volume.

Sometimes a fraction of a change in volume can make all the difference in your success in reading a program. Once in a while, if I alternate

🕻 www.commodore.ca

between the two error messages at a volume setting near 2 or 3, I turn the volume to about 8 or 9 and the program will load.

The smallest jack of the cassette cable goes into the remote switch of the cassette recorder so the computer can turn the recorder on and off automatically. If the recorder does not turn on and off properly, simply remove the remote jack from the plug. You can operate the cassette recorder manually to save and load programs. For programs using the cassette recorder for data entry, you will need the remote capability. An adapter is available for the remote switch.

*Disk drives*. You can save and retrieve data or programs on a diskette much more quickly than by using a cassette system. The TI-99/4A uses 5<sup>1</sup>/4-inch, single-sided, soft-sectored diskettes. To connect a disk drive, you also need a disk controller. One disk controller can handle up to three disk drives. Many business applications require two disk drives.

Memory Expansion. The TI Memory Expansion is for 32K RAM, and you need a module that will access it. You cannot use it with console BASIC. Extended BASIC does not require the memory expansion but can use it. Pascal, TI Logo, and Editor/Assembler require the memory expansion.

*Peripheral Box.* The "old" method had each peripheral in a separate "box" connected to the computer or the previous peripheral; each had its own power cord. The "new" system is the peripheral box, which has its own power supply and slots for cards for the RS-232 interface, memory expansion, disk controller, P-code, one disk drive, and possible future cards.

*Monitor*. Although the TI-99/4A may be connected to your regular television set, Texas Instruments has a very attractive, ten-inch, color monitor. The monitor gives a very clear, sharp picture and may be connected to other microcomputers as well as the TI-99/4A.

#### Making The Computer Speak

Speech. The TI Speech Synthesizer allows you to hear the computer speak to you. You will need a command module with built-in speech to hear the computer speak.

To program your own speech or to use any cassette or disk programs that use speech, you will need a module. Speech Editor and Extended BASIC have speech capabilities with a given list of words. Terminal Emulator II allows unlimited speech; the accompanying documentation gives you ideas for programming speech using this module. You may vary the pitch and slope and inflections. You may use allophones to create words, or you may have the computer speak words which you spell phonetically.

#### **Telecommunications And Languages**

*Terminal*. The Terminal Emulator II command module (or Terminal Emulator I, which does not have speech) allows you to use your TI-99/4A to act as a terminal either to another computer or to a large telecommunications service. You will also need the TI RS-232 Interface and a telephone modem.

The SOURCE is an on-line information service from Source Telecomputing Corporation. TEX-NET is a special edition of The SOURCE especially for the Texas Instruments home computer.

*Printer*. You may use a number of different brands of printers with your microcomputer. To connect your TI-99/4A to a printer, you'll need the TI RS-232 Interface and a cable to go from the interface to the printer (the cable is usually sold with the printer).

*RS*-232. The RS-232 Interface has two ports so you may be connected to a modem and a printer at the same time. An instruction book comes with the RS-232 so you'll know how to operate the computer under different conditions.

*Extended BASIC*. TI Extended BASIC (XBASIC) is a programming language contained on a module. A manual (over 200 pages) and a programmer's reference card come with the module. No other peripherals are necessary to use XBASIC. If a program has been written in XBASIC, the XBASIC module must be inserted for the program to run. Some of the advantages of XBASIC are multi-statement lines, complex IF-THEN-ELSE logic, subroutine and MERGE capabilities, DIS-PLAY AT and PRINT USING, program security (SAVE protection), speech (with speech synthesizer), and moving sprites with greater graphics capabilities.

Logo. TI Logo is a fascinating programming language designed especially for young children. TI Logo is contained in a module, and the 32K memory expansion is required. Logo I can print using the TI thermal printer only. Logo II has music and also RS-232 capability so you can print listings on a regular printer.

*Editor*/*Assembler*. For machine language programmers, it requires the memory expansion, disk controller, and one disk drive.

USCD PASCAL. This language requires the memory expansion, P-code peripheral card, disk controller, and at least one disk drive.

#### Software

Software. I've mentioned software (programs) last, although it's probably the first extra purchase you will make for your computer. Software is what you need to use your computer. Software is available on command modules, cassettes, and diskettes, and in a variety of subjects. Scott, Foresman educational courseware is available for grade levels kindergarten through eighth grade, Texas Instruments has several educational modules, and other educational and publishing companies are also developing modules for all grade levels.

In addition, there are modules for all types of home use (budget, finances, decision making, record keeping) and, of course, games from chess to soccer, from *Hunt the Wumpus* to *TI Invaders*.

Cassette and diskette programs are available for many applications, including programs for two-year-olds learning colors to sophisticated business programs. When you purchase, a software's documentation should tell you what hardware is required. For example, much of the business software requires a printer and two disk drives (and thus the peripheral box, RS-232 Interface, and disk controller) plus perhaps the Extended BASIC module and/or the 32K memory expansion.

*Current literature.* Texas Instruments sends an informative newsletter to all owners (be sure to send in your registration card). Many user groups have formed which have their own newsletters and catalogs. Other magazines are available that support the TI-99/4A. Now **COMPUTE!** will offer you a monthly column dedicated to the TI-99/4A, and other articles and programs to help you enjoy your TI-99/4A home computer to the fullest.

# **Copy VIC Disk Files**

Roger L. Smith, Mesa, AZ

The "Copy 2031 Files" program by G. H. Watson (**COMPUTE!**, August 1982) was greatly appreciated. It was suggested that the program might run on the VIC-20 if appropriate changes were made. The following program makes those changes.

The program will work with either VIC-1540 or the new VIC-1541 disk drives. However, your VIC *must* have a 3K memory expansion plugged in since the program uses memory beginning at the expansion start-of-BASIC address (\$0400) to handle the file transfer.

As noted in the original article, the program will handle BASIC program files. To copy sequential files (data files, ASM/TED files), replace the appended P with an S by using POKE 7672,83. Program files use POKE 7672,80. If you want to transfer more than one file, you will have to type SYS 7354 each time.

| 500        |              | ADRES=7354T07674:READ DATT                 | A |
|------------|--------------|--------------------------------------------|---|
|            |              | E ADRES, DATTA: NEXT ADR                   |   |
|            | ES           |                                            |   |
| 600        | SYS7         |                                            |   |
| 634        | DATA         |                                            |   |
| 640        | DATA         | 255,169,8,133,186,169                      |   |
| 646        | DATA         |                                            |   |
| 652        | DATA         | 183,32,192,255,160,29                      |   |
| 658        | DATA         |                                            |   |
| 664        | DATA         | 96,197,169,0,133,187                       |   |
| 670        |              |                                            |   |
| 676        | DATA         |                                            |   |
| 682        | DATA         |                                            |   |
| 688        |              |                                            |   |
| 694        | DATA         |                                            |   |
| 700        | DATA         |                                            |   |
| 706        | DATA         |                                            |   |
| 712        | DATA         |                                            |   |
| 718        | DATA         |                                            |   |
| 724        | DATA         |                                            |   |
| 730        | DATA         |                                            |   |
| 736        | DATA         | 144,208,7,200,208,244                      |   |
| 742        | DATA         | 230,1,208,240,132,5                        |   |
| 748        | DATA         | 165,1,133,6,169,2                          |   |
| 754        | DATA         | 32,195,255,32,204,255                      |   |
| 760        | DATA         | 160,29,169,191,32,30                       |   |
| 766        | DATA         | 203,32,228,255,240,251                     |   |
| 772        | DATA         | 164,183,136,169,87,145                     |   |
| 778        | DATA         | 187,32,192,255,32,141                      |   |
| 784        | DATA         | 29,162,2,32,9,243                          |   |
| 790        | DATA         | 169,4,133,1,169,3                          |   |
| 796        | DATA         | 133,0,160,0,177,0                          |   |
| 802        | DATA         | 32,122,242,165,1,197                       |   |
| 808        | DATA         | 6,208,4,196,5,240                          |   |
| 814<br>82Ø | DATA         | 14,200,208,238,230,1                       |   |
| 820        | DATA         | 208,234,160,29,169,228                     |   |
| 832        | DATA<br>DATA | 32,30,203,169,2,32<br>195,255,169,1,32,195 |   |
| 838        | DATA         | 255, 32, 204, 255, 76, 116                 |   |
| 844        | DATA         | 196,162,1,32,199,242                       |   |
| 850        | DATA         | 32,14,242,141,240,29                       |   |
| 856        | DATA         | 32,14,242,141,241,29                       |   |
| 862        | DATA         | 32,204,255,173,240,29                      |   |
| 868        | DATA         | 201,48,208,206,173,241                     |   |
| 874        | DATA         | 29,201,48,208,199,32                       |   |
| 880        | DATA         | 204,255,96,13,70,73                        |   |
| 886        | DATA         | 76,69,78,65,77,69                          |   |
| 892        | DATA         | 63,32,0,13,83,87                           |   |
| 898        | DATA         | 73,84,67,72,32,68                          |   |
| 9Ø4        | DATA         | 73,83,75,69,84,84                          |   |
| 910        | DATA         | 69,83,44,13,84,72                          |   |
| 916        | DATA         | 69,78,32,72,73,84                          |   |
| 922        | DATA         | 32,82,69,84,85,82                          |   |
| 928        | DATA         | 78,46,13,0,13,68                           |   |
| 934        | DATA         | 73,83,75,32,69,82                          |   |
| 940        | DATA         | 82,79,82,32,0,0                            |   |
| 946        | DATA         | 33,13,0,0,82,44                            |   |
| 952        | DATA         | 80,44,246,230,1,76                         | C |
|            |              |                                            | - |

Gwww.commodore.ca

# **EXTRAPOLATIONS**

Keith Falkner

# **Tap Applesoft's Heartbeat**

You can use machine language routines to enable Applesoft to read and rapidly process incoming data.

Imagine that your Apple is connected to some gizmo which feeds the Apple some data rapidly. The device could be, for example, a modem or some newfangled digital geiger counter monitoring an atomic reactor. In an example below, we will simulate this device with the game paddle buttons, or, if you have no paddles, with a mere piece of wire. The essential idea is that the attached device offers data to the Apple sporadically, and the data will be lost if it is not noticed and processed within a few milliseconds.

If you try to support this device with a program written in Applesoft BASIC, you will likely miss some of the data offered by the device, because Applesoft is rather slow. Assuming that such a problem does arise and must be solved, here's how.

#### Machine Language Patch Into CHRGET

Here is an intriguing exercise: type in and run the listing in Program 1. If you type it correctly, it will say "OK"; make sure you fix it if it says "OOPS." This program installs, but does not run, three tiny machine language routines. Now type CALL 909 and then run the program again. Inexplicably, it will make an irritating buzz for the 0.37 seconds it takes to run. Indeed, you can load and run almost any Applesoft program and listen to it run.

You may notice that difficult computations and lengthy array references are accompanied by buzzes, whereas fast-running code such as FOR/ NEXT loops that do little more than count will produce brief musical tones. I do not suggest that this is a useful effect, but I hope it sparks your interest, for what is coming is a bit dull and difficult but results in a very powerful technique which you can harness to produce utterly amazing results at zero cost.

By the way, you can deactivate the noisemaking routine and restore your Apple to normal by typing CALL 896. The DOS command FP is even more powerful; issue that if your Apple seems confused.

#### A Look Into CHRGET

Here is how the noise is caused. The Applesoft interpreter uses a tiny routine to fetch each byte of your program in turn as the program runs. The (valid) BASIC statement IF BAD THEN STOP is stored as six bytes, specifically the token for IF, the letters B, A, and D, and the tokens for THEN and STOP. The character-getting routine, which is known by the name CHRGET, will be invoked a total of seven times to execute all of this statement (the token for THEN is fetched twice, once to detect the end of the variable name BAD, and once to be executed).

Program 1 and the routine installed at location 909 introduce a detour into CHRGET so that the Apple's speaker is tweaked each time a character of the program is fetched. This of course makes the noise and accounts for the various buzzes and squeaks made by slow- and fast-running code. To see the actual machine language routine, enter the monitor via CALL -151 and enter 380L (number 380 followed by letter L) to see the routines at 896 (\$0380), 909 (\$038D), and 922 (\$039A).

The CHRGET routine starts in location 177 (\$00B1), and can be listed by B1L (letter B, digit 1, letter L). You can verify if you wish that CALL 909 installs a JMP instruction at location 186 (\$00BA), and CALL 896 restores the CMP and BCS instructions which belong there. You can return from the monitor to Applesoft by typing CTRL-C and pressing RETURN.

Now let's put this technique to use. If you have game paddles, identify PDL (1) and skip the rest of this paragraph. To simulate the button on PDL(1), you will need a piece of slender wire at least two feet long. Solid wire works better than multi-strand. Strip about one-eighth inch from each end. You shuld now *turn off* the Apple and open the cover carefully. Locate the GAME I/O connector at coordinates J8 on the motherboard,

and stick an end of the wire into hole number three, which is third from the front on the right side.

Do be careful with this, because disaster awaits you if you pick the wrong hole, or are careless with the other end of the wire. Now close the cover of the Apple, letting the free end of the wire hang down away from the computer. Reach under the front edge of the keyboard and you will find the heads of some bolts. You will be touching the free end of that wire to one of these to simulate a press of the button. If you choose, you can loosen one of these, attach another piece of wire, tighten the bolt, and attach the two loose ends of wire to any type of switch, but this is not essential. When these preparations are complete, turn the Apple on again.

#### **Catching Every Count**

Now type in Program 2 and run it. Please note the lengthy loop in lines 130-140. This takes over half a minute to run and obviously contains none of the PEEK statements necessary to test for a press of button number one. Those tests are done by the machine language routine patched into CHRGET, at locations 922 through 965. When the program is running, press the button (or touch the wire to the bolt) as fast as you can count, and you will find that the Apple catches every single one. Actually, when you try to touch the wire to the bolt once, you almost certainly cause it to bounce and touch the bolt more than once, so the count will be higher than you expect, and never lower.

In this example the switch was tested by a few instructions in machine language. This powerful technique is possible only in machine language. Perhaps it is possible to devise a routine that would permit a few lines of BASIC to be invoked by the routine which interrupts CHRGET, but what would be the point? Our objective here is to support a rapid-fire device, and any attempt to do this in BASIC will, it is assumed, lead to missed data. At least that is where this article started.

#### Using The Keyboard Buffer

A totally practical application of intercepting CHRGET is a keyboard buffer, except for one troublesome detail. From time to time, in any program which handles strings, Applesoft must pause to accomplish "garbage collection" – in other words, to make available again some memory which has been used for storage of strings which were later discarded. This process usually takes from one to thirty seconds, but in an artificial and extreme case it could take over an hour!

During "garbage collect," Applesoft is totally out of touch with all external events, so the

188 COMPUTE! January, 1983

keyboard buffering routine has no way to service the keyboard. Nonetheless, the routine is of genuine help when a speedy typist is using a slow data entry program. In fact, even a moderately slow hunt-and-peck typist like me can occasionally leave Applesoft behind. With the buffer running, I never lose a key.

There are two other limitations. During processing of the LIST command, Applesoft is not using CHRGET, so the buffering routine has no chance at the keyboard. Also, when DOS is active, all BASIC functions are inactive, so again the keyboard cannot be serviced.

Program 3 shows the complete keyboard buffer program. The program occupies the first 512 points of the BASIC program area, so it destroys any Applesoft program already present.

Briefly, here is how the program works. A preliminary test verifies that Applesoft is active, for this program is inapplicable to Integer BASIC. Next, the program sees if the beginning-of-BASIC pointer has been altered to \$0A01 (from the usual \$0801). If so, a warm start is done, retaining the current Applesoft program; if not, the pointer is so altered, and the new routine of Applesoft is called. Then the "patch" to CHRGET is made, as in Programs 1 and 2.

The next step is a connection to the keyboardservicing routine at the "hook" known as KSW. Whenever such a connection is what you need, you must let DOS know your intentions, or it will patiently remove your connection and restore its own hook. This is very easy – just CALL 1002 (or JSR \$3EA in machine language). The program ends by entering Applesoft at the warm-start entry \$E003.

By this point, the program really has not done anything except insinuate itself into the system and protect itself from harm. The actual buffer is the 256-byte area from \$0900 to \$09FF (2304 to 2559), and two one-byte counters look after data in the buffer. The counter BIX points to the next place where a key can be stored, and the counter BOX points to the next byte to be sent to whoever asks for a key.

For example, if BIX contains \$2E and BOX contains \$28, the operator has keyed six bytes ahead, and they are stored in locations \$0928 through \$092D. If the operator now keys exactly 250 more bytes before the running program asks for any more, the keyed bytes will be stored in \$092E through \$09FF, then the buffer will "wrap around" and more keys will be stored in \$0900 through \$0926. By this time the value in BIX will be \$27, one less than that in BOX. That's 249 in addition to the six already there, and now the buffer is full, so the buffering routine will sound the "bell" when it cannot store the last byte keyed.

#### 🗲www.commodore.ca

At this point the operator must pause and wait for the program to catch up. I think this event is very unlikely.

Keys are detected and stored by the routine patched into CHRGET. A word of caution to anyone patching CHRGET: since BASIC uses this routine dozens or thousands of times a second, the patch must execute as fast as possible, else the program may be slowed to an unacceptable degree.

#### **Does It Function?**

When a key is wanted, the code at INLINK sees if one is in the buffer. If not, the standard ROM routine is called. If a key is available in the buffer, it is delivered, and the counter, BOX, is updated to account for the departed key. It is all very simple, mainly because of the eight-bit indexing automatically provided by the 6502's X-register. Indeed, if the buffer were any size but 256 bytes, the program would have been noticeably harder to write and debug.

OK, how do you key this program into your Apple? You could CALL -151 to get to the monitor, then type in all the hex stuff, 803:4C 09 08 4C 99 08, and so on. If you did the "homework" I assigned in last month's column, there is an easier way. Key in the pure Applesoft program in Program 4, then SAVE it, RUN it, and finally EXEC GEN KEYBUF. This final step will invoke the miniassembler to build KEYBUF, save the result, and return control to the keyboard eventually. This process must destroy any Applesoft program in memory, so be sure you have saved Program 4 before typing the EXEC command!

To verify all this work, peer closely at the screen – the command JMP \$083C should be in location 08A8. The acid test, of course, is "does it work?" Follow the instructions below to test your

#### Table: How to use the Keyboard Buffer

1. To load and initialize the routine, BRUN KEYBUF

- 2. Now use your Apple as usual, but be sure that you do not switch to Integer BASIC!
- 3. To suspend use of the buffer, CALL 2054
- 4. To resume use of the buffer, CALL 2051
- To recover memory used by the buffer, after suspending it via CALL 2054,
   FP (or INT, if you choose)
- 6. To copy the routine from disk to disk, BLOAD KEYBUF Insert the disk to receive a copy. BSAVE KEYBUF,A\$803,L\$F8

work, and when you actually make it work, you'll have a potent and versatile tool which makes your Apple a little bit better than it was before!

Homework Assignment. Boot your System Master and LOAD BRIAN'S THEME. That is the program which displays pretty moiré patterns in high resolution. Here is some code to add a fascinating effect! Type in the few lines in Program 5 and RUN the changed program. When the display starts acting oddly, play with the keyboard. The most recently pressed key controls the timing in a tiny machine language routine at location 600 (\$258).

In my particular Apple, the keys W, K, 8, question mark, and especially CTRL-D, produce interesting effects. The machine language routine is completely relocatable, so it can be used without change in any place in memory where 26 bytes are free. So if you wish to use the routine in another program, change the variable ML to whatever suits you. The timing is so delicate that the effects change greatly when ML is just under a multiple of 256, so that a branch instruction crosses a page boundary. To stop this demonstration, you must press RESET, because the machine language routine treats CTRL-C as any other key.

#### Program 1.

```
'TAP' DEMO 1
10 REM
20 FOR I = 896 TO 935
30 READ X
4\emptyset Z = Z + X
50 POKE I,X
60 NEXT
70 IF Z < > 5155 GOTO 90
80 PRINT "OK": END
90 PRINT "OOPS. Z=";Z: END
896 DATA 169,201,133,186,169,58
902 DATA 133,187,169,176,133,188
908 DATA 96, 169, 76, 133, 186, 169
914 DATA 154,133,187,169,3,133
920 DATA 188,96,141,48,192,201
926 DATA 58,176,3,76,190,0
932 DATA 76,200,0,0
```

#### Program 2.

| 10 REM 'TAP' DEMO 2                            |
|------------------------------------------------|
| 20 REM                                         |
| 3Ø FOR I = 896 TO 955                          |
| 40 READ X                                      |
| $5\emptyset \ Z = Z + X$                       |
| 60 POKE I,X                                    |
| 70 NEXT                                        |
| 80 IF Z <> 7425 THEN PRINT "OOPS. Z=";Z: STOF  |
| 90 HOME : GR                                   |
| 100 PRINT "WHILE I SCRIBBLE AIMLESSLY,"        |
| 110 PRINT "PRESS BUTTON 1 SEVERAL TIMES."      |
| 120 POKE 24,0: POKE 25,0: POKE 26,0: CALL 909  |
| 130 FOR I = 1 TO 1000: COLOR= 16 * RND (I)     |
| 140 PLOT 40 * RND (I),40 * RND (I): NEXT       |
| 150 CALL 896:T = PEEK (25) + 256 * PEEK (26)   |
| 160 TEXT : PRINT CHR\$ (7): REM BELL!          |
| 170 HOME : PRINT "YOU PRESSED IT "; INT (T / 2 |
| );" TIMES."                                    |
|                                                |

| 896 | DATA | 169,201,133,186,169,58     |
|-----|------|----------------------------|
| 902 | DATA | 133,187,169,176,133,188    |
|     |      | 96, 169, 76, 133, 186, 169 |
| 914 | DATA | 154,133,187,169,3,133      |
| 920 | DATA | 188,96,72,152,72,173       |
| 926 | DATA | 98,192,41,128,197,24       |
| 932 | DATA | 240,8,133,24,230,25        |
| 938 | DATA | 208,2,230,26,104,168       |
| 944 | DATA | 104,201,58,176,3,76        |
| 950 | DATA | 190,0,76,200,0,0           |
|     |      |                            |

#### Program 3.

| 0002                                                                                                    | 0000                                                                                                    |                                                                                                    | : THIS                                    | PRO                                                                                                    | GRAM USES                                                                                                    | 512 BYTES FROM<br>NTAIN AND LOOK<br>SYBOARD BUFFER.<br>REATE THE BUFFER.<br>BBLE THE BUFFER.<br>NABLE THE BUFFER.<br>START AT 2051.<br>'-POINTS:<br>;ENABLE BUFFER<br>;DISABLE BUFFER<br>;WHICH LANGUAGE?<br>.APPEFER                                                                                                    |
|----------------------------------------------------------------------------------------------------|----------------------------------------------------------------------------------------------------|----------------------------------------------------------------------------------------------------|-------------------------------------------|----------------------------------------------------------------------------------------------------|----------------------------------------------------------------------------------------------------|----------------------------------------------------------------------------------------------------|
| 0003                                                                                                    | 0000                                                                                                    |                                                                                                    | . 2048                                    | TO                                                                                                    | 2559 TO CON                                                                                                    | TAIN AND LOOK                                                                                                    |
| aaaa                                                                                                    | aaaa                                                                                                    |                                                                                                    | A DOOD                                    | 10                                                                                                    | 2555 10 000                                                                                                    | VIAIN AND LOOK                                                                                                    |
| 0004                                                                                                    | 0000                                                                                                    |                                                                                                    | ; AFTE                                    | RA                                                                                                    | 200-BYTE KE                                                                                                    | YBUARD BUFFER.                                                                                                    |
| 0005                                                                                                    | 0000                                                                                                    |                                                                                                    | ;                                         |                                                                                                    | and the second                                                                                                    |                                                                                                    |
| 0006                                                                                                    | 0000                                                                                                    |                                                                                                    | ; BRU                                     | N KE                                                                                                    | YBUF' TO CF                                                                                                    | EATE THE BUFFER.                                                                                                    |
| 0007                                                                                                    | 0000                                                                                                    |                                                                                                    | ; 'CAL                                    | L 20                                                                                                    | 54' TO DISA                                                                                                    | ABLE THE BUFFER.                                                                                                    |
| 0008                                                                                                    | 0000                                                                                                    |                                                                                                    | ; 'CAL                                    | L 20                                                                                                    | 51' TO RE-E                                                                                                    | NABLE THE BUFFER.                                                                                                    |
| 0009                                                                                                    | 0000                                                                                                    |                                                                                                    | ;                                         |                                                                                                    |                                                                                                    |                                                                                                    |
| 0010                                                                                                    | 0000                                                                                                    |                                                                                                    | : HOW                                     | TO S                                                                                                    | AVE THE PRO                                                                                                    | GRAM.                                                                                                    |
| 0011                                                                                                    | aaaa                                                                                                    |                                                                                                    | BSAV                                      | FKF                                                                                                    | VRUE AS803                                                                                                    | I SE9                                                                                                    |
| 0012                                                                                                    | aaaa                                                                                                    |                                                                                                    | , Done                                    | L NL                                                                                                    | 1001 /10005,                                                                                                    | Laro                                                                                                    |
| 0012                                                                                                    | 0000                                                                                                    |                                                                                                    | 1 .                                       |                                                                                                    |                                                                                                    | and the second second                                                                                                    |
| 0013                                                                                                    | 0000                                                                                                    |                                                                                                    |                                           | **\$                                                                                                    | 803                                                                                                    | ; START AT 2051.                                                                                                    |
| 0014                                                                                                    | 0803                                                                                                    |                                                                                                    | ;                                         |                                                                                                    |                                                                                                    |                                                                                                    |
| 0015                                                                                                    | 0803                                                                                                    |                                                                                                    | ; JUMP                                    | -TAB                                                                                                    | LE OF ENTRY                                                                                                    | -POINTS:                                                                                                    |
| 0016                                                                                                    | 0803                                                                                                    |                                                                                                    | ;                                         |                                                                                                    |                                                                                                    |                                                                                                    |
| 0017                                                                                                    | 0803                                                                                                    | 400908                                                                                                    |                                           | JMP                                                                                                    | STARTS                                                                                                    | ENABLE BUFFER                                                                                                    |
| 0018                                                                                                    | 0806                                                                                                    | 409988                                                                                                    |                                           | TMD                                                                                                    | CANCEL                                                                                                    | DICABLE BUFFED                                                                                                    |
| 0010                                                                                                    | 0000                                                                                                    | 400000                                                                                                    |                                           | Unit                                                                                                    | CHICLE                                                                                                    | , DISABLE BUFFER                                                                                                    |
| 0019                                                                                                    | 0005                                                                                                    | *Daana                                                                                                    | CONDOC.                                   |                                                                                                    | enada                                                                                                    | ;WHICH LANGUAGE?<br>;APPLESOFT?<br>;NO, SO QUIT!                                                                                                    |
| 0020                                                                                                    | 0009                                                                                                    | ADDOED                                                                                                    | STARTS                                    | LDA                                                                                                    | SEDDO                                                                                                    | ; WHICH LANGUAGE?                                                                                                    |
| 0021                                                                                                    | 080C                                                                                                    | C94C                                                                                                    |                                           | CMP                                                                                                    | #\$4C                                                                                                    | ; APPLESOFT?                                                                                                    |
| 0022                                                                                                    | 080E                                                                                                    | DØ36                                                                                                    |                                           | BNE                                                                                                    | STEXIT                                                                                                    | ;NO, SO QUIT!                                                                                                    |
| 0023                                                                                                    | 0810                                                                                                    |                                                                                                    | ;                                         |                                                                                                    |                                                                                                    |                                                                                                    |
| 0024                                                                                                    | 0810                                                                                                    | A9ØA                                                                                                    |                                           | LDA                                                                                                    | #>BASIC                                                                                                    | > NEW START                                                                                                    |
| 0025                                                                                                    | 0812                                                                                                    | A001                                                                                                    |                                           | LDV                                                                                                    | #1                                                                                                    | OF BASIC (+1)                                                                                                    |
| aanc                                                                                                    | 4014                                                                                                    | noor                                                                                                    |                                           |                                                                                                    | 1.                                                                                                    | , or DADIC (+1)                                                                                                    |
| 0020                                                                                                    | 0014                                                                                                    | 0407                                                                                                    | 1                                         |                                                                                                    |                                                                                                    |                                                                                                    |
| 0021                                                                                                    | 0814                                                                                                    | C40/                                                                                                    |                                           | CPY                                                                                                    | 201                                                                                                    | ; WARM ENTRY TO ME?                                                                                                    |
| 0028                                                                                                    | 0816                                                                                                    | DØØ4                                                                                                    |                                           | BNE                                                                                                    | STCOLD                                                                                                    | ;NO                                                                                                    |
| 0029                                                                                                    | 0818                                                                                                    | C568                                                                                                    |                                           | CMP                                                                                                    | \$68                                                                                                    | ;WARM FOR SURE?                                                                                                    |
| 0030                                                                                                    | Ø81A                                                                                                    | FØØC                                                                                                    |                                           | BEO                                                                                                    | STLINK                                                                                                    | :YESI                                                                                                    |
| 0031                                                                                                    | Ø81C                                                                                                    |                                                                                                    | :                                         | -                                                                                                    | Concession of the                                                                                                    | Concerne and Concerned                                                                                                    |
| 0032                                                                                                    | 0810                                                                                                    | 8467                                                                                                    | STCOLD                                    | STV                                                                                                    | \$67                                                                                                    | ; APPLESOFT?<br>;NO, SO QUIT!<br>;-> NEW START<br>;OF BASIC (+1)<br>;WARM ENTRY TO ME?<br>;NO<br>;WARM FOR SURE?<br>;YES!<br>;SET UP THE NEW<br>;START-OF-BASIC<br>;TRADITION<br>;EXECUTE 'NEW'.                                                                                                    |
| 0032                                                                                                    | 0010                                                                                                    | 0500                                                                                                    | DICOLD                                    | CON                                                                                                    | 007                                                                                                    | SET OF THE NEW                                                                                                    |
| 0033                                                                                                    | DOIL                                                                                                    | 8008                                                                                                    |                                           | STA                                                                                                    | 208                                                                                                    | ;START-OF-BASIC                                                                                                    |
| 0034                                                                                                    | 0820                                                                                                    | A900                                                                                                    |                                           | LDA                                                                                                    | #0                                                                                                    | and the second second second second second second second second second second second second second second second                                                                                                    |
| 0035                                                                                                    | 0822                                                                                                    | BDØØØA                                                                                                    |                                           | STA                                                                                                    | BASIC                                                                                                    | ; TRADITION                                                                                                    |
| 0036                                                                                                    | Ø825                                                                                                    | 204BD6                                                                                                    |                                           | JSR                                                                                                    | \$D64B                                                                                                    | ; EXECUTE 'NEW'.                                                                                                    |
| 0037                                                                                                    | 0828                                                                                                    |                                                                                                    | ;                                         |                                                                                                    |                                                                                                    |                                                                                                    |
| 0038                                                                                                    | 0828                                                                                                    | A94C                                                                                                    | STLINK                                    | LDA                                                                                                    | #\$4C                                                                                                    |                                                                                                    |
| 0039                                                                                                    | 0824                                                                                                    | 8584                                                                                                    | DIDIM                                     | STA                                                                                                    | SRA                                                                                                    |                                                                                                    |
| aasa                                                                                                    | 0020                                                                                                    | 2010                                                                                                    |                                           | LDA                                                                                                    | A CONT THE                                                                                                    | MTE IN MO                                                                                                    |
| 0040                                                                                                    | 0020                                                                                                    | A949                                                                                                    |                                           | LDA                                                                                                    | # CHLINK                                                                                                    | FIL IN TO                                                                                                    |
| 0041                                                                                                    | 082E                                                                                                    | 85BB                                                                                                    |                                           | STA                                                                                                    | ŞBB                                                                                                    | ; CHRGET.                                                                                                    |
| 0042                                                                                                    | 0830                                                                                                    | A9Ø8                                                                                                    |                                           | LDA                                                                                                    | #>CHLINK                                                                                                    | ; EXECUTE 'NEW'.<br>;TIE IN TO<br>;CHRGET.<br>;TIE IN TO THE                                                                                                    |
| 0043                                                                                                    | 0832                                                                                                    | 85BC                                                                                                    |                                           | STA                                                                                                    | \$BC                                                                                                    |                                                                                                    |
| 0044                                                                                                    | 0834                                                                                                    |                                                                                                    | ;                                         |                                                                                                    |                                                                                                    | ;TIE IN TO THE<br>;INPUT HOOK 'KSW'                                                                                                    |
| 0045                                                                                                    | 0834                                                                                                    | A97C                                                                                                    | 1                                         | LDA                                                                                                    | # <tnltnk< td=""><td></td></tnltnk<>                                                                                        |                                                                                                    |
| aans                                                                                                    | 0034                                                                                                    | 9539                                                                                                    |                                           | CTA                                                                                                    | 639                                                                                                    | TTE IN TO THE                                                                                                    |
| 0040                                                                                                    | 0030                                                                                                    | 0000                                                                                                    |                                           | STA                                                                                                    | \$30                                                                                                    | TIE IN TO THE                                                                                                    |
| 0041                                                                                                    | 0838                                                                                                    | A908                                                                                                    |                                           | LDA                                                                                                    | #>INLINK                                                                                                    | ; INPUT HOOK 'KSW'                                                                                                    |
| 0048                                                                                                    | Ø83A                                                                                                    | 8539                                                                                                    |                                           | STA                                                                                                    | \$39                                                                                                    |                                                                                                    |
| 0049                                                                                                    | Ø83C                                                                                                    |                                                                                                    | ;                                         |                                                                                                    |                                                                                                    |                                                                                                    |
| 0050                                                                                                    | Ø83C                                                                                                    | ADEA03                                                                                                    | STTIES                                    | LDA                                                                                                    | \$3EA                                                                                                    |                                                                                                    |
| 0051                                                                                                    | Ø83F                                                                                                    | C94C                                                                                                    |                                           | CMP                                                                                                    | #S4C                                                                                                    | IS DOS PRESENT?                                                                                                    |
| 0052                                                                                                    | 0941                                                                                                    | Daas                                                                                                    |                                           | DMP                                                                                                    | CTEVIT                                                                                                    | NO NO DICK HEDEL                                                                                                    |
| 0052                                                                                                    | 0041                                                                                                    | 20003                                                                                                    |                                           | JCD                                                                                                    | CORN                                                                                                    | NO, NO DISK HEREI                                                                                                    |
| 6600                                                                                                    | 0043                                                                                                    | ZUEADS                                                                                                    |                                           | JDR                                                                                                    | <b>JJLA</b>                                                                                                    | ; TELL DUS ABOUT TIE-I                                                                                                    |
| 0054                                                                                                    | 0846                                                                                                    | 400360                                                                                                    | STEXIT                                    | JMP                                                                                                    | \$E003                                                                                                    | ;IS DOS PRESENT?<br>;NO, NO DISK HERE!<br>;TELL DOS ABOUT TIE-I<br>;WARM START                                                                                                    |
| 0056                                                                                                    | 0849                                                                                                    |                                                                                                    | ; THIS                                    | ROUT                                                                                                    | TINE IS ENT                                                                                                    | ERED EVERY TIME                                                                                                    |
| 0057                                                                                                    | 0849                                                                                                    |                                                                                                    | ; APPLE                                   | SOFT                                                                                                    | FETCHES A                                                                                                    |                                                                                                    |
| 0058                                                                                                    | 0849                                                                                                    |                                                                                                    |                                           |                                                                                                    |                                                                                                    | BYTE OF BASIC.                                                                                                    |
| 0050                                                                                                    | 0880                                                                                                    |                                                                                                    | 1                                         |                                                                                                    |                                                                                                    | BYTE OF BASIC.                                                                                                    |
| aaca                                                                                                    | 0045                                                                                                    | 2caaca                                                                                                    | CHITNK                                    | BIT                                                                                                    | scaaa                                                                                                    |                                                                                                    |
| 0000                                                                                                    |                                                                                                    | 200000                                                                                                    | ;<br>CHLINK                               | BIT                                                                                                    | \$0000                                                                                                    | BYTE OF BASIC.<br>;KEY PRESSED?                                                                                                    |
| 0001                                                                                                    | 0840                                                                                                    | 2C00C0<br>1026                                                                                                    | ;<br>CHLINK                               | BIT                                                                                                    | \$CØØØ<br>CHCOLO                                                                                                    | BYTE OF BASIC.<br>;KEY PRESSED?<br>;NO, NOT YET                                                                                                    |
|                                                                                                    | 084C<br>084E                                                                                                    | 2CØØCØ<br>1026<br>48                                                                                                    | ,<br>CHLINK                               | BIT<br>BPL<br>PHA                                                                                                    | \$CØØØ<br>CHCOLO                                                                                                    | BYTE OF BASIC.<br>;KEY PRESSED?<br>;NO, NOT YET<br>;SAVE BASIC BYTE                                                                                                    |
| 0062                                                                                                    | 084C<br>084E<br>084F                                                                                                    | 2CØØCØ<br>1026<br>48<br>8A                                                                                                    | CHLINK                                    | BIT<br>BPL<br>PHA<br>TXA                                                                                                    | \$CØØØ<br>CHCOLO                                                                                                    | BYTE OF BASIC.<br>;KEY PRESSED?<br>;NO, NOT YET<br>;SAVE BASIC BYTE<br>;SAVE X-REGISTER                                                                                                    |
| ØØ62<br>ØØ63                                                                                                    | 084C<br>084E<br>084F<br>0850                                                                                                    | 2CØØCØ<br>1026<br>48<br>8A<br>48                                                                                                    | CHLINK                                    | BIT<br>BPL<br>PHA<br>TXA<br>PHA                                                                                                    | \$CØØØ<br>CHCOLO                                                                                                    | BYTE OF BASIC.<br>;KEY PRESSED?<br>;NO, NOT YET<br>;SAVE BASIC BYTE<br>;SAVE X-REGISTER                                                                                                    |
| ØØ62<br>ØØ63<br>ØØ64                                                                                                    | 084C<br>084E<br>084F<br>0850<br>0851                                                                                                    | 2CØØCØ<br>1026<br>48<br>8A<br>48<br>AEACØ8                                                                                                    | ;<br>CHLINK                               | BIT<br>BPL<br>PHA<br>TXA<br>PHA<br>LDX                                                                                                    | SCØØØ<br>CHCOLO<br>BIX                                                                                                    | BYTE OF BASIC.<br>;KEY PRESSED?<br>;NO, NOT YET<br>;SAVE BASIC BYTE<br>;SAVE ASIC BYTE<br>;SAVE X-REGISTER<br>;GET INPUT POINTER                                                                                                    |
| 0062<br>0063<br>0064<br>0065                                                                                                    | 084C<br>084E<br>084F<br>0850<br>0851<br>0851                                                                                                    | 2CØØCØ<br>1026<br>48<br>8A<br>48<br>AEACØ8<br>E8                                                                                                    | ;<br>CHLINK                               | BIT<br>BPL<br>PHA<br>TXA<br>PHA<br>LDX<br>INX                                                                                                    | \$CØØØ<br>CHCOLO<br>BIX                                                                                                    | BYTE OF BASIC.<br>;KEY PRESSED?<br>;NO, NOT YET<br>;SAVE BASIC BYTE<br>;SAVE BASIC BYTE<br>;SAVE X-REGISTER<br>;GET INPUT POINTER<br>;PREPARE TO STEP UP                                                                                                    |
| 0062<br>0063<br>0064<br>0065<br>0065                                                                                                    | 084C<br>084E<br>084F<br>0850<br>0851<br>0851<br>0854<br>0855                                                                                                 | 2C00C0<br>1026<br>48<br>8A<br>48<br>AEAC08<br>E8<br>ECAD08                                                                                                    | ;<br>CHLINK                               | BIT<br>BPL<br>PHA<br>TXA<br>PHA<br>LDX<br>INX<br>CPX                                                                                                    | \$CØØØ<br>CHCOLO<br>BIX<br>BOX                                                                                              | BYTE OF BASIC.<br>;KEY PRESSED?<br>;NO, NOT YET<br>;SAVE BASIC BYTE<br>;SAVE X-REGISTER<br>;GET INPUT POINTER<br>;PREPARE TO STEP UP<br>;BUT IS BUFFER FULL?                                                                                                    |
| 0062<br>0063<br>0064<br>0065<br>0066                                                                                                    | 084C<br>084E<br>084F<br>0850<br>0851<br>0854<br>0855<br>0855                                                                                                 | 2C00C0<br>1026<br>48<br>8A<br>48<br>AEAC08<br>E8<br>ECAD08                                                                                                    | ,<br>CHLINK                               | BIT<br>BPL<br>PHA<br>TXA<br>PHA<br>LDX<br>INX<br>CPX<br>BNF                                                                                                    | \$CØØØ<br>CHCOLO<br>BIX<br>BOX                                                                                              | BYTE OF BASIC.<br>;KEY PRESSED?<br>;NO, NOT YET<br>;SAVE BASIC BYTE<br>;SAVE X-REGISTER<br>;GET INPUT POINTER<br>;PREPARE TO STEP UP<br>;BUT IS BUFFER FULL?<br>NO CO 5 STAF                                                                                                    |
| 0062<br>0063<br>0064<br>0065<br>0066<br>0067                                                                                                    | 084C<br>084E<br>084F<br>0850<br>0851<br>0854<br>0855<br>0855                                                                                                 | 2C00C0<br>1026<br>48<br>8A<br>48<br>AEAC08<br>E8<br>ECAD08<br>D00A                                                                                                    | 7<br>CHLINK                               | BIT<br>BPL<br>PHA<br>TXA<br>PHA<br>LDX<br>INX<br>CPX<br>BNE                                                                                                    | \$C000<br>CHCOLO<br>BIX<br>BOX<br>CHSTOW                                                                                    | BYTE OF BASIC.<br>;KEY PRESSED?<br>;NO, NOT YET<br>;SAVE BASIC BYTE<br>;SAVE X-REGISTER<br>;GET INPUT POINTER<br>;PREPARE TO STEP UP<br>;BUT IS BUFFER FULL?<br>;NO, GO & STASH<br>;DUFFER PUT:                                                                                                    |
| ØØ62<br>ØØ63<br>ØØ64<br>ØØ65<br>ØØ66<br>ØØ67<br>ØØ68                                                                                                    | 084C<br>084E<br>0850<br>0851<br>0854<br>0855<br>0855<br>0858<br>0858                                                                                         | 2C00C0<br>1026<br>48<br>8A<br>48<br>AEAC08<br>E8<br>ECAD08<br>D00A<br>98                                                                                                    | /<br>CHLINK                               | BIT<br>BPL<br>PHA<br>TXA<br>PHA<br>LDX<br>INX<br>CPX<br>BNE<br>TYA                                                                                                    | \$C000<br>CHCOLO<br>BIX<br>BOX<br>CHSTOW                                                                                    | BYTE OF BASIC.<br>;KEY PRESSED?<br>;NO, NOT YET<br>;SAVE BASIC BYTE<br>;SAVE X-REGISTER<br>;GET INPUT POINTER<br>;PREPARE TO STEP UP<br>;BUT IS BUFFER FULL?<br>;NO, GO & STASH<br>;BUFFER FULL:                                                                                                    |
| ØØ62<br>ØØ63<br>ØØ64<br>ØØ65<br>ØØ66<br>ØØ67<br>ØØ68<br>ØØ69                                                                                                    | 084C<br>084E<br>084F<br>0850<br>0851<br>0854<br>0855<br>0858<br>0858<br>0858                                                                                 | 2C00C0<br>1026<br>48<br>8A<br>48<br>AEAC08<br>E8<br>ECAD08<br>D00A<br>98<br>48                                                                                                    | CHLINK                                    | BIT<br>BPL<br>PHA<br>TXA<br>PHA<br>LDX<br>INX<br>CPX<br>BNE<br>TYA<br>PHA                                                                                                   | SC000<br>CHCOLO<br>BIX<br>BOX<br>CHSTOW                                                                                     | ;KEY PRESSED?<br>;NO, NOT YET<br>;SAVE BASIC BYTE<br>;SAVE X-REGISTER<br>;GET INPUT POINTER<br>;PREPARE TO STEP UP<br>;BUT IS BUFFER FULL?<br>;NO, GO & STASH<br>;BUFFER FULL:<br>;(BELL USES Y-REG)                                                                                                    |
| ØØ62<br>ØØ63<br>ØØ64<br>ØØ65<br>ØØ66<br>ØØ67<br>ØØ68<br>ØØ69<br>ØØ7Ø                                                                                                    | 084C<br>084E<br>084F<br>0850<br>0851<br>0854<br>0855<br>0855<br>0858<br>0858<br>0858<br>0858<br>0858                                                         | 2CØØCØ<br>1026<br>48<br>8A<br>48<br>AEACØ8<br>E8<br>ECADØ8<br>DØØA<br>98<br>48<br>20E2FB                                                                                                    | CHLINK                                    | BIT<br>BPL<br>PHA<br>TXA<br>PHA<br>LDX<br>INX<br>CPX<br>BNE<br>TYA<br>PHA                                                                                                   | SC000<br>CHCOLO<br>BIX<br>BOX<br>CHSTOW                                                                                     | BYTE OF BASIC.<br>;KEY PRESSED?<br>;NO, NOT YET<br>;SAVE BASIC BYTE<br>;SAVE X-REGISTER<br>;GET INPUT POINTER<br>;PREPARE TO STEP UP<br>;BUT IS BUFFER PULL?<br>;NO, GO & STASH<br>;BUFFER FULL:<br>; (BELL USES Y-REG)<br>;RING THE BELL!                                                                                                    |
| 0010                                                                                                    | 0000                                                                                                    | 2C00C0<br>1026<br>48<br>8A<br>48<br>AEAC08<br>E8<br>ECAD08<br>D00A<br>98<br>48<br>20E2FB                                                                                                    | CHLINK                                    | BIT<br>BPL<br>PHA<br>TXA<br>PHA<br>LDX<br>INX<br>CPX<br>BNE<br>TYA<br>PHA                                                                                                   | SC000<br>CHCOLO<br>BIX<br>BOX<br>CHSTOW                                                                                     | ;KEY PRESSED?<br>;NO, NOT YET<br>;SAVE BASIC BYTE<br>;SAVE X-REGISTER<br>;GET INPUT POINTER<br>;PREPARE TO STEP UP<br>;BUT IS BUFFER FULL?<br>;NO, GO & STASH<br>;BUFFER FULL:<br>;(BELL USES Y-REG)                                                                                                    |
| 0071                                                                                                    | Ø85F                                                                                                    | 2C00C0<br>1026<br>48<br>8A<br>48<br>AEAC08<br>E8<br>ECAD08<br>D00A<br>98<br>48<br>20E2FB<br>68                                                                                                    | CHLINK                                    | BIT<br>BPL<br>PHA<br>TXA<br>PHA<br>LDX<br>INX<br>CPX<br>BNE<br>TYA<br>PHA<br>JSR<br>PLA                                                                                     | SC000<br>CHCOLO<br>BIX<br>BOX<br>CHSTOW                                                                                     | ;KEY PRESSED?<br>;NO, NOT YET<br>;SAVE BASIC BYTE<br>;SAVE X-REGISTER<br>;GET INPUT POINTER<br>;PREPARE TO STEP UP<br>;BUT IS BUFFER FULL?<br>;NO, GO & STASH<br>;BUFFER FULL:<br>;(BELL USES Y-REG)                                                                                                    |
| ØØ71<br>ØØ72                                                                                                    | Ø85F<br>Ø86Ø                                                                                                    | 2C00C0<br>1026<br>48<br>8A<br>48<br>AEAC08<br>E8<br>ECAD08<br>D00A<br>98<br>48<br>20E2FB<br>68<br>A8                                                                                                    | CHLINK                                    | BIT<br>BPL<br>PHA<br>TXA<br>PHA<br>LDX<br>INX<br>CPX<br>BNE<br>TYA<br>PHA<br>JSR<br>PLA<br>TAY                                                                              | SC000<br>CHCOLO<br>BIX<br>BOX<br>CHSTOW<br>\$FBE2                                                                           | ;KEY PRESSED?<br>;NO, NOT YET<br>;SAVE BASIC BYTE<br>;SAVE X-REGISTER<br>;GET INPUT POINTER<br>;PREPARE TO STEP UP<br>;BUT IS BUFFER FULL?<br>;NO, GO & STASH<br>;BUFFER FULL:<br>;(BELL USES Y-REG)                                                                                                    |
| 0071<br>0072<br>0073                                                                                                    | Ø85F<br>Ø86Ø<br>Ø861                                                                                                    | 2C00C0<br>1026<br>48<br>8A<br>48<br>AEAC08<br>E8<br>ECAD08<br>D00A<br>98<br>48<br>2002FB<br>68<br>A8<br>4C6E08                                                                                                    | CHLINK                                    | BIT<br>BPL<br>PHA<br>TXA<br>PHA<br>LDX<br>INX<br>CPX<br>BNE<br>TYA<br>PHA<br>JSR<br>PLA<br>TAY                                                                              | SC000<br>CHCOLO<br>BIX<br>BOX<br>CHSTOW                                                                                     | ;KEY PRESSED?<br>;NO, NOT YET<br>;SAVE BASIC BYTE<br>;SAVE X-REGISTER<br>;GET INPUT POINTER<br>;PREPARE TO STEP UP<br>;BUT IS BUFFER FULL?<br>;NO, GO & STASH<br>;BUFFER FULL:<br>;(BELL USES Y-REG)                                                                                                    |
| 0071<br>0072<br>0073<br>0074                                                                                                    | Ø85F<br>Ø86Ø<br>Ø861<br>Ø864                                                                                                    | 2C00C0<br>1026<br>48<br>8A<br>48<br>AEAC08<br>E8<br>ECAD08<br>D00A<br>98<br>48<br>20E2FB<br>68<br>A8<br>4C6E08                                                                                                    | CHLINK                                    | BIT<br>BPL<br>PHA<br>TXA<br>PHA<br>LDX<br>INX<br>CPX<br>BNE<br>TYA<br>PHA<br>JSR<br>PLA<br>TAY<br>JMP                                                                       | SC000<br>CHCOLO<br>BIX<br>BOX<br>CHSTOW<br>\$FBE2<br>CHRETR                                                                 | ;KEY PRESSED?<br>;NO, NOT YET<br>;SAVE BASIC BYTE<br>;SAVE X-REGISTER<br>;GET INPUT POINTER<br>;PREPARE TO STEP UP<br>;BUT IS BUFFER FULL?<br>;NO, GO & STASH<br>;BUFFER FULL:<br>;(BELL USES Y-REG)<br>;RING THE BELL!                                                                                                    |
| 0071<br>0072<br>0073<br>0074<br>0075                                                                                                    | Ø85F<br>Ø860<br>Ø861<br>Ø864<br>Ø864                                                                                                    | 200000<br>1026<br>48<br>8A<br>48<br>8A<br>48<br>20828<br>8<br>2000<br>2000<br>2000<br>48<br>2002<br>27<br>8<br>8<br>48<br>2002<br>27<br>8<br>8<br>8<br>8<br>8<br>8<br>8<br>8<br>8<br>8<br>8<br>8<br>8<br>8<br>8<br>8<br>8<br>8                                                                                                    | CHLINK                                    | BIT<br>BPL<br>PHA<br>TXA<br>PHA<br>LDX<br>INX<br>CPX<br>BNE<br>TYA<br>PHA<br>JSR<br>PLA<br>TAY<br>JMP                                                                       | SC000<br>CHCOLO<br>BIX<br>BOX<br>CHSTOW<br>\$FBE2<br>CHRETR                                                                 | ;KEY PRESSED?<br>;NO, NOT YET<br>;SAVE BASIC BYTE<br>;SAVE X-REGISTER<br>;GET INPUT POINTER<br>;PREPARE TO STEP UP<br>;BUT IS BUFFER FULL?<br>;NO, GO & STASH<br>;BUFFER FULL:<br>;(BELL USES Y-REG)<br>;RING THE BELL!                                                                                                    |
| 0071<br>0072<br>0073<br>0074<br>0075                                                                                                    | Ø85F<br>Ø860<br>Ø861<br>Ø864<br>Ø864                                                                                                    | 200000<br>1026<br>48<br>8A<br>48<br>8A<br>48<br>20828<br>8<br>2000<br>2000<br>2000<br>48<br>2002<br>27<br>8<br>8<br>48<br>2002<br>27<br>8<br>8<br>8<br>8<br>8<br>8<br>8<br>8<br>8<br>8<br>8<br>8<br>8<br>8<br>8<br>8<br>8<br>8                                                                                                    | ;<br>chstow                               | BIT<br>BPL<br>PHA<br>TXA<br>PHA<br>LDX<br>INX<br>CPX<br>BNE<br>TYA<br>PHA<br>JSR<br>TAY<br>JMP<br>STX<br>DEX                                                                | SC000<br>BIX<br>BOX<br>CHSTOW<br>\$FBE2<br>CHRETR<br>BIX                                                                    | ;KEY PRESSED?<br>;NO, NOT YET<br>;SAVE BASIC BYTE<br>;SAVE X-REGISTER<br>;GET INPUT POINTER<br>;PREPARE TO STEP UP<br>;BUT IS BUFFER FULL?<br>;NO, GO & STASH<br>;BUFFER FULL:<br>;(BELL USES Y-REG)<br>;RING THE BELL!<br>;SAVE NEW POINTER<br>;-> PLACE FOR THE KEY                                                                                                    |
| 0071<br>0072<br>0073<br>0074<br>0075<br>0076<br>0077                                                                                                    | 085F<br>0860<br>0861<br>0864<br>0864<br>0864<br>0867<br>0868                                                                                                 | 2208028<br>1826<br>48<br>8A<br>48<br>8A<br>48<br>8A<br>82<br>82<br>82<br>82<br>82<br>82<br>82<br>82<br>82<br>82<br>82<br>82<br>82                                                                                                    | ;<br>chstow                               | BIT<br>BPL<br>PHA<br>TXA<br>PHA<br>LDX<br>INX<br>CPX<br>BNE<br>TYA<br>PHA<br>JSR<br>TAY<br>JMP<br>STX<br>DEX                                                                | SC000<br>BIX<br>BOX<br>CHSTOW<br>\$FBE2<br>CHRETR<br>BIX                                                                    | ;KEY PRESSED?<br>;NO, NOT YET<br>;SAVE BASIC BYTE<br>;SAVE X-REGISTER<br>;GET INPUT POINTER<br>;PREPARE TO STEP UP<br>;BUT IS BUFFER FULL?<br>;NO, GO & STASH<br>;BUFFER FULL:<br>;(BELL USES Y-REG)<br>;RING THE BELL!<br>;SAVE NEW POINTER<br>;-> PLACE FOR THE KEY                                                                                                    |
| 0071<br>0072<br>0073<br>0074<br>0075<br>0076<br>0077                                                                                                    | 085F<br>0860<br>0861<br>0864<br>0864<br>0864<br>0867<br>0868                                                                                                 | 2208028<br>1826<br>48<br>8A<br>48<br>8A<br>48<br>8A<br>82<br>82<br>82<br>82<br>82<br>82<br>82<br>82<br>82<br>82<br>82<br>82<br>82                                                                                                    | ;<br>chstow                               | BIT<br>BPL<br>PHA<br>TXA<br>PHA<br>LDX<br>INX<br>CPX<br>BNE<br>TYA<br>PHA<br>JSR<br>TAY<br>JMP<br>STX<br>DEX                                                                | SC000<br>BIX<br>BOX<br>CHSTOW<br>\$FBE2<br>CHRETR<br>BIX                                                                    | ;KEY PRESSED?<br>;NO, NOT YET<br>;SAVE BASIC BYTE<br>;SAVE X-REGISTER<br>;GET INPUT POINTER<br>;PREPARE TO STEP UP<br>;BUT IS BUFFER FULL?<br>;NO, GO & STASH<br>;BUFFER FULL:<br>;(BELL USES Y-REG)<br>;RING THE BELL!<br>;SAVE NEW POINTER<br>;-> PLACE FOR THE KEY                                                                                                    |
| 0071<br>0072<br>0073<br>0074<br>0075<br>0076<br>0076<br>0077<br>0078                                                                                                    | 085F<br>0860<br>0861<br>0864<br>0864<br>0864<br>0867<br>0868<br>0868                                                                                         | 220020<br>1026<br>48<br>8A<br>48<br>8A<br>48<br>8A<br>8E<br>82002<br>98<br>48<br>2002<br>FB<br>68<br>48<br>8202<br>FB<br>68<br>84<br>426<br>2002<br>FB<br>68<br>88<br>82<br>426<br>2002<br>70<br>80<br>40<br>80<br>80<br>80<br>80<br>80<br>80<br>80<br>80<br>80<br>80<br>80<br>80<br>80                                                                                                    | ;<br>chstow                               | BIT<br>BPL<br>PHA<br>TXA<br>PHA<br>LDX<br>INX<br>CPX<br>BNE<br>TYA<br>PHA<br>JSR<br>TAY<br>JMP<br>STX<br>DEX                                                                | SC000<br>BIX<br>BOX<br>CHSTOW<br>\$FBE2<br>CHRETR<br>BIX                                                                    | ;KEY PRESSED?<br>;NO, NOT YET<br>;SAVE BASIC BYTE<br>;SAVE X-REGISTER<br>;GET INPUT POINTER<br>;PREPARE TO STEP UP<br>;BUT IS BUFFER FULL?<br>;NO, GO & STASH<br>;BUFFER FULL:<br>;(BELL USES Y-REG)<br>;RING THE BELL!                                                                                                    |
| 0071<br>0072<br>0073<br>0074<br>0075<br>0076<br>0076<br>0077<br>0078<br>0079                                                                                                    | Ø85F<br>Ø86Ø<br>Ø861<br>Ø864<br>Ø864<br>Ø867<br>Ø868<br>Ø868<br>Ø868                                                                                         | 208008<br>1026<br>48<br>8A<br>48<br>8A<br>48<br>20208<br>2022FB<br>68<br>48<br>2022FB<br>68<br>48<br>2022FB<br>68<br>88<br>A8<br>44<br>6208<br>20<br>20<br>20<br>20<br>20<br>20<br>20<br>20<br>20<br>20<br>20<br>20<br>20                                                                                                    | ;<br>chstow                               | BIT<br>BPL<br>PHA<br>TXA<br>PHA<br>LDX<br>INX<br>CPX<br>BNE<br>TYA<br>PHA<br>JSR<br>PLA<br>TAY<br>JMP<br>STX<br>LDA<br>STX                                                  | SC000<br>BIX<br>BOX<br>CHSTOW<br>\$FBE2<br>CHRETR<br>BIX<br>\$C000<br>BUF,X                                                 | ;KEY PRESSED?<br>;NO, NOT YET<br>;SAVE BASIC BYTE<br>;SAVE X-REGISTER<br>;GET INPUT POINTER<br>;PREPARE TO STEP UP<br>;BUT IS BUFFER FULL?<br>;NO, GO & STASH<br>;BUFFER FULL:<br>;(BELL USES Y-REG)<br>;RING THE BELL!<br>;SAVE NEW POINTER<br>;-> PLACE FOR THE KEY<br>;SAVE IN BUFFER                                                                                                    |
| 0071<br>0072<br>0073<br>0074<br>0075<br>0076<br>0077<br>0078<br>0079<br>0080                                                                                                    | Ø85F<br>Ø86Ø<br>Ø861<br>Ø864<br>Ø864<br>Ø864<br>Ø868<br>Ø868<br>Ø868<br>Ø868<br>Ø868                                                                         | 2208028<br>18226<br>48<br>8A<br>AEAC08<br>E8<br>ECAD08<br>D00A<br>98<br>48<br>2022FB<br>68<br>42622FB<br>68<br>426288<br>8EAC08<br>8EAC08<br>8AD00C0<br>9D0009<br>8D10C0                                                                                                    | ;<br>chstow                               | BITT<br>BPLA<br>PHA<br>LDX<br>LDX<br>CPX<br>BNE<br>TYA<br>BNE<br>TYA<br>JSR<br>PHA<br>JSR<br>TAY<br>JMP<br>STX<br>LDA<br>STA<br>STA                                         | SC000<br>BIX<br>BOX<br>CHSTOW<br>\$FBE2<br>CHRETR<br>BIX<br>\$C000<br>BUF,X<br>\$C010                                       | ;KEY PRESSED?<br>;NO, NOT YET<br>;SAVE BASIC BYTE<br>;SAVE X-REGISTER<br>;GET INPUT POINTER<br>;PREPARE TO STEP UP<br>;BUT IS BUFFER FULL?<br>;NO, GO & STASH<br>;BUFFER FULL:<br>;(BELL USES Y-REG)<br>;RING THE BELL!<br>;SAVE NEW POINTER<br>;-> PLACE FOR THE KEY                                                                                                    |
| 0071<br>0072<br>0073<br>0074<br>0075<br>0076<br>0076<br>0077<br>0078<br>0079<br>0080<br>0081                                                                                                    | 085F<br>0860<br>0861<br>0864<br>0864<br>0864<br>0868<br>0868<br>0868<br>0868<br>0868                                                                         | 2CØØCØ<br>1Ø26<br>48<br>8A<br>AEACØ8<br>E8<br>ECADØ8<br>DØØA<br>98<br>2ØE2FB<br>68<br>4C6EØ8<br>8EACØ8<br>8EACØ | ;<br>chstow<br>;<br>chretr                | BITT<br>BPLA<br>PHA<br>PHA<br>LDX<br>LDX<br>CPX<br>BNE<br>DNE<br>DNE<br>DNE<br>DNE<br>DNE<br>STX<br>DEX<br>LDA<br>STA<br>STA<br>PLA                                         | SC000<br>BIX<br>BOX<br>CHSTOW<br>\$FBE2<br>CHRETR<br>BIX<br>\$C000<br>BUF,X<br>\$C010                                       | ;KEY PRESSED?<br>;NO, NOT YET<br>;SAVE BASIC BYTE<br>;SAVE X-REGISTER<br>;GET INPUT POINTER<br>;PREPARE TO STEP UP<br>;BUT IS BUFFER FULL?<br>;NO, GO & STASH<br>;BUFFER FULL:<br>;(BELL USES Y-REG)<br>;RING THE BELL!<br>;SAVE NEW POINTER<br>;-> PLACE FOR THE KEY<br>;GET THE KEY<br>;SAVE IN BUFFER<br>;RESET KEYBOARD                                                                                                    |
| 0071<br>0072<br>0073<br>0074<br>0075<br>0076<br>0077<br>0078<br>0078<br>0079<br>0080<br>0081<br>0082                                                                                                 | Ø85F<br>Ø860<br>Ø861<br>Ø864<br>Ø864<br>Ø865<br>Ø868<br>Ø868<br>Ø868<br>Ø868<br>Ø868<br>Ø868<br>Ø868                                                         | 200000<br>1026<br>48<br>8A<br>48<br>8A<br>48<br>2002<br>2002<br>2002<br>2002<br>2002<br>2002<br>2002<br>2                                                                                                    | ;<br>chstow<br>;<br>chretr                | BIT<br>BPLA<br>PHA<br>PHA<br>LDX<br>LDX<br>LDX<br>DNX<br>PHA<br>JSR<br>PLA<br>TAY<br>DEX<br>LDA<br>STA<br>STA<br>PLA<br>TAX                                                 | SC000<br>CHCOLO<br>BIX<br>BOX<br>CHSTOW<br>\$FBE2<br>CHRETR<br>BIX<br>\$C000<br>BUF,X<br>\$C010                             | ;KEY PRESSED?<br>;NO, NOT YET<br>;SAVE BASIC BYTE<br>;SAVE X-REGISTER<br>;GET INPUT POINTER<br>;PREPARE TO STEP UP<br>;BUT IS BUFFER FULL?<br>;NO, GO & STASH<br>;BUFFER FULL:<br>;(BELL USES Y-REG)<br>;RING THE BELL!<br>;SAVE NEW POINTER<br>;-> PLACE FOR THE KEY<br>;GET THE KEY<br>;SAVE IN BUFFER<br>;RESET KEYBOARD<br>;RECOVER X-REG                                                                                                    |
| 0071<br>0072<br>0073<br>0074<br>0075<br>0076<br>0077<br>0078<br>0078<br>0079<br>0080<br>0081<br>0082                                                                                                 | 085F<br>0860<br>0861<br>0864<br>0864<br>0864<br>0868<br>0868<br>0868<br>0868<br>0868                                                                         | 200000<br>1026<br>48<br>8A<br>48<br>8A<br>48<br>2002<br>2002<br>2002<br>2002<br>2002<br>2002<br>2002<br>2                                                                                                    | ;<br>chstow<br>;<br>chretr                | BITT<br>BPLA<br>PHA<br>PHA<br>LDX<br>LDX<br>CPX<br>BNE<br>DNE<br>DNE<br>DNE<br>DNE<br>DNE<br>STX<br>DEX<br>LDA<br>STA<br>STA<br>PLA                                         | SC000<br>CHCOLO<br>BIX<br>BOX<br>CHSTOW<br>\$FBE2<br>CHRETR<br>BIX<br>\$C000<br>BUF,X<br>\$C010                             | ;KEY PRESSED?<br>;NO, NOT YET<br>;SAVE BASIC BYTE<br>;SAVE X-REGISTER<br>;GET INPUT POINTER<br>;PREPARE TO STEP UP<br>;BUT IS BUFFER FULL?<br>;NO, GO & STASH<br>;BUFFER FULL:<br>;(BELL USES Y-REG)<br>;RING THE BELL!<br>;SAVE NEW POINTER<br>;-> PLACE FOR THE KEY<br>;GET THE KEY<br>;SAVE IN BUFFER<br>;RESET KEYBOARD                                                                                                    |
| 0071<br>0072<br>0073<br>0074<br>0075<br>0076<br>0077<br>0078<br>0077<br>0078<br>0079<br>0080<br>0081<br>0082<br>0081<br>0082<br>0084                                                                 | 085F<br>0861<br>0861<br>0864<br>0867<br>0868<br>0868<br>0868<br>0868<br>0868<br>0868<br>0868                                                                 | 2200020<br>1026<br>48<br>8A<br>AEAC08<br>E8<br>ECAD08<br>E000A<br>98<br>20E2FB<br>68<br>A8<br>46<br>20E2FB<br>68<br>A8<br>44C6E08<br>8EAC08<br>8EAC08<br>8EAC08<br>8D0000<br>9D0009<br>8D1000<br>68<br>AA<br>68                                                                                                    | ;<br>chstow<br>;<br>chretr                | BIT<br>BPL<br>PHA<br>TXA<br>PHA<br>LDX<br>LDX<br>CPX<br>BNE<br>TYA<br>PHA<br>TAY<br>JMP<br>STX<br>DEX<br>LDA<br>STA<br>STA<br>PLA<br>TAX<br>PLA                             | SC000<br>CHCOLO<br>BIX<br>BOX<br>CHSTOW<br>SFBE2<br>CHRETR<br>BIX<br>\$C000<br>BUF,X<br>\$C010                              | ;KEY PRESSED?<br>;NO, NOT YET<br>;SAVE BASIC BYTE<br>;SAVE X-REGISTER<br>;GET INPUT POINTER<br>;PREPARE TO STEP UP<br>;BUT IS BUFFER FULL?<br>;NO, GO & STASH<br>;BUFFER FULL:<br>;(BELL USES Y-REG)<br>;RING THE BELL!<br>;SAVE NEW POINTER<br>;-> PLACE FOR THE KEY<br>;GET THE KEY<br>;SAVE IN BUFFER<br>;RESET KEYBOARD<br>;RECOVER X-REG                                                                                                    |
| 0071<br>0072<br>0073<br>0074<br>0075<br>0076<br>0077<br>0078<br>0077<br>0078<br>0079<br>0080<br>0081<br>0082<br>0081<br>0082<br>0084                                                                 | 085F<br>0861<br>0861<br>0864<br>0867<br>0868<br>0868<br>0868<br>0868<br>0868<br>0868<br>0868                                                                 | 2200020<br>1026<br>48<br>8A<br>AEAC08<br>E8<br>ECAD08<br>E000A<br>98<br>20E2FB<br>68<br>A8<br>46<br>20E2FB<br>68<br>A8<br>44C6E08<br>8EAC08<br>8EAC08<br>8EAC08<br>8D0000<br>9D0009<br>8D1000<br>68<br>AA<br>68                                                                                                    | ;<br>chstow<br>;<br>chretr                | BIT<br>BPL<br>PHA<br>TXA<br>PHA<br>LDX<br>LDX<br>CPX<br>BNE<br>TYA<br>PHA<br>TAY<br>JMP<br>STX<br>DEX<br>LDA<br>STA<br>STA<br>PLA<br>TAX<br>PLA                             | SC000<br>CHCOLO<br>BIX<br>BOX<br>CHSTOW<br>SFBE2<br>CHRETR<br>BIX<br>\$C000<br>BUF,X<br>\$C010                              | ;KEY PRESSED?<br>;NO, NOT YET<br>;SAVE BASIC BYTE<br>;SAVE BASIC BYTE<br>;SAVE X-REGISTER<br>;DET INPUT POINTER<br>;PREPARE TO STEP UP<br>;BUT IS BUFFER FULL?<br>;NO, GO & STASH<br>;BUFFER FULL:<br>;(BELL USES Y-REG)<br>;RING THE BELL!<br>;SAVE NEW POINTER<br>;-> PLACE FOR THE KEY<br>;GET THE KEY<br>;SAVE IN BUFFER<br>;RESET KEYBOARD<br>;RECOVER X-REG<br>;& BYTE OF BASIC                                                                                        |
| 0071<br>0072<br>0073<br>0074<br>0075<br>0076<br>0077<br>0078<br>0077<br>0078<br>0079<br>0080<br>0081<br>0082<br>0081<br>0082<br>0084                                                                 | 085F<br>0861<br>0861<br>0864<br>0867<br>0868<br>0868<br>0868<br>0868<br>0868<br>0868<br>0868                                                                 | 2200020<br>1026<br>48<br>8A<br>AEAC08<br>E8<br>ECAD08<br>E000A<br>98<br>20E2FB<br>68<br>A8<br>46<br>20E2FB<br>68<br>A8<br>44C6E08<br>8EAC08<br>8EAC08<br>8EAC08<br>8D0000<br>9D0009<br>8D1000<br>68<br>AA<br>68                                                                                                    | ;<br>chstow<br>;<br>chretr                | BIT<br>BPL<br>PHA<br>TXA<br>PHA<br>LDX<br>LDX<br>CPX<br>BNE<br>TYA<br>PHA<br>TAY<br>JMP<br>STX<br>DEX<br>LDA<br>STA<br>STA<br>PLA<br>TAX<br>PLA                             | SC000<br>CHCOLO<br>BIX<br>BOX<br>CHSTOW<br>SFBE2<br>CHRETR<br>BIX<br>\$C000<br>BUF,X<br>\$C010                              | ;KEY PRESSED?<br>;NO, NOT YET<br>;SAVE BASIC BYTE<br>;SAVE BASIC BYTE<br>;SAVE X-REGISTER<br>;GET INPUT POINTER<br>;PREPARE TO STEP UP<br>;BUT IS BUFFER FULL?<br>;NO, GO & STASH<br>;BUFFER FULL:<br>;(BELL USES Y-REG)<br>;RING THE BELL!<br>;SAVE NEW POINTER<br>;-> PLACE FOR THE KEY<br>;GET THE KEY<br>;SAVE IN BUFFER<br>;RESET KEYBOARD<br>;RECOVER X-REG<br>;& BYTE OF BASIC<br>;(CHRGET REPLACEMENT                                                                |
| 0071<br>0072<br>0073<br>0074<br>0075<br>0076<br>0077<br>0078<br>0077<br>0078<br>0079<br>0080<br>0081<br>0082<br>0081<br>0082<br>0084                                                                 | 085F<br>0861<br>0861<br>0864<br>0867<br>0868<br>0868<br>0868<br>0868<br>0868<br>0868<br>0868                                                                 | 2200020<br>1026<br>48<br>8A<br>AEAC08<br>E8<br>ECAD08<br>E000A<br>98<br>20E2FB<br>68<br>A8<br>46<br>20E2FB<br>68<br>A8<br>44C6E08<br>8EAC08<br>8EAC08<br>8EAC08<br>8D0000<br>9D0009<br>8D1000<br>68<br>AA<br>68                                                                                                    | ;<br>chstow<br>;<br>chretr                | BIT<br>BPL<br>PHA<br>TXA<br>PHA<br>LDX<br>LDX<br>CPX<br>BNE<br>TYA<br>PHA<br>TAY<br>JMP<br>STX<br>DEX<br>LDA<br>STA<br>STA<br>PLA<br>TAX<br>PLA                             | SC000<br>CHCOLO<br>BIX<br>BOX<br>CHSTOW<br>SFBE2<br>CHRETR<br>BIX<br>\$C000<br>BUF,X<br>\$C010                              | ;KEY PRESSED?<br>;NO, NOT YET<br>;SAVE BASIC BYTE<br>;SAVE BASIC BYTE<br>;SAVE X-REGISTER<br>;GET INPUT POINTER<br>;PREPARE TO STEP UP<br>;BUT IS BUFFER FULL?<br>;NO, GO & STASH<br>;BUFFER FULL:<br>;BUFFER FULL:<br>;BUFFER FULL:<br>;BUFFER FULL:<br>;BUFFER FULL:<br>;BUFFER FULL:<br>;BUFFER FULL:<br>;BUFFER FULL:<br>;SAVE NEW POINTER<br>;-> PLACE FOR THE KEY<br>;SAVE IN BUFFER<br>;RESET KEYBOARD<br>;RECOVER X-REG<br>;& BYTE OF BASIC<br>;(CHRGET REPLACEMENT. |
| 0071<br>0072<br>0073<br>0074<br>0075<br>0076<br>0077<br>0078<br>0077<br>0078<br>0077<br>0078<br>0077<br>0078<br>0079<br>0080<br>0081<br>0082<br>0081<br>0082<br>0083<br>0084<br>0085<br>0085<br>0085 | 085F<br>0860<br>0861<br>0864<br>0864<br>0864<br>0868<br>0868<br>0868<br>0868<br>0868                                                                         | 2200000<br>1026<br>48<br>8A<br>AEAC08<br>E8<br>E0AD08<br>2002FB<br>68<br>42062FB<br>68<br>42062FB<br>68<br>42062FB<br>68<br>42062FB<br>68<br>42062FB<br>68<br>8D10C0<br>68<br>AA<br>68<br>C93A<br>68<br>8D10C0<br>68<br>8D10C0<br>68<br>8D10C0<br>68<br>8D10C0<br>68<br>8D10C0<br>68<br>8D10C0<br>68<br>8D10C0<br>68<br>8D10C0<br>68<br>8D10C0<br>68<br>8D10C0<br>68<br>8D10C0<br>68<br>8D10C0<br>68<br>8D10C0<br>80<br>8D10C0<br>80<br>8D10C0<br>80<br>8D10C0<br>80<br>8D10C0<br>80<br>80<br>80<br>80<br>80<br>80<br>80<br>80<br>80<br>80<br>80<br>80<br>80                                                                                                    | ;<br>chstow<br>;<br>chretr<br>;<br>chcolo | BIT<br>BPL<br>PHA<br>TXA<br>PHA<br>LDX<br>INX<br>CPX<br>BNE<br>DDX<br>LDX<br>STA<br>PHA<br>JSR<br>STA<br>STA<br>STA<br>STA<br>STA<br>PLA<br>STA<br>CMP<br>BCS<br>DDX<br>STA | SC000<br>CHCOLO<br>BIX<br>BOX<br>CHSTOW<br>\$FBE2<br>CHRETR<br>BIX<br>\$C000<br>BUF,X<br>\$C010<br>\$\$3A<br>CHBACK<br>\$BE | ;KEY PRESSED?<br>;NO, NOT YET<br>;SAVE BASIC BYTE<br>;SAVE BASIC BYTE<br>;SAVE X-REGISTER<br>;GET INPUT POINTER<br>;PREPARE TO STEP UP<br>;BUT IS BUFFER FULL?<br>;NO, GO & STASH<br>;BUFFER FULL:<br>;BUFFER FULL:<br>;BUFFER FULL:<br>;BUFFER FULL:<br>;BUFFER FULL:<br>;BUFFER FULL:<br>;BUFFER FULL:<br>;BUFFER FULL:<br>;SAVE NEW POINTER<br>;-> PLACE FOR THE KEY<br>;SAVE IN BUFFER<br>;RESET KEYBOARD<br>;RECOVER X-REG<br>;& BYTE OF BASIC<br>;(CHRGET REPLACEMENT. |
| 0071<br>0072<br>0073<br>0074<br>0075<br>0077<br>0078<br>0077<br>0078<br>0077<br>0078<br>0077<br>0078<br>0077<br>0078<br>0082<br>0081<br>0082<br>0088<br>0088<br>0088<br>0088<br>008                  | 085F<br>0860<br>0861<br>0864<br>0864<br>0868<br>0868<br>0868<br>0868<br>0868<br>0872<br>0873<br>0874<br>0874<br>0874<br>0874<br>0878<br>0878<br>0878<br>0878 | 2200000<br>1026<br>48<br>8A<br>AEAC08<br>EB<br>ECAD08<br>ECAD08<br>2002FB<br>68<br>42022FB<br>68<br>42062F8<br>42062F8<br>820000<br>800000<br>801000<br>801000<br>801000<br>801000<br>801000<br>8010000<br>8010000<br>8010000<br>8010000<br>8010000<br>8010000<br>8010000<br>8010000<br>8010000<br>8010000<br>8010000<br>80100000<br>8010000<br>80100000<br>80100000<br>80100000<br>80100000<br>80100000<br>80100000<br>80100000<br>80100000<br>80100000<br>801000000<br>8010000000<br>80100000000                                                                                                    | ;<br>chstow<br>;<br>chretr                | BIT<br>BPL<br>PHA<br>TXA<br>PHA<br>LDX<br>INX<br>CPX<br>BNE<br>DDX<br>LDX<br>STA<br>PHA<br>JSR<br>STA<br>STA<br>STA<br>STA<br>STA<br>PLA<br>STA<br>CMP<br>BCS<br>DDX<br>STA | SC000<br>CHCOLO<br>BIX<br>BOX<br>CHSTOW<br>\$FBE2<br>CHRETR<br>BIX<br>\$C000<br>BUF,X<br>\$C010<br>\$\$3A<br>CHBACK<br>\$BE | ;KEY PRESSED?<br>;NO, NOT YET<br>;SAVE BASIC BYTE<br>;SAVE BASIC BYTE<br>;SAVE X-REGISTER<br>;GET INPUT POINTER<br>;PREPARE TO STEP UP<br>;BUT IS BUFFER FULL?<br>;NO, GO & STASH<br>;BUFFER FULL:<br>;(BELL USES Y-REG)<br>;RING THE BELL!<br>;SAVE NEW POINTER<br>;-> PLACE FOR THE KEY<br>;GET THE KEY<br>;SAVE IN BUFFER<br>;RESET KEYBOARD<br>;RECOVER X-REG<br>;& BYTE OF BASIC<br>;(CHRGET REPLACEMENT                                                                |
| 0071<br>0072<br>0073<br>0074<br>0075<br>0076<br>0077<br>0078<br>0077<br>0078<br>0077<br>0078<br>0077<br>0078<br>0079<br>0080<br>0081<br>0082<br>0081<br>0082<br>0083<br>0084<br>0085<br>0085<br>0085 | 085F<br>0860<br>0861<br>0864<br>0864<br>0868<br>0868<br>0868<br>0868<br>0868<br>0872<br>0873<br>0874<br>0874<br>0874<br>0874<br>0878<br>0878<br>0878<br>0878 | 2200000<br>1026<br>48<br>8A<br>AEAC08<br>EB<br>ECAD08<br>ECAD08<br>2002FB<br>68<br>42022FB<br>68<br>42062F8<br>42062F8<br>820000<br>800000<br>801000<br>801000<br>801000<br>801000<br>801000<br>8010000<br>8010000<br>8010000<br>8010000<br>8010000<br>8010000<br>8010000<br>8010000<br>8010000<br>8010000<br>8010000<br>80100000<br>8010000<br>80100000<br>80100000<br>80100000<br>80100000<br>80100000<br>80100000<br>80100000<br>80100000<br>80100000<br>801000000<br>8010000000<br>80100000000                                                                                                    | ;<br>chstow<br>;<br>chretr<br>;<br>chcolo | BIT<br>BPL<br>PHA<br>TXA<br>PHA<br>LDX<br>INX<br>CPX<br>BNE<br>DDX<br>LDX<br>STA<br>PHA<br>JSR<br>STA<br>STA<br>STA<br>STA<br>STA<br>PLA<br>STA<br>CMP<br>BCS<br>DDX<br>STA | SC000<br>CHCOLO<br>BIX<br>BOX<br>CHSTOW<br>\$FBE2<br>CHRETR<br>BIX<br>\$C000<br>BUF,X<br>\$C010<br>\$\$3A<br>CHBACK<br>\$BE | ;KEY PRESSED?<br>;NO, NOT YET<br>;SAVE BASIC BYTE<br>;SAVE BASIC BYTE<br>;SAVE X-REGISTER<br>;GET INPUT POINTER<br>;PREPARE TO STEP UP<br>;BUT IS BUFFER FULL?<br>;NO, GO & STASH<br>;BUFFER FULL:<br>;BUFFER FULL:<br>;BUFFER FULL:<br>;BUFFER FULL:<br>;BUFFER FULL:<br>;BUFFER FULL:<br>;BUFFER FULL:<br>;BUFFER FULL:<br>;SAVE NEW POINTER<br>;-> PLACE FOR THE KEY<br>;SAVE IN BUFFER<br>;RESET KEYBOARD<br>;RECOVER X-REG<br>;& BYTE OF BASIC<br>;(CHRGET REPLACEMENT. |

```
; THIS ROUTINE IS USED WHENEVER A
; KEY IS NEEDED FROM THE KEYBOARD.
0090 087C
0091 087C
ØØ92 Ø87C
0093 087C 8EAB08 INLINK STX SAVX
                                            SAVE IT
                                          ;GET OUTPUT POINTER
;ANYTHING IN BUFFER?
;YES, GO SEND IT!
;NO, RESTORE X-REG
0094 087F AEAD08
0095 0882 ECAC08
                          LDX BOX
                          CPX BIX
0096 0885 D006
                          BNE INSEND
0097 0887 AEAB08
                          LDX
                              SAVX
ØØ98 Ø88A 4C1BFD
                          JMP $FD1B
                                           ; NORMAL KEY HANDLER
0099 088D
Ø100 088D 9128
                   INSEND STA ($28),Y
                                            ; STOP FLASHING
0101 088F BD0009
                                           GET KEY FROM BUFFER
                          LDA BUF,X
0102 0892 EEAD08
                          INC BOX
0103 0895 AFAB08
                          LDX SAVX
                                           ; RESTORE X-REG
     0898 60
0104
                          RTS
0106
     0899
                   ; DISABLE THE KEYBOARD BUFFER
0107
     0899
0108 0899 A9C9
                   CANCEL LDA #$C9
0109 0898 858A
                          STA SBA
0110
     Ø89D A93A
                          LDA #S3A
                                          RESTORE CHRGET
Ø111 Ø89F 85BB
Ø112 Ø8A1 A9BØ
                          STA SBB
                                          ; ORIGINAL STUFF
                          LDA #SBØ
Ø113 Ø8A3 85BC
                          STA SBC
0114 08A5
Ø115 Ø8A5 2089FE
Ø116 Ø8A8 4C3CØ8
                          JSR $FE89
                                          ;EXECUTE "IN#Ø".
                          JMP STTIES
Ø117 Ø8AB
Ø118 Ø8AB ØØ
                  SAVX
                                          ;SAVE AREA FOR X-REG
;-> PLACE FOR NEXT BYTE
                          BYT Ø
     08AC 00
                   BIX
0119
                          .BYT Ø
0120 08AD 00
                  BOX
                          .BYT Ø
                                          ;-> NEXT ONE TO DELIVER
0121
     ØBAE
                  :
                  ; (BIX=BOX) MEANS BUF IS EMPTY
; (BIX+1=BOX) MEANS IT'S FULL!
Ø122 Ø8AE
Ø123
     Ø8AE
Ø124 Ø8AE
Ø125 Ø8AE
                  ; THE ABOVE MUST END BY $8FF
Ø126 Ø8AE
Ø127 Ø8AE
                  ; OR IT WILL BE OVERWRITTEN!
Ø128 Ø8AE
                  BUF=$900
                                          ;BUFFER IS $900-$9FF
0129 Ø8AE
                  BASIC=SA00
                                          ;NEW START-OF-BASIC
0130
    Ø8AE
                  1
0131 08AE
                          END
SYMBOL TABLE
SYMBOL VALUE
BASIC
            ØAØØ
                        BIX
                                     Ø8AC
                                                BOX
                                                             Ø8AD
BUF
             0900
                        CANCEL Ø899
                                                CHBACK Ø87B
                        CHLINK Ø849
CHCOLO Ø874
                                                CHRETR Ø86E
CHSTOW Ø864
                        INLINK Ø87C
                                                INSEND Ø88D
SAVX
            Ø8AB
                        STARTS Ø8Ø9
                                                STCOLD Ø81C
STEXIT Ø846
                        STLINK Ø828
                                                STTIES Ø83C
```

#### Program 4.

100 REM MAKE "GEN KEYBUF" 110 D\$ = CHR\$ (4)120 F\$ = "GEN KEYBUF" 130 PRINT D\$"OPEN "F\$ 140 PRINT D\$"WRITE"F\$ 150 PRINT "FP" 160 PRINT "MON I" 170 PRINT "BRUN MINI-ASSM" 180 PRINT "803:";: REM NOTICE SEMICOLON 190 READ Z\$ 200 IF Z\$ = "END" GOTO 230 210 PRINT " "Z\$ 220 GOTO 190 230 PRINT "FP" 240 PRINT "BSAVE KEYBUF, A\$803, L\$F8" 250 PRINT D\$"CLOSE" 26Ø END 270 DATA JMP809, JMP899, LDAE000 280 DATA CMP#4C, BNE846, LDA#A 290 DATA LDY#1, CPY67, BNE81C 300 DATA CMP68, BEQ828, STY67 310 DATA STA68, LDA#0, STAA00 320 DATA JSRD64B, LDA#4C, STABA 330 DATA LDA#49,STABB,LDA#8 340 DATA STABC, LDA#7C, STA38 350 DATA LDA#8,STA39,LDA3EA 360 DATA CMP#4C,BNE846,JSR3EA 370 DATA JMPE003, BITC000, BPL874 380 DATA PHA, TXA, PHA 390 DATA LDX8AC, INX, CPX8AD

400 DATA BNE864,TYA,PHA 410 DATA JSRFBE2,PLA,TAY 420 DATA JSRFBE2,PLA,TAY 420 DATA JMP86E,STX8AC,DEX 430 DATA LDAC000,"STA900,X",STAC010 440 DATA PLA,TAX,PLA 450 DATA CMP#3A,BCS87B,JMPBE 460 DATA CMP#3A,BCS87B,JMPBE 460 DATA CTS,STX8AB,LDX8AD 470 DATA CPX8AC,BNE88D,LDX8AB 480 DATA JMPFD1B,"STA(28),Y","LDA900,X" 490 DATA INC8AD,LDX8AB,RTS 500 DATA LDA#C9,STABA,LDA#3A 510 DATA STABB,LDA#B0,STABC 520 DATA JSRFE89,JMP83C,BRK 530 DATA BRK,BRK,END

If you have Integer BASIC in ROM or in a Language Card, substitute:

150 PRINT "INT" 170 PRINT "CALL -2667" :REM MINI-ASSM

#### Program 5.

460 ML = 600 : FOR I = ML TO ML+25 470 READ X: POKE I,X: NEXT 480 LIST (... OR PRINT SOME STUFF) 490 CALL ML 500 DATA 173,80,192,173,0,192 510 DATA 41,127,170,202,208,253 520 DATA 173,81,192,173,0,192 530 DATA 41,127,170,202,208,253 540 DATA 240,230

0

# Atari Lister

LeRoy J. Baxter, Milwaukie, OR

Debugging a long program listing can be tedious. Most of us have typed in a long program and then had to hunt for errors when it wouldn't RUN. This utility routine can make the job a little easier.

Make a copy of this program and LIST it to tape or disk. When you need it, load it with the ENTER command (the line numbers shouldn't conflict). Then type GOTO 32700. A prompt will appear. Press RETURN, and the first set of six program lines will be LISTed to the screen, regardless of their line numbers, with spaces between the lines. Then with a touch of RETURN, it LISTs the next set of six lines.

Enter "EDIT," and the program goes to the Editing Subroutine. It asks for the line number of the offending line, then LISTs the line and prints

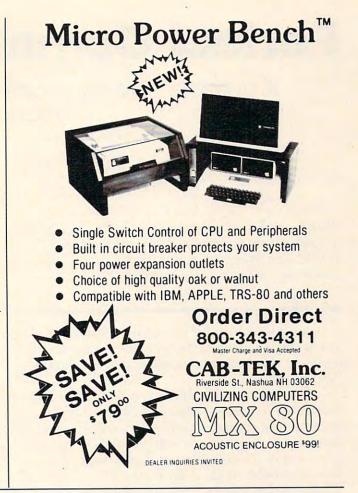

the command "CONT" below it. You can then edit the line using the screen editor keys.

When you press RETURN, the line will be entered into the program. You can enter or delete complete lines using standard techniques. Simply move the cursor up and enter your new line between the LISTed line and CONT. When you are done, enter "ERASE," and the utility program will erase itself.

|               | DIM A\$(5):T=0                       |
|---------------|--------------------------------------|
| 32705         | Z=0: INPUT A\$: DN (A\$="EDIT")+(A\$ |
|               | ="ERASE") \$2 GOTO 32730, 32745      |
| 32710         | ? CHR\$(125):ADDR=PEEK(136)+PEEK     |
|               | (137) *256: FOR X=0 TO T: ADDR=ADD   |
|               | R+PEEK(ADDR+2)*(T>0):NEXT X          |
| 32715         | LINEND=PEEK(ADDR)+PEEK(ADDR+1)*      |
|               | 256: Z=Z+1: IF LINENO>=32700 THEN    |
| and the stand | ? "* END OF LISTING *":GOTO 32       |
|               | 710                                  |
| 32720         | LIST LINENO: T=T+1: ADDR=ADDR+PEE    |
|               | K(ADDR+2): IF Z<6 THEN 32715         |
| 32725         | GOTO 32710                           |
| 32730         | ? "WHAT LINE #";: INPUT X            |
| 32735         | ? CHR\$(125):POSITION 2,4:LIST X     |
| and were      | :? :? :? :? "CONT": INPUT A\$: POS   |
|               | ITION 2,0:POKE 842,13:STOP           |
| 32740         | POKE 842, 12: T=T-6: GOTO 32705      |
| 32745         | ? CHR\$(125): POSITION 2,4: FOR X=   |
|               | 32700 TO 32750 STEP 5:? X:NEXT       |
|               | X:? "POKE 842,12"                    |
| 32750         | POSITION 2,0:POKE 842,13:STOP        |

Cwww.commodore.ca

# **Perfect Commodore INPUTs**

A one-line cure for accidental program exits during keyboard input.

Blaine D. Standage, Orange, CA

Solve the problem of inputting from the VIC, PET/CBM, 64 keyboard once and for all with one simple line of BASIC code. Why clutter your program with complex subroutines when there is a better way?

I waited a long time for someone to write this article, but no one did. Meanwhile, I kept seeing involved subroutines offered as solutions to the "input problem."

The "problem" is that when you hit the RE-TURN key in response to an INPUT statement without first giving a Commodore computer some data, it promptly dumps you out of the program – often a very undesirable result. The same thing happens if you accidentally hit the STOP key while the computer is in a GET loop waiting for data. (10 GET A\$: IF A\$="" THEN 10). Since most of the proposed solutions use GET loops, it seems that they only move the problem by a keywidth rather than solve it.

Following the KISS (Keep It Simple, Sam) method, let's define our ideal objectives and try to take a completely fresh approach to the problem.

#### **Avoid Subroutines**

The highest probability of an operator disrupting a program occurs when he is responding to an INPUT or a GET command. At that time we need to simplify his task by preventing him from accidentally halting the computer.

To keep it simple for the programmer, we need to avoid subroutines, particularly large ones or those written in machine language which may require some form of special handling.

As to the fresh approach, remember that when a thing doesn't work the way you want it to, one alternative is to simply not use it! Oddly enough, that is exactly the way out of this problem. Don't use INPUT or GET.

When we remove INPUT and GET from the instruction list, we are left with only two commands which might take their place, INPUT# and GET#. But aren't they for use with external devices like tape or disk drives? Not exactly. They

192 COMPUTE! January, 1983

are the complete form of the commands for inputting. INPUT and GET are just simplified forms which allow easy access to the keyboard.

#### **Using GET#**

The results of investigating GET# showed that, overall, it operates very much like GET. We can't completely solve our problems with it because the program can always be halted with the STOP key.

The most obvious difference occurs when we press a non-numeric key while trying to get a numeric value (i.e., GET#1 A). The computer responds with:

#### ?SYNTAX ERROR READY.

"SYNTAX ERROR" doesn't seem a reasonable response, and I haven't found out why it happens. Nor can I see any way to take advantage of it, but maybe someone else can.

Perhaps the biggest potential advantage to GET# becomes evident by recalling that we commonly open output files to both the printer and the screen. We then direct the PRINT# output by selecting the appropriate file with a variable value. Similarly, the keyboard could be included in a selectable group of input devices through the use of GET# or INPUT# with a variable defining the file number.

#### How About INPUT#?

Using INPUT# proved to be the answer, but a lot was learned along the way.

When you enter and run the simple program:

10 OPEN 1,0 20 INPUT#1,A\$: PRINT A\$: GOTO 20

all the inputs are echoed back, and there seems to be no way out of the program. RETURNs are ignored, and the STOP key has no effect. Most of my test group (victims, to hear them tell it) decided there was no way to regain control short of cycling computer power. Only the most determined ones discovered that the SHIFTed RUN/STOP would cause a break. (On VIC, this would be Commodore Key/RUN\STOP.) This combination is so unlikely in an input situation that we can almost disregard it as an accidental response.

#### Cwww.commodore.ca

### GAME PROGRAM DEVELOPMENT KIT

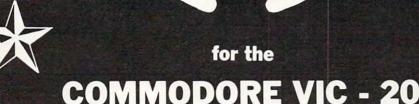

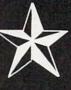

🚱 👷 🖉 🖓 🖓 🖓 🚱 🖓 🚱

VIC - 20 is a registered trademark of Commodore Business Machines, Inc.

### SIX TOOLS TO HELP YOU WRITE YOUR OWN FAST ACTION ARCADE-STYLE GAMES

**DECODER** — Decodes programs written in machine language (like game cartridges, utility cartridges, and even the computer's own internal operating programs). Produces a program in an English-like language (Assembler) which can be studied to figure out how they did it. The programs created with the decoder can be customized with the **EDITOR** AND INCORPORATED INTO YOUR OWN NEW GAME PROGRAM. The **ASSEMBLER** turns your programs created with the Decoder and the Editor back into machine language and puts them out to tape or disk so the **LOADER** can load them into the computer's memory to be tested and RUN. The **MONITOR** assists you in debugging your new game program by allowing you to run it a step at a time and making modifications if you need to. The **INSTRUCTION GUIDE** is written so that even a beginner can learn the skills needed to become a pro!!!

\$49.95 plus \$2.00 p&h buys the kit that could make you rich. Why wait? Send check, M.O., VISA/MC (\$2.00 s.c., please include expiration date), or specify COD (add \$3.00) to:

P.O. Box 207, Cannon Falls, MN 55009

When I first performed this experiment, my impulse was to consider the problem solved and go on with my programming. What a variety of interesting possibilities I would have missed!

Go to your computer and follow this easy exploration of INPUT#. It will be worth your time.

First, enter the following test program. Use the line numbers as shown because we will be adding to the program.

```
10 OPEN 1,0
20 :
30 INPUT#1,A
70 PRINT A
80 FOR J=1 TO 1500: NEXT J
90 GOTO 20
```

Line 80 has no direct bearing on the problem. It gives you a way to halt the program by providing time to press the STOP key after an input.

When the program is run, notice that the customary question mark is not printed. If we want the question mark we must include it in the input prompting. But we are also free to leave it out for inputs where it is not appropriate.

Next, enter a few numbers and notice they are printed back on the same line as the input even though we made no special provision for that. It seems we will have to print a "return" after inputting to get back to the left margin.

Now press RETURN without any data, and the computer responds as though you had entered a zero. Here is a feature we have wished for. But don't get too excited yet, because when we enter non-numeric characters the computer responds:

#### ?FILE DATA ERROR IN 30 READY.

and we see that we can't solve our problem with a numeric variable input. Why a "file data error"? Remember, the computer thinks it is getting data file inputs from an external device.

Now let's make some changes to our test program to correct the defects we have seen. Unlike INPUT, the INPUT# command has no provisions for built-in prompting, so we must provide it in a separate PRINT command (line 20).

20 PRINT "ENTER DATA ? " 30 INPUT#1,A\$: PRINT

70 PRINT A\$

Running this now reveals that we won't stop the program during the input process either with a bad input or with the STOP key. Also notice that a simple RETURN is interpreted as a null (nothing there) string. We can really make use of this feature. (You can prove that the string is really null by manually creating a field of characters, a line of reversed spaces, for example, where the

194 COMPUTE! January, 1983

printing will be done. Observe that they are not altered during the execution of line 70.)

#### **Several Handy Features**

Of course, we neglected the semicolon at the end of line 20 to force the input to follow its prompt, so let's put it in and re-test.

20 PRINT "ENTER DATA ? ";

Careful now – something important has changed. A simple RETURN is no longer treated as a null string. It is just ignored. Another feature we can use; no more tests for null inputs – they simply can't happen with this program structure. And so we have RETURN = "ignored" or RETURN = "null" by including or deleting a single semicolon after the prompting message. Very handy.

Let's add lines 40-60 and change 70 to complete our test program for INPUT#. Now it will accept only numeric inputs. The full test program is:

```
10 OPEN 1,0
20 PRINT "ENTER DATA ? ";
30 INPUT#1,A$: PRINT
40 IF A$="0" THEN 60
50 IF VAL(A$)=0 THEN 20
60 B=VAL(A$)
70 PRINT A$;B
80 FOR J=1 TO 1500: NEXT J
90 GOTO 20
```

This structure rejects non-numeric inputs and (because of the semicolon in line 20) will not accept null inputs.

If you want a simple RETURN to be accepted as a zero, delete the semicolon in line 20 and change line 40 to read:

#### 40 IF A\$="0" OR A\$="" THEN 60

So we have solved our problem quite nicely for inputs and come up with several very useful options in the process.

Let's make a general observation on the lack of built-in prompting with INPUT#. Neither the double question mark requesting additional inputs nor the "extra ignored" warning is printed. This suggests that you should keep the structure of your input commands as simple as possible, because the operator will not get the usual warnings when he enters incorrect data patterns.

At last, as promised, here is the one-line, noaccidental-exit, solution to the long-standing input problem.

#### 10 OPEN1,0:PRINT"PROMPT ? ";:INPUT #1,A\$:PRINT:CLOSE 1

Obviously, the OPEN and CLOSE commands could span a group of inputs or even the entire

program. You can safely leave the "file" open while doing other things.

As a bonus, you can accept null inputs by deleting the semicolon in the first print command. This allows you to convert the nulls to zeros for numeric applications.

Finally, I think you will find it interesting to watch your experienced friends try to terminate a program which uses the INPUT# technique. They tend to get very frustrated, which suggests that maybe you shouldn't build escape-proof programs unless they are really needed.

#### **COMMODORE 64 Software**

#### Introducing ... "Spritewriter"

Take advantage of the 64's most exciting graphic feature.

Full screen design and edit of Sprites. Display and return to edit mode. Catalog your Sprites on tape or disk. Recall at any time and edit and overlay.

\$18.95 + \$1.00 for shipping & handling Dealer inquiries welcome

(303)922-9197

pixell software 6595 W. Mississippi Place Lakewood, CO 80226

#### FOR YOUR VIC-20. SEND FOR GAME CATALOG AND FOR INFORMATION ABOUT COMMODORE 64 PROGRAMS.

KILLER CATERPILLAR! Here he comes...the dreaded Killer Caterpillar! He's weaving his way dreaded Killer Caterpillar! He's weaving his way through the mushrooms trying to get to you. You can't let him through! If that isn't enough, you occasionally get visits from crazed spiders leaving a trail of mushrooms behind. Shoot them for extra points. Great graphics. For 5K VIC 20, requires joystick. Cassette \$9.95, Disk \$12.95

MAD PAINTER! This game is a little unique and a lot of fun. You control a paint brush, moving it around a colorful maze. Your job is to paint the entire maze. This is not as easy as it sounds, because in the maze with you are two voracious Bristle Biters (they love paint brushes). Occasionally you will receive a visit from an Invisible Stomper who leaves footprints in your fresh paint. Requires joystick. Cassette \$9.95, Disk \$12.95

SNAKE! A fast and fun action game for one player. You're a big snake roaming around the screen. Mice, rabbits, eggs, and feet appear at random. Your mission in life is to bite these targets. You have to be quick—the targets don't stay for long. The main problem is; you always seem to be unning that the value of the longer you running into the wall or into yourself (the longer you play, the longer, and harder to avoid your own tail)! Snake! Keeps high score and requires a joystick. Cassette \$9.95, Disk \$12.95

Price includes postage & handling. Catalog is included with order. 
Foreign orders & COD's, please add \$3.00. 
Prices are subject to change without notice. At your dealer or send check or money order to: WUNDERWARE, P.O. Box 1287, Jacksonville, OR 97530 3503-899-7549. VIC-20 is a registered trademark of Commodore Business Machines

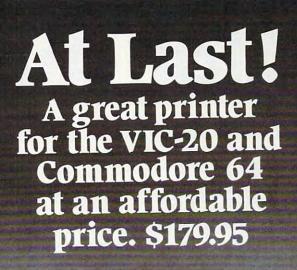

CAI introduces the affordable PRINTER. This new printer prints the computer's (VIC 20 and Commodore 64) entire library of alpha-numerics and graphics on clean, white, inexpensive thermal paper.

The printer uses a dependable, rugged yet whisper-quiet mechanism which prints a 40-character width at 80 characters (two lines) per second.

The Sprinter 42 is a certified Commodore attachment and is designed to be compatible with all Commodore peripherals.

Only \$179.95. Includes interface cable, user's manual, learner's cassette and a 30-day replacement warranty. Add \$5 U.S. for postage, handling. Extra paper is \$1.95/137' -roll. Add \$3 U.S. for postage, handling for each multiple of four rolls.

Order now. VISA, MasterCard, please include card number, expiration date.

Undecided? Write or call for literature.

C Copyright 1982 CAI Instruments

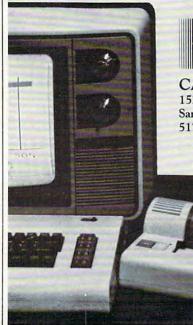

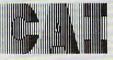

AI Instruments 152 E. Saginaw Rd., Sanford, MI 48657 517-687-7343

# Atari Autonumber

Barry M. Bernstein, Willowdale, Ontario

This provides quite a convenience when using Atari BASIC. AUTONUM adds automatic line numbering to Atari BASIC. It is used in much the same way as the Atari ASSEMBLER/EDITOR NUM function is used.

The program creates a cassette boot program to be loaded in when you turn the computer on with the BASIC cartridge in place. Once in, it can be called at any time and can quite easily be disengaged or reactivated.

Type in the BASIC program, being especially careful to get the DATA statements correct, and then execute the following statement in direct mode:

#### A = USR(12288)

You will hear two beeps, signalling you to press PLAY and RECORD on the 410 (with a tape in place) and then pressing the RETURN key. You have just made a boot tape.

To use BASIC AUTONUM, load the boot tape in the 410 tape player, make sure the BASIC cartridge is in place, press the START console switch and turn the computer on. When it beeps, press PLAY on the 410 and then RETURN. The AUTONUM program is now in memory. To activate it execute the following in direct mode:

#### A = USR(1550, a, b)

where a is the line number to begin at and b is the step size. If b is omitted then a is the step size and it will begin where it left off. If both a and b are omitted then it will begin numbering where it left off (ten to begin with) and increment by tens. You may have to press RETURN twice to activate AUTONUM. To disengage the automatic numbering simply press RETURN twice in a row. It is reactivated by repeating the above procedure.

Though BASIC AUTONUM may take up to half an hour to type in, you will find that it is well worth the effort for the great convenience that it offers, especially when typing in large programs.

196 COMPUTE! January, 1983

```
30 READ A$
```

- 40 FOR I=0 TO 49:B\$=A\$(I\$2+1,I\$2+2)
- 50 IF B\$="YY" THEN RESTORE 700:MEM=12 288:M=-1:GOTD 30
- 60 IF B\$="ZZ" THEN ? "ALL DONE":END
- 70 N=0:FOR J=1 TO 2:N=N\*16+ASC(H\*(ASC (B\*(J))-47)):NEXT J:M=M+1:POKE MEM +M,N
- 80 NEXT I
- 90 GOTO 30
- 100 DATA 000200060D06A93C8D02D3186060 68C900D00BA90085CBA91085CC4C4F068 5CFC901F00B20D306A5D585CDA5D485CE 20D306
- 200 DATA A5D585CBA5D485CCA5CFC902D00F F838A5CEE5CC85CEA5CDE5CB85CDD8A98 08510A9628D0802A9068D0902A9C08510 60A5CF
- 300 DATA C9FFF011AD09D2C90CF0034CBEFF A9FF85CF4CBEFFAD09D2C90CD015A9808 510A9BE8D0802A9FF8D0902A9C085104C BEFFA9
- 400 DATA 0085CFF818A5CE65CC85CEA5CD65 CB85CDD820BD06A5CD20CA06A5CE20BD0 6A5CE20CA064CBEFF29F04A4A4A4A1869 3020A4
- 500 DATA F660290F18693020A4F6606885CC 6885CB6885D56885D420AAD9A5D4C941F 00BA5D585D4A90085D54CF706A5D685D4 A5CB48
- 600 DATA A5CC4860YY
- 700 DATA A210A9039D4203A9089D4A03A908 9D4B03A94A9D4403A9309D45032056E43 028A90B9D4203A9009D4403A9069D4503 A9009D
- 800 DATA 4803A9019D49032056E4300AA90C 9D42032056E430006860433A9BZZ

### **COMPUTE!** The Resource.

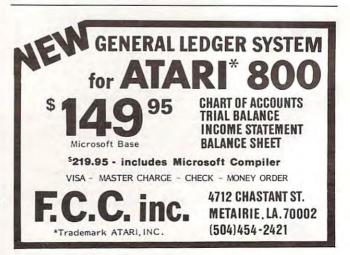

🕻 www.commodore.ca

<sup>10</sup> DIM A\$(100),B\$(2),H\$(23):H\$="{,}
 (A)(B)(C)(D)(E)(F)(G)(H)(I)!!!!!!
 (J)(K)(L)(M)(O)":REM ALL CHARAC
 TERS IN BRACKETS ARE CONTROL CHARA
 CTERS
 CTERS

<sup>20</sup> MEM=1536:M=-1

### NEW FOR ATARI

\*\*\*\*\*\*\*\*NECESSITIES\*\*\*\*\*\*\*

DISK COMMANDER II - Just save this program on your BASIC disks and it will autoboot and automatically list all programs from the disk into your screen. Simply run any BASIC or Machine Language program by typing a single number.

#### THE MOST POWERFUL PROGRAMMING AID AVAILABLE FOR THE ATARI BASIC PROGRAMMER

Requires 16K, Disk Only ......\$34.95 **RAM TEST II** - The fastest and most thorough memory test available for the ATARI has now been further improved! Tests not only all locations, but also tests the memory addressing system. This all machine language program takes 4 min. to test 48K. It's the only program that tests the cartridge area of RAM. Good for new 400/800 computer owners, for testing new RAM boards and for use in computer stores to test for any bad memory locations. Bad memory locations are pinpointed so repair is as simple as replacing a chip!

#### simple as replacing a chip! Requires 8K, Disk or Cassette ...... \$29.95

MAIL LIST - Extremely fast BASIC and machine language program. Each data disk holds over 500 files. Sort on any of 6 fields at machine language speed or search on any fragment of a field! Use any size lables or envelopes.

Requires 40K, Disk Only ..... \$39.95

#### \*\*\*\*\*\*\*\*\*\*\* TUTORIALS\*\*\*\*\*\*\*\*\*

ASTEROID MINERS - This 50 page book and program provide for a unique intermediate-to-advanced tutorial. A 32K BASIC game utilizing over 25 players in player-missile graphics, machine language subroutines, a redefined character set, multiprocessing utilizing the vertical blank interrupt interval, and much more! The 50 page book included with the program documents each part of the entire program and contains the fully documented source code for both the BASIC and assembly language parts of the program. Use these routines in your own programs. These examples make it easy!

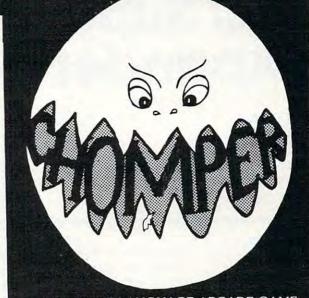

#### ALL MACHINE LANGUAGE ARCADE GAME WITH INTELLIGENT MONSTERS!

Available at your favorite computer store or

Send a check or money order directly to: **MMG MICRO SOFTWARE** P.O. BOX 131 • MARLBORO, NJ 07746 or call (201) 431-3472 for MasterCard, Visa or COD deliveries

You've invested a lot of time and money into your computer ... It's time that investment paid off!

### THE COLOR ACCOUNTANT

The Programmer's Institute introduces **THE COLOR ACCOUNTANT**, the only complete personal financial package specifically designed for the Atari 400/800 and VIC-20 computers. This unique package includes:

- 1. Complete Checkbook Maintenance
  - kbook Maintenance 5. Payments/Appointments Calendar
- 2. Chart of Accounts Maintenance
- 6. Color Graph Design Package
- 3. Income/Expense Statement
- 4. Net Worth Statement
- (graphs any files)
- 7. Check Search

After the initial setup, **THE COLOR ACCOUNTANT** requires less than an hour of data input each month.

The checkbook maintenance program is the key to the entire package. Once your checkbook is balanced, the checkbook summary file will automatically update the home budget analysis, net worth, and income/ expense statements. You can then graph any file, record bills and appointments, make decisions, print a mailing list, and analyze various accounts.

All programs are menu-driven and allow add/change/delete. Files and statements can be listed to screen or printer, and saved to casette or

### THE TAX HANDLER

 The perfect supplement to THE COLOR ACCOUNTANT, The Tax Handler includes:

 1. Complete From 1040
 3. Schedule G (Income Averaging)

 2. Schedule A (Itemized Deductions)
 4. Schedule B

This year let The Tax Handler prepare your taxes (\$34.95 cassette, \$39.95 diskette).

- 8. Home Budget Analysis 9. Decision Maker
- 10. Mailing List

diskette. **THE COLOR ACCOUNTANT** also comes with 60 pages of documentation that leads you step-by-step through the entire package. The Atari 400/800 requires 24K cassette and 32K diskette; the VIC-20 requires 13K. (\$74.95 cassette, \$79.95 diskette).

Add \$3 for postage and handling.

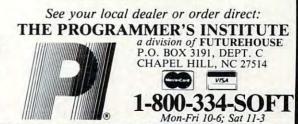

# VIC Super Expander Graphics

Tim Parker, Kanata, Ontario

Want to see some stunning graphics on your VIC? Type in these short programs and you might be surprised to see what's possible with the Super Expander cartridge.

The VIC-1211A Super Expander is a plug-in cartridge for the VIC-20 that provides several extra features to the graphics and sound abilities. It also adds an extra three kilobytes of memory, giving a power-up of 6519 bytes free. (The missing bytes are used by the expander.)

Program 1 is a short routine that draws a grid on the screen, then selectively erases parts. This is done by drawing vertical and horizontal lines in a character color, then redrawing at a random interval with the screen's color. When RUN for several cycles, the patterns produced can be quite complex. Changing the color of the character in line 20 and the STEP interval in lines 100, 200, 300 and 400 can alter the complexity and appearance.

A variation on this program is to draw the lines on the graphics display diagonally, as Program 2 does. Here, lines 100-220 draw a circular pattern, skipping dots at intervals set by the STEP command. Then, lines 300-420 redraw at intervals in the screen color. The effects are produced as a consequence of the 1024x1024 graphics screen being shortened to 160x160. As the coordinates are altered, some dots will lie on either side of the line. As a result, some dots that are on are turned off, and vice versa.

A long routine to accomplish the above could be arranged using the RDOT(x,y) command, to see if a dot is on, then reverse it. Needless to say, this is an extremely time-consuming task, even in machine language.

Program 3 provides a pattern familiar to most people, although here it is generated in four corners. To see the pattern by itself, leave out lines 110-130. The simple routine here can be enhanced by adding circles concentrically in the center, or by repeating sections in the screen color, as above.

Program 4 draws rectangles on the screen concentrically and is then repeated to color in some areas. Again, when this is elaborated, it can have the effect of a moiré pattern, almost achieving movement of its own. An alternate method of obtaining the concentric rectangles of Program 4 requires drawing squares with multiple TO's in the DRAW statement (Program 5). Repeating the pattern without a screen-clear command (SCNCLR) produces overlapping bands in the pattern. The pattern can be inverted (i.e., have the rectangles drawn from the outside in) by rewriting lines 100-140 to step down, instead of up. Naturally, concentric circles can be done the same way, by changing line 120 to read:

#### 120 CIRCLE1,511,511,X,X

This actually produces ellipses, as the axes are not of equal length. This can be changed to produce true circles by adding a constant parameter to the X-axis value.

These programs are by no means as sophisticated as can be achieved with the Super Expander, but they do fill the need for a basic subroutine library on which to base future graphics displays. Combining these with PAINT commands can produce some interesting effects. The Super Expander cartridge's graphics abilities are limited only by the resolution of the graphics screen.

Possible future work for examination of the commands available includes drawing Archimedes' spiral, a herringbone-grid of diagonals, and changing to multicolor graphics to build up a quilt-like display.

#### Program 1.

10 GRAPHIC 2 20 REGION 5 50 DEFFNA(X) = INT(RND(1) \* X) + 1100 FOR X=1 TO 1023 STEP FNA(40)+10 110 DRAW1, X, ØTOX, 1023 120 NEXT 200 FOR Y=1 TO 1023 STEP FNA(40)+10 210 DRAW1,0,YT01023,Y 220 NEXT 300 FOR X=1 TO 1023 STEP FNA(40)+20 310 DRAWØ, X, ØTOX, 1023 320 NEXT 400 FOR Y=1. TO 0123 STEP FNA(40)+20 410 DRAWØ, Ø, YTO1023, Y 420 NEXT 500 GOTO 100

Cwww.commodore.ca